# COMPUTE

\$2.95 October 1985 Issue 65 Vol. 7, No. 10 \$3.75 Canada 02193 ISSN 0194-357X

The Leading Magazine Of Home, Educational, And Recreational Computing

### Atari 520 ST A Hands-On Report

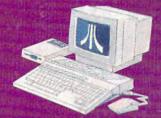

The Commodore 1541
Save-With-Replace Bug:
Proof That It's Real
And How To Avoid It

The Witching Hour Haunting Strategy Game For Commodore 64, Atari, Apple, IBM PC/PCjr, TI-99/4A

Apple II
Pull-Down Menus
Add Mac-Style Features
To Your II+, IIe, IIc

Lightning Renumber
For Atari
Powerful Tool
For BASIC Programmers

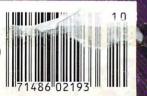

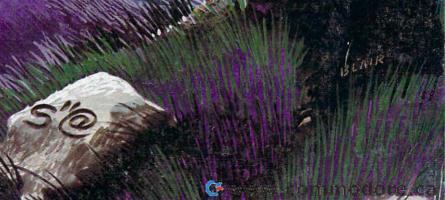

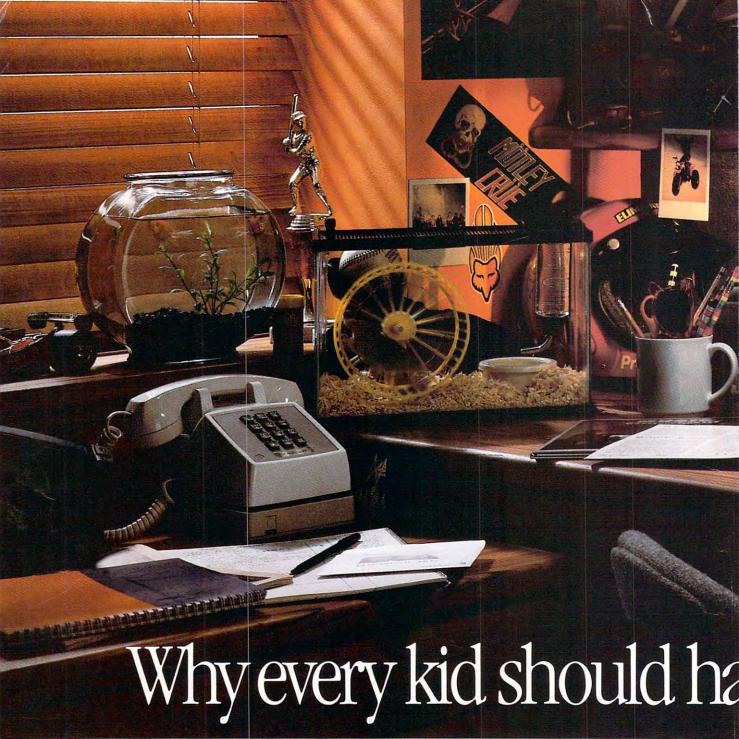

Today, there are more Apples in schools than any other computer.

Unfortunately, there are still more kids in schools than Apples.

So innocent youngsters (like your own) may have to fend off packs of bully nerds to get some time on a computer.

Which is why it makes good sense to buy them an Apple<sup>®</sup> IIc Personal Computer of their very own.

The IIc is just like the leading computer in education, the Apple IIe. Only smaller. About the size of a three-ring notebook, to be exact.

Of course, since the IIc is the

legitimate offspring of the IIe, it can access the world's largest library of educational software. Everything from Stickybear Shapes™ for preschoolers to SAT test

which you might be interested in yourself. For example, 3-in-1 integrated business software. Home accounting and tax programs. Diet and fitness programs.

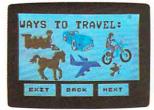

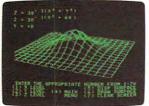

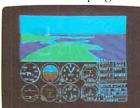

With a IIc, your kid can do something constructive after school. Like learn to write stories. Or learn to fly. Or even learn something slightly more advanced. Like multivariable calculus.

preparation programs for college hopefuls. In fact, the IIc can run over 10,000

programs in all. More than a few of

Not to mention fun programs for the whole family. Like "Genetic Mapping" and "Enzyme Kinetics."

www.commodore.ca

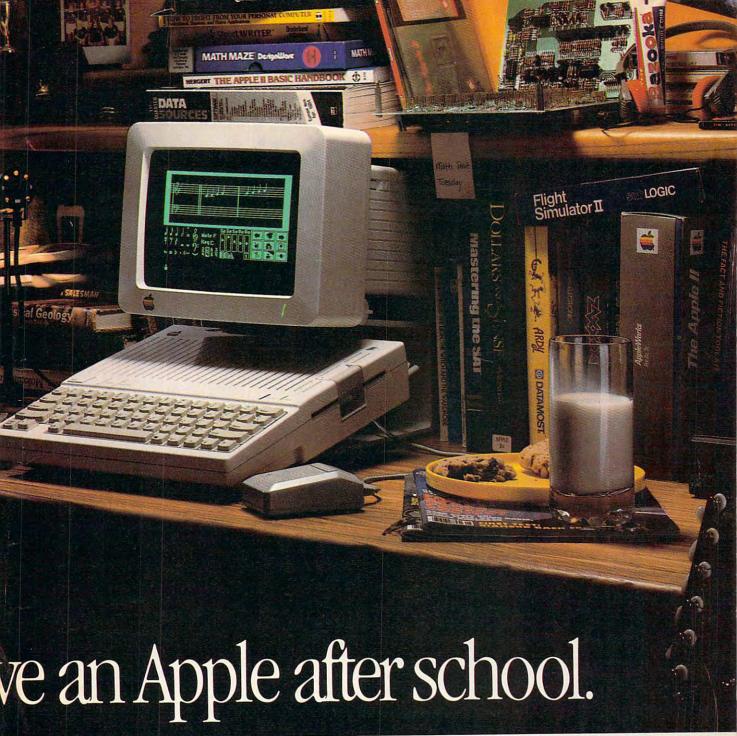

And the Apple IIc comes complete with most everything you need to start computing in one box.

Including a free 4-diskette course to teach you how — when your kids get tired of your questions.

As well as a long list of built-in features that would add about \$800 to the cost of a smaller-minded computer.

128K of internal memory—twice the power of the average office computer. A built-in half-high 140K disk drive

that could drive up the price of a lesssenior machine considerably.

And built-in electronics for adding accessories like a printer, a modem, an AppleMouse or an extra disk drive when the time comes.

and appetites continue to grow at an alarming rate, there's one thing you

know can keep up with them. Their Apple IIc.

To learn more about it, visit any authorized Apple dealer. Or talk to your own computer experts.

As soon as they get

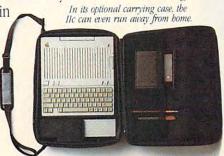

So while your children's shoe sizes home from school.

# Earth will be destroyed in 12 minutes to make way for a hyperspace bypass.

Should you hitchhike into the next galaxy? Or stay and drink beer?

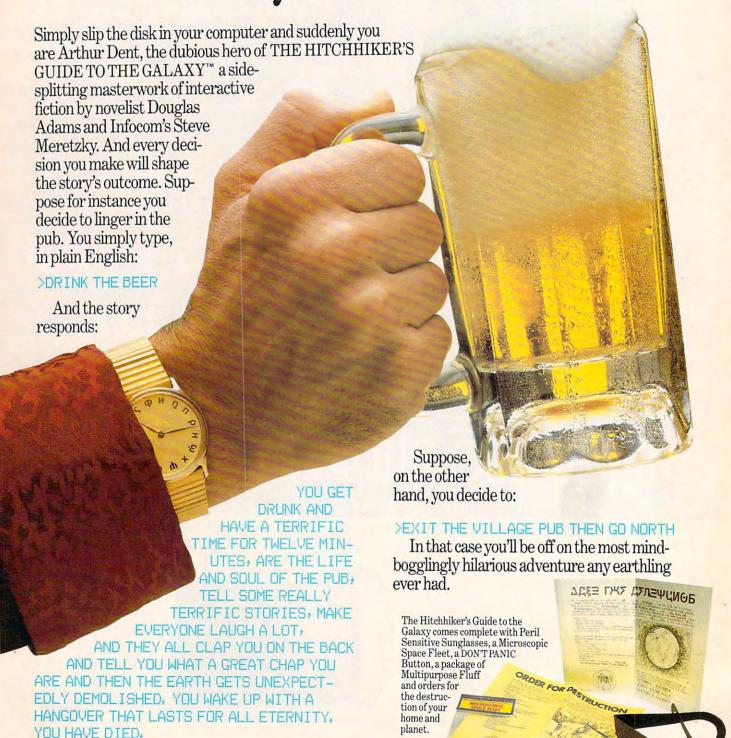

You communicate—and the story responds—in full sentences. Which means that at every turn, you have literally thousands of alternatives. So if you decide it might be wise, for instance, to wrap a towel around your head, you just say so:

WRAP THE TOWEL AROUND MY HEAD

And the story responds:

THE RAVENOUS BUGBLATTER BEAST OF TRAAL IS COMPLETELY BEWILDERED. IT IS SO DIM IT THINKS IF YOU CAN'T SEE IT, IT CAN'T SEE YOU.

But be careful about what you say. Or one moment you might be strapped down, forced to endure a reading of the third worst poetry in the galaxy; the next you could be hurtling through space with Marvin the Paranoid Android aboard a stolen spaceship.

And simply staying alive from one zany situation to the next will require every proton of puzzle solving prowess your mere mortal mind can muster. Even simple tasks can put you at wit's end:

#### >OPEN THE DOOR

And the story responds:

THE DOOR EXPLAINS, IN A HAUGHTY
TONE, THAT THE ROOM IS OCCUPIED BY A
SUPER-INTELLIGENT ROBOT AND THAT
LESSER BEINGS (BY WHICH IT MEANS YOU)
ARE NOT TO BE ADMITTED, "SHOW ME SOME
TINY EXAMPLE OF YOUR INTELLIGENCE,"
IT SAYS, "AND MAYBE, JUST MAYBE I MIGHT
RECONSIDER,"

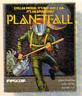

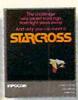

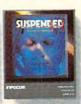

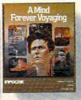

Other interactive science fiction stories from Infocom include PLANETFALL, in which you're stranded on a mysterious deserted world. STARCROSS, a puzzling challenge issued eons ago and light-years away. SUSPENDED, the race to stabilize an entire planet's life support systems. And A MIND FOREVER VOYAGING, a radically new work of serious science fiction in which you explore the future of mankind.

But don't panic. You'll be accompanied every light-year of the way by your trusty Hitchhiker's Guide, which you can always depend on for up-to-the-nanosecond information. Well, almost always:

>CONSULT THE HITCHHIKER'S GUIDE
ABOUT THE MOLECULAR HYPERWAVE
PINCER

And the story responds:

SORRY, THAT PORTION OF OUR SUB-ETHA DATABASE WAS ACCIDENTALLY DELETED LAST NIGHT DURING A WILD OFFICE PARTY,

So put down that beer, take that towel off your head, open the door, hitchhike down to your local software store today and pick up THE HITCH-HIKER'S GUIDE TO THE GALAXY. Before they put that bypass in.

Still not convinced? Try our Sampler Disk which includes portions of four different types of stories for a paltry \$7.95. If it doesn't get you hooked on the addictive pleasures of Infocom, return it for a full refund. If it does, you can apply the price toward any Infocom story. You can't lose!

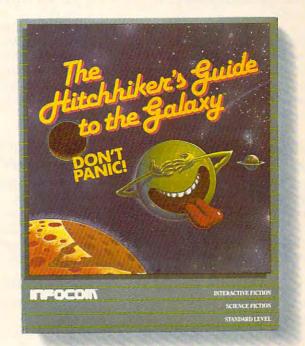

#### INFOCOM

For more information call 1-800-262-6868. Or write to us at 125 CambridgePark Dr., Cambridge, MA 02140.

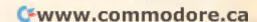

### IF YOU CAN FIND A BETTER PROGRAM WE'LL BUY IT FOR YOU!"

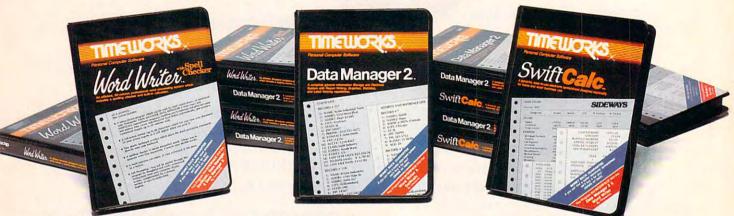

#### WORD WRITER with Spell Checker

#### Now with 85,000 word Spelling Checker

- An efficient, 80-column professional word processing system which includes a spelling checker and built-in calculator.
- Contains all the features you'll need for everyday word processing, plus most of the sophisticated features found in more expensive programs: document chaining, form letter printout, page separations, horizontal and vertical scrolling, and more.

#### With Timeworks you get more power for your dollar

You can use each program alone. Or interface this trio - one at a time if you like - into a completely integrated productivity system that delivers all the power and features most of you will ever need . . . at a cost that lets you enjoy their use.

Look for these and other Timeworks programs at your favorite dealer. Or contact Timeworks, 444 Lake Cook Road, Deerfield, IL 60015. Phone: (312) 948-9200.

#### DATA MANAGER 2

#### Faster, more efficient, more versatile

- A complete general information storage and retrieval system with report-writing, graphics, statistics, and label-making capabilities.
- Exclusive X-SEARCH, X-SORT, and X-CHART features allow you to crosssearch any category of information; sort items alphabetically, numerically, or by date; break down statistical information into categories; and graphically view your results.

#### With Timeworks you get more than software

#### You Get Our Customer Technical Support Team

At the other end of our toll-free hotline, you'll find our full-time Customer Technical Support Team. Free of charge to all registered users.

You Get Our Liberal Trade-Up Policy You'll find the details inside each package.

#### SWIFTCALC with SIDEWAYS

#### New easy-to-use spreadsheet for home and small business use

- 250 rows and up to 250 columns (128K) version) provide up to 62,500 cells (locations on the spreadsheet) in which to place information.
- · Performs mathematical functions up to 17 digits. Allows the use of minimum and maximum values, averages, sums, integers, absolute values and exponential notation.

#### \* With Timeworks you get our **Money Back Guarantee**

If you can find anything that works better for you, simply send us your Timeworks program, your paid receipt, and the name of the program you want, along with your check or credit card number for any retail price difference. If it's available, we'll buy it for you.\*\*

Available for Apple, IBM, Commodore 64 and 128, and Atari Computers.\*\*\*

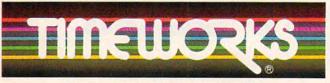

#### More power for your dollar.

- " Offer valid for 90 days from date of purchase.
- Registered trademarks of Apple Computer, Inc., International Business Machines Corporation, and Commodore Computer Systems

© 1985 Timeworks, Inc. All rights reserved.

Other Timeworks Programs: The Evelyn Wood Dynamic Reader Sylvia Porter's Personal Finance Series Swiftax Cave of the Word Wizard Business Systems The Electronic Checkbook The Money Manager Wall Street

Commodore 64 and 128, and Atari Computers.\*\*

Is: The
Sylvia
S Swiftax
Less Systems
The Money

Commodore 64 and 128, and Atari Computers.\*\*

Is: The
Money

Commodore 64 and 128, and 128, and 1

# COPPUTE VOLUME 7 NUMBER 10 ISSUE 65

OCTOBER 1985

| FEATURES  22 Atari 520ST: A Hands-On Report Tom R. Halfhill 28 Amiga Goes IBM-Compatible Tom R. Halfhill 32 The New Games Selby Bateman and Kathy Yakal 37 Expert Systems: Shortcut to Artificial Intelligence? Kathy Yakal 42 The Witching Hour Brian Flynn                                                                                                    | GUIDE TO ARTICLES<br>AND PROGRAMS                                                      |
|----------------------------------------------------------------------------------------------------|----------------------------------------------------------------------------------------|
| 59 Laser Beam for Atari and Commodore 64 Mike Greenfield                                                                                                    | TI/PC/PCjr<br>AT/64                                                                    |
| REVIEWS  69 The Original Boston Computer Diet Tony Roberts 74 The Writer's Tool for Atari Robert L. Riggs 76 Karateka James V. Trunzo 78 1 Dir for IBM PC/PCjr Arthur Leyenberger                                                                                                    | AP/64/128/PC/PCjr<br>AT<br>AP/64/128<br>PC/PCjr                                        |
| 6 The Editor's Notes                                                                                                    | PC/PCjr<br>AT                                                                          |
| THE JOURNAL  79 Save-with-Replace: Debugged at Last P. A. Slaymaker 84 Dynamic Keyboard for Commodore Machines, Part 1 Jim Butterfield 86 All About IBM Batch Files, Part 2 G. Russ Davies 90 64 Multicolor Graphics Made Easy James P. Hassett 95 Apple II Pull-Down Menus Lee Swoboda 98 Using the Atari 130XE and DOS 2.5 Tom R. Halfhill 100 Atari Animation with P/M Graphics, Part 2 Robert J. Powell 103 Lightning Renumber for Atari Raymond Citak  114 CAPUTE! Modifications or Corrections to Previous Articles 115 MLX Machine Language Entry Program for Commodore 64 128 Classified | V/64/+4/16/128/P V/64/+4/16/128/P PC/PCjr 64 AP AT AT AT AT AT AT AT AT AT AT AT AT AT |
| 128 Advertisers Index  TOLL FREE Subscription Order Line                                                                                                    | PCjr. *General interest.                                                               |
| 800-334-0868 (In NC 919-275-9809)                                                                                                    |                                                                                        |

COMPUTE! Publications, Inc.

One of the ABC Publishing Companies: ABC Publishing, President, Robert G. Burton 1330 Avenue of the Americas, New York, New York 10019

Address all inquiries to: P.O. Box 5406, Greensboro, NC 27403 COMPUTE! The Journal for Progressive Computing (USPS: 537250) is published monthly by COMPUTE! Publications, Inc., P.O. Box 5406, Greensboro, NC 27403 USA. Phone: (919) 275-9809. Editorial Offices are located at 324 West Wendover Avenue, Greensboro, NC 27408. Domestic Subscriptions: 12 issues, \$24. POSTMASTER: Send address changes to: COMPUTE! Magazine, P.O. Box 10955, Des Moines, IA 50950. Second class postage paid at Greensboro, NC 27403 and additional mailing offices. Entire contents copyright ©1985 by COMPUTE! Publications, Inc. All rights reserved, ISSN 0194-357X.

www.commodore.ca

#### Editor's Notes

This month's Editor's Notes are written by Tom R. Halfhill, Editor of COMPUTE!.

-Robert C. Lock, Editor-In-Chief.

We received some interesting letters in response to our September 1985 Editor's Notes. As you may recall, it was argued that machine language (ML) will remain the dominant language for commercial software, even though many of the first programs appearing for the newest generation of personal computers-such as the Atari 520ST and Commodore Amiga—are written with compilers such as C. The argument was that ML is and always will be the computer's native language, and since higher-level languages run slower and consume more memory, they will always be superseded by ML for commercial software.

Here's a dissenting letter from reader Jeff O'Neil in Plano, Texas:

I feel there will continue to be a migration away from assembly language with more use of higher-level languages, such as C, for application programs. The driving force is programmer productivity-being able to quickly bring good products to the market and also being able to quickly port the same program from one machine to another. Languages such as C can be effectively used on the newer micros because of better compilers and because of the larger memories available. No longer do you have to spend an inordinate amount of time trying to squeeze the code into 64K. Assembly language will continue to be used for operating systems and compilers, but less and less for application programs.

While last month's Editor's Notes presented one side of the higher-level language discussion, Mr. O'Neil presents a point of view also shared by some editors.

One of the lessons of industrialization is that a machine will always take over a task from a person if it can do the work faster, better, or less expensively. A compiler, in effect, is a device that generates object code from the programmer's high-level source code. Because high-level code is easier to write, compilers make it possible for programmers to finish a program faster than if

they were writing in low-level ML to begin with. Certainly, none of the highlevel compilers currently available can generate object code as good as that written by an experienced ML programmer using an assembler. But they don't have to. They need only be good enough.

For example, the vast majority of application programs announced to date for the 520ST and Amiga are written in compiled C. Potentially, they could be even better programs if written directly in ML. But it would take longer to write and debug the programs in ML, increasing development costs accordingly. To recover this larger investment in programmers' time, the software companies would be forced to charge a higher price or accept less profit. By transferring a task to a machine—in this case, using a compiler to generate the object code—they finished the job faster and still created good programs. That's the classic equation for greater productivity.

This principle has been demonstrated time and again for hundreds of years. In all probability, the clothes you wear, the car you drive, the furniture you own, the books you read, the TV set you watch, and so on were not painstakingly handmade by skilled craftsmen. Most of these things are manufactured largely by machines. Handmade versions are available, but top quality is not always the ultimate consideration. If it were, people would hire freelance programmers to write custom programs entirely in ML, no

matter what the cost.

Furthermore, compilers are constantly being improved. Someday-especially if there are breakthroughs in the field of artificial intelligence-we may have compilers which generate object code that matches or even surpasses the code written by good ML programmers. At the very least, compiled languages will continue getting better, and the most time-critical routines can be rewritten in ML-just as many other products today are made partly by machine and partly by hand.

And don't forget another factor that affects programmer productivitytraining time. The rapid pace of computer technology means that ML programmers have to master the instruction set of an entirely new chip every few years. But high-level languages can be implemented on any chip, so programmers only have to learn the language once.

The programmer productivity factor also is closely tied to marketability. If software companies invest the programmer time in writing all-ML programs, they risk missing a window of opportunity. And in the fast-moving world of personal computing, a few months can make or break a commercial program.

Portability, too, is related to productivity. If programmers can write a major program in a high-level language and translate it for noncompatible computers with a minimum of fuss, they can double or triple the potential market and reap a higher return on their

For a preview of what's to come, look at the world of minicomputers and mainframes. Application programming is increasingly done in high-level languages. As personal computers keep growing more powerful, we too will see more and more application software written in high-level languages instead of ML. The extra horsepower built into the machines will make it less necessary for people to spend tedious hours building extra horsepower into the programs.

Computers are boosting productivity and reducing sweatwork in hundreds of occupations; why should computer programming be any different?

COMPUTE! is looking for utilities, games, applications, and tutorial articles. If you've created a program that you think other readers might enjoy or find useful, send it on tape or disk to:

Submissions Reviewer COMPUTE! P.O. Box 5406 Greensboro, NC 27403

Please enclose an SASE if you wish to have the materials returned. Articles are reviewed within four weeks of submission.

SubLOGIC Scenery Disks expand the potential flying environ-ment of Flight Simulator II and Microsoft Flight Simulator.

Twelve separate Scenery Disks cover the entire continental United States. Each disk covers a geographical region of the country, and includes the major airports, radio-nav aids, cities, highways, rivers, and lakes located in that region. Enough detail is available on each disk for either visual or instrument cross-country navigation.

A STAR Scenery Disk (available 4th quarter 1985) covers a smaller area with a relatively dense amount of scenery. STAR Scenery Disks are primarily intended for visual flight sight-seeing. They include buildings and landmarks, as well as detailed renditions of all major airports in the area. Individual Scenery Disk price: \$19.95 Western U.S. (Disks 1-6): \$99.95 - Coming Soon -Eastern U.S. (Disks 7-12): \$99.95

See Your Dealer... or write or call for more information. For direct orders please specify which disk or disk-set you want. Enclose the correct amount plus \$2.00 for shipping (\$6.00 for the six-disk set) and specify UPS or first class mall delivery. Visa, Master-Card, American Express, and Diners Club cards accepted.

Commodore 64 is a trademark of Commodore Electronics Ltd. IBM is a registered trademark of International Business Machines Corp.

For the Commodore 64™ and IBM PC®

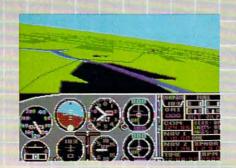

Champaign IL 61820 (217) 359-8482 Telex: 206995

Order Line: (800) 637-4983

@www.commodore.ca

Publisher
Editor in Chief
Director of Administration

James Casella Robert C. Lock Alice S. Wolfe

Richard Mansfield

Kathleen Martinek

Tom R. Halfhill

Philip Nelson

Tony Roberts

Gail Cowper

Ottis R Cowper

Charles Brannon

Selby Bateman

Todd Helmarck

Kathy Yakal

Patrick Parrish

Kevin Martin

David Florance

Susan Young

Jim Butterfield

Toronto, Canada

Harvey Herman Greensboro, NC

Fred D'Ignazio

David Thomburg Los Altos, CA Bill Wilkinson

Rognoke, VA

Stephen Levy

Steve Voyatzis
Carol Dickerson

Janice R. Fary Lee Noel

Irma Swain

De Potter

Harry Blair

Ken Woodard Patti Stokes

Caroline Dark

Philippa Kina

Gail Jones

Judy Taylor

Lonnie Arden

Leon Stokes

Paul J. Megliola

R. Steven Vetter

Robert L. Bean

Barry L. Beck

Karen K. Rogalski

Dale Branch, Jill Pope

Sybil Agee, Anne Ferguson, Pat Fuller, Doris Hall, Linda Miller.

Mary Waddell, Jane Wiggs

gge

Patty

Kathleen Hanlon

Laura MacFadden

Mark Tuttle

John Krause, George Miller

Tim Victor, Kevin Mykytyn,

Joan Rouleau, Ann Davies

Julia Fleming, Iris Brooks, Jan

Gregg Keizer, J. Blake Lambert

Debbie Bray, Dabney Ketrow

Liz Krusenstjerna, Rhonda Sav-

Betty Atkins, Gayle Benbow, Mary Hunt, Jenna Nash, Chris

Harold Ayers, Steve Bowman, Larry O'Connor, David Hensley

Terry Cash, Carole Dunton

Lance Elko

Senior Editor
Managing Editor
Editor
Assistant Editor
Production Director
Production Editor
Production Editor
Computer's GAZETTE
Technical Editor
Assistant Technical Editors
Program Editor
Features Editor
Assistant Editor, COMPUTEI's
GAZETTE
Feature Writer

Editorial Programmers
Submissions Reviewer
Programming Assistant
Copy Editors
Executive Assistant
Administrative Assistants

**Programming Supervisor** 

Associate Editors

Contributing Editor

COMPUTEI'S Book Division Editor Assistant Editors

Administrative Assistant Director, Book Sales & Marketing Assistant

Production Manager Art & Design Director Assistant Editor, Art & Design Mechanical Art Supervisor Artists Typesetting

Illustrator

Director of Advertising Sales
Production Coordinator

Production Coordinator Administrative Assistant

Promotion Assistant

Customer Service Manager

Dealer Sales Supervisor

Assistants
Individual Order Supervisor

Assistants

Warehouse Manager Staff

Data Processing Manager Assistant

Vice President, Finance & Planning Director, Finance & Planning Accountant Financial Analyst

Accountant
Financial Analyst
Staff

Credit Manager

Staff

Purchasing Manager Greg L. Smith

Robert G. Burton, President Paul J. Megliola, Vice President, Finance and Planning Debi Nash, Executive Assistant Anita Amfield. Assistant

Magazine Publishers Association

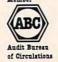

#### **Coming In Future Issues**

Skyscape
Astronomy Program For
Commodore 64, Atari, Apple,
IBM PC/PCjr, TI

**Amiga's Amazing Graphics** 

**Puzzier** 

Challenging Game For Commodore 64, VIC-20, Plus/4, 16, Atari, Apple, IBM PC/PCjr, TI

Commodore 64 3-D Animated Graphics

Adding TIME\$ To Atari BASIC
IBM Graphics On A
Monochrome Monitor

COMPUTE! Publications, Inc. publishes:

COMPUTE'S GAZETTE

COMPUTE! Books
COMPUTE!'S

BAZETTE DISK

Corporate office:
324 West Wendover Avenue
Suite 200
Greensboro, NC 27408 USA
Moilling address: COMPUTEI
Post Office Box 5406
Greensboro, NC 27403 USA
Telephone: 919-275-9809

**Subscription Orders** 

COMPUTEI P.O. Box 10955 Des Moines, IA 50950

TOLL FREE Subscription Order Line 800-334-0868 In NC 919-275-9809

#### COMPUTE! Subscription Rates (12 Issue Year):

US (one yr.) \$24 (two yrs.) \$45 (three yrs.) \$65 Canada and Foreign Surface Mail \$30 Foreign Air Delivery \$65

**Advertising Sales** 

1. New England
Jonathan M. Just
Regional Manager
212-315-1665

2. MId Atlantic
John Saval
Eastern Advertising
Manager
212-315-1665
Kathy Hicks
Marsha A. Gittelman
215-646-5700
Brian S. Rogers
212-674-0238

3. Southeast & Foreign Harry Blair 919-275-9809 4. Midwest Gordon Benson 312-362-1821

5. Northwest/ Mountain/Texas Phoebe Thompson 408-354-5553

6. Southwest Ed Winchell 213-378-8361 **Director of Advertising Sales** Ken Woodard

COMPUTEI Home Office 919-275-9809.

Address all advertising materials to: Patti W. Stokes Advertising Production Coordinator COMPUTEI Magazine 324 West Wendover Avenue, Greensboro, NC 27408

The COMPUTEI subscriber list is made available to carefully screened organizations with a product or service which may be of interest to our readers. If you prefer not to receive such mailings, please send an exact copy of your subscription label to: COMPUTEI P.O. Box 10955, Des Moines, IA 50950. Include a note indicating your preference to receive only your subscription.

Authors of manuscripts warrant that all materials submitted to COMPUTEI are original materials with full ownership rights resident in said authors. By submitting articles to COMPUTEI, authors acknowledge that such materials, upon acceptance for publication, become the exclusive property of COMPUTEI Publications, inc.. No portion of this magazine may be reproduced in any form without written permission from the publisher. Entire contents copyright © 1985, COMPUTEI Publications, inc. Rights to programs developed and submitted by authors are explained in our author contract. Unsolicited materials not accepted for publication in COMPUTEI be returned if author provides a self-addressed, stamped envelope. Programs (on tape or disk) must accompany each submission. Printed listings are optional, but helpful. Articles should be furnished as typed copy (upper- and lowercase, please) with double spacing. Each page of your article should bear the title of the article, date and name of the author. COMPUTEI assumes no liability for errors in articles or advertisements. Opinions expressed by authors are not necessarily those of COMPUTEI.

PET, CBM, VIC-20 and Commodore 64 are trademarks of Commodore Business Machiness, Inc. and/or Commodore Electronics Limited Apple is a trademark of Apple Computer Company IBM PC and PCjr are trademarks of International Business Machines, Inc. ATARI is a trademark of Atari, Inc. TI-99/4A is a trademark of Texas Instruments, Inc. Radio Shack Color Computer is a trademark of Tandy, Inc.

www.commodore.ca

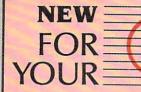

#### MacOffice: Using the Macintosh for Everything

Sharon Aker Paul Freiberger Arlan Levitan Selby Bateman Vahé Guzelimian Dan McNeill Charles Brannon

This newest release from COMPUTE! Books shows you how to get the most out of your Macintosh and software. Practical demonstrations teach you how to fully utilize several commercially available programs, such as Microsoft's Word, Chart, File, and Multiplan, Apple's MacTerminal, and others. You'll see how to:

- · Create form letters with Word,
- · Use Multiplan for your accounting,
- Share information between offices with MacTerminal.

Here are the ins and outs, hints and tips on how to use each program most efficiently, and previously undocumented techniques.

Extensively illustrated with actual Macintosh-created documents and graphics, MacOffice shows you how you can integrate programs, let them share information, making it even easier to manage your business with a computer. You'll also learn about networks—where computers, printers, and other devices are connected to create an office-wide working environment—with details on how to create a network, and what to look for in network software.

\$18.95 ISBN 0-87455-006-8

# personal computer

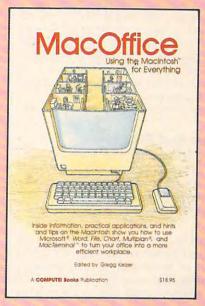

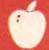

Look for these new titles at your local book or computer stores or order directly from COMPUTE! Books.

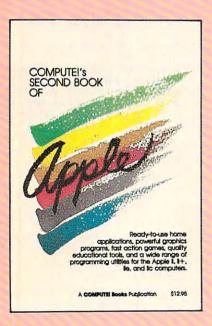

COMPUTE! Books are available in the U.K., Europe, the Middle East, and Africa from Holt Saunders, Ltd., 1 St. Anne's Road, Eastbourne, East Sussex BN 21 3UN England.

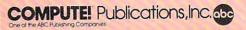

#### **COMPUTE!'s Second Book of Apple**

Edited

With over 30 programs, this collection for Apple II+, IIe, and IIc owners contains arcade-style games, games of logic and education, applications, graphics generators, and programming utilities. Compiled from the most recent issues of COMPUTE! magazine and COMPUTE's Apple Applications Issue, these programs include dazzling graphics, high-speed game play, and valuable programming techniques. All the programs are ready to type in.

Applications calculate your financial situation and turn your computer into a remote terminal for accessing sophisticated databases. Action games put you in a jet fighter and in a bowling alley. Educational games range from a five-level chess game to a program which lets you write quizzes on any subject. Graphics and programming utilities help you design custom graphics or put a RAM disk in your IIc.

\$12.95 ISBN 0-87455-008-4

There is also a disk available which includes the programs in the book. You can order this disk directly from COMPUTE! for only \$12.95 plus \$2.00 shipping charges.

To order, call toll-free 800-334-0868 (in NC 919-275-9809) or mail your payment (including \$2.00 shipping charges) to COMPUTE! Books, P.O. Box 5058, Greensboro, NC 27403.

www.commodore.c

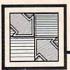

#### Readers Feedback

The Editors and Readers of COMPUTE!

If you have any questions, comments, or suggestions you would like to see addressed in this column, write to "Readers' Feedback," COMPUTE!, P.O. Box 5406, Greensboro, NC 27403. Due to the volume of mail we receive, we regret that we cannot provide personal answers to technical questions.

#### Files And Programs

What is a file, and what is the difference between a program and a file? When I try to erase a program on disk, my disk drive sometimes gives me a FILE NOT FOUND message.

Kevin Cullen

A file is any collection of data (information) stored permanently on disk or tape, or temporarily in the computer's memory. In many cases, a computer file is the electronic equivalent of a manila file folder: It stores data you create with a computer. Word processing programs store words in files, spreadsheets make files containing numbers, and so on. In that sense, a file may seem very different from a program, which is a set of instructions the computer can load into memory and run. But programs are just a special kind of data—letters, numbers, and other symbols arranged in a pattern the computer understands. Thus, a program stored on disk is a file containing computer instructions rather than some other kind of data. When the disk drive signals FILE NOT FOUND, file is used in a general sense that includes programs along with other kinds of data.

Although these broad definitions apply to all computers, be alert for additional, narrower meanings that apply only to your system or in specific situations. For instance, opening a file to a printer usually means you are opening a communications channel to that device. In Commodore disk parlance, a program file is any file with a certain format (different from sequential or relative format), and so on. When in doubt, consult the user's guide for your equipment and pay close attention to the context in which the word

#### **Apple ProDOS Conversions**

I have an Apple IIe and would like to

use the "Renumber" program on the DOS 3.3 System Master disk. However, I like ProDOS better for programming, and most of my files are on ProDOS disks. I can copy the program to ProDOS, but it won't run properly. How can I make this program work in ProDOS?

Bruce Bohm

The general rule for transporting programs between DOS 3.3 and ProDOS is that BASIC programs usually work and machine language (ML) programs usually don't. Since the "Renumber" program you mention is stored as an Applesoft BASIC file, you would expect it to work with ProDOS. The reason it doesn't is that Renumber is a hybrid program: In addition to BASIC instructions, it contains a substantial machine language routine. When you run Renumber, the BASIC portion prints instructions for using the program, then calls the ML routine to do the real work. Though the BASIC part would probably work with ProDOS, the ML section is incompatible.

In short, there's no way to make Renumber work in ProDOS without rewriting its machine language section. But you do have an alternative. On the example disk included with "BASIC Programming with ProDOS" (available from Apple dealers) is a program called "Applesoft Programmer's Assistant." One of its features is a renumber command that's very similar to the DOS 3.3 Renumber program. The instruction manual for this package is very helpful by itself-especially if you learned Applesoft BASIC with DOS 3.3 and want to learn what's different about ProDOS—and the programs on the example disk are quite useful as well.

#### Datassette Adapter

I have found an adapter that lets me use my old Commodore Datassette with the newer Plus/4 or 16 computers. It is available from the following company for less than \$20:

Rabbitts Software Company P.O. Box 1192 Cleveland, Ohio 44111 (216) 252-2214

Gary Sawitzke

We appreciate the information. Incidentally, the C2N Datassette designed for the

VIC-20 and 64 works just fine on the Commodore 128, in 128 mode as well as 64 mode.

#### Saving Atari Screens

I am currently working on an Atari program that lets me create high-resolution drawings in graphics mode 8. However, it lacks one important function. How do you save and reload a graphics screen? I have an 800XL and 1050 disk drive.

Albert Newball

The following program uses the computer's input/output routines to save a block of memory. To use it, put lines 1–2 at the start of your program. These lines create a short machine language routine in memory page 6. Line 10 shows how to save or load a screen. Set the variable NAME\$ equal to the name of the file you want to save or load (include D: for disk or C: for cassette). Set the variable AUX to 4 when you want to load a graphics screen, or set AUX to 8 to save a screen. Once NAME\$ and AUX are defined, GOSUB 1000 does the job.

E0 1 DIM NAME\$(15):FOR A=153 6 TO 1542:READ B:POKE A ,B:NEXT A CC 2 DATA 104,104,104,170,76 ,86,228 OL 10 NAME\$="D:NAME":AUX=4:G OSUB 1000:END CO 1000 OPEN #1,AUX,0,NAME\$ KE 1010 POKE 852,PEEK(88):PO KE 853,PEEK(89):POKE 857,30 :POKE 850,AUX+3 PC 1015 A=USR(1536,16) KH 1020 CLOSE #1:RETURN

You can use this routine in other graphics modes by changing the values POKEd into locations 856 and 857 in line 1010. Determine the total number of bytes used for the screen in that graphics mode, then break the number down into low byte/high byte format. POKE 856 with the low byte value and POKE 857 with the high byte. The following line shows how to convert the value of the variable VA into low byte (LO) and high byte (HI) values:

HI = INT(VA/256):LO = VA - (HI\*256)

is used.

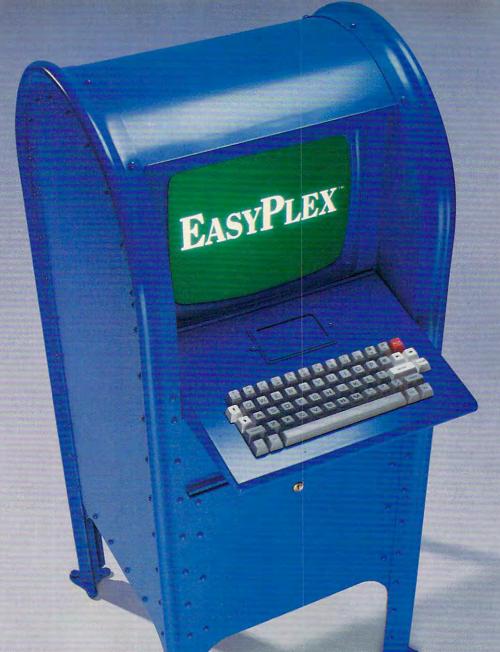

# THE BETTER LETTER BOX

Introducing EasyPlex. The new, easy-to-use electronic mail system from CompuServe.

Finally! Electronic Mail that's so easy to use you can start composing and sending messages the first time you get online.

Designed for various experience levels, EasyPlex has a menu mode with simple, easy-to-follow directions for beginners, and it lets experienced users save time by working in the prompt or command modes. With EasyPlex, you can compose, edit, send, file, and take advantage of sophisticated options previously available only with more expensive services.

CompuServe's EasyPlex lets friends and relatives, associations and club members communicate any time of the day or night. And small business owners, real estate professionals, insurance agents, lawyers, writers, etc. can communicate quickly and simply—either interoffice or interstate. "It's Easy." "Just Plex it!"

Best of all, EasyPlex is available to all CompuServe subscribers. And, along with EasyPlex, you get hundreds of valuable and entertaining computing options. Plus the assurance of belonging to the largest, fastest growing computer information service in the world and the premier supplier of business information to FORTUNE 500 companies.

Start communicating! To buy a CompuServe Subscription Kit, see your nearest computer dealer. To receive our informative brochure or to order direct, call or write:

#### CompuServe®

Information Services, P.O. Box 20212 5000 Arlington Centre Blvd., Columbus, Ohio 43220

800-848-8199

In Ohio, call 614-457-0802

An Harl Block Company

An Harl Block Company

## ANNOUNCING THE FAMILY SOFTWARE SPECTACULAR.

BUY 3, GET 1 FREE.

#### CHOOSE FROM OVER 50 LEADING TITLES.

What do you call an offer that brings together, for the first time ever, five leading brands of home software?

The Family Software Spectacular!

And it's your opportunity to choose a *free* software program from the best titles on the market today. All you have to do is buy any combination of three titles from any participating brands during this special offer period. And we'll send you another one of your choice—*free!* 

It's a one-of-a-kind value your family shouldn't miss.

#### FISHER-PRICE® A NAME YOU CAN TRUST.

For years Fisher-Price has been known for helping children develop skills as they play. With Fisher-Price™ Learning Software, your child can develop skills in five key areas: math, language, creativity, basic learning and computer literacy.

They're great for kids, yet fun for all ages.

The full line also includes

FILE & REPORTand

that represent the best

SPREADSHEET-titles

Enjoy "THE WIZARD OF OZ." You are Dorothy, and each of your decisions determines your adventure. There's more than one adventure to be had as you meet old friends and new in the land of Oz.

#### WORK BETTER WITH BETTER WORKING.™

Constantly erasing and retyping? Unsure of your spelling? WORD PROCESSOR WITH SPELLCHECKER is exactly what you need. This full featured word processor includes the 50,000 word AMERICAN HERITAGE DICTIONARY™ spellchecker which detects over 99% of misspelled words.

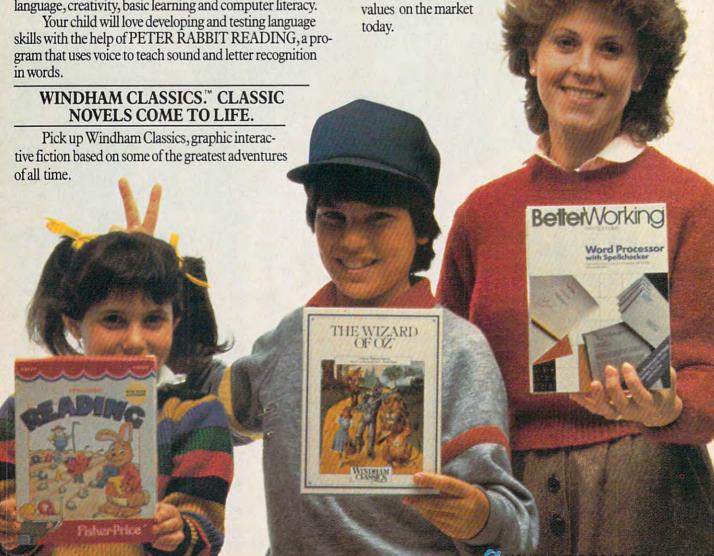

#### SPINNAKER® THE LEADER IN FAMILY LEARNING SOFTWARE.

From pre-school counting to high-school compositions, Spinnaker offers the high quality educational programs you have come to expect. For example, there's the HOME-WORK HELPER™ series which provides step-by-step methods for improving writing and math skills and helps kids tackle otherwise troublesome school assignments.

#### TELARIUM.™ INTERACTIVE FICTION AT ITS BEST.

Here's graphic interactive fiction by famous writers of science fiction, fantasy, and mystery like Ray Bradbury, Arthur

C. Clarke and Erle Stanley Gardner. Each story unfolds with you in the center of the action—and completely in control. In PERRY MASON: THE CASE OF THE MANDARIN MURDER,™ you are the world famous criminal lawyer. Challenge the evidence. Cross-examine the witness. Only you can prove your client's innocence. And time is running out.

#### A SOFTWARE OFFER FOR ALL AGES.

Any software offer including something for everyone in the family is certainly fantastic. But combine that with a free product offer and what you have is something spectacular. Look for the specially marked boxes of The Family Software Spectacular at your retailer.

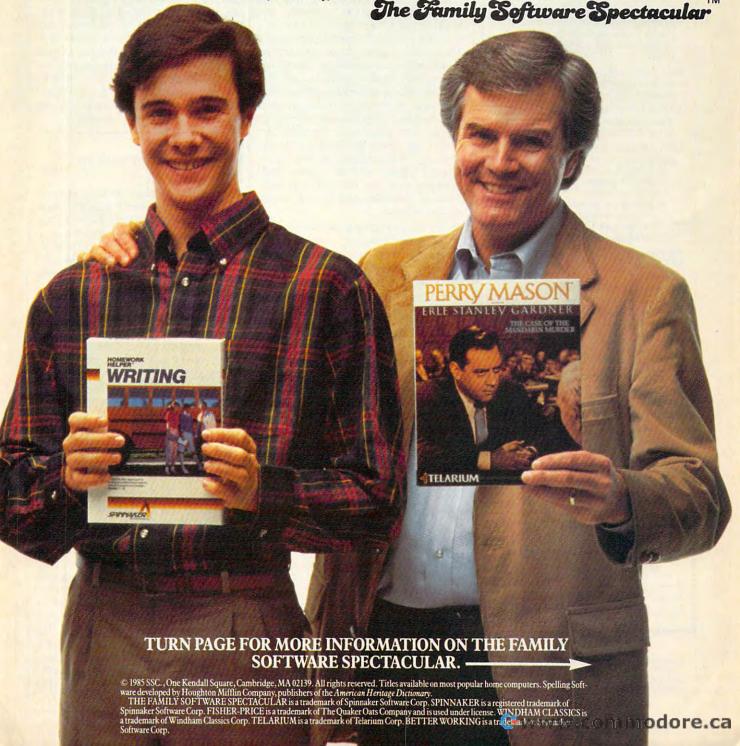

#### SEE PREVIOUS PAGE

#### HERE'S HOW YOUR FAMILY CAN PARTICIPATE IN

#### The Family Software Spectacular

REMEMBER, TO RECEIVE A FREE PRODUCT YOU MUST PURCHASE ANY THREE TITLES FROM THE PARTICIPATING BRANDS (IN ANY COMBINATION) AND MAIL YOUR ENTRY NO LATER THAN JANUARY 31, 1987.

- Start by saving the receipt(s) from your software program purchases. (It is not necessary for software purchases to appear on one receipt. Photocopies of the receipt(s) are accepted. Receipts must be dated BETWEEN JULY 1, 1985, AND JANUARY 31, 1987.)
- Cut the proof-of-purchase tab from each of the three user manuals that come with the programs. (Photocopies not accepted.)
- Attach the purchase receipt(s) and the three original proof-of-purchase tabs to one separate sheet of paper.
- 4. Fill in the form below and place the completed form in an envelope with:
  - a. A sheet of paper with three original proof-of-purchase tabs and your purchase receipt(s)
  - b. A check or money order for \$3.50 to cover postage and handling. (Canada residents please send \$5.00 for postage and handling.)

Make check payable to THE FAMILY SOFTWARE SPECTACULAR and mail envelope to:

THE FAMILY SOFTWARE SPECTACULAR

P.O. Box 1327, Cambridge, MA 02238

#### ORDER FORM

To receive your free program, this form must be filled out completely. Please print.

#### Free Product Chosen:

| Title/Brand                                           |            |          |
|-------------------------------------------------------|------------|----------|
| Computer/Model_                                       |            |          |
| MAKE SURE THE P<br>AVAILABLE ON TH<br>YOU HAVE SELECT | E COMPUTER |          |
| Name                                                  |            |          |
| Phone ()                                              |            |          |
| Address                                               |            |          |
| City                                                  | State      | Zip      |
| TITLES                                                | PURCHASE   | D        |
| 1                                                     |            |          |
| 2                                                     |            | _        |
| 3                                                     |            | _        |
| BRANDS                                                | DATEO      | FPURCHAS |
| -                                                     | 12         |          |

Allow 6-8 weeks for delivery of your free software program. Note: All receipts and envelope postmark must be dated prior to January 31, 1987. Offer good in the US and Canada only. Void where taxed, restricted or prohibited by law.

#### **Too Many Caesars**

I own two Commodore computers and a 1541 disk drive. I would like to connect both computers to the drive at once (of course, I would only send disk commands from one computer at a time). Everything works fine when only one computer is turned on, but when I turn on the second one, the first computer does a cold start. When I try to send disk commands from either computer, the entire system seems to lock up. Is there any way to accomplish what I'm trying to do?

Charles Mitchell

Since you can connect more than one peripheral to a single computer, you might expect the reverse to be true. Why can't two computers share the same drive? The answer reveals a fundamental difference between a computer and peripheral devices such as disk drives and printers. The computer is designed to act as "absolute ruler" of the system. It not only sends and receives information (as peripherals can do), but also sends commands that control the whole system. Plugging two computers into the same disk drive is like creating a Rome with two Caesars: Each computer acts like the only commandgiver in existence, and the system becomes confused.

In the first case you describe, turning on the second computer sends a normal reset command to every device in the system—including the second computer, which responds as if it had reset itself. Sending a disk command (which goes to the other computer as well as the drive) makes things even worse. Serial communications require a complex exchange of "handshaking" signals between computer and peripheral to make sure one doesn't send data until the other is ready, and vice versa. Since the second computer isn't designed to respond as a peripheral, it can't complete the handshake and crashes the entire system.

One makeshift way to do what you want is to unplug the serial cable from one computer whenever you want to use the other. However, we definitely don't recommend this as a regular practice. The serial port connectors aren't designed for such heavy use, and you run the risk of sending garbage signals along the line. For long-term use you may want to buy a switching box which cleanly disconnects one computer from the serial bus before connecting the other.

#### ACCEPT On TI

I have a problem using ACCEPT on my TI-99/4A with Extended BASIC. When I try to enter numeric input with ACCEPT and accidentally press ENTER before any input, the screen scrolls

and I get an error message. Is there any way I can avoid this without using the CALL KEY statement?

Jory Rannow

The following program illustrates one solution to your problem:

100 CALL CLEAR
110 DISPLAY AT(1,1): "ROW
#1"
120 ACCEPT AT(2,1)VALIDAT
E(NUMERIC): X\$
130 IF X\$="" THEN 120
140 X=VAL(X\$)
150 PRINT X

After this program clears the screen, line 110 prints a message on line 1 so you can tell whether scrolling occurs. Line 120 takes in numeric input (numerals 0-9, period symbol, plus symbol, minus symbol, or E) and accepts the input as X\$. If at this point you hit ENTER by mistake, line 130 sends you back for another try without scrolling the screen. Once you've entered a value, line 140 converts it from a string into the numeric variable X.

#### Unwanted Commodore Messages

I have written a machine language routine that loads several program modules into the Commodore 64 from disk. However, the computer prints the usual SEARCHING FOR and LOADING messages during every load. How can I prevent these messages from appearing on the screen?

Allen Kotomski

These messages are generated by the 64's operating system, which controls input/output functions. Since Commodore calls the operating system the Kernal, they're known as Kernal control messages. One easy way to mask them is to change the character color to the same color as the screen background. The messages then print invisibly on the screen. However, since they may overprint an existing display or cause the screen to scroll, it's usually better to suppress them altogether.

Location \$9D (157 decimal) holds a flag that tells the 64 what type of messages to display. When the flag contains 128 (bit 7 is set to 1), the computer prints Kernal control messages to tell you when it's searching, loading, saving, or verifying. When bit 7 is set to 0, control messages are not displayed. Though you rarely see them when using BASIC, the Kernal also has its own set of error messages. For instance, the Kernal equivalent of BASIC's FILE NOT FOUND message is I/O ERROR #4. Location \$9D controls Kernal error messages as well: They're displayed when the flag contains 64 (bit 6 is set to 1), and suppressed when bit 6 is clear.

maline. A WORD PROCESSING PROGRAM! AN INFORMATION MANAGEMENT PROGRAM! A TELECOMMUNICATIONS PROGRAM! ALL THREE PROGRAMS, ON ONE DISKETTE!, FOR ONLY \$49.95\*!

"Quite simply the best! The highest rating possible...the package should be part of every (computer) library."—ANALOG COMPUTING

"Russ Wetmore has done an EXCELLENT job! The program is flexible, powerful and very easy to use. \$49.95 buys a heck of a lot of program."—REVIEW BY ARTHUR LEYENBERGER

"Performance:  $\star \star \star \star (Excellent)$  Value:  $\star \star \star \star (Excellent)$ This three-in-one package is a bargain . . . one of the finest values on the market."

#### HOMETEXT WORD PROCESSOR HOMEFIND INFORMATION MANAGER. **HOMETERM** TELECOMMUNICATIONS

Together they are HomePak: the three most important and most useful home computer applications in one integrated system - on one diskette!

The reviewers are unanimous: any one of these programs alone is well worth the price. So you're getting three times the computing power, with this exceptionally easy to use package:

- oall commands in simple English; no complex computer jargon, no obscure instructions
- all key commands are immediately available on the screen menu; additional commands can be called up for the more experienced user
- to help you, system status is displayed right on the screen

And it's easy to use the three programs together. For example, in the "Merge" mode, you can take data stored in HOMEFIND and print letters and labels using HOMETEXT. Or, use HOMETEXT to write reports based on information you've called up via HOMETERM.

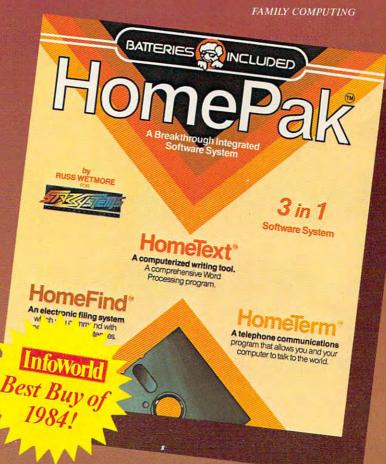

30 Mural Street Richmond Hill, Ontario L4B 1B5 CANADA (416) 881-9941 Telex: 06-21-8290

"The Energized Software Company!"

WRITE TO US FOR FULL COLOUR CATALOGUE of our products for COMMODORE, ATARI, APPLE and IBM SYSTEMS

FOR TECHNICAL SUPPORT OR PRODUCT INFORMATION PLEASE PHONE (416) 881-9816

RE AND IBM ARE REGISTERED TRADEMARKS RESPECTIVELY OF BUSINESS MACHINES INC., AND IBM BUSINESS MACHINES INC

www.commodore.ca

17875 Sky Park North, Suite P

Irving, California USA 92714 (416) 881-9816

Telex: 509-139

# HOW ROTANGE ANENDANG

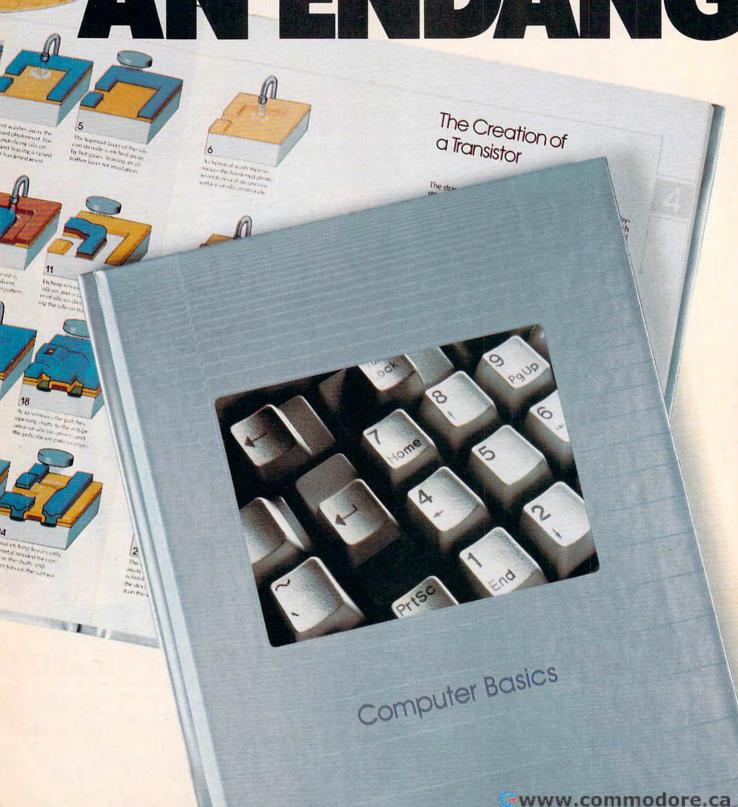

# TOBECOME EREDSPECIES.

As more and more of our daily activities become "computerized," survival of the fittest will come down to this: Those who become successful will share a common

understanding—a knowledge of computers.

That's why TIME-LIFE BOOKS brings you this brand new series. UNDERSTANDING COMPUTERS does what was once thought impossible. Help us understand how computers do the impossible.

Through straightforward language (no "computerese") and easy-to-follow illustrations, UNDERSTANDING COMPUTERS tells you what computers really are.

How to think about them. And how they can make your life easier-from where you

work to where you work out.

Starting with Computer Basics, you'll get a thrilling "inside view" of what happens

inside that incredible black box.

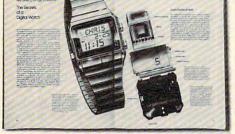

You'll discover how everything a computer does can be reduced to a simple 'ON' or 'OFF', like a switch. And you'll learn how computers can be taught everything from predicting the weather to teaching a foreign language to reducing your heating bills.

Step by step, your understanding will grow, until

you find yourself confident and at home in

the Computer Age.

So end all your wondering and enjoy the wonder of it all. Examine Computer Basics FREE for 10 days. If you aren't satisfied, send it back and owe nothing. Otherwise keep it and pay just \$12.95 (\$15.95 in Canada) plus shipping and handling. Future volumes will come one about every other month. Same free trial. Keep only the books you want. Cancel anytime.

Mail the coupon today. And see how easy understanding computers can be.

#### **EXAMINE COMPUTER BASICS**FOR 10 DAYS FREE.

If card is missing, mail to Time-Life Books, Time & Life Bldg., Chicago, IL 60611
Yes! Please send me Computer Basics for 10 days' free examination. Also send me future UNDERSTANDING
COMPUTERS volumes under the terms described in this ad.
D1AJ32

name\_\_\_\_\_

\_apt.\_\_

city\_\_\_state or

te or zip or zip or postal code

TIME

All orders subject to approval. Price subject to change.

UNDERSTANDING COMPUTERS

Thus, the machine language statement LDA #\$00:STA \$9D suppresses all Kernal messages. This is the normal condition when a BASIC program is running. LDA #\$80:STA \$9D displays only the control messages (the normal condition when you're in BASIC direct mode), and LDA #\$40:STA \$9D displays only the special Kernal error messages. Note that Commodore computers also have a built-in routine (SETMSG, accessed at \$FF90) to set the Kernal message control flag. To use it, load the accumulator with the value you want to put in location \$9D, then JSR \$FF90.

#### Atari Disk RAM?

I have an Atari 600XL and 1050 disk drive. My 600XL has 16K RAM. Does my disk drive add any RAM to the computer? If so, how much does it add? Doug Howard

Strictly speaking, you lose some usable computer memory when operating an Atari (or most other computers) with a disk drive. To use the drive, you must load DOS (the Disk Operating System) into memory. DOS is a machine language program that on the Atari is roughly 6K long. Therefore, when DOS is present, you lose memory that's otherwise available.

However, in a broader sense the disk drive expands system memory tremendously. A disk drive lets you run much larger programs (and process much more data) than the computer could otherwise handle. For example, a program that's too big to fit into memory can be broken into two separate parts or modules. When the first program module is finished, it loads and runs the second module. The second module could in turn load a third, and so on. Since the program modules link themselves together as they go, this technique is often called chaining.

Though many BASIC programs store data within the program itself (usually in DATA statements), you can also store data outside the computer in a disk file. An Atari 1050 drive with DOS 2.5 or 3.0 stores about 126K of data on each disk. An 810 drive (or 1050 drive with DOS 2.0 or 2.5 formatted for single density) stores about 88K on a disk. Of course, the computer's memory can't hold that much data all at once. But it can access parts of it whenever it wants. When one disk fills up with data, you start filling another, and so on. In this sense, a disk drive extends system memory to infinity.

#### **Multicolor Player/Missiles**

I have written many simple games on my Atari 800XL using player/missile graphics and would like to start using different colors. How do I make multicolor P/M graphics?

Bob Rudis Unfortunately, players can be only one color. However, you can simulate a multicolor player by overlapping two or more players. Define the players' shapes so that solid areas of underlying (lower priority) players show through holes (blank areas) in overlapping (higher priority) players. One player can be used for each color you need to define. Of course, to maintain the effect, you'll need to move the overlapped players in unison.

You can obtain additional colors by setting bit 5 of the player priority register (location 623 decimal). If you add 32 to the number in the priority register, then any area where two players overlap becomes a third color. The following program displays a red player and a blue player. The region where they overlap becomes green. You can find more information on multicolor players in COMPUTE!'s First Book of Atari Graphics.

- D 10 POKE 106, INT (PEEK (106) /8) \*8-8: GRAPHICS 0: S=P EEK (106): REM PROTECT M EMORY ON A 2 K BOUNDAR
- © 20 POKE 559,62:POKE 704,5 5:POKE 705,135:POKE 53 256,1:POKE 53257,1:POK E 53277,3:SETCOLOR 2,0
- 08 30 POKE 623,33:POKE 54279 ,8:PMBASE=256\*S+1024:F OR A=PMBASE TO PMBASE+
- 511:POKE A, Ø:NEXT A
  LH 4Ø FOR A=Ø TO 7:POKE PMBA
  SE+1ØØ+A, 255:POKE PMBA
  SE+356+A, 255:NEXT A
- SE+356+A, 255: NEXT A EB 50 FOR A=20 TO 245: POKE 5 3248, A: POKE 53249, A+10 : NEXT A: 80TO 50

#### **Immortal PC Programs?**

I have an IBM PC. Sometimes when I save a program and later try to erase it from my disk, the computer says "File not found." Yet when I load the program it is still there. How can I get rid of these unwanted programs?

#### Richard Bookal

You are evidently enclosing the filename in quotation marks when using the ERASE command from DOS. Although BASIC requires that you enclose or at least precede filenames with quotes, DOS does not—in fact it won't find an existing file when quotes are used. To delete a file from disk, use ERASE filename.ext from DOS or KILL "filename.ext" from BASIC. When you're KILLing a program, the second pair of quotes is optional.

#### Trackball Tricks

I purchased a trackball for my Atari 800 computer system and would like to use the device in my programs. I have looked in the hardware manual and

elsewhere, but can't find any information about how this is done.

Wesley Wortman

Atari and Commodore computers (which can use the same trackball) read the device like a joystick. If you have an Atari computer, plug the trackball into joystick port 1, then type in and run the one-line program below. By moving the ball in various directions, you can see what numbers it generates.

#### 10 PRINT STICK(0): GOTO 10

A trackball that fits an Atari joystick port will also work on a Commodore VIC-20 or 64, again returning the same values a joystick would. If you have a Commodore 64, run the following program after plugging the trackball into joystick port 2.

#### 10 PRINT CHR\$(19);PEEK(56320)AND15; CHR\$(20);CHR\$(32):GOTO10

After running either program with the trackball, you may find it interesting to rerun it with a joystick for comparison. As you'll see, the ball is very sensitive and tends to return rapidly changing values, whereas a joystick returns the same value as long as you push it in a particular direction. Of course, in either case the device just generates numbers. It's your job to write a program that uses those numbers in some meaningful way-to animate a figure, draw a picture, or whatever. You can learn more about using joysticks in COMPUTE!'s Second Book of Atari and COMPUTE!'s First Book of Commodore 64.

#### **ML Disk Routine**

I need a machine language routine that opens, writes, and properly closes a disk file on a Commodore disk drive.

Rick Elwell

Since we're asked this type of question often, here's a short example that writes a 20-character sequential file to disk, and works with any Commodore computer and disk drive except the 128 in CP/M mode. You'll need a machine language assembler to enter this program. The explanatory comments after the semicolons are, of course, optional:

| LDA | #3                                                    | ;Set file number,                                                                                                    |
|-----|-------------------------------------------------------|----------------------------------------------------------------------------------------------------|
| TAY |                                                       | ;secondary address                                                                                                    |
| LDX | #8                                                    | ;and device<br>number,                                                                                                    |
| JSR | \$FFBA                                                | ;call SETLFS                                                                                                    |
| LDA | #10                                                   | The state of the state of the s |
| LDA | #10                                                   | ;Set filename<br>length,                                                                                                    |
| LDX | # <name< td=""><td>;low byte of filename</td></name<> | ;low byte of filename                                                                                                    |
| LDY | #>NAME                                                | ;and its high byte,                                                                                                    |
| JSR | \$FFBD                                                | ;call SETNAM routine.                                                                                                    |
| JSR | \$FFC0                                                | ;Call OPEN routine.                                                                                                    |
| LDX | #3                                                    | ;Set file number,                                                                                                    |
| JSR | \$FFC9                                                | ;call CHKOUT routine.                                                                                                    |

### NEW FALL RELEASES

Entertainment and information from COMPUTE! Books this fall!

These brand-new, top-of-the-line books offer you the latest home and business applications for your Apple, Commodore, and IBM personal computers.

#### 100 Personal Computer Programs for Business and Professional Use

Paul Garrison

\$19.95 ISBN 0-87455-017-3

Each of these 100 short programs fulfills one specific need and runs on the IBM PC, PC XT, PCjr, and all Apple II computers. Covering such topics as inventory, loan analysis, accounts payable, name and address lists, advertising cost analysis, invoice printing, and many other business and personal applications, these programs have dozens of uses in the home and at works.

A disk is available which includes the programs in the book.

#### Using Your Macintosh: Beginning Microsoft BASIC and Applications

Richard K. Swadley and Joseph B. Wikert

\$16.95 ISBN 0-87455-021-1

Learn BASIC gently. This comprehensive book explores the Macintosh and teaches Microsoft BASIC in such a way that even the most reluctant beginner feels at ease. Information about the revolutionary Macintosh, from its desktop environment to the mouse, will get you started. Later chapters clearly explain BASIC, from the first statement to a finished program. Examples, including several complete programs, offer study tools and practical applications which demonstrate what you can do with BASIC on the Macintosh.

#### COMPUTE's First Book of IBM

\$14.95 ISBN 0-87455-010-6

Edited

The editors of COMPUTE! Books have collected all the best programs from COMPUTE!'s PC & PCjr and COMPUTE! magazines to bring outstanding games, utilities, graphics, and applications to your IBM PC or PCjr computer. Ready to type in and use, with easy-to-follow documentation, these 30 programs ofter something for every IBM user. From telecommunications tutorials to a terminal program for the PCjr, you can use your computer to access hundreds of electronic bulletin boards and commercial databases. Applications for the home help calculate IRAs, energy needs, and financial plans. Games, in both machine language and BASIC, let you bop spiders, play computerized chess, and bowl a 300 game. Programming utilities examine disks, sort through hundreds of items in seconds, and assist in creating super disk directories.

Tutorials demonstrate everything from 3-D graphics creation to relational operations. Graphics, an impressive feature of both the PC and PCjr, can be fully utilized with a drawing program and a shape editor. You can even make minimovies on your computer through animation of shapes. Typing these programs in is easy, since a proofreader program is included which makes it almost impossible to enter errors.

A disk is available which includes the programs in the book.

Pick out the books you need and call us today!

#### COMPUTE's Personal Accounting Manager for the Commodore 64

Roland Frechette

\$12.95 ISBN 0-87455-014-9

Easy to use, the Personal Accounting Manager (PAM) is a complete small-business/home accounting system that satisfies every accounting need. Thirteen support routines, from income and expenses to property and investments, are managed by the menu-driven PAM. Personalizing PAM is simple. PAM calculates, projects, plans, and prints reports on financial status based on the data entered. It's the perfect financial assistant for anyone who wants to take the drudgery out of keeping track of his or her money. Ready-to-type listings for PAM are included.

A disk is available which includes the programs in the book.

#### MacIdeas

J. Richard McLaughlin

\$14.95 ISBN 0-87455-015-7

This idea-packed guide includes more than 100 specific ways to apply the Macintosh's powerful graphics capabilities. Readers will learn how to use *MacWrite* and *MacPaint* to create certificates, maps, newsletters, charts, flyers, and much more. *MacIdeas* shows how to enhance personal gifts and correspondence including personalized postcards, holiday greetings, and letterhead creation. Information and examples on using the newest Macintosh technology—digitizers—demonstrate how dazzling graphics can be created from photographs, portraits, even videotape. Dozens of illustrations take the reader from an idea to the finished product.

#### Apple II Applications: 40 Programs for Your Apple

Brian and Christopher Flynn \$14.95 ISBN 0-87455-016-5

Forty educational and strategy games, business and science applications, and home and personal organizational tools—all ready to type in and use on any Apple II–series computer. And since all programs are written entirely in BASIC, Apple II Applications also serves as an excellent example of good programming techniques which can be studied. All programs run under both ProDOS and DOS 3.3.

A disk is available which includes the programs in the book.

For more information on these or any best-selling titles from COMPUTE! Books, call toll-free 800-334-0868 (in NC 919-275-9809).

#### COMPUTE! Publications, Inc. obc One of the ABC Publishing Companies 324 W. Wendover Avenue, Suite 200. Greensboro: NC 27408. 919-275-9809. Abunen of COMPUTE: COMPUTE: Gazette, COMPUTE Gazette Dis. COMPUTE Boost, and COMPUTE!) Agree Application

COMPUTEI books are available in the U.K., Europe, the Middle East, and Africa from Holt Saunders, Ltd., 1 St. Anne's Road, Eastbourne, East Sussex BN21 3UN, England.

LDX #0 :X is a counter. WRITE LDA CHARS,X ;Get a byte, CMP #255 ;look for end marker, BEQ EXIT ;quit when found. **JSR** \$FFD2 ;Call CHROUT routine, ;bump counter, **JMP** WRITE ;write entire text. EXIT #3 LDA ;Set file number, JSR \$FFC3 ;call CLOSE routine. ;Call CLRCHN \$FFCC ISR routine. RTS

NAME .ASC "0:FILE,S,W" CHARS .ASC "THIS IS A TEST FILE." BYT 255

Though there are other ways to get the job done, it's usually simplest and most reliable to use the computer's builtin routines. The SETLFS routine (\$FFBA) sets the logical file number, device number, and secondary address, and SETNAM (\$FFBD) sets the filename. The filename prefix 0: designates drive 0 and the suffix ,S,W designates a sequential file opened for writing. Different suffixes are used for other operations-for instance, the suffix ,S,R would prepare the program to read this file.

After OPEN (\$FFC0) opens the file, CHKOUT (\$FFC9) sets it for output (writing). CHKIN (\$FFC6) would be used here if you wanted to set the file for input (reading). The file is written one byte at a time with CHROUT (\$FFD2). Use CHRIN (\$FFCF) or GETIN (\$FFE4) to input bytes when reading a file. After the write is complete, CLOSE (\$FFC3) closes the file and CLRCHN (\$FFCC) restores the system to normal, reenabling keyboard input and screen output. You should always CLOSE every disk file individually. Don't try to use CLALL (\$FFE7) as a shortcut: It may create a poison (unclosed) file on the disk.

To receive additional information from advertisers in this issue, use the handy reader service cards in the back of the magazine.

#### FOR THE ΙΙ ΔΤΔ

#### **CENTER NEAREST YOU** PLEASE CALL OUR SALES OFFICE IN YOUR AREA

**New England** 

Bellavance, Fassler, Iarrobino, Inc. Needham, Maine 617-449-3910

**Upstate New York** 

Seeber Sales Corp. Latham, New York 518-785-4523

Metro New York, North New Jersey

The Spieler-Weiss Group, Ltd. Spring Valley, New York 914-352-2502

South New Jersey, East Pennsylvania, Delaware

R. K. Marketing Havertown, Pennsylvania 215-446-6400

Maryland, Washington, Virginia

Alexander & Samet Rockville, Maryland 301-251-9300

South Nevada, Arizona, New Mexico, El Paso

Mountain Micro Markets Scottsdale, Arizona 602-998-4357

Washington, Oregon

Barnsley-Weis Associates Yakima, Washington 509-248-7250

No. California, No. Nevada

**New-West Companies** Mountain View, California 415-940-6033

Southern California

Tri West Marketing, Inc. Culver City, California 213-390-8591

Tennessee, Georgia, Alabama, Mississippi, No. & So. Carolina John Lee Company, Inc. Nashville, Tennessee 615-321-5012

Florida

Intratec Technology Rep.'s Inc. Boca Raton, Florida 305-393-1925

W. Pennsylvania, W. Virginia, Ohio, Kentucky

Incom Marketing, Inc. Columbus, Ohio 614-451-5146

'Minnesota, North Wisconsin, North Dakota, South Dakota

Continental Merchandisers, Inc. St. Paul, Minnesota 612-645-6441

South Wisconsin, North Illinois, Michigan, Indiana

Hawthorn Marketing, Inc. Buffalo Grove, Illinois 312-541-8846

Missouri, Kansas, S. Illinois, Nebraska, Iowa

Sound Marketing Associates St. Louis, Missouri 314-644-2400

Texas, Oklahoma, Arkansas,

Louisiana, Mississippi Miller & Associates Richardson, Texas 214-437-5733

Utah, Idaho, Colorado Wyoming, Montana, Alaska Schreyer Associates, Inc.

Salt Lake City, Utah 801-483-1331

Hawaii

SCS Co., Inc. Honolulu, Hawaii 808-845-9937

# **MATARI**

Power Without the Price

### AMERICA WE BUILT IT FOR YOU THE ATARI 520ST

"We promised.
We delivered.
With pride,
determination,
and good old
ATARI know how."
Sam Tramiel,
President,
ATARI CORP.

No other computer we know of has been awaited with such anticipation, has received so much national and trade press, and has been so unanimously acclaimed — as the remarkable 520ST.

And for good reason. Its development represents a bold, new standard in personal computing power.

The 520ST simply obsoletes all current personal systems — even those costing thousands of dollars

more. Beneath its full stroke 94-key keyboard is an operating environment so intelligent that it puts you in command almost at once. It's that easy.

Graphic symbols quickly identify available functions. Menus appear just by aiming

the mouse. Point to a specific operation, click the mouse and instantly you are able to develop full color charts, recall files from within folders, and so much more.

And when you combine 524,288 bytes of RAM with ATARI's custom circuits and the horsepower of a 68000 microprocessor, you own a powerful computer that delivers crisp, high resolution images with incredible speed.

With a monochrome monitor your 520ST displays 640 x 400 pixels of extremely high resolution clarity. Select a color monitor and you are able to create beautiful graphs and diagrams from a palette of 512 vivid colors.

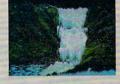

Power to grow. An array of expansion ports allow you to easily customize your 520ST. There are standard serial and parallel interface

ports for connecting printers and telecommunications equipment, MIDI connectors to interface with music synthesizers and keyboards, and 3.5 inch floppy disk, cartridge and joystick ports. There is also a hard disk port with the lightning communications speed of 1.33

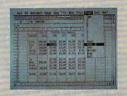

Megabytes per second. ATARI 520ST systems are avail-

able now. When it comes to state-of-the-art technology ...don't settle for less. And when it comes to price ...don't pay a penny more.

For the dealer nearest you call 408/745-2367. Or write to: ATARI Corp. Customer Service 1196 Borregas Ave. Sunnyvale, CA 94086

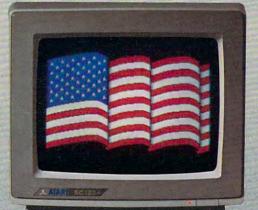

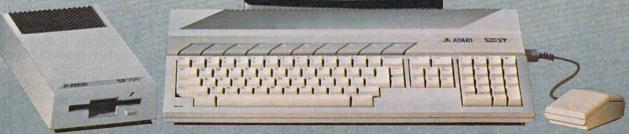

THE NOW ATARIO Power Without the Price

\$799<sup>95</sup> rplus state and local taxes where applicable.

SYSTEM INCLUDES: 520ST Personal Computer,
Monochrome Monitor, Mouse Controller, 3.5 inch Disk Drive,
TOS" - The Operating System Disk
ATARI Logo" Language Disk
With full color monitor: \$999.95"

@www.commodore.ca

# ATARI

#### A Hands-On Report

Tom R. Halfhill, Editor

"We aren't selling home computers. We aren't selling business computers. We're selling personal computers. People can use them for whatever they want." With those words, Jack Tramiel launched the ST series and a new beginning for Atari. Here's a close look at the first computer in the ST series and the most powerful Atari ever.

The old stereotypes about home computers are being challenged. There's a new generation of personal computers emerging that combines massive memory, high-speed processing, fast floppy disk drives, hard disk interfaces, considerable expansion potential, stunning graphics, and sophisticated sound. These computers are powerful enough to run state-of-the-art business software and versatile enough to excel at running entertainment and educational programs.

The Atari 520ST was the first of this new breed. Announced at the Winter Consumer Electronics Show last January, it is now becoming widely available. Here are the standard features:

- 512K of Random Access Memory (RAM), half a megabyte.
- Motorola 68000 microprocessor. This 16/32-bit chip is clocked at 8 megahertz and can directly address up to 16 megabytes of memory without bank-switching. It's the

same central processing unit found in the Apple Macintosh and Amiga from Commodore.

- One of the fastest floppy disk drive interfaces in personal computing. Although the interface bus is serial, not parallel, it transfers data at a megabit per second, faster than some hard disks. The basic 520ST system comes with one external drive that stores 400K (unformatted) on a single side of a 3½-inch microfloppy disk. Double-sided drives which store 800K per disk have also been announced.
- One of the fastest hard disk interfaces in personal computing. It transfers data at 1.33 megabytes per second, more than eight times faster than the floppy interface. Although hard disks aren't yet available for the ST, Atari plans to introduce a 10- to 15-megabyte

drive by early 1986, possibly for as low as \$399. This price is feasible because the hard disk controller is already built into the computer. The hard disk interface can also be used for memory expansion or a CD-ROM (Compact Disc-Read Only Memory). Atari has shown a prototype CD-ROM that stores up to 550 megabytes of data on a single compact disc. (See "Monster Memory," August 1985.)

- Built-in Centronics-standard parallel port and RS-232 serial port for printers, modems, and other peripherals. These ports are compatible with IBM cables for printers and modems.
- Built-in Musical Instrument Digital Interface (MIDI) for attaching keyboard synthesizers, sequencers, drum boxes, and other electronic musical devices. Because the MIDI ports transfer data at a very high speed (31.25 kilobaud), they've also been considered for such future applications as extremely inexpensive local area networks (LANs).
- A slot for cartridges containing up to 128K of Read Only Memory (ROM).
- Intelligent video output port that recognizes whether a color or monochrome monitor is plugged into the computer and allows the operating system to adjust itself accordingly. This port also has pins for audio input/output.
- High-resolution monochrome monitor. With a screen refresh rate of 70 hertz—about 16 percent faster than normal monitors and TVs—this monitor is capable of unusually sharp displays. An analog RGB (red-green-blue) color monitor also is available.
- Screen modes with high resolution ( $640 \times 400$  pixels, monochrome), medium resolution ( $640 \times 200$ , four onscreen colors), and low resolution ( $320 \times 200$ , 16 onscreen colors).
- Palette of 512 possible colors.
   Any of the four colors in medium resolution or 16 colors in high resolution can be selected from this palette.
- Three-channel General Instruments sound chip, the same as found in the Texas Instruments TI-99/4A, IBM PCjr, and MSX-standard computers. Envelope

registers allow the chip to simulate various types of waveforms.

 A disk-based operating system called TOS (Tramiel Operating System) which combines Digital Research's CP/M-68K and GEM (Graphics Environment Manager). CP/M-68K is the 68000 version of the popular Z80-based operating system, CP/M (Control Program/ Microcomputers), similar to the MS-DOS used on the IBM PC and compatibles. CP/M-68K is vastly expanded, however, with provisions to support up to 16 disk drives with 512 megabytes per drive and 32 megabytes per file. To make this operating system easier to use, it is linked on the 520ST with GEM, a Macintosh-like user interface with icons, windows, and drop-down menus. GEM can be manipulated from the keyboard or with a mouse controller that comes with the 520ST. The two-button mouse plugs into one of the two controller ports built into the computer.

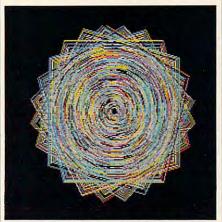

Turtle graphics in Logo: This geometric figure was created in the Atari 520ST's low-resolution mode (320 × 200 pixels, 16 colors).

- Digital Research Logo and Atari BASIC programming languages on disk. (At this writing, BASIC wasn't finished, and the 520ST was being shipped with Logo only. Atari has said that BASIC will be added to the package when it's done and offered as an upgrade to early ST buyers as well.)
- An 84-key keyboard with cursor keypad, numeric keypad, plus ten special function keys.

The price for the complete system (520ST, disk drive, monochrome monitor, mouse, and system software) is \$799. A 520ST

system with RGB monitor costs \$999.

f you've never used a Macintosh, working with the Atari 520ST for the first time will be an unfamiliar experience. When you switch on most personal computers, you find yourself either in BASIC or some type of disk operating system (DOS). But the 520ST doesn't wake up with a READY prompt, command line, or DOS menu. Instead, the first thing you see is the GEM desktop.

Icons along the edges of the desktop screen show a trash can and file drawers. The drawers represent floppy disk drives and hard disks, depending on your system configuration. Menu titles appear across the top of the screen. Floating above the desktop is an arrow that you can move by rolling the mouse or by pressing certain keys. It represents an extension of your hand on the screen.

To view a menu, you move the pointer to the desired title. Instantly, the menu drops down over the screen. (The 520ST's drop-down menus are summoned slightly differently than the Macintosh's pulldown menus: You don't have to click and hold the mouse button.) As you move the pointer up and down the menu, it highlights various options. Some options may be invalid for a particular operation, so they appear in dim print and cannot be highlighted. To select an option, you simply highlight it and click the left button on the mouse.

To call a disk directory, you move the pointer atop the appropriate file drawer icon and do what's called a double-click—pressing the mouse button twice in rapid succession. The disk drive hums, and a window appears on the desktop. Various types of icons inside the window denote data files, executable program files, and subdirectories on the disk. If you prefer a more conventional disk directory, you can drop down the View menu and select View As Text. The file icons change into a list of filenames which includes such information as file lengths in bytes and the dates on which the files were last updated. Other options on the View menu let you sort the directory by filename (alphabetically), file type,

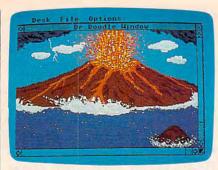

This low-res picture was created with Dr Doodle, a simple drawing program written by Digital Research and included on an ST demo disk.

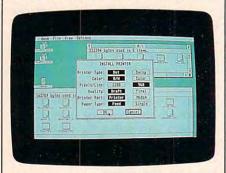

In high resolution (640 × 400 pixels, monochrome), GEM closely resembles the Macintosh desktop.

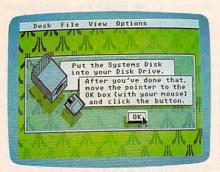

Error messages on the 520ST are usually more helpful than the cryptic error codes of days past.

size, or date.

If you're working with a twodrive system, you can call the directory for drive B by double-clicking on its icon. When this window appears, it overlaps the window for drive A. But the drive A window isn't erased; by pointing to it and clicking the mouse button once, it moves atop the drive B window. A similar click on the drive B window brings it to the fore. You can flip back and forth between several windows in this manner, like shuffling papers on a real desktop. Options selected from menus, such as View As Text, affect the window which is currently on top of the pile.

ll other functions in the GEM desktop work in similar ways: You point to a menu option or icon, then click the mouse button once or twice.

For instance, to run a program, you point to its icon or filename in the disk directory window and double-click. The desktop disappears and the program runs. When you exit the program, the desktop reappears.

Some operations, such as deleting a file, require a mouse maneuver known as dragging. First you select the icon-in this case, the file you want to delete-by pointing to it with the mouse and then clicking the mouse button. While still holding down the button, you can roll the mouse to drag an outline of the file icon along with the pointer. To delete the file, you would drag it to the trash can icon and release the mouse button. A window appears and asks "Are you sure?", warning that the file will be erased if you click on a marker labeled "OK." If you don't want to delete the file, you can click on a marker labeled "Cancel." The first choice irretrievably erases the selected file off the disk; the second choice restores everything to normal. (Unlike the Macintosh, you can't retrieve files from the trash can. As the 520ST manual points out, the 520ST trash can is more like an incinerator.)

This dragging technique is used for other operations as well. You can copy a file from one disk to another by dragging the file icon from the source disk's directory window to the destination disk's window; you can copy the contents of an entire disk by dragging its file cabinet icon atop another disk's icon; and you can organize files into subdirectories by dragging their icons into a folder icon.

You can also manipulate windows as easily as icons. The "active" window—that is, the one on top of the pile if several are displayed—has various control bars and squares along its edges. Pointing to the square in the upper-right corner and clicking the mouse button expands the active window to full-screen size. Clicking this corner again restores it as a window. Dragging the lower-right corner lets you

adjust a window's size, making it larger or smaller. Dragging the top bar lets you move a window anywhere on the screen. Clicking on the small arrows displayed along the bottom and right bars will scroll the material displayed in the window, assuming some of it is hidden due to the window's size. And clicking on the upper-left corner removes the active window from the screen ("closes" the window).

ne unusual feature of the 520ST is its intelligent monitor interface. When you boot up, the operating system checks whether a monochrome or color monitor is attached to the computer and adjusts itself for one of three possible screen resolutions.

With the monochrome monitor, the operating system automatically configures the GEM desktop for high resolution—640 × 400 pixels, black and white. The display is extremely sharp and stable because of the monitor's 70 hertz refresh rate, which means it redraws the screen image 70 times per second rather than 60 times as on standard monitors and TVs. (This is possible because the monitor uses its own 70 hertz oscillator instead of synchronizing with the 60 hertz power line.) Furthermore, the display is paper-white, not blue-white, easier on the eyes. When the monochrome monitor is hooked up, the operating system won't let you enter the medium- or low-resolution modes, which have color.

If the 520ST is booted up when plugged into its RGB monitor, it defaults to medium resolution—640 × 200 with four simultaneous colors. Because this screen has the same horizontal resolution as the monochrome mode but only half the vertical resolution, the aspect ratio is slightly distorted. Icons appear tall and skinny, and characters are narrower.

The low-resolution mode— 320 × 200 with 16 simultaneous colors—also requires the RGB monitor. (The RF modulator included in preproduction 520STs has been eliminated from production models, so it can't be attached to ordinary TVs. There's also no direct output for standard composite monitors, although one could probably be rigged from the RGB pins.)

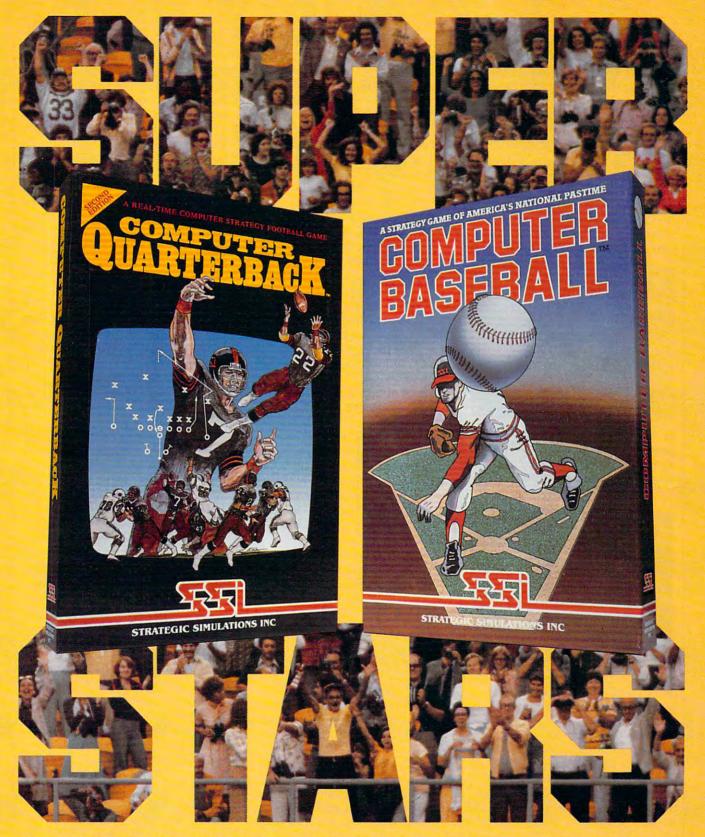

Superstars aren't just the best in their fields. They're the best, year after year. In the wide world of sports simulations, SSI's COMPUTER QUARTERBACK™ and COMPUTER BASEBALL™ stand out as true superstars. To date, tens of thousands of enthusiastic fans and dozens of magazine reviewers alike have cheered their superb display of realism and excitement. By consistently outplaying the competition, our games stand head and shoulders above the crowd.

If you're scouting for the best football and baseball strategy games around, take

a good look at ours — the ones with the proven performance. You'll know these are the superstars you want to play on your computer. Sign them up at your local computer/software or game store today!

If there are no convenient stores near you, VISA & M/C holders can order these \$39.95 games direct by calling 800-227-1617, x335 (toll free). In California, 800-772-3545, x335.

Please specify computer format and add \$2.00 for shipping and handling.

To order by mail, send your check to:

Strategic Simulations, Inc., 883 Stierlin Road, A-200, Mountain View, CA 94043. (California residents, add 7% sales tax.) All our games carry a "14-day satisfaction or your money back" guarantee.

WRITE FOR A FREE COLOR CATALOG OF ALL OUR GAMES TODAY.

Computer Quarterback is on diskette for 48K APPLE II® series, ATARI® home computers, and the COMMODORE 64™. Computer Baseball is on diskette for APPLE, ATARI, C-64 and IBM PC® and

AFPLE, ATARI, COMMODORE 64 and IBM PC/PCjr are trademarks of Apple Computer, Inc., Atari, Inc., Commode-e Electronics, Ltd., and International Business Machines Corp., respectively.

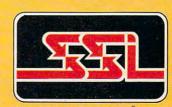

www.essinviresca

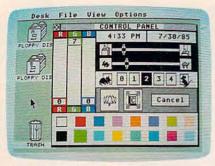

In low res, the GEM desktop has a 40-column screen. The Control Panel is a pop-up menu that lets you adjust various system functions.

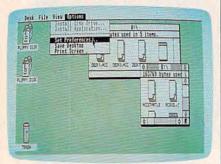

In medium resolution (640 × 200 pixels, four colors), the GEM desktop has an 80-column screen. Note the two disk directory windows.

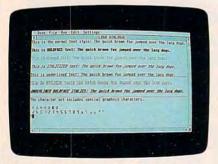

The 520ST is capable of displaying numerous type styles, as seen on this hi-res Logo screen.

To enter the low-res mode, you boot up in medium-res, then drop down the Options menu and select Set Preferences. A small window appears with markers for low-res, medium-res, and hi-res (the hi-res marker is dimmed to indicate it's not available with this configuration). To change modes, you click the mouse button while pointing to the appropriate marker.

If you want your 520ST to "wake up" in low-res instead of medium-res, you can drop down the Options menu and select Save Desktop. This selection saves all adjustments you've made to GEM onto the operating system boot disk. Other preferences can be saved this way, too. By dropping down various menus, you can specify whether warning windows should appear when copying or deleting files; turn the keyboard click and error beeps on or off; adjust the keyboard's auto-repeat delay and repeat rate; set the mouse button's response speed for double-clicking; choose the desktop's foreground and background screen colors from the 512 available hues; set the realtime clock's time and date, which is automatically stamped on disk directories whenever you save a file; and configure the RS-232 and parallel ports for certain peripherals.

The 520ST doesn't have sprites or player/missile graphics, but animation is possible in any of its screen modes by a technique called bit-block transfer. Like sprite graphics, it allows you to move objects around the screen without erasing the background. The mouse pointer and the bumblebee icon that appears when the disk drive is busy are examples of bit-block animation. Unfortunately, these capabilities are not supported in Logo, the only language shipped with the 520ST at launch. The Logo is actually a translation of Digital Research's Logo for the IBM PC, and it has no commands for animation or sound. Reportedly, the BASIC being prepared for the 520ST is a translation of Digital Research's BASIC for the PC.

hen the 520ST made its first appearance at the Winter CES, it was hard to believe that anyone could design a system like the 520ST and throw together a prototype in only about six months—the time that had elapsed since ex-Commodore President Jack Tramiel had acquired Atari from its parent company, Warner Communications.

Forced to trim down from several thousand employees to several hundred, Atari accelerated development on the 520ST by taking advantage of some ready-made parts. The 520ST came along just in time for Digital Research's CP/M-68K and GEM. This is important in understanding the underlying structure of the 520ST, which has been nicknamed the "Jackintosh."

Although the Atari's desktop screens can easily be mistaken for the Macintosh's, the 520ST is actually quite different from the Mac. True, GEM has all the icons, windows, menus, and other Macintosh screen graphics. But GEM is really just a shell-a layer between the user and the real operating system, CP/M-68K. In fact, it's possible to leave GEM and enter this lower level. All the fancy graphics can be made to disappear and you see a screen prompt, A>. This prompt is familiar to users of CP/M and MS-DOS/PC-DOS (a descendant of CP/M). You can enter commands such as DIR to call a disk directory or TYPE to display a file. Like CP/M and PC-DOS, CP/M-68K allows programmers to perform various system functions by calling routines in the Basic Input/Output System, or BIOS. Digital Research even says that CP/M file structures are upwardly compatible with CP/M-68K.

GEM, too, is a module that has something in common with other systems. Digital Research sells a version of GEM for the IBM PC and compatibles, and publishes guidelines for writing application programs to work with GEM.

All this doesn't mean that the 520ST can run CP/M or PC-DOS programs, of course—the machine languages are completely incompatible. But it does mean that programs written in compiled languages such as C can be adapted for these various systems without complete rewriting. If software companies take advantage of this, it could significantly boost the amount of software available for the 520ST.

Another consequence of the 520ST's shell-like operating system structure is that the machine has not been designed around its user interface. The computer is functional without the mouse, and the keyboard includes such traditional features as cursor keys.

Combining ease of use with real power, speed, and the potential for future expansion, the Atari 520ST is an important addition to personal computing. It lends itself to users who prefer to buy their software off the shelf as well as to programmers—a versatile representative of the new generation.

#### **COMPUTE! Books Announces**

# COMPUTEI'S COMPUTEI'S Collection Collection

#### with more than 70 neverbefore-published articles and programs for the Commodore VIC-20.

Included in this giant collection are over 30 games, plus utilities, applications, tutorials, and much more, most of which will run on an unexpanded VIC. COMPUTEI's VIC-20 Collection contains something for every VIC-20 user. Even if you use just a fraction of the programs inside, this book will prove extremely valuable. Typing in the programs is made easy with "The Automatic Proofreader," an error-checking program that tells you right away if you've made an error.

Edited, \$12.95, ISBN 0-87455-007-6

There's also a disk available which includes all the exciting, challenging programs from the book ready to run on your VIC-20. COMPUTEI's VIC-20 Collection Disk saves you typing time and prevents many typing errors. It's fast, convenient, and inexpensive. You can order the Disk from COMPUTEI Books for only \$12.95.

# COMPUTE!'S WIGGE

A giant assortment of over 70 never-before-published articles and programs for the VIC-20. Action games, thinking games, utilities, graphics, sound, and tutorials.

A COMPUTE Books Publication

\$17.05

| shipping charges.)                                                                       | book in U.S. and surface mail; \$5.00 per boo                     | ok airmail for \$ |
|------------------------------------------------------------------------------------------|-------------------------------------------------------------------|-------------------|
| Please send mecop<br>\$12.95 each. *(Add \$2.00 per d                                    | oles of COMPUTEI's VIC-20 Collection I<br>disk shipping charges.) | Disk at \$        |
| All orders must be prepaid.  Payment enclosed (chect Charge   Visa   Mastero Account No. | *Shipping charge Total payment e                                  | enclosed \$       |
| Signature                                                                                |                                                                   |                   |
| Name                                                                                     |                                                                   |                   |
| Address                                                                                  |                                                                   |                   |
|                                                                                          | _StateZip _                                                       |                   |

Look for COMPUTE! books at your local book or computer retailer, or mail the order form to COMPUTE! Books, P.O. Box 5058, Greensboro, NC 27403. For fastest service, call toll free 800-334-0868.

COMPUTE! Publications,Inc.

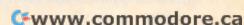

# Compatible

Tom R. Halfhill, Editor

ommodore sprang a few surprises when it officially announced the Amiga in late July. For one thing, there's an option to make the Amiga compatible with most programs written for the IBM PC—an option that requires no additional hardware.

Commodore has revealed the missing link.

Its new Amiga personal computer already is reaping praise from industry analysts and journalists as the most innovative machine introduced in years (see "The Amiga: An In-Depth Review," COMPUTE!, September 1985). However, as with all new computers that break with existing technology, it could take a year or more before the Amiga accumulates an extensive software library.

But Commodore appears to have solved that problem with a single stroke. On July 23, when it formally unveiled the Amiga to a crowd of several hundred people at a gala media event in New York's Lincoln Center, Commodore announced that an option will make the Amiga software-compatible with the popular IBM PC and its huge base of commercial programs. Although this had been rumored for months, the method of achieving this compatibility was the real surprise—the Amiga will emulate the IBM PC entirely in software.

In other words, it won't be necessary to add an expansion board containing an 8088 and support chips to emulate the IBM PC. Instead, Amiga users will simply load an emulation program that replaces the Amiga's proprietary operating system with PC-DOS to make the Amiga act like an IBM. This was demonstrated in New York when an engineer loaded the PC emulator from a 31/2-inch disk, then booted PC-DOS from a standard 51/4-inch IBM disk on an external drive (the 51/4-inch drive is optional). The Amiga's graphics-oriented operating system disappeared, and the screen displayed the usual PC-DOS startup message:

The IBM Personal Computer DOS Version 2.10 (C)Copyright IBM Corp 1981, 1982, 1983

After inserting another 51/4inch disk and typing "lotus" at the DOS prompt, the engineer demonstrated a Lotus 1-2-3 spreadsheet. The Amiga screen even looked like an IBM monochrome screen.

he technical feat of emulating the IBM PC entirely in software is best appreciated by advanced programmers and engineers, but can be likened to playing a record on a tape deck. It seems

almost impossible, and even some people who witnessed the demonstration have doubts that the Amiga can emulate the PC at a speed comparable to a real PC.

Nevertheless, Commodore's engineers maintain it has been done, and that the PC emulator will be available within a month after the Amiga's launch in September. No price for the emulator was announced, but Commodore says it chose the software method to keep costs down. The only hardware involved is the 51/4-inch drive, and one engineer told COMPUTE! that even that accessory might be unnecessary since some PC programs can be loaded from 3½-inch disks sold for the Data General One, a PC-compatible portable computer.

According to Commodore, the emulator isn't memory-hungry, either. It consumes about 40K of RAM, not counting video memory. Still, to run large PC programs such as Lotus 1-2-3, Commodore will probably advise users to expand the Amiga's standard 256K RAM to

512K (a \$200 option). Another surprise revealed July

23 was the Amiga's memory configuration. Commodore originally planned to locate the Amiga's large operating system, called Intuition, in 192K of ROM. Then, to make it easier to fix bugs and release the computer on time, Commodore said the first Amigas would load Intuition from disk, consuming

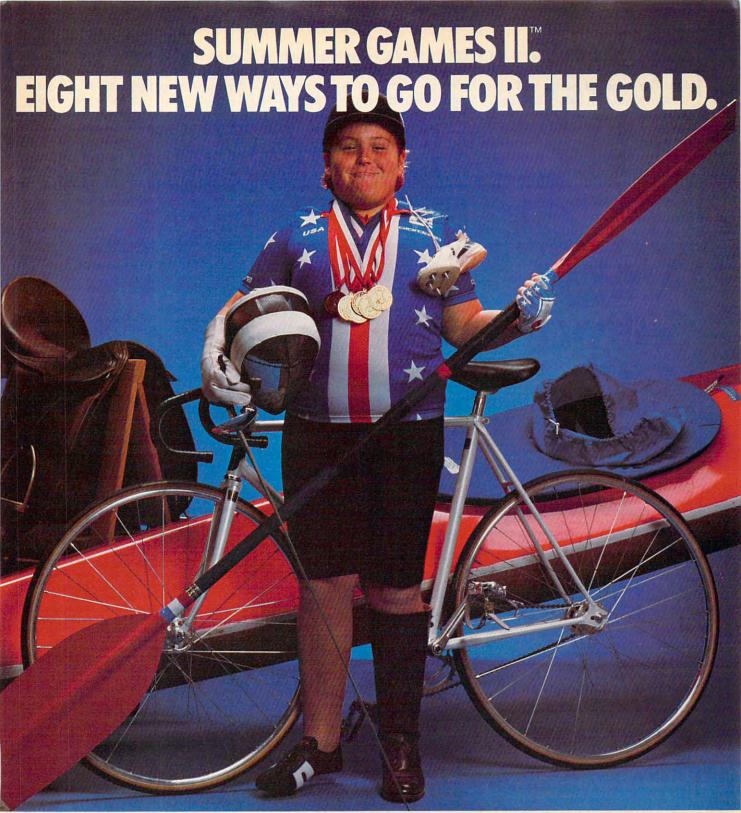

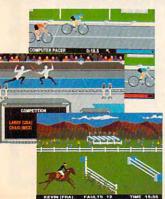

Sure Summer Games was great, but why stop there? Let Summer Games II take you even farther with eight new events including cycling, fencing, kayaking, triple jump, rowing, high jump, javelin and even equestrian. They can all be played by up to eight players and some, like cycling, rowing and fencing challenge you with realistic head-to-head competition.

First, you decide which of the 18 different countries you're going to represent. Then, in true Olympic fashion, you will need the proper strategy and mental toughness, not just speed and agility to excel in each event. It's so realistic, there's even an opening and closing ceremony along with medal presentations after each event.

It's not too early to get ready for 1988. With the right diet, proper training and hours of practice you just might make it. In the meantime, put on your sweatsuit, grab that joystick and let Summer Games II give you eight new ways to Go For The Gold!

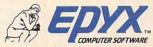

Go For The Gold!

 about half of the 256K user RAM. Now Commodore has a better solution: The standard Amiga will have 512K of RAM, but half will be dedicated to storing Intuition. Called the Writeable Control Store, this extra bank of 256K RAM is writeprotected immediately after the operating system is loaded. Commodore says even a system reset won't interfere with it. In effect, the Writeable Control Store acts like 256K of ROM, except that Intuition must be loaded from disk again after the computer is powered off. As a result, the entire 256K of user RAM is available for programs.

The Writeable Control Store won't be counted as system RAM; the standard \$1,295 Amiga will still be advertised as a 256K computer, even though it really contains 512K. Later, when Commodore is certain that Intuition is fully optimized (critical parts are being rewritten from compiled C into machine language), the Writeable Control Store will be eliminated and replaced with ROM. This will allow nearly instant startups, because Intuition won't have to be loaded from disk. Commodore hasn't yet said whether early Amiga owners will be able to upgrade to a ROM-based operating system later.

#### **Amiga** Software

Kathy Yakal, Feature Writer

Here is a list of software announced so far for the Amiga. Prices are included where available:

#### Entertainment

Archon: Unique chess game, using wizards and dragons instead of traditional pieces. Unusual game play is enhanced by 3-D effects. (Electronic Arts, 2755 Campus Drive, San Mateo, CA 94403.)

Déjà Vu: A Nightmare Come True: A graphics/ text adventure in the genre of a 1940s movie mystery. The Amiga's windowing ability lets the player see several parts of the story simultaneously. (\$54.95; Mindscape, Inc., 3444 Dundee Road, Northbrook, IL 60062.)

Dr. J & Larry Bird Go One-on-One: Realistic graphics and sound highlight simulated basketball action between the two athletes. (Electronic Arts.) Marble Madness: Translation of the arcade game. (Electronic Arts.)

Radar Raiders: A graphics- and sound-rich flight simulator that lets the player control a high-performance jet aircraft, both in test pilot and combat game modes. (Developed by Sublogic Communications Corporation and marketed by Amiga.) Return to Atlantis: 3-D undersea adventure. (Electronic Arts.

Sargon III: Chess game with nine levels of play and a library of 68,000 moves. (Hayden Software Company, 600 Suffolk Street, Lowell, MA 01854.)

Skyfox: Light combat simulation. (Electronic Arts.) Zork I: The Underground Empire; Zork II: The Wizard of Frobozz; Zork III: The Dungeon Masters; Enchanter; Sorcerer; Suspect; The Witness; Cutthroats; Deadline; Seastalker; Infidel; Planetfall; Suspended; Starcross; The Hitchhiker's Guide to the Galaxy. The well-known series of alltext interactive fiction adventures. (\$39.95-\$49.95. Infocom, Inc., 125 Cambridge Park Drive, Cambridge,

#### Languages And Utilities

ABasiC: A powerful BASIC interpreter designed to take full advantage of the Amiga's capabilities. (Developed by Metacomco, the British company that wrote AmigaDOS. Marketed by Amiga.)

Amiga Assembler/Linker: A Motorola-standard 68000 macroassembler with linker. (Developed by Metacomco and marketed by Amiga.)

Amiga Tutor: A step-by-step look at the Amiga's graphics capabilities and other major features.

Cambridge LISP 68000: Programming language

designed for work in artificial intelligence. (Developed by Metacomco and marketed by Amiga.)

Lattice C Compiler: Allows software developed for other PC operating systems to run on the Amiga. (Lattice, Inc., P.O. Box 3072, Glen Ellyn, IL 60138.)

Lattice C Cross Compiler / IBM MS-DOS: Allows software developed for Amiga to run on IBM personal computers. (Lattice, Inc.)

Lattice C Cross Compiler/Unix: Allows software designed for the Amiga to run on Unix-type machines. (Lattice, Inc.)

Lattice C Cross Compiler/VAX: Allows software developed for the Amiga to run on VAX minicomputers. (Lattice, Inc.)

LMK: Software development tool similar to Unix-Make. (Lattice, Inc.)

LSE: Screen editor; allows user to enter commands in several languages. (Lattice, Inc.)

MCC Pascal 68000: Single-pass compiler for software systems and utilities development. (Developed by Metacomco and marketed by Amiga.)

TMN: Software development tool for text management utilities. (Lattice, Inc.)

TLC-LOGO for the Amiga: A high-level programming language incorporating a LISP dialect. (Developed by The LISP Company and marketed by

Turbo PASCAL: High-speed compiler. (Borland International, 4585 Scotts Valley Drive, Scotts Valley, CA 95066.)

#### Business/Productivity

CalCraft: A spreadsheet for the Amiga, featuring pull-down menus and flexible formatting options (Developed by Synapse Software and marketed by

Deluxe Video Construction Set: Creates animated video with sound effects; accepts data from other Electronic Arts software. (Electronic Arts.)

Enable/Calc: Spreadsheet program with over 50 math functions and up to eight simultaneously active spreadsheet files in RAM. (The Software Group/Amiga, Northway Ten Executive Park, Ballston Lake, NY 12019.)

Enable/File: Database manager capable of handling up to 256 fields per record. (The Software Group / Amiga.)

Enable/The Office Manager: Integrated business package, including word processor, database manager, telecommunications, and graphics modules. (The Software Group/Amiga.)

Enable/Write: Word processor. (The Software Group/Amiga.)

Graphicraft: Graphics/paint package using 32 medium-resolution colors. (Developed by Island Graphics Corporation and marketed by Amiga.)

Harmony: Creates musical accompaniment, either through Amiga's internal sound or MIDI (Musical Instrument Digital Interface) instruments. (Developed by Cherry Lane Technologies and marketed by

Moviecraft: Animation package; uses "tweening" technique to animate without reading from disk. (Developed by Island Graphics and marketed by Musicraft: Turns the Amiga into a four-voice synthesizer and sequencer; teaches music composition. (Developed by Everywhere, Inc. and marketed by

Presentationcraft: Business graphics package for creating 3-D objects, exploded and expanded bar and pie graphs. (Developed by Island Graphics Corporation and marketed by Amiga.)

RAGS to RICHES Ledger: Double-entry general ledger software for small businesses. (Developed by Chang Laboratories and marketed by Amiga.)

RAGS to RICHES Payables: Accounts payable software for small businesses. (Developed by Chang Laboratories and marketed by Amiga.)

RAGS to RICHES Receivables: Accounts receivable software for small businesses. (Developed by Chang Laboratories and marketed by Amiga.)

RAGS to RICHES Sales: A sales register program for point-of-sale income accounting; makes the Amiga function as a cash register. (Developed by Chang Laboratories and marketed by Amiga.)

Scorewriter: Enables user to score and print music. (Developed by Cherry Lane Technologies and market-

The Print Shop: Specialized graphics software, allowing user to design and print personalized greeting cards, invitations, letterheads, stationery, signs, and banners. (Brøderbund Software, Inc., 17 Paul Drive, San Rafael, CA 94903.)

Telecraft: Telecommunications software for Amiga. (Developed by Software 66.)

Textcraft: A word-processing program incorporating online tutorials and screen help for ease of use. (Developed by Arktronics and marketed by Amiga.)

The Halley Project: A realtime simulation of the solar system. Teaches about concepts like gravity, orbital motion, and navigation by the stars as players "travel" around the universe. (\$49.95;

Keyboard Cadet: Teaches touch typing. (\$39.95;

Seven Cities of Gold: An adventure game that helps teach geography and cartography; players are sixteenth-century conquistadors exploring the new world. (Electronic Arts.)

#### Peripherals

Penmouse Input Device: A cordless light pen with built-in power supply that functions as both a mouse and graphics tablet. (Kurta Corporation, 4610 S. 35th Street, Phoenix, AZ 85040.)

T-Card: Multifunction expansion card with up to one megabyte of memory; includes serial port, parallel printer port, and hard disk interface. (Tecmar, 6225 Cochran Road, Solon, OH 44139.)

T-Disk: 20-megabyte 31/2-inch hard disk drive. (Tecmar.)

T-Tape: 20-megabyte tape backup for hard disk; can be linked to Amiga through floppy interface

T-Modem: Hayes-compatible modem, switchable 300, 1200, and 2400 bits per second. (Tecmar.)

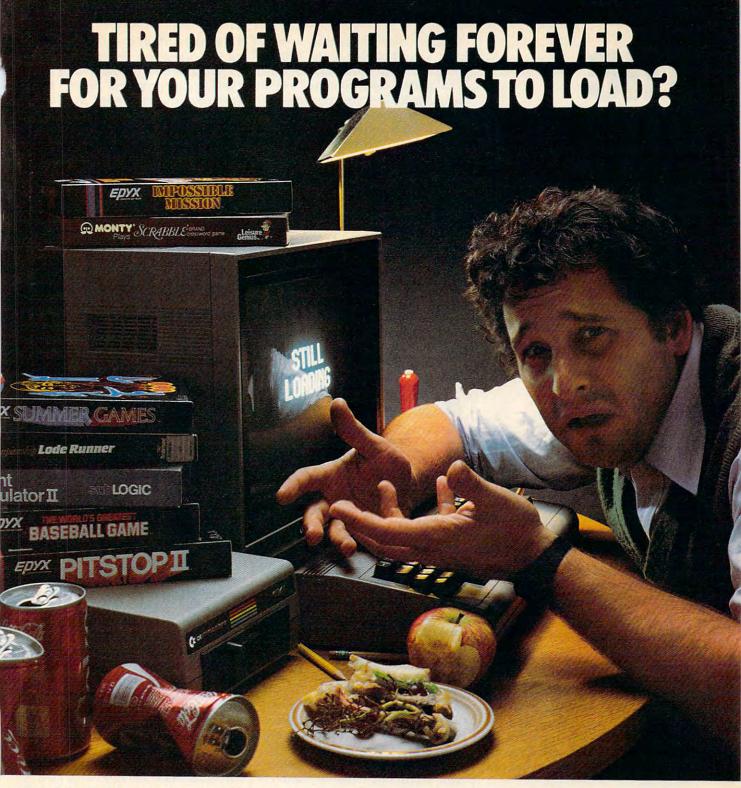

#### **INTRODUCING THE FAST LOAD** CARTRIDGE FROM EPYX.

You're tired of waiting forever for your Commodore 64 programs to load. But it's no use glaring at your disk drive. Calling it names won't help, either. It was born slow — a lumbering hippo. You need the FAST LOAD CARTRIDGE from EPYX. FAST LOAD transforms your Commodore 64 disk drive from a lumbering hippo into a leaping gazelle. With FAST LOAD, programs that once took minutes to load are booted up in a matter to insert, easy to use and five times faster. So why of seconds.

FAST LOAD can load, save and copy your disks five times faster than normal. It plugs into the cartridge port

of your Commodore 64 and goes to work automatically, loading your disks with ease. And that's only the beginning. You can copy a single file, copy the whole disk, send disk commands, and even list directories without erasing programs stored in memory.

And unlike other products, the FAST LOAD CARTRIDGE works with most programs, even copy protected ones, including the most popular computer games.

The FAST LOAD CARTRIDGE from Epyx. Easy waste time waiting for your disks to load?

Speed them up with FAST LOAD!

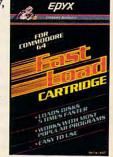

# The NEW Games

Selby Bateman, Features Editor Kathy Yakal, Feature Writer

A game with no instructions. A program that seems to think for itself. Aircraft simulations edging closer to the real thing. And an "alternate reality" that's expandable. All this—plus the Goonies—are among the new computer game releases you'll be seeing this fall and during the holiday season.

im Levy stepped back from the computer screen, a look of embarrassment crossing his face. As the president of Activision, Levy was *supposed* to be showing a roomful of reporters his company's newest computer game. But something had apparently gone wrong, and now he apologized and explained that he was trying to get online with a computer at company headquarters to demonstrate the program.

"Logon please..." appeared on the screen. After a few unsuccessful tries, suddenly Levy's computer was online—not with Activision, but with some unknown computer system. But whose?

"That, ladies and gentlemen, is the game," said Levy, flashing a sly smile at the crowd.

It's called *Hacker*, and it's a game with no instructions, no rules, no clues—just your simulated online connection with a mysterious

computer system. Whose system have you stumbled into? What's going on? What does it take to win? What pitfalls make you lose? As the computer hacker, you must discover all these answers on your own as you play this intriguing adventure game, which will be available initially for the Commodore 64 and 128 (Apple and Atari soon after; price to be announced).

In addition to the engaging approach Activision has taken with *Hacker*, a number of companies are showing that there are plenty of fresh ideas for computer games. And these games reveal that experienced programmers are getting far more from today's computers than ever before. Several of the newest entries are sequels which equal or surpass the original hits. Here are some highlights:

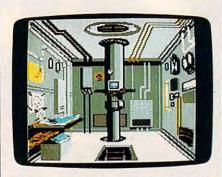

A view through the periscope in Silent Service.

Acrolet, Gunship, and Silent Service (MicroProse Software)— Fans of MicroProse Software's earlier hits, Solo Flight and F-15 Strike Eagle, can look forward to more excitement from this trio of new simulations. AcroJet is an advanced flight simulator which starts where the earlier Solo Flight left off, allowing you to pilot a BD5-J jet. Gunship is a simulation of the AH-64 Apache attack helicopter, complete with electronic multiple weapons systems and realistic helicopter maneuverability. Silent Service is a World War II submarine combat simulation which lets you slowly increase the level of complexity as your skills develop. The emphasis in all three packages is on realistic simulations coupled with intriguing game scenarios. (AcroJet—Apple II, Atari, Commodore, IBM; Gunship—Apple II, Commodore, IBM; Silent Service-Apple II, Commodore; \$34.95 each.)

Alternate Reality (Datasoft, Inc.)—This is the first game in a projected series of eight fantasy role-playing programs being released by Datasoft. Called The City, the original episode of Alternate Reality finds your character abducted by aliens to another time and place. As you move around the strange city, you learn basic survival skills. But this is an adventure game with a difference. Traits like patience, compassion, and honesty are valued every bit as much as the usual strength and proficiency with weapons. Day turns to night as you learn how to earn money, obtain food, avoid dangers, and explore the city. Later programs will tie in with this first game, letting you gain access to parts of the city which are not open to you in the original program. Following The City, Datasoft plans to produce The Dungeon, The Arena, The Palace, The Wilderness, Revelation, and Destiny. (Atarr and Commodore versions, \$39.95; Apple II family, \$49.95.)

Beach-Head II (Access Software)— Two earlier fast-action games from Access, Beach-Head and Raid Over Moscow, have been among the most popular computer programs on the market. Beach-Head II may well join them. The theme is unabashedly arcade-style battle, with soldiers charging a machine gun bunker, rescuing prisoners, flying a helicopter through antiaircraft fire, and throwing knives in a one-onone finale. Superb color graphics and eerily authentic speech synthesis add realism to the game's constant action. There are two options of game play: two players or one player versus the computer. (Commodore 64/128, Atari, Apple II, IBM PC/PCjr, \$39.95.)

APBA Major League Players Baseball (Random House)—It's your strategic skills, not athletic abilities, which count in APBA Major League Players Baseball. Adapted from the popular board game invented 30 years ago, it's a simulation that lets you make the decisions of a major league manager, putting a baseball team together and then pitting it against other teams. The 1985 Master Edition contains actual records and ratings for 676 players from the 1984 professional baseball season. Updated records will be available

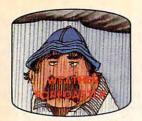

Get the jump on the weatherman by accurately forecasting the local weather yourself!

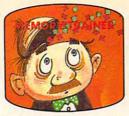

A scientifically proven way to develop an awesome memory.

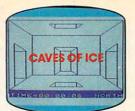

You are trapped in a fivestory, 125-room structure made entirely of ice. Find the exit before you freeze!

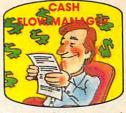

Take control of your personal finances in less than one hour

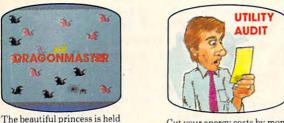

Cut your energy costs by monitoring your phone, electric and gas bills.

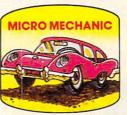

Computerize car maintenance to improve auto performance, economy and resale value.

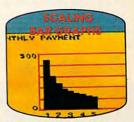

Create multi-colored bar graphs with a surprisingly small amount of memory.

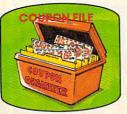

captive by deadly dragons. Only

a knight in shining armor can

save her now!

A time-saving organizer for coupons, receipts and more.

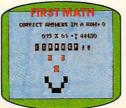

School-age and pre-school children are rewarded for right answers, corrected on their wrong ones.

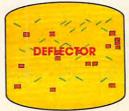

A real brainflexer. Deflect random balls into targets on a constantly changing playfield.

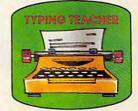

A fun way to dramatically increase typing speed and

#### Get up to 30 new programs and games for less than 15 cents each every month in COMPUTE!

Every month, COMPUTE! readers enjoy up to 30 brand-new, ready-to-run computer programs, even arcade-quality games.

And when you subscribe to COMPUTE!, you'll get them all for less than 15 cents each!

You'll find programs to help you conserve time, energy and money. Programs like Cash Flow Manager, Retirement Planner, Coupon Filer, Dynamic Bookkeeping.

You'll enjoy games like Air Defense,

Boggler, Slalom, and High Speed Mazer. Your children will find learning fast and fun with First Math, Guess That Animal, and Mystery Spell.

Looking for a challenge? You can write your own games. Customize BASIC programs. Even make beautiful computer music and

It's all in COMPUTE!. All ready to type in and run on your Atari, Apple, Commodore, PET/CBM, TI-99/4A, Radio Shack Color Computer, IBM PC or IBM PCir.

What's more, you get information-packed articles, product reviews, ideas and advice that add power and excitement to all your home computing.

And when it's time to shop for peripherals or hardware, check COMPUTE! first. Our product evaluations can save you money and costly mistakes. We'll even help you decide what to buy: Dot-matrix or daisy-wheel printer? Tape storage or disk drive? What about modems? Memory expansion kits? What's new in joysticks, paddles and track balls?

Order now! Mail the postpaid card attached to this ad and start receiving every issue of COMPUTE!.

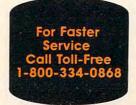

every year. You deal with everything a real manager would—should a batter bunt, should your pitcher throw an intentional walk, does the infield move in for the next batter? You even face injuries, ejections, and rainouts. Create your own leagues, divisions, teams, and farm clubs. Statistics for up to 100 teams can be stored on a disk. (IBM PC/PCjr/XT/AT with color/graphics or monochrome adapter, \$89.95.)

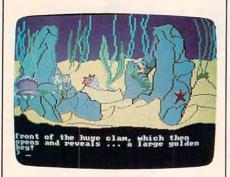

King Graham meets King Neptune in King's Quest II: Romancing the Throne.

King's Quest II: Romancing the Throne (Sierra)—The three-dimensional, double high-resolution graphics in the original King's Quest are back in this second all-graphics adventure featuring Sir Graham (now King Graham). King Graham's quest is a colorful, smoothly scrolling adventure which can be played by youngsters as well as adults. Sierra has again paid attention to all the details, making this a worthy successor to the original. (IBM PC and PC compatibles, \$49.95.)

The Fourth Protocol (Bantam Electronic Publishing)-Frederick Forsyth's bestselling novel has been turned into a graphics and text adventure which is being released simultaneously with the paperback version of the book. You play the part of a British intelligence agent racing to uncover a plot to smuggle and detonate a nuclear device in England. The game employs easyto-use Macintosh-style icons and windows to help you get around. And there are plenty of plot twists, even for those who may have read the book. (Commodore 64, \$34.95; Apple version soon.)

The Goonies (Datasoft, Inc.)—A colorful series of eight mazes, filled

with a collection of Rube Goldbergstyle devices to trip you up, comprises this action-strategy game based on Steven Spielberg's movie. Coordinating your multiple characters and learning the intricacies of the mazes make this a demanding and absorbing game. You won't find the treasure easily, but you can have fun trying. (Apple II family, \$39.95; Atari and Commodore, \$29.95.)

Jet (SubLogic)—The company that brought out the very popular Flight Simulator II has gone one better with its newest release, Jet, for IBM computers. This newest game is a very realistic simulation of two supersonic jet fighters, a land-based F-16 Fighting Falcon and a carrier-based F-18 Hornet. There is a free-flight mode, or you can try your hand at a variety of land or sea attacks or dogfight options to test your skill. (IBM PC or PC-compatible with minimum 128K memory, \$49.95.)

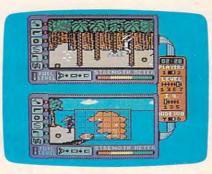

Simultaneous play with split screens in Spy vs. Spy: The Island Caper.

Spy vs. Spy: The Island Caper (First Star Software)—First Star scored a big success with the original Spy vs. Spy game, and now the sequel is available. The same splitscreen Simulvision/Simulplay techniques used in the original are employed here, allowing two players to see what's happening with each onscreen character and to act independently. Both games are based on Mad Magazine's longrunning comic strip. In the latest edition, the spies are after a nuclear warhead on a tropical volcanic island. (Commodore 64/128, \$29.95; Apple II, \$34.95.)

Racter (Mindscape)—One of the most novel approaches to computer gaming this year may be Racter, a program with a mind of its own.

Racter (short for raconteur) exists to converse with you. Type in a question, and the program not only responds from its 2,800-word vocabulary and knowledge of English grammar, but may also launch into a lengthy tale from the past, present, or future. The sentences are sophisticated—perhaps a bit schizophrenic-and all in fun. Racter is already the "author" of its own book (the first ever written by a computer), The Policeman's Beard Is Half Constructed (Warner Books), a collection of short poems, dialogues, limericks, and stories. (IBM PC, Apple IIe and IIc, Macintosh, \$44.95. The book is available separately.)

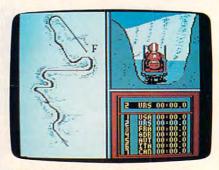

The bobsled run in Winter Games.

Winter Games (Epyx, Inc.)—Last year, Epyx brought out a popular computer re-creation of the Summer Olympics called Summer Games. The package reportedly sold more than 200,000 copies thanks to its smooth, colorful graphics and solid game play. Now the company has produced two sequels, Summer Games II, and most recently, Winter Games, in anticipation of the 1988 Winter Olympics. Ski jumping, speed and freestyle events, a ski biathlon, and even a bobsled run are part of this latest Olympic exercise. (Apple II, Commodore 64, Macintosh, from \$29-\$35.)

Wishbringer (Infocom, Inc.)—This introductory level all-text fantasy is another of Infocom's computerized text adventures. Wishbringer is suitable for the beginning adventurer, yet offers the experienced player plenty of challenges. The game can be played on two levels—with the help of magic (for beginners) and through logic and puzzle-solving without magic (for experienced players). (Apple II family, IBM PC/AT, Macintosh, others, \$39.95; Atari, Commodore, \$34.95.)

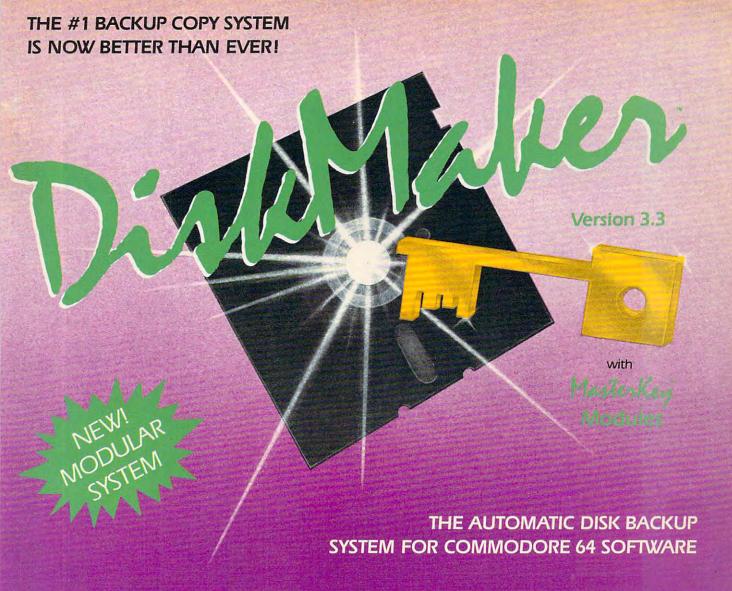

- The LATEST breakthrough in copy technology!
- · Copies NEW custom G.C.R. code protection Accesses & copies NEW no-sync data blocks!
- · Now includes NEW long data-block logic
- · Copies normal & PROTECTED data up to track 40
- 3 New IMPROVED copiers! Includes FAST Copier, VARI-SECTOR Copier, and AUTO-LOGIC NIbbler
- · Actually copies a FULL disk in only 2.75 minutes!

- Includes one FREE Masterkey Module!
- Inexpensive MODULE releases keep you up-to-date
- MODULES available individually or by subscription
- Works with DiskMaker TOOLKIT and FAT-TRACK Kit
- · Requires standard 1541 disk drive or SX-64
- · Special version available for INDUS GT drive!
- PRODUCT SUPPORT tel. # & future module updates
- · You've tried the rest, now get the BEST!!

### THE FASTEST NIBBLE COPIER YOU CAN BUY!

ONLY

\$49.95

for copier system

To order CALL 805-687-1541 ext. 94

Technical line 805-682-4000 ext. 55

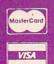

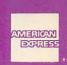

Order by phone 24 hrs. /7 days or send cashier's check/money order payable to BASIX Visa. MasterCard & American Express include card # and exp. date. CA residents add 6% tax. Allow 2 weeks for clearance of personal and co. checks. Add \$3.50 shipping/handling for continental U.S., \$5.50 for UPS air. COD's shipped to 48 states only add \$4.00. AK, HJ, APO, FPO, add \$7.50. CANADA add \$10.00. Other Foreign orders add \$15.00, and remit certified U.S. funds only. No credit card orders from outside North America. Dealers & Distributors invited & supported.

## DISKMAKER...THE ONLY COPY SYSTEM YOU'LL EVER NEED!

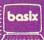

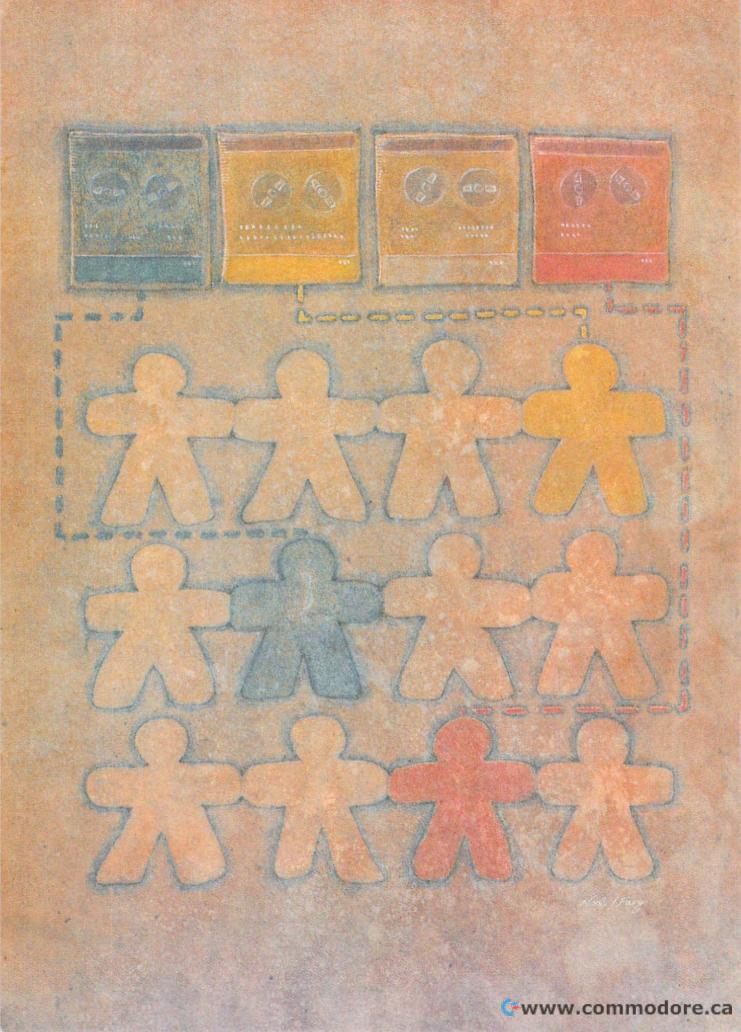

# **Expert Systems:**

# Shortcut To Artificial Intelligence?

Kathy Yakal, Feature Writer

f an "expert" is defined as someone who knows more than most people about a given subject, then you probably seek advice from several experts every week. If you or someone in your family is ill, you probably go to a physician. After asking several questions and running some tests, the doctor arrives at a diagnosis and recommends treatment. If your car keeps stalling at intersections, you probably take it to a mechanic, who checks the car and recommends a repair. If you find yourself owing too much federal income tax on April 15, a tax consultant can offer ways to help. And if you think you've been wronged by someone, a lawyer can usually decide if it's worthwhile to bring a lawsuit.

All of these people you consult—these experts—are trusted to have a sufficient database of knowledge in certain areas so that their advice is worth following (and

worth paying for).

You can also buy programs for your personal computer that have been designed to act as consultants in such areas as personal finance and health care. Are they replacements for real experts? Not according to their publishers, who stress that the programs are consultants only, and that you should almost always seek additional help from professionals.

But the day may not be too distant when a new type of computer program will replace experts—or at least, take over part of what experts do. These sophisticated programs, called expert systems, contain a database of knowledge that human experts can spend years

The term expert system is rapidly becoming a new catch-phrase, like user-friendly. Some people point to "smart" computers now being used for diagnosis and trouble-shooting in medicine and industry as proof that expert systems are possible and practical. Even some personal computer software publishers claim that their products possess artificial intelligence or expert system capabilities. But others maintain that few, if any, true expert systems really exist. Here's a look at what's happening.

acquiring. More significantly, the most advanced expert systems now under development also incorporate some of the rules of logic and analysis that experts combine with their storehouse of facts to solve real-life problems. Already, there are programs in everyday use that analyze geological data to find likely spots for new reservoirs of oil—a job which was formerly the exclusive domain of geologists and

engineers.

Some people even believe that expert systems will become commonplace on the next generation of home computers, bringing the advice of family doctors and other professionals into the home at the touch of a key. But others warn that the premature application of expert systems could result in serious trouble, especially if they're based on an incomplete understanding of the decision-making process.

Though still in their infancy, expert systems are opening another chapter in the debate over artificial intelligence.

everal years ago, Joseph Weizenbaum, professor of computer science at Massachusetts Institute of Technology (MIT), wrote a computer program called Eliza. His intention was to show how a computer could act like a psychologist. Eliza would ask the user questions about how he or she was feeling, then pick up on key words or phrases in the answer to guide its "therapy."

Some people are now calling Eliza an early expert system.

"I hadn't even heard that phrase used when I wrote it," says

Weizenbaum today.

Part of the challenge of designing an expert system is deciding on the definition of what it's supposed to be and how it's supposed to work: Even the experts can't agree. For example, Weizenbaum thinks Eliza is being characterized as an early expert system because he consulted experts before writing it. Although Eliza may seem like it's really listening to you and responding, the program just follows a set of rules given it by Weizenbaum. If you say you're having a bad day, the program may ask you to talk about it. Then it may ask how certain events made you feel, or what you think you should do about it. Eliza is really more of an interactive diary than an expert.

Now the term expert system appears to be changing to apply to systems that perform expertly.

That's still too vague, says Weizenbaum. "If one were to characterize systems that perform expertly as expert systems, then huge libraries of scientific and business programs that have accumulated over the years—many of which are doing a perfectly expert job at whatever they do—would all be expert systems. So it's not a very precise term.

"Here is an example of something that nobody considers to be an expert system: Today, almost all landings of wide-bodied airplanes are done automatically by onboard computers. I often wonder what the world would be like if that particular work had been done at the AI (artificial intelligence) lab at MIT or Stanford. I don't think we'd ever hear the end of it. But as a matter of fact, it was done, one might say, anonymously. I have no idea who did it, and certainly it does a job that it takes a lot of years to train a human being to do, but it's not considered an expert system. That's odd."

et, defining an expert system isn't as simple as pointing to a computer which replaces the performance of a human. Computers have been doing that for years. For instance, though they may not be labeled by some academics as expert systems, process control computers perform functions previously carried out by people with extensive training. 'Today, for example, one can see a very large—I mean acres and acres-petroleum processing factory, and if you look very, very hard, you might find two people in these hundreds of acres," says Weizenbaum. "The whole thing is done under computer control.

"So there's this whole world of computerized process control which has been doing this for a long, long time, and it doesn't think of itself, or hasn't, as expert control."

Instead, true expert systems seem to be defined according to their evolution and architecture—such as a database of rules and inference mechanisms. Process control computers were developed by other means. "There are lots of process control applications that have been done very well that today might have been tackled differently in the light of expert systems," says Weizenbaum.

The point at which expert systems cross the border of artificial intelligence is hazier still. To some,

there is a definite difference; to others, a perfectly functioning expert system *implies* artificial intelligence.

Part of the problem is that AI researchers diverge over how to approach the development of expert systems and artificial intelligence. A long time ago, says Weizenbaum, those in the field recognized two fundamentally different ways of doing business.

The first is to look at AI basically as a branch of psychology; that is, to use a computer to understand the operations of the human mind by programming it do high-level tasks as we think a human mind might do them. The other approach is to program a computer to do very clever things that ordinarily would require human intelligence, but to perform the tasks in ways that might not be considered by (or even possible for) a human being.

hese two schools of thought are referred to as theory mode and performance mode. Weizenbaum gives an example of theory mode:

"Very early on, people got interested in the idea of computers playing chess. It was thought that if we could find out somehow what goes on in a chess player's mind and somehow program that into the computer, not only would we have a good chess-playing machine, but we'd also learn a lot about psychology, about human thought processes. People started trying to do that, but if nothing else, people got tempted to take shortcuts, to take advantage of some features that were built into the computer that no one thought were built into the human mind.

"So from the very beginning, the temptation couldn't be resisted, and people started designing chess-playing programs which took enormous advantage of all the peculiarities of computers but left behind any consideration of how the mind does it. And today we have powerful chess-playing computers, without the slightest claim that they teach us anything at all about human thinking.

"We've sort of drifted from theory into performance mode."

And due to a number of circumstances, including the military's interest in and funding of performance mode AI research, says Weizenbaum, there's very little theory work going on today.

One place where theory work is being pursued is at the University of California at San Diego, in a research center called the Institute for Cognitive Science. Paul Smolensky, one of the researchers there, has been primarily involved in research on neurally inspired mathematical models of learning, memory processes, and problem solving. Using what are currently believed to be some very general characterizations of the brain, Smolensky's work is focused on one primary area: to understand people, and how to educate them and advance knowledge in scientific fields.

An outgrowth of this research is that it suggests various kinds of novel computers that could be built—such as connecting lots of processors together and letting them work in parallel the same way neurons work in the brain. Only a few prototypes of such machines exist today.

"There's the platonic idea of what an expert system is, and then there's a whole bunch of actual systems that people have developed that they use the label for," says Smolensky. "I'm not aware of any that are actually in practice except the one that everyone in computer science is aware of, and that's the DEC [Digital Equipment Corporation] expert system for designing installations of their VAX computer systems."

This expert system, called R1/XCON, was developed by Dr. John McDermott, principal scientist and associate head of the computer science department at Carnegie-Mellon University. It configures a VAX minicomputer system to the customer's specifications, saving DEC more than \$2.5 million annually in field costs. R1/XCON takes roughly a minute to execute the work it took its human predecessors an hour to complete.

McDermott and a number of other scientists, engineers, and programmers at Carnegie-Mellon have formed a corporation called the Carnegie Group to design and market AI-based systems for commercial applications. The Carnegie

# ONLINE THE U.S.A.

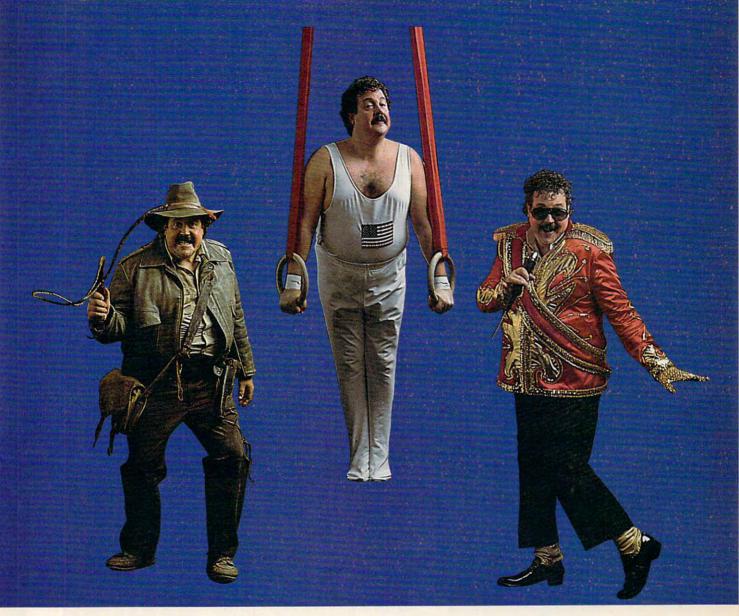

Be anything you want on American PEOPLE/LINK, where people from across the country get together every night.

They are people with interests in sports, movies, music, games, and just meeting other people . . . people like you. Whatever your interests or fantasies, you'll find someone to share them with on PEOPLE/LINK.

See for yourself why so many men and women are getting together and partying online with us. Not screen after screen of boring data . . . just lots of fun and friendly people.

And our low, low rates won't turn your online dreams into nightmarish monthly charges. To

discover our affordable videotex entertainment, call or write us today.

PEOPLE/LINK . . . the network that says "Thank You."

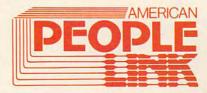

American PEOPLE/LINK
Arlington Ridge Office Center
3215 N. Frontage Road — Suite 1505
Arlington Heights, IL 60004

1-800-524-0100 (Toll Free) 1-312-870-5200 (Illinois) www.commodore.ca

Group is looking into many areas that could benefit from expert systems, including engineering design, project management, production management, and sensor-based machine diagnosis and control.

ne of the first steps in creating an expert system is to interview the experts the program is supposed to emulate. By asking a series of highly detailed questions, the designers try to figure out the decision-making process they'll attempt to reconstruct in the program. When this thinking process is coupled with a database of facts, the ideal expert system should have a similar capacity for analyzing information and arriving at the right decision.

A potential flaw has been cited in this approach, however: the difficulty of taking into account the role of human intuition, and even emotion, in decision-making.

This is a vital point for some critics of expert systems and artificial intelligence. For instance, if you ask someone what the movie *War Games* was about, they'll probably say something like, "Oh, this kid

broke into the national defense system with his home computer and almost started a nuclear war." But the defense system wasn't exposed to this vulnerability until after the government decided that human beings could not be trusted to enter the codes and push the buttons that would launch our nuclear weapons. So the weapons were placed under computer control, because computers would not falter for emotional reasons at the crucial moment.

"There's a tremendous amount of human judgment that has to go into a decision about whether to give a computer a certain role in a decision-making system," says Smolensky.

Computers may be able to take over jobs previously done by human beings, but that does not make them intelligent, let alone experts, he says. "Expertise derives in a very significant way from intuition and intuitive processes. Experts do not have any access to that when they introspect about how they do what they do, and no amount of asking an expert questions is going to get at the information and the knowledge that allows the expert to do

what he or she does. And if we're going to understand expertise, we have to understand intuition."

Smolensky warns of the dangers of employing too much technology too fast, especially in areas that have a direct effect on human life. He points out that even when a relatively simple computer system is first installed in a business, there are inevitable last-minute bugs and problems that must be solved before it functions smoothly. "And it's only because these systems can make a lot of bad mistakes and people can go in and fix them afterward—basically putting Band-Aids on top of Band-Aids on top of Band-Aids-that we don't have a lot of permanent disaster stories.

"If you look at the problem of making decisions intelligently as something that we can only understand when we understand intuition, and if you realize that intuition is something that we're not going to understand for a long time, then you realize that we shouldn't be giving computers the power to make decisions that are important."

www.commodore.ca

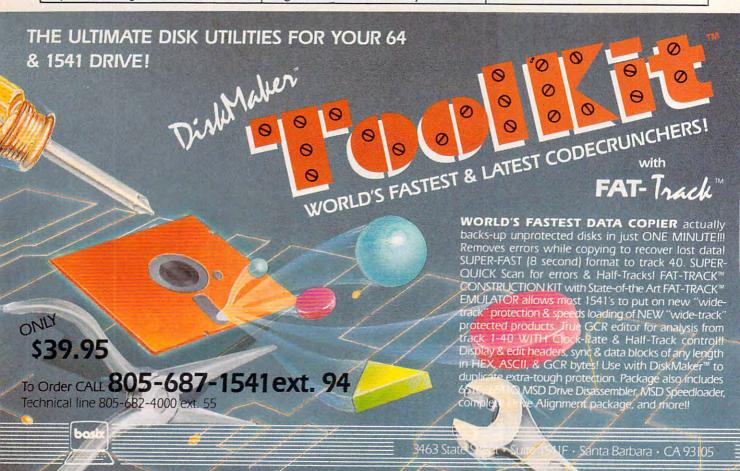

55.50 for UPS air. COD's shipped to 48 states only, add 54.00. AK, HJ, APO, FBO, add 57.50

\*For a limited time, you can

# of these Super bundles

# Bundle #1 - Language Software

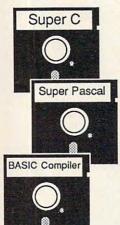

Super C - Complete K&R C compiler and development system. With editor, compiler, linker, I/O library and extensive handbook. Creates 6510 machine code. Regularly \$79.95

Super Pascal - Complete J&W Pascal development system. Editor, compiler, assembler, toolkit and handbook, graphics, fast DOS (3X faster than 1541). Regularly \$59.95

Basic Compiler - Full compiler turns BASIC into lightning fast 6510 machine code or compact speedcode. Overlays, variable passing integer arithmetic, more. Regularly \$39.95

For a limited time, all 3 for only \$95

# Bundle #2 - Productivity Software

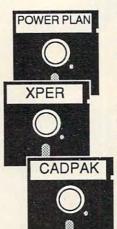

PowerPlan - Wonderfully complete spreadsheet. Draws 2D and 3D graphs from your worksheet data. Comprehensive handbook and built-in help screens. Regularly \$49.95

Xper - The first expert system available for Commodore. Ordinary data bases can play back facts, but a knowledge base can help you make decisions. Regularly \$59.95

Cadpak Revised - Complete graphics design and drawing package. Use w/ or w/o lightpen. Create very detailed designs with dimensioning, scaling, text, more. Regularly \$39.95

For a limited time, all 3 for only \$95

# Bundle #3 - Reference Books

Anatomy of C-64 - longtime bestseller \$19.95 Anatomy of 1541 - Revised 2nd edition \$19.95 Printer Book - very complete information \$19.95

For a limited time, all 3 for only \$35

# Bundle #5 Machine Lang. Books

Machine Language - learn fundamentals \$14.95 \$14.95 Advanced Mach. Lang. - in depth Compiler Design - write your own \$19.95

For a limited time, all 3 for only \$30

Call now, for the name of your nearest participating dealer. To order by credit card call 616/241-5510. Add \$4.00 for postage and handling per bundle in U.S. Foreign orders add \$12.00 per bundle. Other software and books are also available. Call or write for free catalog. Expires October 31st. Sorry, but substitutions are not permitted on these specially priced bundles.

# Bundle #4 - Application Books

Graphics Book - best reference available \$19.95 Science & Engineering - excellent intro \$19.95 Computer Aided Design - and programs\$19.95

For a limited time, all 3 for only \$35

# Bundle #6 - Helpful Books

Tricks & Tips - more than 70,000+ sold Peeks & Pokes- programming quickies \$14.95 Ideas to Use on your C-64 - new ideas \$12.95

For a limited time, all 3 for only \$30

Dealer Inquiries Welcome

P.O. Box 7211 Grand Rapids, MI 49510 616/241-5510

Other software also available! Call now for free catalog and the name of your nearest dealer. Phone: 616/241-5510.

www.commodore.ca

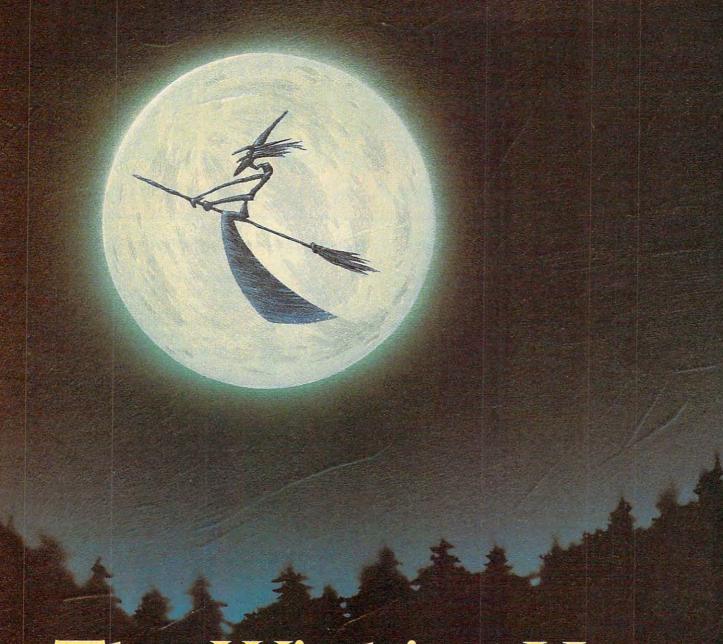

# The Witching Hour

Brian Flynn

This game of skill and foresight is ideal for a bleak, stormy October night. Originally programmed for the IBM PC with color/graphics adapter and PCjr, versions have been added for the Commodore 64, expanded VIC-20, Atari 400/800, XL, and XE, TI-99/4A, and Apple II-series computers. The Commodore 64 and Atari versions require a joystick.

When autumn winds send a shiver down your spine and the witching hour draws near, there's no better entertainment than a good computer game. "The Witching Hour" is an absorbing contest of strategy based on Alquerque, a board game played in ancient Egypt and still popular in Spain today. Type in and save The Witching Hour, referring to the listing for your computer. Since every version is similar, read the general game rules below, then check the specific notes for your computer before running

the program.

The Witching Hour pits broomstick-straddling witches against ethereal ghosts and is played on a board of 25 squares with 12 pieces to a side. After choosing sides, you attempt to take your opponent's players by jumping over them. You can move vertically, horizontally, or diagonally. However, certain diagonal moves are illegal (the lines between squares show where you can go) and only one square is vacant when the game begins.

Jumping an opposing player's

# GAMES FOR ONLY \$29.00

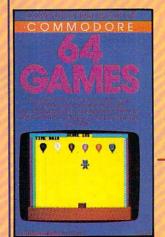

# COMPUTE!'s First Book of Commodore 64 Games

Edited, \$12.95, ISBN 0-942386-34-5 Packed with games for the 64 plus ideas and techniques for writing your own games. For a limited time only, you can order all three of these fantastic game-filled books for your Commodore 64 for only \$29.00.

You get 65 fully tested, ready-toenter educational and recreational games for the whole family to enjoy—and you save 25 percent off the regular retail price!

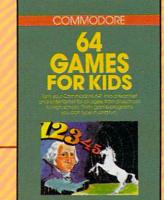

### Commodore 64 Games for Kids

Clark and Kathy H. Kidd, \$12.95, ISBN 0-942386-37-X Games that teach as they entertain. For kids from preschool to high school.

To order your COMPUTE! Books, mail this form with your payment to COMPUTE! Books, P.O. Box 5058, Greensboro, NC 27403. For fastest service, call toll free 800-334-0868 (in NC 919-275-9809).

Disease and me the following backs, the included 60.00 shipping and b

# COMPUTEI's Second Book of Commodore 64 Games

Edited, \$12.95, ISBN 0-942386-64-7 Outstanding games plus articles showing how to design videogames and write text adventures.

| COMMODO                                                                                                    | RE                       |
|----------------------------------------------------------------------------------------------------|--------------------------|
| 04                                                                                                    |                          |
| GAME                                                                                                    | S                        |
| <b>一面新闻</b>                                                                                                    |                          |
|                                                                                                    |                          |
| In to to to to                                                                                                    |                          |
| Sixteen games, from realistic sims<br>to challenging machine langu<br>arcade games, for the Commod<br>Explore oceans, swat sharks, or<br>president in the bast games fr | oge<br>ore 64.<br>un for |
| COMPUTEI Publications.  A COMPUTEI Books Publication                                                                                                    | \$12.95                  |

| COMPUTEI's First Book of Commodor COMPUTEI's Second Book of Commo Commodore 64 Games for Kids (37- | odore 64 Games (64-7) \$12.95 each |
|----------------------------------------------------------------------------------------------------|------------------------------------|
| ALL ORDERS MUST BE PREPAID IN U.S. FUNDS  Payment enclosed (check or money or                      |                                    |
| Account No                                                                                         | Exp. Date(Required)                |
| Name                                                                                               |                                    |

Order all three books today. This offer expires November 10, 1985.

COMPUTE! Books are available in the U.K., Europe, the Middle East, and Africa from Holt Saunders, Ltd., 1 St. Anne's Road, Eastbourne, East Sussex BN21 3UN, England.

COMPUTE! Publications, Inc.

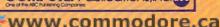

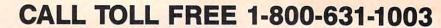

# Centers of America, Mail Order LTD.

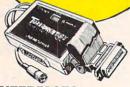

# INTERFACES

Cardo G+

Telesys Turboprint GT Prints Enhanced Graphics, 4 Different Type Faces & Reverse Characters

| 4495 |      |
|------|------|
|      |      |
|      |      |
|      |      |
|      | 4495 |

Call

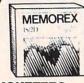

### DISKETTES

| Nashua                   | 1095 |
|--------------------------|------|
| Scotch                   | 1395 |
| Maxell                   | 1395 |
| Memorex                  | 1195 |
| *After \$3 Mfr.'s Rebate |      |

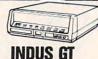

**INDUS GT** DISC DRIVE \$24995

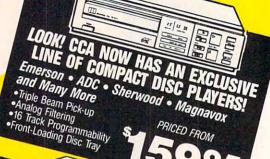

NEW FROM **(**t commodore

ENHANCER 2000 DISC DRIVE

Faster than Commodore 1541 Half-Height Drive External Power Supply Sternar Power Supply
Overheating
Owerheating
Owerheating
Owerheating
Owerheating
Owerheating
Owerheating
Owerheating
Owerheating
Owerheating
Owerheating
Owerheating
Owerheating
Owerheating
Owerheating
Owerheating
Owerheating
Owerheating
Owerheating
Owerheating
Owerheating
Owerheating
Owerheating
Owerheating
Owerheating
Owerheating
Owerheating
Owerheating
Owerheating
Owerheating
Owerheating
Owerheating
Owerheating
Owerheating
Owerheating
Owerheating
Owerheating
Owerheating
Owerheating
Owerheating
Owerheating
Owerheating
Owerheating
Owerheating
Owerheating
Owerheating
Owerheating
Owerheating
Owerheating
Owerheating
Owerheating
Owerheating
Owerheating
Owerheating
Owerheating
Owerheating
Owerheating
Owerheating
Owerheating
Owerheating
Owerheating
Owerheating
Owerheating
Owerheating
Owerheating
Owerheating
Owerheating
Owerheating
Owerheating
Owerheating
Owerheating
Owerheating
Owerheating
Owerheating
Owerheating
Owerheating
Owerheating
Owerheating
Owerheating
Owerheating
Owerheating
Owerheating
Owerheating
Owerheating
Owerheating
Owerheating
Owerheating
Owerheating
Owerheating
Owerheating
Owerheating
Owerheating
Owerheating
Owerheating
Owerheating
Owerheating
Owerheating
Owerheating
Owerheating
Owerheating
Owerheating
Owerheating
Owerheating
Owerheating
Owerheating
Owerheating
Owerheating
Owerheating
Owerheating
Owerheating
Owerheating
Owerheating
Owerheating
Owerheating
Owerheating
Owerheating
Owerheating
Owerheating
Owerheating
Owerheating
Owerheating
Owerheating
Owerheating
Owerheating
Owerheating
Owerheating
Owerheating
Owerheating
Owerheating
Owerheating
Owerheating
Owerheating
Owerheating
Owerheating
Owerheating
Owerheating
Owerheating
Owerheating
Owerheating
Owerheating
Owerheating
Owerheating
Owerheating
Owerheating
Owerheating
Owerheating
Owerheating
Owerheating
Owerheating
Owerheating
Owerheating
Owerheating
Owerheating
Owerheating
Owerheating
Owerheating
Owerheating
Owerheating
Owerheating
Owerheating
Owerheating
Owerheating
Owerheating
Owerheating
Owerheating
Owerheating
Owerheating
Owerheating
Owerheati

CCA EXCLUSIVE

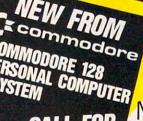

**PRICE** 

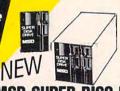

MSD SUPER DISC II

Single 17995 Drive ...

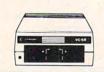

14.

104.99

23.99

commodore THE NAME YOU CAN TRUST

(commodore Letter 1101 **Quality Printer** 

**\$274**95

( commodore 1702 Monitor

17495

Ccommodore

\$14495

(commodore 1541 Disc Drive

29.95 27.00

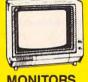

### MONITORS

| BMC Color     | <br> |   | <br> |  | ı | . 14995 |
|---------------|------|---|------|--|---|---------|
| Pan 1300 RGB  |      |   |      |  |   |         |
| Sharp Green . |      |   |      |  |   |         |
| Sharp Amber   | <br> | , | <br> |  |   | . 6995  |

EDYX JUMP MAN

288

# SOFTWARE SPECIALS

|                              | Pe     | eng | JU  | in | 8 | 0 | ft | W | ar | e |  |   |   |   |   |     |      |
|------------------------------|--------|-----|-----|----|---|---|----|---|----|---|--|---|---|---|---|-----|------|
| Quest                        |        |     |     |    |   |   |    |   |    |   |  |   |   |   |   |     |      |
| Transylvania<br>Sword of Kai |        |     |     |    |   |   |    |   |    |   |  |   |   |   |   |     |      |
| Xyphus                       |        |     |     |    |   |   |    |   |    |   |  |   |   |   |   |     |      |
| Graphics Ma                  | gician | P   | ict | ur | е |   |    |   |    |   |  |   |   |   |   |     |      |
| Painter                      |        |     | ٠.  |    |   |   |    |   |    |   |  |   |   |   |   | . 2 | 1.99 |
|                              |        | _   | ↽   | -  |   | - |    |   |    |   |  | - | - | - | - | -   | _    |

| Fleet System 2—Word Processor<br>with built-in 70,000 word spell | Professional Software         |       |
|------------------------------------------------------------------|-------------------------------|-------|
|                                                                  | Fleet System 2—Word Processor |       |
|                                                                  | check check                   | 59.95 |

| Barbie     |   |   |  |  |  | ì | Ī |  |  |  |  |  |  | 19.99 |
|------------|---|---|--|--|--|---|---|--|--|--|--|--|--|-------|
| Hot Wheels |   |   |  |  |  |   |   |  |  |  |  |  |  | 19.99 |
| Baseball   |   |   |  |  |  |   |   |  |  |  |  |  |  |       |
| Pitstop    |   |   |  |  |  |   |   |  |  |  |  |  |  |       |
| Pitstop II |   |   |  |  |  |   |   |  |  |  |  |  |  |       |
| to 5 Typin | i | 7 |  |  |  |   |   |  |  |  |  |  |  | 24.00 |
|            |   |   |  |  |  |   |   |  |  |  |  |  |  |       |
| Moreta     |   |   |  |  |  |   |   |  |  |  |  |  |  | 24.9  |

# Dr. Seuss Fix up The Mix-up Puzzler Sesame Street Letter-Go-Round Big Bird's Fun House The Sea Voyager Weather Tamers Movie Musical Madness Success w/Decimals 14.9

| (MUU/JUUI/ U-I       |   |  |  |
|----------------------|---|--|--|
| Success w/Decimals   |   |  |  |
| (Mult/Div) D-T       |   |  |  |
| Success w/Fractions  |   |  |  |
| (Add/Subt) D-T       |   |  |  |
| Success w/Fractions  |   |  |  |
| (Mult/Div) D-T       |   |  |  |
| Duck's Ahoy          |   |  |  |
| Ernie's Magic Shapes |   |  |  |
| Mastering The SAT .  |   |  |  |
| Murder by the Dozen  | ı |  |  |

Peanut Butter Panic

|    | Access                                       |       |
|----|----------------------------------------------|-------|
|    | Neutral Zone-D/T                             | 20.95 |
|    | Spritemaster-D/T                             | 20.95 |
|    | Beachhead-D/T                                |       |
| 99 | Master Composer-D                            |       |
| 99 |                                              |       |
| 99 | Commodore                                    |       |
| 99 | Assembler-D<br>Easy Finance I, II, III, IV-D | 17.95 |
| 99 | Easy Finance I, II, III, IV-D                | 19.95 |
| 99 | Easy Calc-D                                  | 64.95 |
| 33 | Easy Script-D                                | 39.95 |
| 99 | Easy Spell-D                                 | 19.95 |
| 33 | Logo-D                                       |       |
| 99 | The Manager-D                                | 37.95 |
| 33 | General Ledger-D                             | 37.95 |
| 99 | Accts. RecD                                  | 37.95 |
| 33 | Accts. Pay-D                                 | 37.95 |
| 99 | Magic Desk-D                                 | 52.95 |
| 99 | Zork I, II or III-D                          | 29.95 |
| 99 | Suspended-D                                  | 29.95 |
| 33 |                                              |       |

IN NEW YORK STATE CALL TOLL FREE 631-1003 OR 1-800-221-2760 or 516-349-1020 548-0009 OR WRITE: COMPUTER CENTERS OF AMERICA, 81 TERMINAL DRIVE, PLAINVIEW, NY 11803

Starcross-D Silent Butler Deadline-D

Sky Travel

# WE HAVE A FULL LINE OF COMPACT DISC PLAYERS

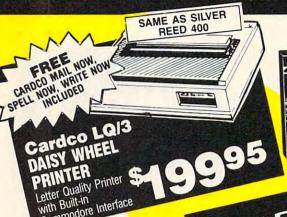

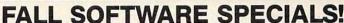

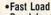

- Breakdance
- Jet Combat Simulator
- •G.I. Joe
- •Summer Games

YOUR CHOICE

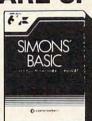

Simons Basic

Commodore Programmers' Reference Guide

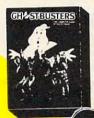

- Ghostbusters
- Pitfall
- ·Pitfall II
- Space Shuttle

388

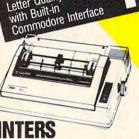

## PRINTERS

| Gemini SG10                | 20995 |
|----------------------------|-------|
| Gemini SG15                | 35995 |
| Gemini SG10C w/Built-in    |       |
| Commodore Interface        | Call  |
| Gemini SR 10/15 NEW!       | Call  |
| Gemini SB10 NEW!           |       |
| Silver Reed 400            | 24995 |
| Panasonic 1091             |       |
| HUSH 80CD Smaller, Quieter | 8995  |

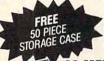

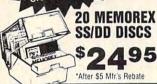

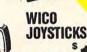

\$1288 THE BOSS

HARP

The Bat ... 1988 3-Way ...

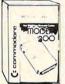

# MODEMS

| Mighty Mo                | 64 <sup>95</sup><br>79 <sup>95</sup> |
|--------------------------|--------------------------------------|
| Total Telecommunications | Call                                 |

Includes Computer, Interface and Disk
Includes Computer, Retrieve and Mix Your Programs
Create, Edit, Save, Retrieve and Mix Your Programs
Tool
Tony Omnibot, Omnibot, Omnibot 2000 and Omnibot All on the

Assembly Assembly Ass

Verbot All on the Same Disk

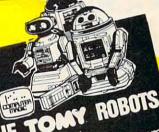

# **NOW HAVE A LARGE** CTION OF COMPACT DISCS

### NEW! BILLY JOEUS GREATEST HITS Michael Jackson - Thriller . . . . EK 38112 the Heart ...... Billy Joel - An Innocent Man . . CK 38837

Julio Iglesias - 1100 Bel Air

Place ... CK 39157
Bruce Springsteen - Born
in the USA ... CK 38653

### Warner/Elektra Atlantic

| Phil Collins - Hello I Must     |
|---------------------------------|
| Be Going80035                   |
| John Fogerty - Centerfield25203 |
| Eagles - Greatest Hits          |
| 1971-75                         |
| Al Jarreau - Breaking Away 3576 |
| Carly Simon - The Best of109    |
| Prince & The Revolution -       |
| Purnle Bain 25110               |

CALL FOR

OUR PRICES

| Joe Williams - Nothin' But         |   |
|------------------------------------|---|
| the Blues                          | ١ |
| Bobby Shew/Chuck Findley -         |   |
| Trumpets No End                    | ۱ |
| Mavis Rivers - It's A Good Day 400 | ١ |
| Maria Callas - Cherubini —         |   |
| Medea                              | ١ |
| Jerry Lee Lewis, Little Richard,   |   |
| Bill Haley - Kings of Rock         |   |
| In Dall 2000 40 00                 | ł |

Survivor - Eye of the Tiger ... 290-14-021

# TEL ARC

|                        | 7 60                                                                                                    |
|------------------------|----------------------------------------------------------------------------------------------------|
| Tchaikovsky, Cinunutti |                                                                                                    |
| Orch 1812 Overtur      | eCD80041                                                                                                    |
| Stravinsky, Atlanta    |                                                                                                    |
| Symph The Firebi       | rdCD80039                                                                                                    |
| Beethoven, The Clevel  | and                                                                                                    |
| Orch., Symph. #3 "E    | roica" CD80090                                                                                                    |
|                        | The state of the state of the s |

### DENON

| J.S. Bach - Trio in D Minor     | .C37-7093  |
|---------------------------------|------------|
| Nancy Wilson - I'll Be a Song . | .C38-7061  |
| Art Farmer with The Great       |            |
| Jazz Trio - Ambrosia            | . C38-7091 |

# **WE'RE PROUD OF OUR PRICES**

WE'RE PROUD OF OUR PRICES — SATISFACTION GUARANTEED
Check, Money Order, MC or VISA accepted / No additional charge for MasterCard and Visa / Call for shipping and handling information / NYS residents add applicable sales tax / Prices and availability are subject to change without notice / All factory fresh merchandise with manufacturer's warranty. Dealers Welcome. Call for recent price reductions and new rebate information. Plus shipping and handling. No returns without return authorization number.

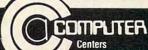

of America Mail Order LTD. piece removes that piece from the board. If no capture is possible, you may move any piece to an adjacent empty square. You may not pass up a capture—if it's possible to jump an opponent, you must always do so—and if the first capture puts you in position to make another, you must jump again (except in the Apple version). The computer won't let you make illegal moves.

Play ends when all the pieces from one side have been removed from the board. You can play against a friend or measure your skills against the computer (the IBM and TI versions also let you watch the computer play itself). Like other contests of strategy, The Witching Hour is simple to learn, but a challenge to master, and can be played at many different levels. Hint: It's sometimes smart to sacrifice a player to draw the opponent into a dangerous position.

### IBM PC/PCjr Version

Each game square on the screen is marked with one of the letters of the alphabet. To move a piece, first type the letter for the square of the piece you want to move. Then type the letter of the square where you want to go. For instance, to move a witch from square L to square M, type L when the computer prompts you with FROM and type M when it prompts you with TO. If you press Enter without typing a letter, the computer takes that turn. Thus, to play alone against the computer, just press Enter every other turn. Press Enter on every turn to watch the computer play against itself.

### Commodore 64 And **VIC-20**

Both Commodore versions of The Witching Hour offer a one- or twoplayer option when the game begins. The 64 version is played with a joystick. Plug the joystick into port 1 if you are playing alone (of course, two joysticks are needed for the two-player version). The colored box indicates which square you are on. Use the joystick to position the box on the piece you wish to move, then press the fire button: The box will change color. Now move the box to the square where you want the piece to go, and press the button again. If the move is legal, the piece appears in the new square (if not, you get to try again).

The VIC-20 game requires at least 8K memory expansion and uses keyboard controls exactly like the IBM version. Each square is marked with a letter. When the computer prompts you with FROM and TO, make your move by entering the appropriate letters. Before loading the VIC version, you must enter the following two lines in direct mode (don't add a line number, and hit RETURN after each line):

POKE 43,1:POKE 44,32:POKE 8192,0:NEW POKE 36869,240:POKE 36866,150:POKE 648,30:PRINT"{CLR}"

### Atari Version

The Atari game requires a joystick (a pair for the two-player game) and is played like the Commodore 64 version. The joystick controls a colored box. Move the box over the piece you want to move, then press the fire button. After the box changes color, move it to the square where you want to put the piece, then press the button again. Player/ missile graphics are used to form the witch and ghost figures, and a short machine language routine moves them quickly around the screen.

### Apple Version

The Witching Hour runs on any Apple II-series computer with DOS 3.3 or ProDOS. When the program starts, you must choose between a one- or two-player game. Then the game board is drawn and play begins. The flashing box shows which square you are on, and is moved with keyboard controls. Press the I key to go up, J to go left, K for down, and L for right. Press RE-TURN when the box is on the piece you want to move, then move the box to the desired square and press RETURN again.

### TI-99/4A Version

This program runs on any TI-99/4A computer with either console BASIC or TI Extended BASIC. Every game square is labeled with a letter, and the pieces are moved on the board with keyboard controls. The first letter you enter (when the computer prompts FROM:) designates the piece you wish to move. The second letter (entered when the computer prints TO:) designates the square you will move to.

The computer signals with a beep when you try an illegal move. The game may be played by one or two players, or the computer can play both sides. Whenever you press ENTER without typing a letter, the computer takes that move.

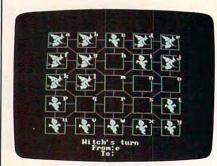

"The Witching Hour" for IBM PC/PCjr forms ghost and witch shapes with PUT statements.

### Program 1: The Witching Hour, PC/PCjr Version

For instructions on entering this listing, please refer to "COMPUTEI's Guide to Typing In Programs" published bimonthly in COMPUTE!.

- NK 10 GOSUB 530:GOTO 280
- 06 20 H=0:K=0:FOR A=7 TO 35:GOSU B 60: NEXT
- 6F 3Ø GOSUB 17Ø: IF H<1 THEN 25Ø
- GE 40 H=0:K=0:A=T:GOSUB 60:IF H< 1 THEN 250
- HI 5Ø GOTO 3Ø
- DK 60 IF B(A) =0 OR B(A) =- S OR B( A) = 2 THEN RETURN
- BP 70 FOR B=0 TO D(A-7):C=A+M(B) :IF B(C)=S OR B(C)=2 THEN 160
- 00 8Ø IF B(C) THEN 12Ø
- ND 90 SC=RND(1) \*. 9: IF H<SC THEN H=SC: F=A: T=C
- AE 100 IF CK=1 AND T1=C THEN L=1 :B=7
- EA 110 GOTO 160
- NN 12Ø IF B(C+M(B)) THEN 16Ø
- JN 13Ø SC=1+RND(1) \*.9: IF H<SC TH EN H=SC:F=A:T=C+M(B):K=C
- MK 140 IF CK=0 THEN 160
- 6P 15Ø IF T1=C+M(B) THEN L=1:K1= C: B=7
- SN 160 NEXT: RETURN
- MO 170 B(T)=B(F):B(F)=0:A=F:GOSU B 760
- IF 180 IF K THEN B(K)=0:A=K:GOSU B 760
- DD 19Ø A=T:GOTO 76Ø
- HB 200 GOSUB 520: IF S=1 THEN PRI NT"The witches win!":GOTO
- BA 210 PRINT"The ghosts win!"
- OF 220 LOCATE 23,10:PRINT"Hit a
- key to play again" 0E 230 K\$=INKEY\$: IF K\$="" THEN 2 30
- 6E 24Ø RUN
- NI 250 S=-S:H=0:A=7 LP 260 IF A=36 THEN 200
- ML 270 GOSUB 60: IF H=0 THEN A=A+ 1:GOTO 260

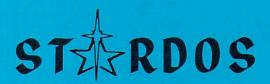

# MAKES **GREAT COFFEE!!**

The 1541 is the slowest disk drive on planet earth. Even simple operations seem to take forever. Quickloaders and Fastloaders that software-patch the operating system are vulnerable to being knocked out of memory, rendering them totally useless. Even Flashier products that require permanent modifications to the 64 and 1541 can't compete with the blinding speed of STARDOS.

STARDOS accelerates every (yes, we said every) function of the 1541 disk drive. Other fast loaders only load PRG files faster. STARDOS also speeds up SEQ, REL, USR and DIRECT ACCESS files. Everything including FORMAT, VERIFY, SCRATCH, VALIDATE, INITIALIZE and COPY are much faster. In addition STARDOS adds a vast array of easy to use commands all at the touch of a key.

### A sampling of STARDOS features:

- Accesses ALL types of files up to 1,000% faster!
- . Saves up to 300% faster than normal (with extended verify)
- · DOES NOT CHANGE THE SPEED AT WHICH THE **DRIVE MOTOR SPINS**
- Makes your 1541 MORE RELIABLE and LESS PRONE TO BREAK DOWN or OVERHEAT!
- . STARDOS is fully expandable for multiple fast disk drives
- Easy (5 minute) plug in installation. User friendly manual
- 100% compatible with software and serial bus peripherals
- Adds years of life to your disks and drive in reduced wear
- Cures a number of bugs in the Commodore 64 and 1541 disk drive including:
  - The damaging 'Head Knock' that can mis-align vour 1541
  - The @: Save with replace bug!!
  - . The Editor lock-up bug

- · Harness the full power of your disk drive with the built in DOS wedge
- Lock/unlock files and protect/unprotect disks from the keyboard
- Powerful sector editor allows direct viewing of diskette
- Upgrades computer and drive to the latest Commodore specifications
- Instant access to the built in mini-wordprocessor for short notes and memos
- Built in copier copies all file types (even relative) easily and effectively
- Built in disk duplicator copies an entire diskettte in less than 3 minutes
- Fully expanded machine language monitor, always on line
- Quality hardware. Full 120 day repair or replace warranty
- Satisfaction guaranteed or money back—no questions
- (Oh, by the way, we lied, STARDOS makes LOUSY COFFEE)

Simply the best. \$74.95

Take advantage of our introduction special at \$64.95]

Personalize your C64! for a \$10 (non-refundable) charge we will include a 21 character power-on message with your favorite screen, border and text colors. Example: 'S COMMODORE -64 Background Black Border Red

Write of phone for additional information.

Trademark of Commodore Business Machines

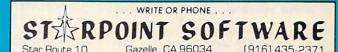

When ordering by mail

- \$64.95 + 3.00 shipping
- · Calif. residents add 6% sales tax
- \$64.95 + 4.00 COD orders VISA or Mastercard accepted
- Shipping out of USA \$6.00 Please allow 4-6 weeks for delivery.

| 66       | 28Ø        | D=0:GOSUB 520:IF S=1 THEN<br>PRINT"Ghost's turn":GOTO<br>300         |   |
|----------|------------|----------------------------------------------------------------------|---|
| DE       | 290        |                                                                      | ı |
|          |            | PRINT TAB(16) "From: ";                                              | ı |
| NJ       |            | E=E+1:K\$=INKEY\$:IF K\$=""                                          | l |
| 00       | 320        |                                                                      |   |
| 6D       | 330        | 520:RANDOMIZE E:GOTO 20<br>IF ASC(K\$)<97 OR ASC(K\$)>               |   |
| DM       | 340        | 121 THEN 310<br>PRINT K\$: A=N(ASC(K\$)-97):                         |   |
| DB<br>GC |            | <pre>Z=A LOCATE 23,18:PRINT"To:"; K\$=INKEY\$:IF.K\$="" THEN 3</pre> |   |
| DD       |            | 60 IF ASC(K\$)<97 OR ASC(K\$)>                                       |   |
|          |            | 121 THEN 360<br>PRINT K\$:T1=N(ASC(K\$)-97)                          |   |
| 6C       | 390        | CK=1:L=0:K1=0:GOSUB 60:CK<br>=0                                      |   |
|          |            | H=Ø: A=7                                                             |   |
|          |            | IF A=36 THEN 440                                                     |   |
|          | 420        |                                                                      |   |
|          |            | A=A+1: IF A<36 THEN 420                                              |   |
|          |            | IF D THEN 470                                                        |   |
|          |            | IF L THEN 48Ø                                                        |   |
|          |            | SOUND 99,5:GOTO 280                                                  |   |
| u        | 4/9        | IF L=Ø OR K1=Ø THEN SOUND<br>99,5:GOTO 51Ø                           |   |
| 00       | 480        | IF K1=Ø AND H>=1 THEN 46Ø                                            |   |
|          | 490        |                                                                      |   |
|          | 7,10       | F K1=Ø THEN 25Ø                                                      |   |
| 8        | 500        | A=T: Z=A:H=Ø:GOSUB 6Ø:IF H                                           |   |
|          |            | <1 THEN 25Ø                                                          |   |
| n        | 510        | GOSUB 520:D=1:GOTO 350                                               |   |
|          |            | LOCATE 20,1:FOR B=1 TO 3:                                            |   |
| u        | 320        | PRINT: PRINT"                                                        |   |
|          |            | ";:NEXT:                                                             |   |
|          |            | LOCATE 21,14: RETURN                                                 |   |
| F        | 530        |                                                                      |   |
|          | 002        | 1:CLS:DEFINT C,W                                                     |   |
| 1        | 540        | DIM C1(98), W1(98), SQ(98),                                          |   |
|          |            | B(42),D(28),X(35),Y(35),L                                            |   |
|          |            | (35), XL (35), YL (35), N(28)                                        |   |
| P        | 550        | LINE (50,80)-(81,103),1,B                                            |   |
|          |            | LOCATE 12, 12: PRINT "The                                            |   |
|          |            | Witching Hour                                                        |   |
| A        | 570        | LINE (230,80)-(261,103),1                                            |   |
|          |            | ,B                                                                   |   |
| N        | 58Ø        |                                                                      |   |
| 1        | 59Ø        | FOR A=Ø TO 52: READ C1(A):                                           |   |
|          |            | NEXT                                                                 |   |
| H        | 600        | PUT (56,82),C1                                                       |   |
| A        | 610        | GET (50,80)-(81,103),C1                                              |   |
| C        | 620        | FOR A=Ø TO 69: READ W1(A):                                           |   |
|          |            | NEXT                                                                 |   |
| C        | 63Ø        | PUT (232,82),W1                                                      |   |
| IN       | 640        | GET (230,80)-(261,103),W1                                            |   |
| 1        | 650        | S=-1:FOR A=Ø TO 7:READ M(                                            |   |
|          |            | A): NEXT                                                             |   |
| N        | 669        | FOR A=Ø TO 28:READ D(A):N                                            |   |
|          |            | EXT                                                                  |   |
|          |            | B=48: C=32: D=59: E=12                                               |   |
| lL.      | <b>689</b> | FOR A=Ø TO 4:FOR F=Ø TO 4                                            |   |
|          |            | :H=6*A+F+7:X(H)=B*F+D-15:<br>Y(H)=C*A+E-11                           |   |
|          |            |                                                                      |   |
| 0        | 69Ø        | L(H)=G+97:N(G)=H:G=G+1:XL                                            |   |
|          |            | (H)=6*F+1Ø: YL (H)=4*A+1: NE                                         |   |
| _        |            | XT: NEXT                                                             |   |
| F        | 700        | CLS:FOR A=Ø TO 4:LINE (D,                                            |   |
|          |            | C*A+E)-(B*4+D,C*A+E),2:NE                                            |   |
|          |            | XT                                                                   |   |
| H        | /10        | FOR A=Ø TO 4:LINE (B*A+D,                                            |   |
|          |            | E) - (B*A+D, C*4+E), 2: NEXT                                         |   |
| -        | 120        | A=Ø:F=Ø:GOSUB 74Ø:A=B+B:G                                            |   |
|          |            | OSUB 740: F=C+C: GOSUB 740:                                          |   |
|          | 770        | A=0:GOSUB 740<br>FOR A=0 TO 42:READ B(A):G                           |   |
| F        | 73Ø        | OSUB 760: NEXT: RETURN                                               |   |
| F        |            |                                                                      |   |
|          | 740        |                                                                      |   |
|          | 740        | LINE (D+A,E+F)-(2*B+D+A,2                                            |   |
| 6P       |            |                                                                      |   |

|    |      | +A,E+F),2:RETURN                                                |
|----|------|-----------------------------------------------------------------|
| K6 | 760  | IF B(A)=2 THEN RETURN                                           |
| P  | 770  | IF B(A) (Ø THEN PUT (X(A),                                      |
| IN | 780  | Y(A)), W1, PSET  IF B(A) = Ø THEN PUT (X(A),                    |
| •  | , 02 | Y(A)), SQ, PSET                                                 |
|    | 790  | IF B(A) >Ø THEN PUT (X(A),                                      |
| ı  | 800  | Y(A)),C1,PSET<br>LOCATE YL(A),XL(A):PRINT                       |
|    | CDE  | CHR\$(L(A)):RETURN                                              |
|    | 810  | DATA 36,20,-256,192,0,-98                                       |
|    |      | 1, Ø, 16128, 255, Ø, -1, 192, -3<br>328, -16177, Ø, -1, 192     |
|    | 820  | DATA 16128, 255, Ø, -1009, -1                                   |
|    |      | 6381, 1020, 16368, -16, -1, -3                                  |
|    |      | 841,-1,-769,-16336,-193                                         |
|    | 830  | DATA 192, 16128, -3841, Ø, -2                                   |
|    |      | 41,252,768,-769,0,16128,2<br>52,0,-4033,0,16128,192,0           |
|    | 840  | DATA -4081,0,0,255,0                                            |
|    | 85Ø  | DATA 52, 20, 48, 0, 3, 15360, 2                                 |
|    |      | 40,768,0,-241,252,-16381,                                       |
|    | 010  | 768, -1, 960, 192, -256                                         |
|    | 860  | DATA -769, -4081, 0, -241, 16<br>383, 255, 3840, 4095, 12543, 6 |
|    |      | ,-1009,-1,192,768,-61                                           |
|    | 87Ø  | DATA 207, Ø, 384Ø, -16129, Ø,                                   |
|    |      | 0,-12289,192,0,-253,-1636                                       |
|    | 004  | 9, 0, 768, -15361, 240                                          |
|    | 880  | DATA -32768, -253, 15600, 0, 168, -193, -16369, -22016, -6      |
|    |      | 1,-21761,-24406,16296                                           |
|    | 890  | DATA -1, Ø, -32768, -241, 252                                   |
|    |      | ,0,3840,-3841,0,0,-16372                                        |
|    | 900  | DATA -6,1,6,-1,-5,7,5,-7                                        |
|    | 710  | DATA 7,3,7,3,7,0,3,7,3,7,3,7,3,0                                |
|    | 920  | DATA 7,3,7,3,7,0,3,7,3,7,                                       |
|    |      | 3,0,7,3,7,3,7                                                   |
|    | 930  | DATA 2,2,2,2,2,2,-1,-1,                                         |
|    | 940  | -1,-1,-1,2<br>DATA -1,-1,-1,-1,2,-1,                            |
|    |      | -1.0.1.1.2                                                      |
|    | 95Ø  | DATA 1,1,1,1,1,2,1,1,1,1,                                       |
|    |      | 1,2,2,2,2,2,2                                                   |
|    |      |                                                                 |
|    |      |                                                                 |
|    |      | ram 2: The Witching                                             |
| 4  | OHE  | Commodore 64                                                    |

# Version

Version by Kevin Mykytyn, Editorial Programmer

For instructions on entering this listing, please refer to "COMPUTEI's Guide to Typing In

| Pro | grams" published bimonthly in COMPUTEI. |
|-----|-----------------------------------------|
| 10  | POKE 56,56:CLR:Z=1:U=53287              |
|     | :rem 132                                |
| 20  | POKE53281, Ø: POKE53280, Ø: PRI         |
|     | NT"[CLR][2 DOWN]"TAB(11)"               |
|     | [YEL] THE WITCHING HOUR                 |
|     | [2 DOWN] {WHT}" : rem 134               |
| 25  | PRINTTAB(11)"JOYSTICK IN PO             |
| 23  | RT 1{2 DOWN}":PRINTTAB(6)"T             |
|     | WO JOYSTICKS FOR TWO PLAYER             |
|     | S :rem 102                              |
| 20  | PRINTTAB(8)"[3 DOWN][CYN]PR             |
| 30  | PRINTIAB(B) (5 DOWN) (CIN) PR           |
|     | ESS DOWN FOR ONE PLAYER":PR             |
|     | INTTAB(11)"{2 DOWN}UP FOR T             |
|     | WO PLAYERS : rem 252                    |
| 5Ø  | NP=PEEK(56321)AND3:IFNP=3TH             |
|     | EN50 :rem 40                            |
|     | IFNP=2THEN110 :rem 195                  |
| 70  | PRINTTAB(9)"[3 DOWN][GRN]PR             |
|     | ESS LEFT TO GO FIRST":PRINT             |
|     | TAB(11)"{2 DOWN}RIGHT TO GO             |
|     | SECOND" :rem 141                        |
| 80  | IF(PEEK(56321)AND4) <> 4THENF           |
|     |                                         |

1=1:GOT0110

:rem 141

```
90 IF(PEEK(56321)AND8) <>8THENF
   1=-1:GOTO110
                       :rem 195
100 GOTOSO
                         :rem 50
110 PRINT" {CLR} ":GOSUB650:S$="
     {OFF} {HOME } {YEL } {13 RIGHT }
     ":GOTO350
                        :rem 68
120 H=0:K=0:FORA=7 TO 35:GOSUB
    160:NEXT
                        :rem 229
130 GOSUB270:IF H<1 THEN340
                        :rem 241
140 H=0:K=0:A=T:GOSUB160:IF H<
    1 THEN340
                        :rem 221
                        :rem 99
15Ø GOTO13Ø
160 IF B(A)=0 OR B(A)=-S OR B(
    A)=2 THEN RETURN : rem 140
170 FOR B=0 TO D(A-7):C=A+M(B)
    :IF B(C)=S OR B(C)=2 THEN2
    60
                       :rem 237
180 IF B(C) THEN220
                       :rem 193
190 SC=RND(1)*.9:IF H<SC THEN
    {SPACE}H=SC:F=A:T=C
                        :rem 157
200 IF CK=1 AND T1=C THEN L=1:
                       :rem 207
    B=8
210 GOTO260
                        :rem 100
220 IF B(C+M(B)) THEN260
                        :rem 203
230 SC=1+RND(1)*.9:IF H<SC THE
    N 'I=SC:F=A:T=C+M(B):K=C
                         :rem 4
240 IF CK=0 THEN260
                       :rem 231
250 IF T1=C+M(B) THEN L=1:K1=C
                        :rem 70
    :B=8
260 NEXT: RETURN
270 A=F:B(T)=B(F):B(F)=0:GOSUB
    1130
                       :rem 147
280 IFK THEN B(K)=0:A=K:GOSUB1
    130
                       :rem 112
290 A=T:GOTO1130
                       :rem 165
300 GOSUB610:IF S=1 THEN PRINT
    LEFT$(S$,14)"[YEL]THE WIT
CHES WIN!":GOTO320:rem 137
310 PRINT LEFT$(S$,15)"[YEL]TH
E GHOSTS WIN!" :rem 116
320 PRINT" [HOME] [DOWN] "SPC(12)
    "HIT FIREBUTTON"
                        :rem 79
330 WAIT56321,16,16:POKE53269,
    Ø:POKE53248,Ø:RUN :rem 186
340 S=-S:Z=-(Z=0):H=0:A=7
                       :rem 155
345 IF A=36 THEN 300 :rem 212
347 GOSUB160:IFH=0THEN A=A+1:G
    OTO345
                       :rem 140
350 D=0:GOSUB610:IF NP=1 AND S
    =-1 THEN Z=1
                        :rem 39
360 IF F1=-1 THEN Z=1
                        :rem 49
370 IF NP=1 AND S=F1 THEN120
                       :rem 209
380 IF S=1 THEN PRINT S$"GHOST
     'S TURN":GOTO400 :rem 177
390 PRINT S$"WITCH'S TURN"
                        :rem 38
400 Q=3:R=3:FL=0:GOTO480
                       :rem 153
410 IF(PEEK(56320+Z)AND16) <> 16
    ANDFL=ØTHENFL=1:GOSUB49Ø:A
    =X:ZZ=A:POKEU,5:GOTO430
                       :rem 136
420 IF(PEEK(56320+Z)AND16) <> 16
    ANDFL=1THENGOSUB490:T1=X:P
    OKEU.7:GOTO5ØØ
                        :rem 40
430 JX=15-(PEEK(56320+Z)AND15)
    :ONJXGOTO440,450,410,460,4
    10,410,410,470:GOTO410
                        :rem 54
440 Q=Q-1*-(Q>1):GOTO480
450 Q=Q+1*-(Q<5):GOTO480
                        :rem 77
460 R=R-1*-(R>1):GOTO480
                        :rem 81
470 R=R+1*-(R<5)
                        :rem 67
```

# A SPECIAL APPLE-SPECIFIC PUBLICATION FROM THE PUBLISHERS OF COMPUTE!, COMPUTE!'s Gazette, AND BEST-SELLING COMPUTE! BOOKS.

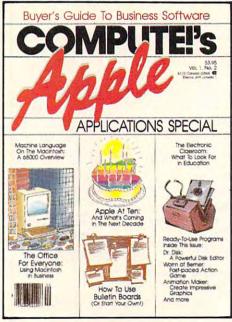

The second semiannual edition of COMPUTE!'s Apple Applications Special goes on sale October 1,1985.

Price: \$3.95 (in Canada \$4.75)

### Editorial

COMPUTE!'s Apple Applications Special second issue features applications, purchasing decisions, tutorials, and in-depth feature articles for owners and users of Apple personal computers. There are exciting applications for business, school, and home. From software to hardware to the state of the industry, this special issue serves as a useful tool and a handy reference. The special issue includes:

### **Features**

Apple at Ten, and What's Coming in the Next Decade: This in-depth look describes Apple's place in the industry and predicts what it will do in the future. Can the Macintosh Office concept succeed against IBM? How will Apple retain its position in the market when the newest round of computers—such as the Commodore Amiga and Atari ST—reaches homes and schools? This intriguing survey includes comments by computer industry analysts and software manufacturers.

Cruising MAUG: The Micronet Apple Users Group is probably the best connection any Apple owner can make. Available through CompuServe, MAUG lets Apple users communicate and exchange information and programs. This guide to MAUG describes just some of its features, and highlights

programs from Macintosh desktop utilities to complete terminal software, all of which can be retrieved with a modern.

The Big Picture: Innovative hardware and software can transform the Apple II computer into a powerful graphics machine and enhance the Macintosh's already considerable abilities. Drawing programs, digitizers, and graphics tablets are featured and evaluated in this buyer's guide and tutorial.

### **Applications**

Dr. Disk: Allows you to read from, edit, and write to any block on any disk. An excellent utility which lets you examine disk contents, manipulate catalogs, and even change machine language programs.

Enhanced Applesoft INPUT: A short machine language utility which turns Applesoft INPUT into a more flexible and powerful statement. Allows entry of any valid numeric expression, as well as commas, quotes, or colons as responses to the INPUT prompt.

The Office for Everyone: A major applications feature on using Word, Chart, File, Multiplan, and MacTerminal on the Macintosh. This tutorial shows how to turn the Macintosh into a powerful business computer.

The ApWriter: This simple BASIC program turns any Apple II-series computer into an electronic-style typewriter. Set margins and tabs, underline, and print out letters, memos, and notes.

Quality editorial in the style and tradition of COMPUTE!, the leading magazine of home, educational, and recreational computing.

There's also a disk available which includes all the programs from the magazine. The 5¼-inch floppy disk for the Apple II+, IIe, or IIc costs \$16.95 and is available only from COMPUTE! Publications. Send in the attached card with your payment today to order the *Disk*.

Look for the October issue of *COMPUTE!'s Apple Applications Special* on sale where you buy other COMPUTE! publications, or at Apple computer retailers. You can also order directly from COMPUTE! Publications.

To order, send in the attached card with your payment or call toll-free 800-334-0868 (in NC 919-275-9809.)

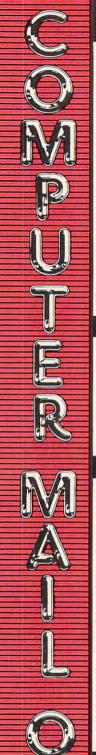

### THE BEST PRICES!

- Next day shipping on all in stock
- Free easy access order inquiry.
- Orders from outside Pennsylvania and Nevada save state sales tax.
- Free technicial support with our factory trained technical staff.
- There is no limit and no deposit on C.O.D. orders.
- There's no extra charge for using your credit card. Your card is not charged until we ship.
- No waiting period for cashiers checks.
- We accept purchase orders from qualified corporations. Subject to approval.
- Educational discounts available to qualified institutions.
- FREE CATALOG MEMBERSHIP.

### ORDER LINE

1-800-233-8950 In PA 1-800-242-4215

CUSTOMER SERVICE & TECH SUPPORT 1-717-327-1450

Dept. A210

### MAILING ADDRESS

Computer Mail Order Dept. A210

477 East Third Street Williamsport, PA 17701

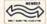

MEMBER DIRECT MARKETING ASSOCIATION

# CREDIT CARDS

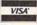

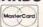

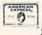

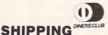

Add 3%, minimum \$5.00 shipping and handling on all orders. Larger shipments may require additional charges

All items subject to availability and price change

Returned shipments may be subject to a restocking fee.

### CANADIAN ORDERS

1-800-268-3974 Ontario/Quebec

1-800-268-4559 Other Provinces

1-416-828-0866 In Toronto

TELEX: 06-218960

2505 Dunwin Drive, Mississauga, Ontario Canada L5L1T1

All prices shown are for U.S.A. orders. Call The Canadian Office for Canadian prices.

### ATARI

| 130XE | (128K)CALL |
|-------|------------|
| 520ST | (512K)CALL |

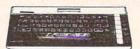

| 800XL 64K                   | CALL     |
|-----------------------------|----------|
| 850 Interface               | \$119.00 |
| 1010 Recorder               | \$49.99  |
| 1050 Disk Drive             | \$169.00 |
| 1025 Dot Matrix Printer     | \$199.99 |
| 1027 Letter Quality Printer | \$269.99 |
| 1030 Direct Connect Modern  | \$59.99  |
|                             |          |

APPLE

Czcommodore

C1902 (RGB 13" Monitor for C128)....\$NEW

CALL

CALL

CALL

SNEW

.....SNEW

\$199.00

\$149.00

\$199.00

\$39.99

\$169.00

\$179.00

\$199.00

...\$59.99

...\$339.00

CALL

\$159 99

APPLE IIe.

APPLE IIC

MacINTOSH.

IIc LCD Display

C128 Computer...

CBM 64.

C1571 (Disk Drive for C128).....

C1670 (Modem for C128)......

Commodore Plus 4

M-801 Dot Matrix Printer.

MCS 803 Dot Matrix.....

C1660 Auto Modem.....

DPS 1101 Daisy Printer.....

C1702 Color Monitor...

C1541 Disk Drive

C1530 Datasette...

| 8036 Atari Writer | .\$59.99 |
|-------------------|----------|
| Star Raiders      | \$5.99   |
| Missile Command   | \$5.99   |
| Defender          | \$5.99   |
| Galaxian          | \$5.99   |
| Space Invaders    | \$5.99   |
| Computer Chess    |          |
| Rototron          | \$5.99   |
| Eastern Front     | \$5.99   |
| BOARDS FOR ATAI   | RI       |

| Axion 32K           | \$39.99  |
|---------------------|----------|
| Axlon 48K (400)     | \$69.99  |
| Axlon 128K          | \$269.99 |
| Microbits 64K (600) | \$109.00 |
| Bit 3 Full View 80  | \$229.00 |
|                     |          |

# **MacIntosh Software**

| Lotus JazzCALL                        |
|---------------------------------------|
| Microsoft ExcelCALL                   |
| Microsoft Business Pak\$375.00        |
| Living Videotext                      |
| ThinkTank 512\$159.00                 |
| Manhatten Ready, Set, Go\$79.99       |
| Creighton Development                 |
| Mac Spell\$69.99                      |
| Monogram Dollars & Sense\$99.99       |
| Peachtree Back to Basics - GL\$109.00 |

| Mac Spell        | 569.99                  |
|------------------|-------------------------|
| Monogram Dol     | ars & Sense\$99.99      |
| Peachtree Back   | to Basics - GL\$109.00  |
| PFS File & Repor | t (New Version)\$129.00 |
| Silicon Beach    | Airborn\$25.99          |

| Fleet System II w/Spell\$49.99      |
|-------------------------------------|
| Trivia Fever\$29.99                 |
| Word Pro 4 Plus/5 Plus each\$239.00 |
| Info Pro\$179.00                    |
| Administrator\$399.00               |
| Power\$69.99                        |
|                                     |

| Hepuit | (04)   |       |        | • |
|--------|--------|-------|--------|---|
|        | RECISI | ON SO | FTWARE |   |

File (64)

31/2" SS/DD

| Superbase 64           | \$54.9   |
|------------------------|----------|
| PaperClip w/Spell Pack | \$79.99  |
| The Consultant DBMS    | \$69.99  |
| Bus Card II            | \$139.00 |

### **Professional Software**

| Fleet System II w/Spell     | \$49.99   |
|-----------------------------|-----------|
| Trivia Fever                | \$29.99   |
| Word Pro 4 Plus/5 Plus each | \$239.00  |
| Info Pro                    | .\$179.00 |
| Administrator               | .\$399.00 |
| Power                       | \$69.99   |
| pfs:                        |           |

| Report | (64)          | \$49.99 |
|--------|---------------|---------|
|        | DECISION SOFT | WADE    |

| BATTERIES PACLUC       |          |
|------------------------|----------|
| PaperClip w/Spell Pack | \$79.99  |
| The Consultant DBMS    | \$69.99  |
| Bus Card II            | \$139.00 |
| 80 Col Display         | \$139.00 |

| NCHOR                |          |
|----------------------|----------|
| olksmodem            | \$59.99  |
| olksmodem 300/1200   | \$189.99 |
| Mark XII (1200 Baud) | \$259.00 |
| Signalman Express    | \$299.00 |
| ightning 2400 Baud   | \$399.00 |
| •                    |          |

# [ Hayes

| Smartmodem 300   | \$139.00 |
|------------------|----------|
| Smartmodem 1200  | \$389.00 |
| Smartmodem 1200B | \$359.00 |
| Smartmodem 2400  | \$629.00 |
| Micromodem IIe   | \$149.00 |
| Smart Com II     | \$89.99  |
| Chronograph      | \$199.00 |
| Transet 1000     | \$309.00 |
|                  |          |

### AST

Reach 1200 Baud Half Card....\$399.00

### mee MICROBITS MPP-1000E AD/AA (Atari)... MPP-1064 AD/AA (C-64)... \$79.99 \$69.99

\$59.99

\$39.99

PC Stor

5 1

App

C-F

# Novation 55

| Smart Cat Plus        | \$319.00 |
|-----------------------|----------|
| J-Cat                 | \$99.99  |
| Novation 2400         | CALL     |
| Apple Cat II          | \$229.00 |
| 212 Apple Cat II      | \$379.00 |
| Apple Cat 212 Upgrade | \$229.00 |
| Macmodem              | \$319.00 |
|                       |          |

# QUADRAM XX

| Quadmodem II  |          |
|---------------|----------|
| 300/1200      | \$339.00 |
| 300/1200/2400 | \$499.00 |
|               |          |

### TELELEARNING

C64 300 Baud.....(Closeout).....\$39.99

### **GRAPHICS**

## <sup>™</sup> Koala

| IBM            | \$89.99 |
|----------------|---------|
| Apple/Franklin | \$79.99 |
|                |         |

### Polaroid

\$1299.00

### PORTABLE COMPUTERS

### HEWLETT PACKARD

| 41CV                     |          |
|--------------------------|----------|
| 41CX                     | \$249.9  |
| HP 71B                   | \$419.9  |
| HP 11C                   | \$62.9   |
| HP 12C/15C/16C           | \$89.9   |
| HP 75D                   | \$949.0  |
| HPIL Module              | \$98.99  |
| HPIL Cassette or Printer | \$359.99 |
| Card Reader              | \$143.99 |
| Extended Function Module | \$63.99  |
| Time Module              | \$63.99  |
|                          |          |

### We stock the full line of **HP** calculator products

### NEC

PC-8401...

PC-1350

| PC-8201 Portable Computer. | \$289.00 |
|----------------------------|----------|
| PC-8231 Disk Drive         | \$599.00 |
| PC-8221A Thermal Printers  | \$149.00 |
| PC-8281A Data Recorder     | \$99.99  |
| PC-8201-06 8K RAM Chips    | \$105.00 |
|                            |          |

### SHARP

| PC-1261                      | \$159.9   |
|------------------------------|-----------|
| PC-1260                      | \$109.9   |
| PC-1500A                     |           |
| PC-1250A                     | \$88.9    |
| CE-125 Printer/Cassette      | \$128.9   |
| CE-150 Color Printer Cassett | e.\$171.9 |
| CE-161 16K RAM               | \$134.9   |
|                              |           |

## DISKETTES maxell.

| 31/2" DS/DD           | \$54.99 |
|-----------------------|---------|
| 51/4" MD-1 w/Hardcase | \$17.99 |
| 51/4" MD-2 w/Hardcase | \$23.99 |
| 51/4" MD-2-HD for AT  | \$44.99 |
| V Verba               | atim.   |
| 51/4" SS/DD           | \$21.99 |
| 51/4" DS/DD           | \$29.99 |
| Disk Analyzer         | \$24.99 |

| Elephant | 5/4   | 551 | SD   |    | .51   | 5.9 |
|----------|-------|-----|------|----|-------|-----|
| Elephant | 51/4" | SSI | DD   |    | .\$15 | 5.9 |
| Elephant | 51/4" | DS/ | DD   |    | .\$16 | 6.9 |
| Elephant | Prem  | ium | DS/I | DD | \$20  | 3.9 |
|          |       |     |      |    |       |     |

### IBM

| ı | 51/4" DS/DD Floppy Disks                    |
|---|---------------------------------------------|
| ı | 5¼" DS/DD Floppy Disks<br>(Box of 10)\$25.9 |

### **DISK HOLDERS**

### INNOVATIVE CONCEPTS

| Flip-in-File | 10\$3.99             |
|--------------|----------------------|
| Flip-in-File | 50\$17.99            |
| Flip-in-File | 50 w/lock\$24.99     |
| Flip-in-File | (400/800 ROM)\$11.99 |
|              |                      |

### AMARAY

| ı | 50 | Disk | Tub | 51/4"\$9.99 |
|---|----|------|-----|-------------|
| ı | 30 | Disk | Tub | 31/2"\$8.99 |

# DRIVES

HARD ALLOY

# BEAssociates

| meg Removable/Internal\$1399.00       |
|---------------------------------------|
| 10 meg Fixed/Internal\$1249.00        |
| 15 meg 5 Removable/10 Fixed \$2149.00 |
| 25 meg 5 Removable/20 Fixed \$2499.00 |
|                                       |

### I-MEGA 10 Meg Bernoulli Box

\$2099 00

\$199.00

\$199.00

| meg   | Bernoulli | Box | .\$2599.0 |
|-------|-----------|-----|-----------|
| meg " | MacNoulli | Ľ   | \$1599.00 |
|       | W. 781    |     |           |

# TECHNOLOGIES

12, 25, 35, 50, 80 meg (PC) from \$1499.00 FLOPPY

# INDUS

| ple GT      | \$209.00 |
|-------------|----------|
| ri GT       | \$239.00 |
| 34 GT       | \$259.00 |
| BY STORY OF |          |

### A1.5 Apple. Apple.

|    | 7.150 |                 |  |
|----|-------|-----------------|--|
| D1 | C-64  | Single \$219.00 |  |

| D2 | C-64 | Dual\$469.00 |
|----|------|--------------|
|    |      | Tandon       |

| 20K 51/4 | " (PC) | \$119.00 |
|----------|--------|----------|
|          |        | •        |

320K 51/4"....

\$109.00

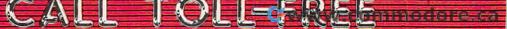

| 480               | POKE 53248,R*4Ø+47:POKE 53<br>249,Q*4Ø+26:FORTD=1TO1ØØ:N                                | 8  |
|-------------------|-----------------------------------------------------------------------------------------|----|
| 490               | EXT:GOTO410 :rem 93<br>X=(Q-1)*6+(R-1)+7:WAIT5632                                       | 8  |
| 500               | <pre>Ø+Z,16,Ø:RETURN :rem 29 CK=1:L=Ø:K1=Ø:GOSUB16Ø:CK= Ø :rem 45</pre>                 | 8  |
| 502               | H=Ø:A=7 :rem 58<br>IFA=36THEN51Ø :rem 21Ø                                               | 8  |
|                   | GOSUB160:IFH>=1THEN510<br>:rem 49                                                       | 8  |
| 504<br>510<br>520 | IF D THEN540 :rem 49                                                                    | 8  |
| 53Ø<br>54Ø        | GOSUB620:GOTO350 :rem 187                                                               | 8  |
| 545               | 20:GOTO600 :rem 187<br>IFK1=0ANDH>=1THEN530                                             | 9: |
| 55Ø               | :rem 164<br>F=ZZ:T=T1:K=K1:GOSUB270:IF<br>K1=0 THEN340 :rem 42                          | 9: |
| 56Ø               | A=T:ZZ=A:H=Ø:GOSUB16Ø:IFH<<br>1 THEN34Ø :rem 93                                         | 9: |
| 600               | D=1:Q=3:R=3:POKEU,5:GOTO48 Ø :rem 109                                                   | 9  |
| 610               | PRINT" {HOME} {BLK}";:FORA1=<br>1TO2:FORA2=1TO40:PRINT" ";<br>:NEXTA2,A1:RETURN :rem 15 | 9! |
| 620               | POKE 54276,33:FOR TD=1 TO<br>{SPACE}600:NEXT:POKE 54276                                 | 9  |
| 63Ø               | ,32:RETURN :rem 86 PRINT"{HOME}";:FORA=ØTO23: PRINT"[7][40 SPACES]";:NEX                | 98 |
|                   | T :rem 232<br>RETURN :rem 122                                                           | 99 |
| 650               | W\$="E73{RVS}@AB{DOWN} {3 LEFT}FGH{DOWN}{3 LEFT}L MN{2 UP}":G\$="E73{RVS}CDE            | 16 |
|                   | [DOWN] [3 LEFT] IJK[DOWN] [3 LEFT] OPQ[2 UP]" : rem 18                                  | 10 |
| 660               | BL\$="E7]{OFF}OEY]P{DOWN}  (3 LEFT)EH] EN]{DOWN}                                        | 10 |
| 67Ø               | {3 LEFT}LEP3@{2 UP}" :rem 214 DIMD(28),B(42),X(35),Y(35)                                | 10 |
|                   | :rem 22<br>S=-1:FORA=ØTO7:READM(A):NE<br>XT:FORA=ØTO28:READD(A):NEX                     | 10 |
| 690               | T :rem 100 FORA=0T04:FORF=0T04:H=6*A+                                                   | 10 |
|                   | F+7:X(H)=5*F+8:Y(H)=5*A+2:<br>NEXTF,A:FORA=ØTO42:rem 195                                | 10 |
| 700               | READB(A):NEXT:GOSUB770:GOS<br>UB1190:FORA=0T042:GOSUB113<br>0:NEXT:RETURN :rem 199      | 10 |
|                   | DATA -6,1,6,-1,-5,7,5,-7<br>:rem 64                                                     | 10 |
|                   | DATA 7,3,7,3,7,0,3,7,3,7,3,0,0 :rem 9                                                   | 11 |
| 740               | DATA 7,3,7,3,7,0,3,7,3,7,3,0,7,3,7,3,7,3,7,3,                                           | 11 |
| 75Ø               | 1,-1,-1,2 :rem 43<br>DATA -1,-1,-1,-1,2,-1,-                                            | 11 |
| 760               | 1,0,1,1,2 :rem 34<br>DATA 1,1,1,1,1,2,1,1,1,1,1,2,2,2,2,2,2,2,2,2                       | 11 |
|                   | POKE56334,0:IFPEEK(15361)=<br>192THEN830 :rem 16                                        | 11 |
| 780               | PRINT" {CLR} {10 DOWN} "SPC(1<br>5) " {YEL} PLEASE WAIT"                                | 11 |
| 790               | FOR A=15360 TO 15503:READ<br>{SPACE}B:POKE A,B:NEXT                                     | 11 |
|                   | :rem 206 POKE 1,51:FORA=0T01023:POK E14336+A,PEEK(A+53248):NEX                          | 11 |
| 810               | T:POKE 1,55 :rem 85 FOR A=14952 TO 14967:READB :POKE A,B:NEXT :rem 218                  |    |
| 820               | FOR A=832 TO 895:READB:POK EA,B:NEXT :rem 14                                            | 12 |

| 830          | POKE 53272,30:POKE 56334,1<br>:POKE 53270,216 :rem 86        |  |
|--------------|--------------------------------------------------------------|--|
|              | POKE2040,13:POKE53269,1:PO<br>KE53275,0:POKE53271,1:POKE     |  |
|              | 53287.7 :rem 88                                              |  |
| 850          | FOR A=54272 TO 54295:POKE [SPACE]A,Ø:NEXT:POKE 54296         |  |
| 86Ø          | ,15:POKE 54273,10 :rem 49 POKE 54277,21:RETURN :rem 127      |  |
| 870          | DATA255,192,192,192,192,19                                   |  |
| 880          | 2,208,212 :rem 196<br>DATA255,0,0,8,8,10,42,5<br>:rem 86     |  |
| 890          | DATA255,3,3,3,3,3,131,3<br>:rem 82                           |  |
| 900          | DATA255,192,192,193,192,19<br>3,193,193 :rem 203             |  |
| 910          | DATA255,0,0,80,84,85,153,8<br>5 :rem 43                      |  |
| 920          | DATA255,3,3,3,3,3,3                                          |  |
| 930          | :rem 234<br>DATA213,197,197,192,193,22<br>5,233,234 :rem 197 |  |
| 940          | DATA69,84,20,84,81,80,80,8                                   |  |
| 95Ø          | Erem 59 DATA3,3,3,3,67,19,171 :rem 91                        |  |
| 960          | DATA192,192,212,213,213,20<br>8,192,192 :rem 184             |  |
| 97Ø          | DATA85,20,20,85,85,85,85,2<br>1 :rem 54                      |  |
|              | DATA3,23,87,87,71,3,3,67<br>:rem 160                         |  |
| 99ø          | DATA232,224,193,192,192,19<br>2,192,255 :rem 200             |  |
| 1000         | DATA21,84,80,0,0,0,0,255<br>:rem 162                         |  |
| 1010         | DATA3,3,3,3,3,3,255 :rem 17                                  |  |
| 1020         | DATA192,192,192,192,1<br>92,192,255 :rem 241                 |  |
| 1030         |                                                              |  |
| 1040         | DATA67,67,3,67,83,23,3,25<br>5,128,64,32,16,8,4,2,1,1,       |  |
| 1050         | 2,4,8,16,32,64,128:rem 44<br>DATA255,255,255,192,0,3,1       |  |
| 1060         | 92,0 :rem 179<br>DATA3,192,0,3,192,0,3,192                   |  |
|              | :rem 226                                                     |  |
|              | DATAØ,3,192,Ø,3,192,Ø,3<br>:rem 119                          |  |
|              | DATA192,0,3,192,0,3,192,0<br>:rem 225                        |  |
| 1090         | DATA3,255,255,255,0,0,0,0<br>:rem 223                        |  |
| 1100         | DATAØ,Ø,Ø,Ø,Ø,Ø,Ø,Ø<br>:rem 144                              |  |
| 1110         | DATAØ,Ø,Ø,Ø,Ø,Ø,Ø<br>:rem 145                                |  |
| 1120         | DATAØ,Ø,Ø,Ø,Ø,Ø,Ø<br>:rem 146                                |  |
| 1130         | IFB(A)=2THENRETURN<br>:rem 166                               |  |
| 1140         | POKE781,Y(A):POKE782,X(A):POKE783,Ø:SYS6552Ø                 |  |
| 115ø         | :rem 110 IFB(A)=0THENPRINTBL\$;                              |  |
| 1160         | :rem 64  IFB(A)>ØTHENPRINTG\$;                               |  |
| 1170         | :rem 251 IFB(A)<ØTHENPRINTW\$; :rem 10                       |  |
| 118Ø<br>119Ø | RETURN :rem 170 GOSUB630:PRINT"[HOME]                        |  |
| 1170         | {PUR}";:R\$=CHR\$(13):A\$="                                  |  |
|              | [8 SPACES][3 RIGHT]CC<br>[3 RIGHT]CC[3 RIGHT]CC              |  |
| 1200         | [3 RIGHT]CC"+R\$+R\$:rem 82<br>B\$="[8 SPACES][RIGHT]-       |  |
|              | {RIGHT}M{2 RIGHT}_                                           |  |

{2 RIGHT }N { RIGHT }B { RIGHT } M{2 RIGHT]B{2 RIGHT}N [RIGHT]B" 1210 B\$=B\$+R\$+"{8 SPACES}

{RIGHT}B{2 RIGHT}M{RIGHT}

B{RIGHT}N{2 RIGHT}B T2 RIGHT M (RIGHT ) B [RIGHT ] N{2 RIGHT]B"+R\$+R\$ :rem 152 1220 C\$="{8 SPACES}{RIGHT}B {2 RIGHT }N { RIGHT }B { RIGHT } M{2 RIGHT]B{2 RIGHT}N TRIGHT B (RIGHT M (2 RIGHT) B"+R\$ :rem 199 1230 C\$=C\$+"{8 SPACES}{RIGHT}B {RIGHT}N{2 RIGHT}B {2 RIGHT}M{RIGHT}E{RIGHT} N{2 RIGHT]B{2 RIGHT}M TRIGHT]B"+R\$+R\$ :rem 251 1240 PRINT" [CLR] [3 DOWN] "A\$B\$A \$C\$A\$B\$A\$C\$LEFT\$(A\$,28):R ETURN :rem 65

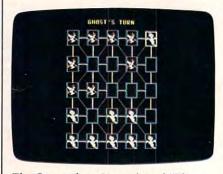

The Commodore 64 version of "The Witching Hour" features sprite graphics.

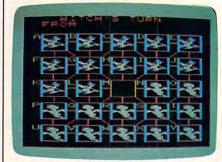

Use keyboard controls to play "The Witching Hour" on the VIC-20.

### **Program 3: The Witching** Hour, VIC-20 Version

Version by Kevin Martin, Editorial Programmer

For instructions on entering this listing, please refer to "COMPUTEI's Guide to Typing In Programs" published bimonthly in COMPUTEI.

10 Z=1:POKE36879,9:POKE36878,2 :rem 75 20 PRINT "{CLR} {YEL} {8 DOWN} {2 SPACES } THE WITCHING HOUR " :rem 104 30 PRINT "{2 DOWN}CHOOSE: '1'

| 40 PRINT SPC(8)"{2 DOWN}'2' PL AYERS"                                                                                                    | v - Wassey a substitute of the state                           | 1  |
|----------------------------------------------------------------------------------------------------|----------------------------------------------------------------|----|
| AYERS" :: rem 102 50 GETA\$: IFA\$=""THEN50: rem 237 55 NP=ASC (A\$) -48: IFNP < lORNP>2T     HEN50                                                                                                    | {SPACE}PLAYER" :rem 157<br>40 PRINT SPC(8)"{2 DOWN}'2' PL      |    |
| ST NP=ASC(A\$)-48:IFNP ORNP 2T                                                                                                    | AYERS" :rem 102                                                | 1  |
| 2 SPACES '1' TO GO FIRST":   PRINT"   2 SPACES '2' TO GO S   ECOND"                                                                                                    | 55 ND=ASC(AS)-48 . I FND . LOPND > 2T                          |    |
| 2 SPACES '1' TO GO FIRST":   PRINT"   2 SPACES '2' TO GO S   ECOND"                                                                                                    | HEN50 :rem 130 60 IFNP=2THEN110 :rem 195                       |    |
| PRINT" {2 SPACES} '2' TO GO S                                                                                                    | 70 PRINT" [DOWN] PRESS: ":PRINT"                               |    |
| ECOND" :rem 219 75 GETA\$; A=ASC (A\$+CHR\$(0)) -48:     IFA<10RA>27HEN75 :rem 160 80 IFA=17HENF1=1 :rem 186 90 IFA=2THENF1=1 :rem 233 110 PRINT" {CLR}":GOSUB650:S\$="                                                                                                    | PRINT"{2 SPACES}'1' TO GO FIRST":                              |    |
| IFA   ITAN   2THEN   1                                                                                                    | ECOND" :rem 219                                                |    |
| 90 IFA=2THENF1=-1 :rem 233 110 PRINT" {CLR}":GOSUB650:SS=" {OFF}{HOME}{4 RIGHT}":GOTO 350 :rem 161 120 H=0:K=0:FORA=7 TO 35:GOSUB 160:NEXT :rem 229 130 GOSUB270:IF H<1 THEN340 :rem 241 140 H=0:K=0:A=T:GOSUB160:IF H< 1 THEN340 :rem 221 150 GOTO130 :rem 99 160 IF B(A)=0 OR B(A)=-S OR B(A)=2 THEN RETURN :rem 140 170 FOR B=0 TO D(A-7):C=A+M(B) :IF B(C)=S OR B(C)=2 THEN2 60 :rem 237 180 IF B(C) THEN220 :rem 193 190 SC=RND(1)*.9:IF H <sc "{home}{3="" 100="" 130="" 140="" 147="" 155="" 157="" 160:if="" 165="" 2="1" 200="" 207="" 210="" 212="" 220="" 230="" 231="" 240="" 241="" 250="" 260="" 270="" 280="" 300="" 310="" 331="" 340="" 345="" 347="" 350="" 360="" 39="" 39<="" 4="" 70="" 86="" :rem="" a="A+1:GOTO" and="" b(c+m(b))="" b(k)="0:A=K:GOSUB1" ck="0" d="0:GOSUB610:IF" es="" f1="-1" gosub="" gosub610:if="" goto260="" h="0" h<sc="" if="" ifk="" l="1:K1=C:B=8" n="" next:return="" np="1" print="" print"{home}{3="" run="" s="-1" sc="1+RND(1)*.9:IF" spacebar"="" spaces}the="" t1="C+M(B)" td="" the="" then="" then260="" win1":goto320="" witch="" z="1" {space}h="SC:F=A:T=C"><td>/5 GETA\$:A=ASC(A\$+CHR\$(0))-48:<br/>IFA&lt;10RA&gt;2THEN75 :rem 160</td><td>1</td></sc>                                                                                                | /5 GETA\$:A=ASC(A\$+CHR\$(0))-48:<br>IFA<10RA>2THEN75 :rem 160 | 1  |
| 110 PRINT" {CLR}":GOSUB650:S\$=" {OFF} {HOME} {4 RIGHT}":GOTO 350 :rem 161 120 H=0:K=0:FORA=7 TO 35:GOSUB 160:NEXT :rem 229 130 GOSUB270:IF H<1 THEN340 :rem 241 140 H=0:K=0:A=T:GOSUB160:IF H<1 THEN340 :rem 221 150 GOTO130 :rem 99 160 IF B(A)=0 OR B(A)=-S OR B(A)=2 THEN RETURN :rem 140 170 FOR B=0 TO D(A-7):C=A+M(B) :IF B(C)=S OR B(C)=2 THEN2 60 :rem 237 180 IF B(C) THEN220 :rem 193 190 SC=RND(1)*.9:IF H <sc "{home}="" 's="" 100="" 109="" 1130="" 130="" 140="" 147="" 165="" 177="" 200="" 203="" 207="" 210="" 220="" 230="" 241="" 250="" 260="" 270="" 280="" 300="" 310="" 320="" 330="" 331="" 360="" 39="" 390="" 400="" 410="" 420="" 64="" 70="" 86="" :="" :b="8" :rem="" a="F:B(T)=B(F):B(F)=0:GOSUB" and="" b="8" b(c+m(b))="" b(k)="0:A=K:GOSUB1" ck="1" d="0:GOSUB610:IF" es="" f1="-1" from="" ghosts="" gosub610:if="" goto260="" h="SC:F=A:T=C+M(B):K=C" h<sc="" if="" ifk="" l="1:K1=C" left}="" n="" next:return="" np="1" print="" print"="" printas::a="N(A-65):Z=A&lt;/td" prints:"{down}="" run="" s="1" s:"ghost="" sc="1+RND(1)*.9:IF" spaces}the="" t1="C+M(B)" the="" then="" then260="" turn":goto400="" win1":goto320="" win1":rem="" witch="" z="1" {2="" {3="" {home}="" {left}";="" {space}="" {space}h="SC:F=A:T=C"><td>80 IFA=1THENF1=1 :rem 186</td><td></td></sc> | 80 IFA=1THENF1=1 :rem 186                                      |    |
| 350 :rem 161 120 H=0:K=0:FORA=7 TO 35:GOSUB 160:NEXT :rem 229 130 GOSUB270:IF H<1 THEN340                                                                                                    | 110 PRINT" {CLR} ":GOSUB650:S\$="                              | 1  |
| 120 H=0:K=0:FORA=7 TO 35:GOSUB 160:NEXT : rem 229 130 GOSUB270:IF H<1 THEN340                                                                                                    |                                                                |    |
| 130   GOSUB270:IF   H<1   THEN340                                                                                                    | 120 H=0:K=0:FORA=7 TO 35:GOSUB                                 |    |
| 140                                                                                                    | 160:NEXT :rem 229                                              |    |
| 1 THEN340 :rem 221 150 GOTO130 :rem 99 160 IF B(A)=0 OR B(A)=-S OR B(A)=2 THEN RETURN :rem 140 170 FOR B=0 TO D(A-7):C=A+M(B) :IF B(C)=S OR B(C)=2 THEN2 60 :rem 237 180 IF B(C) THEN220 :rem 193 190 SC=RND(1)*.9:IF H <sc "{home}{3="" 's="" 100="" 1130="" 130="" 140="" 147="" 160:if="" 165="" 177="" 1:goto="" 200="" 207="" 209="" 210="" 212="" 220="" 230="" 231="" 240="" 241="" 250="" 260="" 270="" 280="" 300="" 310="" 320="" 331="" 340="" 3400="" 345="" 347="" 350="" 360="" 370="" 38="" 380="" 39="" 390="" 4="" 400="" 49="" 64="" 70="" 86="" :b="8" :rem="" :{left}":="" a="A+" a<650ra="" and="" b="8" b(c+m(b))="" b(k)="0:A=K:GOSUB1" ck="0" d="0:GOSUB610:IF" es="" f1="-1" gosub="" gosub610:if="" goto260="" h="0" h<sc="" if="" ifk="" l="1:K1=C" left}from="" n="" next:return="" np="1" print="" print"{home}{3="" print"{home}{down}="" prints\$"asc(a\$+chr\$(0)):if="" prints\$"{down}{2="" run="" s="1" s\$"ghost="" s\$"witch's="" sc="1+RND(1)*.9:IF" spacebar"="" spaces}hit="" spaces}the="" t1="C+M(B)" the="" then="" then120="" then260="" turn"="" turn":goto400="" wini":goto320="" wini":rem="" witch="" z="1" {5="" {space}ghosts="" {space}h="SC:F=A:T=C">89THEN410 :rem 210 420 PRINTA\$;:A=N(A-65):Z=A</sc>                                                          | :rem 241                                                       |    |
| 150 GOTOL30   :rem 99     160 IF B(A)=0 OR B(A)=-S OR B(A)=2 THEN RETURN :rem 140     170 FOR B=0 TO D(A-7):C=A+M(B) :IF B(C)=S OR B(C)=2 THEN2     60                                                                                                    | 140 H=0:K=0:A=T:GOSUB160:IF H<                                 |    |
| A)=2 THEN RETURN :rem 140 170 FOR B=0 TO D(A-7):C=A+M(B) :IF B(C)=S OR B(C)=2 THEN2 60 :rem 237 180 IF B(C) THEN220 :rem 193 190 SC=RND(1)*.9:IF H <sc then="" {space}h="SC:F=A:T=C&lt;/td"><td>150 GOTO130 :rem 99</td><td></td></sc>                                                                                                    | 150 GOTO130 :rem 99                                            |    |
| 170 FOR B=0 TO D(A-7):C=A+M(B) :IF B(C)=S OR B(C)=2 THEN2 60 1F B(C)=S OR B(C)=2 THEN2 60 1F B(C) THEN220 :rem 193 190 SC=RND(1)*.9:IF H <sc "{home}{3="" 's="" 100="" 1130="" 130="" 140="" 147="" 155="" 160:if="" 165="" 177="" 1:goto="" 200="" 207="" 210="" 212="" 220="" 230="" 231="" 240="" 241="" 250="" 260="" 270="" 280="" 300="" 310="" 320="" 331="" 340="" 345="" 347="" 350="" 360="" 38="" 39="" 390="" 4="" 400="" 64="" 70="" 86="" :="" :b="8" :rem="" a="A+" and="" b="8" b(c+m(b))="" b(k)="0:A=K:GOSUB1" ck="0" d="0:GOSUB610:IF" es="" f1="-1" gosub="" gosub610:if="" goto260="" h="0" h<sc="" if="" ifk="" l="1:K1=C" left}from="" n="" next:return="" np="1" print="" print"{home}{3="" print"{home}{down}="" printss"{down}{2="" printss;"a="N(A-65):Z=A&lt;/td" run="" s="1" sc="1+RND(1)*.9:IF" spacebar"="" spaces}hit="" spaces}the="" ss"ghost="" t1="C+M(B)" the="" then="" then260="" turn":goto400="" wini":goto320="" wini":rem="" witch="" z="1" {5="" {left}":="" {space}ghosts="" {space}h="SC:F=A:T=C"><td>160 IF B(A)=0 OR B(A)=-S OR B(<br/>A)=2 THEN RETURN : rem 140</td><td></td></sc>                                                                                                    | 160 IF B(A)=0 OR B(A)=-S OR B(<br>A)=2 THEN RETURN : rem 140   |    |
| 180                                                                                                    | 170 FOR B=0 TO D(A-7):C=A+M(B)                                 |    |
| 180 IF B(C) THEN220 :rem 193 190 SC=RND(1)*.9:IF H <sc then="" {space}h="SC:F=A:T=C&lt;/td"><td>60 :rem 237</td><td></td></sc>                                                                                                    | 60 :rem 237                                                    |    |
| SPACE   H=SC:F=A:T=C                                                                                                    | 180 IF B(C) THEN220 :rem 193                                   |    |
| 200 IF CK=1 AND T1=C THEN L=1:     B=8                                                                                                    |                                                                |    |
| B=8                                                                                                    |                                                                | 1  |
| 220 IF B(C+M(B)) THEN260                                                                                                    | B=8 :rem 207                                                   | 1  |
|                                                                                                    |                                                                |    |
| N H=SC:F=A:T=C+M(B):K=C                                                                                                    | :rem 203                                                       |    |
| 240 IF CK=0 THEN260 :rem 231 250 IF T1=C+M(B) THEN L=1:K1=C :B=8 :rem 70 260 NEXT:RETURN :rem 241 270 A=F:B(T)=B(F):B(F)=0:GOSUB 1130 :rem 147 280 IFK THEN B(K)=0:A=K:GOSUB1 130 :rem 165 300 GOSUB610:IF S=1 THEN PRINT "{HOME}{3 SPACES}THE WITCH ES WINI":GOTO320 :rem 86 310 PRINT"{HOME}{3 SPACES}THE {SPACE}GHOSTS WINI":rem 64 320 PRINT"{HOME}{DOWN} {5 SPACES}HIT SPACEBAR" :rem 176 330 GETA\$:IFA\$<>" "THEN330 :rem 140 341 RUN :rem 140 340 S=-S:Z=-(Z=0):H=0:A=7 :rem 155 345 IF A=36 THEN 300 :rem 212 347 GOSUB 160:IF H=0 THEN A=A+ 1:GOTO 345 :rem 140 350 D=0:GOSUB610:IF NP=1 AND S =-1 THEN Z=1 :rem 39 360 IF F1=-1 THEN Z=1 :rem 49 370 IF NP=1 AND S=F1 THEN120 :rem 209 380 IF S=1 THEN PRINT S\$"GHOST 'S TURN":GOTO400 :rem 177 390 PRINTS\$"{DOWN}{2 LEFT}FROM :{LEFT}"; :rem 109 410 GETA\$:A=ASC(A\$+CHR\$(0)):IF A<65ORA>89THEN410 :rem 210 420 PRINTA\$;:A=N(A-65):Z=A                                                                                                    |                                                                | 1  |
| 250 IF T1=C+M(B) THEN L=1:K1=C :B=8 :rem 70 260 NEXT:RETURN :rem 241 270 A=F:B(T)=B(F):B(F)=0:GOSUB 1130 :rem 147 280 IFK THEN B(K)=0:A=K:GOSUB1 130 :rem 165 300 GOSUB610:IF S=1 THEN PRINT "{HOME}{3 SPACES}THE WITCH ES WINI":GOTO320 :rem 86 310 PRINT"{HOME}{3 SPACES}THE {SPACE}GHOSTS WINI":rem 64 320 PRINT"{HOME}{DOWN} {5 SPACES}HIT SPACEBAR" :rem 176 330 GETA\$:IFA\$<>" "THEN330 :rem 140 341 RUN :rem 140 340 S=-S:Z=-(Z=0):H=0:A=7 :rem 155 345 IF A=36 THEN 300 :rem 212 347 GOSUB 160:IF H=0 THEN A=A+ 1:GOTO 345 :rem 140 350 D=0:GOSUB610:IF NP=1 AND S =-1 THEN Z=1 :rem 39 360 IF F1=-1 THEN Z=1 :rem 49 370 IF NP=1 AND S=F1 THEN120 :rem 209 380 IF S=1 THEN PRINT S\$"GHOST 'S TURN":GOTO400 :rem 177 390 PRINTS\$"{DOWN}{2 LEFT}FROM :{LEFT}"; :rem 109 410 GETA\$:A=ASC(A\$+CHR\$(0)):IF A<65ORA>89THEN410 :rem 210 420 PRINTA\$;:A=N(A-65):Z=A                                                                                                    |                                                                |    |
| :B=8 :rem 70 260 NEXT:RETURN :rem 241 270 A=F:B(T)=B(F):B(F)=0:GOSUB 1130 :rem 147 280 IFK THEN B(K)=0:A=K:GOSUB1 130 :rem 112 290 A=T:GOTO1130 :rem 165 300 GOSUB610:IF S=1 THEN PRINT "{HOME}{3 SPACES}THE WITCH ES WINI":GOTO320 :rem 86 310 PRINT"{HOME}{3 SPACES}THE {SPACE}GHOSTS WINI":rem 64 320 PRINT"{HOME}{DOWN} {5 SPACES}HIT SPACEBAR" :rem 176 330 GETA\$:IFA\$<>" "THEN330 :rem 140 340 S=-S:Z=-(Z=0):H=0:A=7 :rem 140 340 S=-S:Z=-(Z=0):H=0:A=7 :rem 155 345 IF A=36 THEN 300 :rem 212 347 GOSUB 160:IF H=0 THEN A=A+ 1:GOTO 345 :rem 140 350 D=0:GOSUB610:IF NP=1 AND S =-1 THEN Z=1 :rem 39 360 IF F1=-1 THEN Z=1 :rem 49 370 IF NP=1 AND S=F1 THEN120 :rem 209 380 IF S=1 THEN PRINT S\$"GHOST 'S TURN":GOTO400 :rem 177 390 PRINT S\$"WITCH'S TURN" :rem 38 400 PRINTS\$"{DOWN}{2 LEFT}FROM :{LEFT}"; :rem 109 410 GETA\$:A=ASC(A\$+CHR\$(0)):IF A<65ORA>89THEN410 :rem 210 420 PRINTA\$;:A=N(A-65):Z=A                                                                                                    | 250 IF T1=C+M(B) THEN L=1:K1=C                                 |    |
| 1130                                                                                                    |                                                                | ١. |
| 280 IFK THEN B(K)=0:A=K:GOSUB1 130 :rem 112 290 A=T:GOTO1130 :rem 165 300 GOSUB610:IF S=1 THEN PRINT "{HOME}{3 SPACES}THE WITCH ES WIN1":GOTO320 :rem 86 310 PRINT"{HOME}{3 SPACES}THE {SPACE}GHOSTS WINI":rem 64 320 PRINT"{HOME}{DOWN} {5 SPACES}HIT SPACEBAR" :rem 176 330 GETA\$:IFA\$<>" "THEN330 :rem 140 331 RUN :rem 140 340 S=-S:Z=-(Z=0):H=0:A=7 :rem 155 345 IF A=36 THEN 300 :rem 212 347 GOSUB 160:IF H=0 THEN A=A+ 1:GOTO 345 :rem 140 350 D=0:GOSUB610:IF NP=1 AND S =-1 THEN Z=1 :rem 39 360 IF F1=-1 THEN Z=1 :rem 49 370 IF NP=1 AND S=F1 THEN120 :rem 209 380 IF S=1 THEN PRINT S\$"GHOST 'S TURN":GOTO400 :rem 177 390 PRINT S\$"WITCH'S TURN" :rem 38 400 PRINTS\$"{DOWN}{2 LEFT}FROM :{LEFT}"; :rem 109 410 GETA\$:A=ASC(A\$+CHR\$(0)):IF A<65ORA>89THEN410 :rem 210 420 PRINTA\$;:A=N(A-65):Z=A                                                                                                    | 270 A=F:B(T)=B(F):B(F)=0:GOSUB                                 |    |
| 130 :rem 112 290 A=T:GOTO1130 :rem 165 300 GOSUB610:IF S=1 THEN PRINT "{HOME}{3 SPACES}THE WITCH ES WINI":GOTO320 :rem 86 310 PRINT"{HOME}{3 SPACES}THE {SPACE}GHOSTS WINI":rem 64 320 PRINT"{HOME}{DOWN} {5 SPACES}HIT SPACEBAR" :rem 176 330 GETA\$:IFA\$<>" "THEN330 :rem 140 341 RUN :rem 140 340 S=-S:Z=-(Z=0):H=0:A=7 :rem 155 345 IF A=36 THEN 300 :rem 212 347 GOSUB 160:IF H=0 THEN A=A+ 1:GOTO 345 :rem 140 350 D=0:GOSUB610:IF NP=1 AND S =-1 THEN Z=1 :rem 39 360 IF F1=-1 THEN Z=1 :rem 49 370 IF NP=1 AND S=F1 THEN120 :rem 209 380 IF S=1 THEN PRINT S\$"GHOST 'S TURN":GOTO400 :rem 177 390 PRINT S\$"WITCH'S TURN" :rem 38 400 PRINTS\$"{DOWN}{2 LEFT}FROM :{LEFT}"; :rem 109 410 GETA\$:A=ASC(A\$+CHR\$(0)):IF A<65ORA>89THEN410 :rem 210 420 PRINTA\$;:A=N(A-65):Z=A                                                                                                    |                                                                |    |
| 300 GOSUB610:IF S=1 THEN PRINT     "{HOME}{3 SPACES}THE WITCH     ES WIN!":GOTO320 :rem 86 310 PRINT"{HOME}{3 SPACES}THE     {SPACE}GHOSTS WIN!":rem 64 320 PRINT"{HOME}{DOWN}     {5 SPACES}HIT SPACEBAR"                                                                                                    | 130 :rem 112                                                   |    |
| "{HOME}{3 SPACES}THE WITCH ES WIN!":GOTO320 :rem 86 310 PRINT"{HOME}{3 SPACES}THE {SPACE}GHOSTS WIN!":rem 64 320 PRINT"{HOME}{DOWN} {5 SPACES}HIT SPACEBAR"                                                                                                    | 290 A=T:GOTO1130 :rem 165                                      |    |
| 310 PRINT" {HOME} {3 SPACES}THE {SPACE}GHOSTS WIN!":rem 64 320 PRINT" {HOME} {DOWN} {5 SPACES}HIT SPACEBAR" :rem 176 330 GETA\$:IFA\$<>" "THEN330 :rem 140 331 RUN :rem 140 340 S=-S:Z=-(Z=0):H=0:A=7 :rem 155 345 IF A=36 THEN 300 :rem 212 347 GOSUB 160:IF H=0 THEN A=A+ 1:GOTO 345 :rem 140 350 D=0:GOSUB610:IF NP=1 AND S =-1 THEN Z=1 :rem 39 360 IF F1=-1 THEN Z=1 :rem 49 370 IF NP=1 AND S=F1 THEN120 :rem 209 380 IF S=1 THEN PRINT S\$"GHOST 'S TURN":GOTO400 :rem 177 390 PRINT S\$"WITCH'S TURN" :rem 38 400 PRINTS\$"{DOWN} {2 LEFT}FROM : {LEFT}"; :rem 109 410 GETA\$:A=ASC(A\$+CHR\$(0)):IF A<65ORA>89THEN410 :rem 210 420 PRINTA\$;:A=N(A-65):Z=A                                                                                                    | "{HOME}{3 SPACES}THE WITCH                                     | Т  |
| {SPACE}GHOSTS WIN!":rem 64 320 PRINT"{HOME}{DOWN} {5 SPACES}HIT SPACEBAR" :rem 176 330 GETA\$:IFA\$<>" "THEN330 :rem 140 331 RUN :rem 140 340 S=-S:Z=-(Z=0):H=0:A=7 :rem 155 345 IF A=36 THEN 300 :rem 212 347 GOSUB 160:IF H=0 THEN A=A+ 1:GOTO 345 :rem 140 350 D=0:GOSUB610:IF NP=1 AND S =-1 THEN Z=1 :rem 39 360 IF F1=-1 THEN Z=1 :rem 49 370 IF NP=1 AND S=F1 THEN120 :rem 209 380 IF S=1 THEN PRINT S\$"GHOST 'S TURN":GOTO400 :rem 177 390 PRINT S\$"WITCH'S TURN" :rem 38 400 PRINTS\$"{DOWN}{2 LEFT}FROM :{LEFT}"; :rem 109 410 GETA\$:A=ASC(A\$+CHR\$(0)):IF A<65ORA>89THEN410 :rem 210 420 PRINTA\$;:A=N(A-65):Z=A                                                                                                    | ES WIN!":GOTO320 :rem 86                                       |    |
| {5 SPACES}HIT SPACEBAR"                                                                                                    | [SPACE]GHOSTS WIN!":rem 64                                     |    |
| :rem 1/6 330 GETA\$:IFA\$<>" "THEN330 :rem 140 340 S=-S:Z=-(Z=0):H=0:A=7 :rem 155 345 IF A=36 THEN 300 :rem 212 347 GOSUB 160:IF H=0 THEN A=A+ 1:GOTO 345 :rem 140 350 D=0:GOSUB610:IF NP=1 AND S =-1 THEN Z=1 :rem 39 360 IF F1=-1 THEN Z=1 :rem 49 370 IF NP=1 AND S=F1 THEN120 :rem 209 380 IF S=1 THEN PRINT S\$"GHOST 'S TURN":GOTO400 :rem 177 390 PRINT S\$"WITCH'S TURN" :rem 38 400 PRINTS\$"{DOWN}{2 LEFT}FROM :{LEFT}"; :rem 109 410 GETA\$:A=ASC(A\$+CHR\$(0)):IF A<65ORA>89THEN410 :rem 210 420 PRINTA\$;:A=N(A-65):Z=A                                                                                                    |                                                                |    |
| :rem 140 331 RUN :rem 140 340 S=-S:Z=-(Z=0):H=0:A=7 :rem 155 345 IF A=36 THEN 300 :rem 212 347 GOSUB 160:IF H=0 THEN A=A+ 1:GOTO 345 :rem 140 350 D=0:GOSUB610:IF NP=1 AND S =-1 THEN Z=1 :rem 39 360 IF F1=-1 THEN Z=1 :rem 49 370 IF NP=1 AND S=F1 THEN120 :rem 209 380 IF S=1 THEN PRINT S\$"GHOST 'S TURN":GOTO400 :rem 177 390 PRINT S\$"WITCH'S TURN" :rem 38 400 PRINTS\$"{DOWN}{2 LEFT}FROM :{LEFT}"; :rem 109 410 GETA\$:A=ASC(A\$+CHR\$(0)):IF A<65ORA>89THEN410 :rem 210 420 PRINTA\$;:A=N(A-65):Z=A                                                                                                    | :rem 176                                                       |    |
| 331 RUN :rem 140 340 S=-S:Z=-(Z=0):H=0:A=7 :rem 155 345 IF A=36 THEN 300 :rem 212 347 GOSUB 160:IF H=0 THEN A=A+ 1:GOTO 345 :rem 140 350 D=0:GOSUB610:IF NP=1 AND S =-1 THEN Z=1 :rem 39 360 IF F1=-1 THEN Z=1 :rem 49 370 IF NP=1 AND S=F1 THEN120 :rem 209 380 IF S=1 THEN PRINT S\$"GHOST 'S TURN":GOTO400 :rem 177 390 PRINT S\$"WITCH'S TURN" :rem 38 400 PRINTS\$"{DOWN}{2 LEFT}FROM :{LEFT}"; :rem 109 410 GETA\$:A=ASC(A\$+CHR\$(0)):IF A<65ORA>89THEN410 :rem 210 420 PRINTA\$;:A=N(A-65):Z=A                                                                                                    | :rem 140                                                       |    |
| :rem 155 345 IF A=36 THEN 300 :rem 212 347 GOSUB 160:IF H=0 THEN A=A+ 1:GOTO 345 :rem 140 350 D=0:GOSUB610:IF NP=1 AND S =-1 THEN Z=1 :rem 39 360 IF F1=-1 THEN Z=1 :rem 49 370 IF NP=1 AND S=F1 THEN120 :rem 209 380 IF S=1 THEN PRINT S\$"GHOST 'S TURN":GOTO400 :rem 177 390 PRINT S\$"WITCH'S TURN" :rem 38 400 PRINTS\$"{DOWN}{2 LEFT}FROM :{LEFT}"; :rem 109 410 GETA\$:A=ASC(A\$+CHR\$(0)):IF A<65ORA>89THEN410 :rem 210 420 PRINTA\$;:A=N(A-65):Z=A                                                                                                    |                                                                |    |
| 347 GOSUB 160:IF H=0 THEN A=A+ 1:GOTO 345 :rem 140 350 D=0:GOSUB610:IF NP=1 AND S =-1 THEN Z=1 :rem 39 360 IF F1=-1 THEN Z=1 :rem 49 370 IF NP=1 AND S=F1 THEN120 :rem 209 380 IF S=1 THEN PRINT S\$"GHOST 'S TURN":GOTO400 :rem 177 390 PRINT S\$"WITCH'S TURN" :rem 38 400 PRINTS\$"{DOWN}{2 LEFT}FROM :{LEFT}"; :rem 109 410 GETA\$:A=ASC(A\$+CHR\$(0)):IF A<65ORA>89THEN410 :rem 210 420 PRINTA\$;:A=N(A-65):Z=A                                                                                                    | :rem 155                                                       |    |
| 350 D=0:GOSUB610:IF NP=1 AND S =-1 THEN Z=1 :rem 39 360 IF F1=-1 THEN Z=1 :rem 49 370 IF NP=1 AND S=F1 THEN120 :rem 209 380 IF S=1 THEN PRINT S\$"GHOST 'S TURN":GOTO400 :rem 177 390 PRINT S\$"WITCH'S TURN" :rem 38 400 PRINTS\$"{DOWN}{2 LEFT}FROM :{LEFT}"; :rem 109 410 GETA\$:A=ASC(A\$+CHR\$(0)):IF A<65ORA>89THEN410 :rem 210 420 PRINTA\$;:A=N(A-65):Z=A                                                                                                    | 347 GOSUB 160:IF H=0 THEN A=A+                                 |    |
| =-1 THEN Z=1 :rem 39 360 IF F1=-1 THEN Z=1 :rem 49 370 IF NP=1 AND S=F1 THEN120 :rem 209 380 IF S=1 THEN PRINT S\$"GHOST 'S TURN":GOTO400 :rem 177 390 PRINT S\$"WITCH'S TURN" :rem 38 400 PRINTS\$"{DOWN}{2 LEFT}FROM :{LEFT}"; :rem 109 410 GETA\$:A=ASC(A\$+CHR\$(0)):IF A<65ORA>89THEN410 :rem 210 420 PRINTA\$;:A=N(A-65):Z=A                                                                                                    | 1:GOTO 345 :rem 140                                            |    |
| 370 IF NP=1 AND S=F1 THEN120                                                                                                    | =-1 THEN Z=1 :rem 39                                           |    |
| :rem 209 380 IF S=1 THEN PRINT S\$"GHOST 'S TURN":GOTO400 :rem 177 390 PRINT S\$"WITCH'S TURN"                                                                                                    |                                                                |    |
| 'S TURN":GOTO400 : rem 177 390 PRINT S\$"WITCH'S TURN"                                                                                                    | :rem 209                                                       |    |
| :rem 38  400 PRINTS\$"{DOWN}{2 LEFT}FROM : {LEFT}"; :rem 109  410 GETA\$:A=ASC(A\$+CHR\$(0)):IF A<65ORA>89THEN410 :rem 210  420 PRINTA\$;:A=N(A-65):Z=A                                                                                                    | 'S TURN":GOTO400 :rem 177                                      |    |
| 400 PRINTS\$"{DOWN}{2 LEFT}FROM : {LEFT}"; :rem 109 410 GETA\$:A=ASC(A\$+CHR\$(0)):IF A<65ORA>89THEN410 :rem 210 420 PRINTA\$;:A=N(A-65):Z=A                                                                                                    |                                                                |    |
| 410 GETA\$:A=ASC(A\$+CHR\$(0)):IF<br>A<650RA>89THEN410 :rem 210<br>420 PRINTA\$;:A=N(A-65):Z=A                                                                                                    | 400 PRINTS\$" {DOWN} {2 LEFT }FROM                             |    |
| A<650RA>89THEN41Ø :rem 21Ø<br>42Ø PRINTA\$;:A=N(A-65):Z=A                                                                                                    |                                                                | 1  |
|                                                                                                    | A<650RA>89THEN410 :rem 210                                     |    |
|                                                                                                    |                                                                | 1  |

```
430 PRINT SPC(5) "TO: {LEFT}";
                       :rem 137
440 GETA$: T1=ASC (A$+CHR$(Ø)): I
    FT1 < 65 ORT1 > 89 THEN 440
45Ø PRINTAS:T1=N(T1-65):rem 67
500 CK=1:L=0:K1=0:GOSUB160:CK=
                        :rem 45
5Ø1 H=Ø:A=7
                         :rem 58
502 IF A=36 THEN 510
                       :rem 210
503 GOSUB 160:IF H>=1 THEN 510
                         :rem 49
504 A=A+1:IF A<36 THEN 503
                        :rem 42
510 IF D THEN540
                         :rem 49
520 IF L THEN545
                        :rem 63
53Ø GOSUB62Ø:GOTO35Ø
                       :rem 187
540 IF L=0 OR K1=0 THEN GOSUB6
    2Ø:GOTO57Ø
                       :rem 193
545 IF K1=Ø AND H>=1 THEN 53Ø
                       :rem 164
550 F=Z:T=T1:K=K1:GOSUB270:IF
    [SPACE]K1=Ø THEN34Ø
                        :rem 208
560 A=T:Z=A:H=0:GOSUB160:IFH<1
     THEN340
                          :rem 3
57Ø GOSUB61Ø:PRINT" [HOME]
    {2 SPACES}JUMP AGAIN (Y/N)
                       :rem 211
580 GETA$: IFA$<>"Y"ANDA$<>"N"T
    HEN58Ø
                         :rem 55
590 GOSUB610:IFA$="N"THEN S=-S
                       :rem 252
    :GOT0350
600 D=1:PRINT" [HOME]";:GOTO430
:rem 171
610 PRINT"{HOME}{RED}{OFF}";:F
    ORAl=1TO3:FORA2=1TO22:PRIN
    T" ";:NEXTA2, A1:RETURN
                         :rem 46
620 POKE 36874,240:FOR TD=1 TO
     80:NEXT:POKE 36874,0:RETU
    RN
                        :rem 43
630 PRINT" [HOME]"; :FORA=0TO21:
    PRINT" [22 SPACES]"; :NEXT
                        :rem 76
64Ø RETURN
                       :rem 122
650 W$="{BLK}{RVS}@AB{DOWN}
    [3 LEFT]FGH[DOWN][3 LEFT]L
MN[2 UP]":G$="[BLK][RVS]CD
    E[DOWN] [3 LEFT] IJK[DOWN]
    {3 LEFT }OPQ {2 UP} ": rem 254
660 BL$="{YEL}{OFF}OET]P{DOWN}
    [3 LEFT] EG EM TDOWN]
    {3 LEFT}LE@3@{2 UP}"
                       :rem 169
67Ø DIMD(28),B(42),X(35),Y(35)
    .N(28)
                         :rem 75
680 S=-1:FORA=0TO7:READM(A):NE
    XT: FORA=ØTO28: READD(A): NEX
                       :rem 100
690 FORA=0TO4:FORF=0TO4:H=6*A+
    F+7:X(H)=4*F+2:Y(H)=4*A+3:
                       :rem 190
    N(G)=H:G=G+1
695 NEXTF, A:FORA=ØTO42:rem 110
700 READB(A):NEXT:GOSUB770:GOS
    UB1190:FORA=0TO42:GOSUB113
    Ø:NEXT:RETURN
                       :rem 199
710 DATA -6,1,6,-1,-5,7,5,-7
                        :rem 64
72Ø DATA 7,3,7,3,7,0,3,7,3,7,3
730 DATA 7,3,7,3,7,0,3,7,3,7,3
    ,0,7,3,7,3,7
                       :rem 241
740 DATA 2,2,2,2,2,2,-1,-1,
    1,-1,-1,2
                        :rem 43
750 DATA -1,-1,-1,-1,2,-1,-
    1,0,1,1,2
                        :rem 34
760 DATA 1,1,1,1,1,2,1,1,1,1,1
    2,2,2,2,2,2
                        :rem 29
770 IFPEEK(7169)=192THEN830
                        :rem 29
```

```
780 PRINT" [CLR] [10 DOWN] "SPC (5
    )" [YEL] PLEASE WAIT"
                        :rem 234
79Ø FOR A=7168 TO 7311:READ B:
    POKE A, B: NEXT
                        :rem 115
800 FORA=0T01023:POKE6144+A,PE
    EK(A+32768):NEXT
                       :rem 203
                        :rem 161
83Ø POKE 36869,254
                        :rem 126
860 RETURN
870 DATA255,192,192,192,192,19
    2,208,212
                        :rem 196
880 DATA255,0,0,8,8,10,42,5
                         :rem 86
890 DATA255,3,3,3,3,131,3
                         :rem 82
900 DATA255,192,192,193,192,19
                        :rem 203
    3,193,193
910 DATA255,0,0,80,84,85,153,8
                         :rem 43
920 DATA255,3,3,3,3,3,3,3
                        :rem 234
930 DATA213,197,197,192,193,22
    5,233,234
                        :rem 197
940 DATA69,84,20,84,81,80,80,8
950 DATA3,3,3,3,67,19,171
                         :rem 91
960 DATA192,192,212,213,213,20
    8,192,192
                        :rem 184
970 DATA85, 20, 20, 85, 85, 85, 85, 2
                         :rem 54
980 DATA3, 23, 87, 87, 71, 3, 3, 67
                        :rem 160
990 DATA232,224,193,192,192,19
    2,192,255
                        :rem 200
1000 DATA21,84,80,0,0,0,0,255
                        :rem 162
1010 DATA3,3,3,3,3,3,3,255
                         :rem 17
1020 DATA192,192,192,192,192,1
                        :rem 241
     92,192,255
1030 DATA21,5,5,5,1,0,0,255
1040 DATA67,67,3,67,83,23,3,25
                         :rem 44
1130 IFB(A)=2THENRETURN
                        :rem 166
1140 POKE781, Y(A): POKE782, X(A)
     :POKE783,0:SYS65520
                        :rem 110
1150 IFB(A)=0THENPRINTBL$; : RET
     URN
                         :rem 90
1160 IFB(A)>0THENPRINTG$;
                        :rem 251
1170 IFB(A) < OTHENPRINTWS;
                         :rem 10
1175 QS=X(A)+Y(A)*22+38400
                        :rem 103
1176 FORC1=ØTO2:FORC2=ØTO2:POK
     EQS+C1 * 22+C2, 14:NEXTC2, C1
                        :rem 61
118Ø RETURN
                        :rem 170
119Ø GOSUB63Ø:R$=CHR$(13):A$="
      [2 SPACES][3 RIGHT]C
      [3 RIGHT]C[3 RIGHT]C
      {3 RIGHT}C"+R$+R$ : rem 81
1200 B$="{2 SPACES}{RIGHT}-
     {RIGHT}M{RIGHT}-{RIGHT}N
      {RIGHT}B{RIGHT}M{RIGHT}B
     {RIGHT}N(RIGHT)B"+R$+R$
                         :rem 39
1220 C$="{2 SPACES}{RIGHT}B
     {RIGHT}N{RIGHT}B{RIGHT}M
      {RIGHT}B{RIGHT}N{RIGHT}B
     {RIGHT}\overline{M}{RIGHT}\overline{B}"+R$+R$
                        :rem 244
1240 PRINT" [CLR] [PUR] [4 DOWN]"
     A$B$A$C$A$B$A$C$LEFT$(A$
     18)
                        :rem 211
1245 PRINT" [HOME] [GRN] [3 DOWN]
```

";:G=1:FORA=ØTO4:IFA>ØTH

ENPRINT" [3 DOWN]":PRINT" {SPACE}"; :rem 194 1250 FORF=0TO4:PRINTCHR\$(G+64) "{3 RIGHT}";:G=G+1

:rem 101 1260 NEXTF.A: RETURN :rem 213

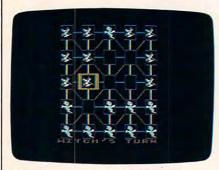

The Atari version of "The Witching Hour" uses player/missile graphics and is played with a joystick.

### Program 4: The Witching Hour, Atari Version

Version by Kevin Mykytyn, Editorial Programmer

For instructions on entering this listing, please refer to "COMPUTE!'s Guide to Typing In Programs" published bimonthly in COMPUTE!.

BN Ø A=PEEK (1Ø6)-16: TOP=A-16 :CHBAS=TOP+12:DL=256\*TO P:POKE 106,TOP:CH=CHBAS \*256:POKE 756,CHBAS:SPR BAS=TOP+4

Ff 1 FOR A=1536 TO 1567: READ

B: POKE A, B: NEXT A FL 2 DATA 160, 127, 169, 0, 145, 206

IL 3 DATA 136, 16, 251, 164, 203 . 162

DATA 10, 169, 248, 145, 206 IN 4 . 200

LN 5 DATA 169, 136, 145, 206, 20 0,202

KB 6 DATA 16,248,169,248,145 , 206

IB 7 DATA 104,96

HP 10 FL=0: Z=0:U=704:POKE 82 ø:P1=2:P2=23

LG 20 GRAPHICS 17: POSITION 1 ,5:PRINT #6; "THE WITCH ING HOUR":POSITION 7,1 Ø:PRINT #6; "press"

10 25 POSITION Ø, 13: PRINT #6 ; "COM: FOR ONE PRINT #6;" [ p for two players"

00 3Ø NP=STICK(Ø)-12: IF NP<1 OR NP>2 THEN 3Ø

MD 60 IF NP=2 THEN 110

NF 70 POSITION 7, 17: PRINT #6 ; "PRESS": POSITION 2,19 :PRINT #6; "LEFT TO GO FIRST"

EE 75 PRINT #6; " RIGHT TO GO SECOND"

KO BØ IF STICK (Ø) = 11 THEN F1 =1:GOTO 110

IF STICK(Ø)=7 THEN F1= LB 90 -1:GOTO 11Ø DC 100 GOTO 80

80 110 GRAPHICS 0:POKE 752,1 :IF RT=0 THEN POSITIO N 3, 10: PRINT "PLEASE THE SCREEN WILL WAIT. BLANK"

BN 111 FOR A=1 TO 700: NEXT A NJ 112 GRAPHICS Ø: SL=PEEK (88 ):SH=PEEK(89):FOR I=Ø TO 2: POKE DL+I, 112: N EXT I:POKE DL+3,68:PO KE DL+4, SL: POKE DL+5, SH

FB 113 FOR I=DL+6 TO DL+27:P OKE I,4:NEXT I:POKE I ,6: I = I +1: POKE I,65: PO KE I+1, Ø: POKE I+2, DL/ 256

KJ 114 POKE 560, Ø: POKE 561, D L/256: GOSUB 650: GOTO 350

DC 12Ø H=Ø:K=Ø:A=T:FOR A=7 T O 35: GOSUB 160: NEXT A

PB 13Ø GOSUB 27Ø: IF H<1 THEN 340

NN 140 H=0:K=0:A=T:GOSUB 160 : IF H<1 THEN 340

60 15Ø GOTO 13Ø

M 160 IF B(A) = 0 OR B(A) = - S OR B(A) = 2 THEN RETURN

ON 170 FOR B=0 TO D(A-7):C=A +M(B): IF B(C) = S OR B( C) = 2 THEN 260

MB 18Ø IF B(C) THEN 22Ø

MN 190 SC=RND(1) #0.9: IF H<SC THEN H=SC:F=A:T=C

IF CK=1 AND T1=C THEN MP 200 L=1:B=8

GOTO 260 SE 210

ML 220 IF B(C+M(B)) THEN 26Ø DE 23Ø SC=1+RND(1) \*Ø.9: IF H< SC THEN H=SC:F=A:T=C+

M(B): K=C 0H 24Ø IF CK=Ø THEN 26Ø

E6 25Ø IF T1=C+M(B) THEN L=1 :K1=C:B=8

00 260 NEXT B: RETURN

JD 270  $A=F:B(T)=B(F):B(F)=\emptyset:$ GOSUB 1130

HA 280 IF K THEN B(K)=Ø:A=K: GOSUB 1130

KF 290 A=T:GOTO 113Ø

JL 300 GOSUB 610: IF S=1 THEN POSITION P1, P2: PRINT " the witches win";: GOTO 320

OF 310 POSITION P1, P2: PRINT " the ghosts wil";

MH 320 FOR TD=1 TO 1500: NEXT TD: POSITION P1, P2: PR INT " hit firebutton

J0 33Ø IF STRIG(Ø) <>Ø THEN 3 30

E0 335 POKE 53248, Ø:RT=1:GOT 0 10

50 34Ø S=-S: Z=(Z=Ø):H=Ø:A=7 IF A=36 THEN 300 NE 345

M 347 GOSUB 160: IF H=0 THEN A=A+1:GOTO 345

06 35Ø D=Ø:GOSUB 61Ø:IF NF=1 AND S=-1 THEN Z=Ø

DA 360 IF F1 =- 1 THEN Z = 0 NB 370 IF NP=1 AND S=F1 THEN

120 AH 380 IF S=1 THEN POSITION

P1, P2: PRINT " Ginosa: (A) == TIER ";: GOTO 400 HM 39Ø POSITION P1, P2: PRINT

TERGI (H) EMERIED JJ 400 Q=3:R=3:FL=0:GOTO 480

GC 410 IF STRIG(Z) = 0 AND FL= Ø THEN FL=1:GOSUB 49Ø :A=X:ZZ=A:POKE U,198: POKE 77,0:GOTO 430

IF 420 IF STRIG(Z) = 0 AND FL= 1 THEN GOSUB 490: T1=X :POKE U, 40:GOTO 500

LJ 43Ø ON STICK(Z)-5 GOTO 43 0,440,430,430,430,450 430,460,470:GOTO 410

BP 440 Q=Q+1\*(Q<5):GOTO 480 CA 45Ø Q=Q-1\*(Q>1):GOTO 48Ø

CE 460 R=R+1\*(R<5):GOTO 480 BG 470 R=R-1\*(R>1)

AC 48Ø POKE 203, R\*20-5: POKE 53248, Q\*2Ø+6Ø: V=USR(1 536): FOR TD=1 TO 30:N EXT TD: GOTO 410

AA 490 X = (R-1)\*6+(Q-1)+7:IFSTICK(Z)<>15 OR STRIG (Z) =Ø THEN 49Ø

IC 495 RETURN

CN 500 CK=1:L=0:K1=0:GOSUB 1 60: CK=0

DK 5Ø1 H=Ø: A=7

NC 502 IF A=36 THEN 510

DB 5Ø3 GOSUB 160: IF H>=1 THE N 510

CK 504 A=A+1: IF A<36 THEN 5Ø

DB 510 IF D THEN 540

DP 520 IF L THEN 545 LL 530 GOSUB 620:GOTO 350

IK 540 IF L=Ø OR K=Ø THEN GO SUB 620:GOTO 600

KE 545 IF K1=Ø AND H>=1 THEN 530

CK 55Ø F=ZZ:T=T1:K=K1:GOSUB 270: IF K1=0 THEN 340 FN 560 A=T: ZZ=A: H=0: GOSUB 16

Ø: IF H<1 THEN 340

MK 600 D=1:Q=3:R=3:POKE U,20 Ø:GOTO 480

JD 610 POSITION P1, P2: FOR A1 =1 TO 18:PRINT " ";:N

EXT A1: RETURN JF 62Ø SOUND 1,2ØØ,12,15:FOR TD=1 TO 70:NEXT TD:S OUND 1,0,0,0:RETURN

HJ 63Ø RETURN

FC 650 IF RT=0 THEN DIM W\$ (3 Ø),G\$(3Ø),BL\$(3Ø)

AB 655 W\$="!": W\$ (2, 2) = CHR\$ (3 4): W\$ (3, 17) = "#(DOWN)
(3 LEFT)'() (DOWN) (3 LEFT)-./":G\$="\$%& (DOWN) {3 LEFT) \*+ (DOWN) (3 LEFT) Ø12": BL \$="596(DOWN) (3 LEFT) (V) (B) (DOWN) (3 LEFT)

8:7" IF RT=Ø THEN DIM D(28 BC 670 ),B(42),M(10),X(35),Y (35)

BK 680 RESTORE 710:S=-1:FOR A=Ø TO 7: READ T: M(A) = T: NEXT A: FOR A=Ø TO 2 B: READ T: D(A) =T: NEXT

LE 690 FOR A=0 TO 4: FOR F=0 TO 4: H=6\*A+F+7: X(H)=5 \*F+9:Y(H)=5\*A:NEXT F: NEXT A: FOR A=Ø TO 42

61 700 READ T: B(A) = T: NEXT A: GOSUB 770: GOSUB 1190: FOR A=Ø TO 42:GOSUB 1 130: NEXT A: RETURN

EA 710 DATA -6,1,6,-1,-5,7,5

AJ 720 DATA 7,3,7,3,7,0,3,7, 3,7,3,0

PB 730 DATA 7,3,7,3,7,0,3,7, 3,7,3,0,7,3,7,3,7

CL 740 DATA 2,2,2,2,2,2,-1 -1,-1,-1,-1,2

CC 750 DATA -1,-1,-1,-1,2 -1,-1,0,1,1,2

BN 760 DATA 1,1,1,1,1,2,1,1, 1,1,1,2,2,2,2,2,2,2

AD 770 POKE 756, CHBAS: POKE 5 4279, SPRBAS: IF RT=1 T HEN B30 FOR A=Ø TO 1Ø23:POKE CH+A, PEEK (57344+A) : NE XT A KE 790 RESTORE 870: FOR A=CH+ 8 TO CH+215: READ B: PO KE A, B: NEXT A: FOR A=C H+472 TO CH+479: READ B:POKE A, B: NEXT A NI 800 FOR A=CH TO CH+7:POKE A. Ø: NEXT A BI 810 A=SPRBAS \* 256+512: POKE 207, A/256: POKE 206, A -256\*PEEK (207) 00 83Ø POKE 559,46:POKE 623, 1:POKE 704,40:POKE 53 256,3:POKE 53277,3:PO KE 708, 15: POKE 709, 40 : RETURN ME 870 DATA 255, 192, 192, 192, 192,192,208,212 FG 880 DATA 255,0,0,8,8,10,4 2.5 FC 890 DATA 255, 3, 3, 3, 3, 3, 13 ML 900 DATA 255, 192, 192, 193, 192, 193, 193, 193 CL 910 DATA 255,0,0,80,84,85 , 153, 85 OK 920 DATA 255, 3, 3, 3, 3, 3, 3, MF 930 DATA 213,197,197,192, 193, 225, 233, 234 DL 94Ø DATA 69,84,20,84,81,8 0,80,86 FL 950 DATA 3,3,3,3,3,67,19, 171 LI 960 DATA 192, 192, 212, 213, 213,208,192,192 DG 970 DATA 85,20,20,85,85,8 5,85,21 KA 980 DATA 3,23,87,87,71,3, 3,67 MI 990 DATA 232, 224, 193, 192, 192, 192, 192, 255 KC 1000 DATA 21,84,80,0,0,0, Ø, 255 BB 1010 DATA 3,3,3,3,3,3,2 55 DATA 192,192,192,192 PB 1020 , 192, 192, 192, 255 EB 1030 DATA 21,5,5,5,1,0,0, 255 JE 1040 DATA 67,67,3,67,83,2 3,3,255,128,128,32,3 2,8,8,2,2,2,2,8,8,32 ,32,128,128 P6 1041 DATA 255, 192, 192, 192 ,192,192,192,192,255 ,192,192,192,192,192 255 AF 1042 DATA 255,0,0,0,0,0,0 ,0,0,0,0,0,0,0,0,255 12, 12, 24, 48, Ø, Ø, Ø, Ø K6 1130 IF B(A) = 2 THEN RETUR DM 114Ø POSITION X(A), Y(A) EA 1150 IF B(A) = 0 THEN PRINT BL\$; PL 1160 IF B(A) >0 THEN PRINT G\$; AK 1170 IF B(A) (Ø THEN PRINT W\$; KK 1180 RETURN 60 1190 IF RT=0 THEN DIM R\$( 1) BF 1200 R\$=CHR\$ (155): POSITIO N Ø,1:GOSUB 1300:GOS UB 1310:GOSUB 1300:G

OSUB 1320: GOSUB 1300 :GOSUB 1310:GOSUB 13 00 ND 1210 GOSUB 1320: R\$="":GOS UR 1300 : RETURN SE 1300 PRINT "(9 SPACES) (3 RIGHT) (2 R) RIGHT) (2 R) (3 RIGHT) (2 R) (3 RIGHT) (2 R) "; R\$: R FTURN CL 1310 PRINT "(9 SPACES) (RIGHT) (=) (RIGHT)3 (2 RIGHT) (=) (2 RIGHT) 4(RIGHT) (=) (RIGHT) 3 (2 RIGHT) (=) (2 RIGHT) 4 (RIGHT) (=) "; R\$; " (9 SPACES) (RIGHT) (=) (2 RIGHT) 3 (RIGHT) (=) (RIGHT) 4(2 RIGHT) (=) (2 RIGHT) 3 (RIGHT) (=) (RIGHT) 4(2 RIGHT) {=}";R\$:RETURN CM 1320 PRINT "(9 SPACES) (RIGHT) (=) (2 RIGHT) 4 (RIGHT) (=) (RIGHT) 3 (2 RIGHT) (=) (2 RIGHT) 4(RIGHT) (=) (RIGHT) 3 (2 RIGHT) (=) "; R\$; " (9 SPACES) (RIGHT) (=) (RIGHT) 4(2 RIGHT) (=) (2 RIGHT) 3 (RIGHT) (=) (RIGHT) 4(2 RIGHT) {=}{2 RIGHT}3(RIGHT) {=}";R\$:RETURN

# Program 5: The Witching Hour, Apple II Version

Version by Kevin Martin, Editorial Programmer

For instructions on entering this listing, please refer to "COMPUTEI's Guide to Typing In Programs" published bimonthly in COMPUTEI

90 10 Z = 1: HOME : TEXT
6E 11 POKE 232,96: POKE 233,3: S
CALE= 27: ROT= 0: HCOLOR=
3
EA 20 VTAB 8: HTAB 11: PRINT "TH

E WITCHING HOUR"
17 3Ø VTAB 12: HTAB 6: PRINT "PR

ESS '1' FOR ONE PLAYER"
92 40 HTAB 12: PRINT "'2' FOR TW

0 PLAYERS"
11 50 GET A\$: NP = ASC (A\$) - 48:

IF NP < 1 OR NP > 2 THEN 50 86 60 IF NP = 2 THEN 110

EB 70 HTAB 5: PRINT "DO YOU WANT TO GO FIRST (Y/N)?";

20 8Ø GET A\$:F1 = 1: IF A\$ < > " Y" AND A\$ < > "N" THEN 8Ø

38 90 IF A\$ = "N" THEN F1 = - 1 96 110 HOME : HGR : GOSUB 650: G OTO 350

02 120 H = Ø:K = Ø: FOR A = 7 TO 35: GOSUB 160: NEXT

8E 13Ø GOSUB 27Ø: IF H < 1 THEN 34Ø

E5 140 H = 0:K = 0:A = T: GOSUB 160: IF H < 1 THEN 340

97 15Ø GOTO 13Ø

16 160 IF B(A) = 0 OR B(A) = - S OR B(A) = 2 THEN RETURN E5 170 FOR B = 0 TO D(A - 7):C =

A + M(B): IF B(C) = S OR B(C) = 2 THEN 260

FI 18Ø IF B(C) THEN 22Ø IC 19Ø SC = RND (Ø) \* .9: IF H <

SC THEN H = SC:F = A:T = A6 200 IF CK = 1 AND T1 = C THEN L = 1:B = 7 14 21Ø GOTO 26Ø 52 22Ø IF B(C + M(B)) THEN 26Ø BF 230 SC = 1 + RND (0) \* .9: IF H < SC THEN H = SC:F = A :T = C + M(B):K = C 08 24Ø IF CK = Ø THEN 26Ø EF 250 IF T1 = C + M(B) THEN L = 1:K1 = C:B = 7 CA 260 NEXT : RETURN 1A 27Ø A = F:B(T) = B(F):B(F) = Ø: GOSUB 113Ø 39 280 IF K THEN B(K) = Ø:A = K: GOSUB 1130 # 29Ø A = T: GOTO 113Ø 50 300 GOSUB 610: IF S = 1 THEN VTAB 21: HTAB 12: PRINT " THE WITCHES WIN!": GOTO 3 20 ## 310 VTAB 21: HTAB 12: PRINT " THE GHOSTS WIN!" SE 320 HTAB 10: PRINT "PRESS THE <SPACEBAR>" 76 33Ø GET A\$: IF A\$ < > " " THE N 33Ø AF 331 RUN D7 34Ø S = - S:Z = - (Z = Ø):H = Ø: FOR A = 7 TO 35: GOSU B 160: NEXT : IF H = Ø TH EN 300 44 350 D = 0: GOSUB 610: IF NP = 1 AND S = - 1 THEN Z = 1 EA 360 IF F1 = - 1 THEN Z = 1 35 37Ø IF NP = 1 AND S = F1 THEN 120 4F 38Ø IF S = 1 THEN VTAB 21: HT AB 12: PRINT "THE GHOST'S TURN": GOTO 400 66 39Ø VTAB 21: HTAB 12: PRINT " THE WITCH'S TURN" EI 400 VTAB 22: HTAB 12: PRINT " FROM: "; CHR\$ (8); DA 41Ø GOSUB 125Ø B7 420 PRINT A\$;: A = N( ASC (A\$) - 65) : Z = A IC 43Ø HTAB 25: PRINT "TO: "; CH R\$ (8); E# 44Ø GOSUB 125Ø E9 450 PRINT A\$::T1 = N( ASC (A\$ ) - 65):CK = 1:L = Ø:K1 = Ø: GOSUB 160:CK = Ø DB 451 H = Ø:A = 7 62 452 IF A = 36 THEN 460 64 453 GOSUB 160: IF H > = 1 THE N 460 BI 454 A = A + 1: IF A < 36 THEN 453 BC 460 IF D THEN 540 10 470 IF L THEN 545 96 53Ø GOSUB 62Ø: GOTO 35Ø IF L = Ø OR K1 = Ø THEN G 70 540 OSUB 620: GOTO 570 A9 545 IF K1 = Ø AND H > = 1 THE N 53Ø 45 55Ø F = Z:T = T1:K = K1: GOSU

13 620 PRINT CHR\$ (7);: RETURN
14 630 HOME: RETURN

CWWWANDOPPIPPORTEC.CA

B 270: IF K1 = Ø THEN 34Ø

11: PRINT "JUMP AGAIN (Y/

160: IF H < 1 THEN 340

97 560 A = T:Z = A:H = 0: GOSUB

18 57Ø GOSUB 61Ø: VTAB 21: HTAB

62 580 GET As: IF As < > "Y" AND As < > "N" THEN 580

31 590 GOSUB 610: IF A\$ = "N" TH

72 600 D = 1: VTAB 22: GOTO 430

4F 61Ø PRINT : VTAB 21: FOR J =

EN S = - S: GOTO 350

1 TO 2: FOR I = 1 TO 40: PRINT " ";: NEXT I,J

N) ?";

IC 611 RETURN

```
E7 650 DIM D(28), B(42), X(35), Y(3
      5),N(28)
DE 660 S = - 1: FOR A = Ø TO 7:
      READ M(A): NEXT : FOR A =
       Ø TO 28: READ D(A): NEXT
53 67Ø FOR A = Ø TO 4: FOR F = Ø
       TO 4:H = 6 * A + F + 7:X
       (H) = 4 * F + 11:Y(H) = 4
       # A:N(G) = H:G = G + 1:
      NEXT F, A
58 68Ø FOR A = Ø TO 42: READ B(A
      ): NEXT : FOR A = Ø TO 6:
       READ F: POKE 864 + A,F:
      NEXT : GOSUB 760: GOSUB 1
      190: FOR A = Ø TO 42: GOS
      UB 1130: NEXT : RETURN
C8 69Ø DATA -6,1,6,-1,-5,7,5,-7
44 700 DATA 7,3,7,3,7,0,3,7,3,7,
1A 71Ø DATA 7,3,7,3,7,0,3,7,3,7,
      3,0,7,3,7,3,7
A9 720 DATA 2,2,2,2,2,2,-1,-1,
       -1,-1,-1,2
44 73Ø DATA -1,-1,-1,-1,-1,2,-1,
      -1, \emptyset, 1, 1, 2
38 75Ø DATA 1,0,4,0,44,62,0
A2 760 FOR A = 768 TO 855: READ
      F: POKE A, F: NEXT
7F 77Ø POKE 6,0: POKE 7,141: IF
PEEK (191 * 256) = 76 THE
      N PRINT CHR$ (4); "PR#A$3Ø
      Ø": GOTO 79Ø
08 78Ø POKE 54, Ø: POKE 55, 3: CAL
      L 1002
EJ 79Ø FOR A = 36352 TO 36567: R
      EAD F: POKE A,F: NEXT
18 BØØ RETURN
2C 113Ø IF B(A) = 2 THEN RETURN
22 1140 VTAB Y(A) + 1: HTAB X(A)
45 115Ø IF B(A) < Ø THEN PRINT
      DAB": HTAB X(A): PRINT "
      FGH": HTAB X(A): PRINT "
30 1160 IF B(A) > 0 THEN PRINT "
      CDE": HTAB X(A): PRINT
      IJK": HTAB X(A): PRINT "
      OPQ"
AB 1170 IF B(A) = 0 THEN PRINT "
      RST": HTAB X(A): PRINT "
      UVW": HTAB X(A): PRINT "
      XYZ"
F3 118Ø RETURN
EA 1190 HCOLOR= 3
71 1200 FOR A = 11 TO 139 STEP 3
      2: HPLOT 78, A TO 190, A:
      NEXT
6A 121Ø FOR A = 78 TO 19Ø STEP 2
      8: HPLOT A, 11 TO A, 139:
      NEXT
FB 122Ø HPLOT 78,11 TO 194,14Ø:
      HPLOT 194,11 TO 78,140
39 1230 HPLOT 78,76 TO 136,11 TO
       194,76 TO 136,140 TO 78
      ,76
2E 1249 RETURN
02 1250 F = 2:T1 = 2:QS = 2
28 126Ø SCALE= QS
83 127Ø XDRAW 1 AT (T1 * 4 + 1Ø)
       $ 7 - 3, (F $ 4) $ B + 25
JE 1275 PRINT CHR$ (F * 5 + T1 +
       65); CHR$ (8);
49 128Ø A$ = "": IF PEEK ( - 163
      84) > 128 THEN GET A$
AF 1285 XDRAW 1 AT (T1 # 4 + 10)
       * 7 - 3, (F * 4) * 8 + 25
F8 1287 QS = QS + 5: IF QS > 27
      THEN QS = 2
EE 1290 IF A$ = "I" AND F > 0 TH
      EN F = F - 1
# 1291 IF A$ = "K" AND F < 4 TH
      EN F = F + 1
```

```
BB 1292 IF A$ = "J" AND T1 > Ø T
      HEN T1 = T1 - 1
87 1293 IF A$ = "L" AND T1 < 4 T
      HEN T1 = T1 + 1
A2 1300 IF A$ < > CHR$ (13) THEN
       1260
46 1400 A$ = CHR$ (F $ 5 + T1 +
      65): RETURN
06 1500 DATA 216, 120, 133, 69, 134,
      70
2E 151Ø DATA 132,71,166,7,10,10
44 1520 DATA 176,4,16,62,48,4
88 153Ø DATA 16,1,232,232,10,134
6 1540 DATA 27, 24, 101, 6, 133, 26
AJ 155Ø DATA 144, 2, 23Ø, 27, 165, 4Ø
95 156Ø DATA 133,8,165,41,41,3
81 157Ø DATA 5,23Ø,133,9,162,8
JE 158Ø DATA 16Ø, Ø, 177, 26, 36, 5Ø
89 1590 DATA 48, 2, 73, 127, 164, 36
47 1600 DATA 145,8,230,26,208,2
9F 161Ø DATA 23Ø, 27, 165, 9, 24, 105
  1620 DATA 4,133,9,202,208,226
87 163Ø DATA 165,69,166,7Ø,164,7
72 164Ø DATA 88,76,24Ø,253
71 1700 DATA 255, 129, 129, 129, 129
       ,129
F# 171Ø DATA 139,171,255,128,128
,192
CB 1720 DATA 192,208,212,224,255
      ,192
6F 173Ø DATA 192,192,194,202,234
       , 199
9F 174Ø DATA 255,129,129,225,129
      ,225
6 1750 DATA 225, 225, 255, 128, 128
      , 135
8C 176Ø DATA 159, 255, 238, 255, 255
      ,192
C9 1770 DATA 192, 192, 192, 192, 192
      ,192
8D 178Ø DATA 171,171,171,169,129
       129
A# 1790 DATA 193,199,229,181,181
      . 165
9 1800 DATA 168, 170, 170, 170, 199
       ,193
48 1810 DATA 193,193,193,195,199
      ,204
DI 1820 DATA 129, 129, 159, 255, 255
       , 199
B9 1830 DATA 193, 193, 159, 142, 142
       . 255
CI 1840 DATA 255, 191, 191, 255, 192
      ,248
€ 1850 DATA 255,255,241,192,192
      ,192
55 1860 DATA 223, 223, 255, 159, 135
      ,129
72 1870 DATA 129,255,170,170,170
       . 168
F 1880 DATA 170,139,128,255,216
       . 240
69 1890 DATA 255, 193, 192, 192, 192
       . 255
7E 1900 DATA 129, 129, 129, 129, 129
      ,129
13 1910 DATA 129, 255, 255, 254, 252
      ,248
17 1920 DATA 248,224,128,255,193
       , 193
47 193Ø DATA 193,192,193,207,254
       . 255
39 1940 DATA 127,1,1,1,1,1
46 1950 DATA 1,1,127,0,0,0
D2 1960 DATA 0,0,0,0,127,64
25 1970 DATA 64,64,64,64,64,64
A4 1980 DATA 1,1,1,1,1,1
53 1990 DATA 1,1,0,0,0,0
20 2000 DATA 0,0,0,0,64,64
  2010 DATA 64,64,64,64,64
  2020 DATA 1,1,1,1,1,1
3B
  2030 DATA 1,127,0,0,0,0
FF
  2040 DATA 0,0,0,127,64,64
F6 2050 DATA 64,64,64,64,64,127
```

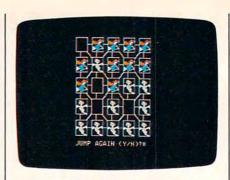

A ghost is about to be jumped in this game of "The Witching Hour" for Apple II computers.

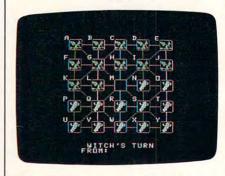

"The Witching Hour" for the TI-99/4A works with console BASIC as well as TI Extended BASIC.

### Program 6: The Witching Hour, TI-99/4A Version

Version by Patrick Parrish, Programming Supervisor

```
100 GOTO 150
110 FOR I=1 TO LEN(H$)
120 CALL HCHAR (R, C+I, ASC (
    SEG$(H$, I, 1)))
130 NEXT I
140 RETURN
150 DIM B(42), D(28), N(28)
    , X (35), Y (35)
160 GOSUB 1650
17Ø GOTO 93Ø
18Ø H=Ø
190 K=0
200 FOR A=7 TO 35
210 GOSUB 310
220 NEXT A
230 GOSUB 600
240 IF H<1 THEN 860
25Ø H=Ø
260 K=0
27Ø A=T
280 GOSUB 310
29Ø IF H<1 THEN 86Ø
300 BOTO 230
   IF (B(A)<>Ø)*(B(A)<>-
    8) * (B(A) <>2) THEN 330
320 RETURN
33Ø FOR B5=Ø TO D(A-7)
340 C=A+M(B5)
350
   IF (B(C)=S)+(B(C)=2)T
    HEN 58Ø
```

78F8F1F3F3F1C88,E8C8 360 IF B(C) THEN 450 114Ø C=15 37Ø 8C=RND\*.9 1150 GOSUB 110 PGGGGGGGGGG 388 IF H>=8C THEN 428 1820 1168 A=N(KK-65) CALL CLEAR H=8C 1830 CALL COLOR (11,4,1) 390 1170 Z=A H\$="TØ:" 184Ø CALL COLOR(12,15,1) 466 F=A 1180 1190 IF DD<>1 THEN 1210 1850 FOR I=1 TO 8 416 T=C 1860 CALL COLOR (1, 16, 1) IF (CK<>1)+(T1<>C)THE 426 1200 CALL HCHAR (23, 10, 32, 1870 NEXT I N 580 LL=1 1880 CALL SCREEN(2) 430 1216 R=23 1890 PRINT TAB(6); "THE WI 446 80TO 57Ø 1220 C=17 TCHING HOUR"::::::: 450 IF B(C+M(B5)) THEN 580 1230 GOSUB 110 460 SC=1+RND\*.9 1240 CALL KEY (Ø, KK, SS) 1900 CALL HCHAR (14,8,112) IF H>=SC THEN 520 1250 IF 88=0 THEN 1240 476 1918 CALL HCHAR (14,9,113) 486 H=SC 1260 H\$=CHR\$(KK) F=A 1920 CALL HCHAR (15,8,114) 490 C=21 1270 566 T=C+M(B5) 1938 CALL HCHAR (15, 9, 115) 1280 GOSUB 110 510 K=C 1290 T1=N(KK-65) 1940 CALL HCHAR (14, 23, 120) 529 IF CK=Ø THEN 58Ø 1300 CK=1 1950 CALL HCHAR (14, 24, 121) 530 K=0 1310 11 = 6 1960 CALL HCHAR (15, 23, 122) IF T1<>C+M(B5) THEN 58 540 1320 K1=0 1970 CALL HCHAR (15, 24, 123) 1330 BOSUB 310 1980 FOR A=0 TO 7 556 LL=1 CK=Ø 1340 1990 READ M(A) 568 K1=C 1350 H=0 2000 NEXT A 579 B5=7 1360 A=7 2010 FOR A=0 TO 28 580 NEXT B5 1370 IF A=36 THEN 1420 2020 READ D(A) 1380 GOSUB 310 590 RETURN 2030 NEXT A 1390 IF H>=1 THEN 1420 600 A=F 2040 FOR A=0 TO 4 610 B(T)=B(F) 1466 A=A+1 2050 FOR F=Ø TO IF A<36 THEN 1380 620 B(F)=0 1410 2060 H=6\$A+F+7 1420 IF DD THEN 1460 630 GOSUB 2798 2070 X(H)=4\*F+8 IF LL THEN 1490 1430 640 IF K=Ø THEN 68Ø 2080 Y(H)=4\*A+2 456 B(K)=6 1440 CALL SOUND (50, 220, 5) 2090 N(B) = H1450 **BOTO 930** 668 A=K 2100 G=G+1 670 608UB 2798 1469 IF (LL<>Ø) \* (K1<>Ø) TH 2110 NEXT F EN 1490 680 A=T 2120 NEXT A 698 **BOTO 2790** 1470 CALL SOUND (50, 220, 5) 213Ø DATA -6,1,6,-1,-5,7, 1480 BOTO 1600 700 GOSUB 1630 IF S<>1 THEN 740 H\$="THE WITCHES WIN!" 149Ø IF (K1=Ø) \* (H>=1) THEN 710 2140 DATA 7,3,7,3,7,0,3,7 1440 ,3,7,3,0 DATA 7,3,7,3,7,0,3,7 ,3,7,3,0,7,3,7,3,7 720 736 GOTO 75Ø 1500 F=Z 2150 H#= "THE GHOSTS WIN!" 151Ø K=K1 740 750 R=23 1520 T=T1 2160 DATA 2,2,2,2,2,2,-760 C=9 1530 BOSUB 600 1,-1,-1,-1,-1,2 GOSUB 118 1540 IF K1=0 THEN 860 770 2170 DATA -1,-1,-1,-1,-1, 155Ø A=T 780 R=24 2,-1,-1,0,1,1,2 790 C=5 1560 Z=A DATA 1,1,1,1,1,2,1,1 HS="HIT A KEY TO PLAY 1570 H=0 866 ,1,1,1,2,2,2,2,2,2,2 ABAIN" 1580 GOSUB 310 2190 CALL COLOR(11.1.1) 810 BOSUB 110 IF H<1 THEN 860 1590 2200 8=-1 820 CALL KEY (0, KK, SS) 2210 CALL COLOR (12,1,1) 1600 DD=1 830 IF 88=Ø THEN 82Ø 1610 CALL HCHAR (23, 22, 32) 222Ø CALL COLOR(9,1,1) 84Ø 808UB 219Ø BOTO 1188 1620 2230 CALL COLOR (10,1,1) BOTO 930 850 1630 CALL HCHAR (22, 1, 32, 9 2240 CALL CLEAR S=-8 860 6) 225Ø H\$="...SETTING UP GA 87Ø H=Ø ME BOARD" 164Ø RETURN 88Ø A=7 165Ø FOR I=96 TO 1Ø4 2260 R=23 890 IF A=36 THEN 700 1660 READ AS 227Ø C=3 900 GOSUB 310 1670 CALL CHAR(I,As) 228Ø GOSUB 11Ø 910 A=A+1 229Ø FOR ROW=5 TO 17 STEP 168Ø NEXT I IF H=Ø THEN 89Ø 920 1690 DATA 000000000000000F 93Ø DD=Ø . 9191919191919191,F 2300 FOR COL=8 TO 24 STEP 940 808UB 163Ø F89898989898989 950 IF S<>1 THEN 980 CALL HCHAR (ROW, COL, 1 2310 1700 DATA FF0101010101010 960 Hs="GHOST'S TURN" 1,808080808080808080,8 Ø3) 970 GOTO 998 040201008040201 2320 NEXT COL H\$="WITCH'S TURN" 980 233Ø NEXT ROW 1710 DATA 010204081020408 998 R=22 234Ø FOR ROW=2 TO 18 STEP 9,91919191919191FF,F 1999 C=19 F66666666666666 1010 GOSUB 110 1720 FOR I=112 TO 115 235Ø FOR COL=7 TO 23 STEP 1020 R=23 1730 READ AS 1939 C=9 1740 CALL CHAR(I,As) 2360 CALL HCHAR (ROW, COL+3 1848 Hs="FROM:" 175Ø NEXT I , 199) 1050 GOSUB 110 1760 DATA ØØØØAØFCFE7E3F1 2370 CALL HCHAR (ROW+1, COL 1060 RANDOMIZE E, 00000000C1C3E1CB8, 1 +4,99) 1070 CALL KEY (Ø, KK, SS) C090101E1FFE302,F0E8 2380 CALL HCHAR (ROW, COL, 9 IF 88=Ø THEN 1060 1989 C8C4E2FFEØØØ 1090 IF KK<>13 THEN 1120 1770 FOR I=120 TO 123 2390 CALL HCHAR (ROW-1, COL 1100 GOSUB 1630 178Ø READ AS +2,96) 1110 GOTO 180 1790 CALL CHAR(I,A\$) 2400 CALL HCHAR (ROW+1, COL IF (KK<65)+(KK>89)TH 1800 NEXT I +3,98) 2410 CALL HCHAR (ROW+2, COL +1,99) EN 1060 1810 DATA 00011131131F030 113Ø H\$=CHR\$(KK) 7,40F050F4F6F4FCE0,0

| 2420 | CALL HCHAR (ROW+2, COL  |
|------|-------------------------|
|      | +2,104)                 |
| 2430 | NEXT COL                |
| 2440 | NEXT ROW                |
| 2450 | FOR ROW=3 TO 19 STEF    |
| 2460 | CALL HCHAR (ROW, 7, 97) |
| 2470 | CALL HCHAR (ROW, 26, 1g |
| 2480 | CALL HCHAR (ROW, 27, 32 |
| 2490 | NEXT ROW                |
| 2500 | FOR COL=8 TO 24 STEP    |
|      | CALL HCHAR(1, COL, 96,  |
| 2529 | CALL HCHAR (20, COL, 10 |
| 2530 | NEXT COL                |
| 2540 | FOR ROW=4 TO 12 STEP    |
| 255ø | FOR COL=10 TO 18 STEP 8 |
| 2569 | CALL HCHAR (ROW, COL, 1 |
| 257ø | CALL HCHAR (ROW, COL+5  |

```
2580 CALL HCHAR (ROW+1, COL
      +4,102)
2590 CALL HCHAR (ROW+4, COL
      +1,192)
2600 CALL HCHAR (ROW+5, COL
       102)
2610 CALL HCHAR (ROW+4, COL
      +4,101)
2620 NEXT COL
2630 NEXT ROW
2640 RESTORE 2160
2650 CALL HCHAR (23, 3, 32, 2
2660 Q=0
2670 FOR A=0 TO 42
268Ø READ B(A)
269Ø GOSUB 279Ø
2700 IF B(A)=2 THEN 2730
2710 CALL HCHAR (Y(A)-1, X(
      A)-1,Q+65)
272Ø Q=Q+1
273Ø NEXT A
2740 CALL COLOR (9, 14, 1)
2750 CALL COLOR (10, 14, 1)
2760 CALL COLOR(11,4,1)
2770 CALL COLOR(12,15,1)
278Ø RETURN
```

| 2790 | IF B(A)<>2 THEN 2818      |
|------|---------------------------|
| 2800 | RETURN                    |
| 2810 | IF B(A) <>0 THEN 2850     |
| 2829 |                           |
|      | ,32,2)                    |
| 2839 | CALL HCHAR (Y(A)+1, X     |
|      | A),32,2)                  |
|      | GOTO 295Ø                 |
| 2850 | IF B(A) >Ø THEN 2910      |
| 2860 | CALL HCHAR (Y(A), X(A)    |
|      | ,112)                     |
| 2879 | CALL HCHAR (Y(A), X(A)    |
|      | +1,113)                   |
| 2880 | CALL HCHAR (Y(A)+1.X      |
|      | A),114)                   |
| 2890 | CALL HCHAR (Y(A)+1, X     |
|      | A)+1,115)                 |
| 2900 | BOTO 295Ø                 |
| 2910 | CALL HCHAR (Y (A) , X (A) |
|      | .120)                     |
| 2920 | CALL HCHAR (Y(A), X(A)    |
|      | +1,121)                   |
| 2930 | CALL HCHAR (Y(A)+1, X     |
|      | A),122)                   |
| 2949 | CALL HCHAR (Y(A)+1, X     |
|      | A)+1,123)                 |
| 2956 | RETURN                    |

HELP YOUR KIDS HAKE THE GRADE

Now there's a way parents can help their children climb to the heights of success.

It begins with an Apple,<sup>®</sup> IBM,<sup>®</sup> Commodore<sup>™</sup> or Atari<sup>®</sup> computer. It takes off with CBS Software.

Our Success with Math™ series has met with sales success second to none in its field. Along with our new Success with Algebra™ series, your home computer will become a patient, private tutor—using serious drill and practice to help your children over the obstacles in their way.

Mastering the SAT has also become a best seller. With its counterpart, Mastering the ACT, it's the comprehensive test preparation program that's proven to be the first choice for thousands of students who want acceptance from their

Mastering "ACT "ACT STATE SALES ALIGEBRA

first choice college. They are the only programs of their kind created with the National Association of Secondary School Principals. And they're designed to provide the competitive edge that can help put your

kids over the top.

SOFTWARE Making you the best.

IBM, Apple and Atari are registered trademarks of International Business Machines Corp., Apple Computer Inc., and Atari Corp., respectively. Commodore is a trademark of Commodore Electronics Ltd. © 1985 CBS Inc. All rights reserved. CBS Software, A Unit of CBS Educational and Professional Publishing Division, CBS Inc. One Fawcett Place, Greenwich, CT (6836, (203) 622-2525.

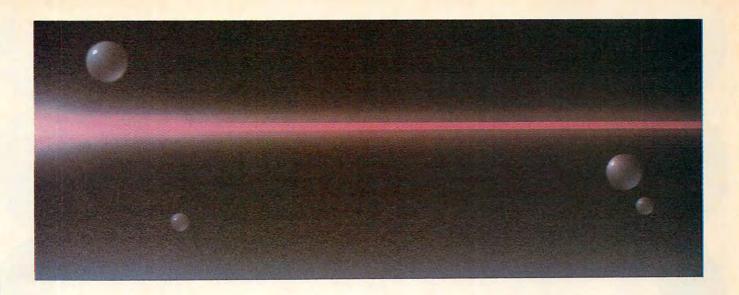

# LASER BEAM

# For Atari And Commodore 64

Mike Greenfield

This fast-paced arcade game is written entirely in machine language and challenges the quickest reflexes. Originally written for the Atari, the program has been adapted and enhanced for the Commodore 64. The Atari version runs on any 400, 800, XL, or XE with at least 16K RAM. Both versions require a joystick.

The Atari version of "Laser Beam" is a fast-action arcade-style game with a simple premise—you score by moving. The more you move, the more you score. You start off in an arena along with a bouncing ball. If you happen to run into the ball or the arena walls, the game ends.

But watch out! If you haven't collided with anything after half a minute or so, you advance to level 2 and a second bouncing ball appears. If you last a while longer, you reach level 3 and a *third* ball appears, and so on. Up to five balls can be bounc-

ing around the arena simultaneously. Your score for each move depends on which level you're on. When there's one ball on the screen, you score one point per move; when there's five balls, you score five points.

In early stages of the game, you may not feel motivated to move unless you absolutely have to. So there's one additional challenge—the laser beams. Each side of the arena is guarded by a roving laser. You'll see a red indicator when the laser beam fire sequence has been activated, but the indicator tells you only where the beam will fire, not when. As the game progresses, it becomes more difficult to dodge the laser because the countdown before firing decreases.

Before starting the game, you can select one of ten difficulty options. The program automatically selects option 5. To change this, press the OPTION button. Option 9 is the slowest, and therefore the

easiest; option 0 is the fastest.

To freeze the action, press the SELECT button. To continue, press SELECT and START together. After each round, press the START button to start another game. To return to the title screen, press START, SELECT, and OPTION simultaneously.

# **Entering The Atari Version**

Programs 1 and 2 work together to load Laser Beam from BASIC. To fit the game into 16K of RAM, a single BASIC program can't hold all the DATA statements necessary for the machine language and also POKE them into memory.

Therefore, the DATA statements in Program 1 create a machine language file on disk or tape called LASERBEM.OBJ. (If LASER-BEM.OBJ already exists on a disk, Program 1 recognizes this and won't create a new file.) After Program 1 runs, it automatically loads and runs Program 2, assuming you

# Lyco Computer Marketing & Consultants

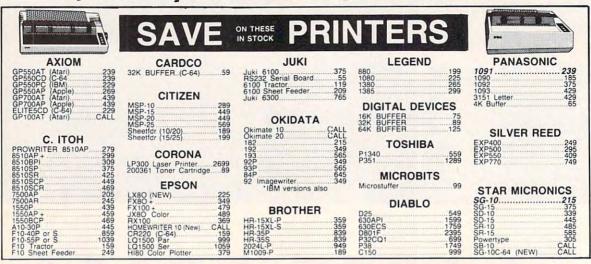

# **OVER 2000 SOFTWARE TITLES IN STOCK!**

### PRINTER A INTERFACING

### **AXIOM** AT846 (Atari)

| Parallax (C-64)                                                                       | 65                   |
|---------------------------------------------------------------------------------------|----------------------|
| MICROBITS                                                                             |                      |
| MPP-1150 (Atari)<br>MPP-1150XL (Atari)<br>MicroPrint (Atari)<br>64K RAM Board (600xl) | 54<br>59<br>39<br>65 |
| DIGITAL DEVICE                                                                        |                      |

| ApeFace XLP (Atari)                                                                                                    | 4   |
|----------------------------------------------------------------------------------------------------|-----|
| ApeFace 12XLP (1200xl).                                                                                                    | 4   |
| U-Print A (Atari).                                                                                                    | 5   |
| U-Print C (C-64)                                                                                                    | 4   |
| U-Print A16K Buffer                                                                                                    | 7   |
| U-Print A64K Buffer                                                                                                    | . 9 |
| U-Print AP16K (Apple)                                                                                                    | . 9 |
| U-Print AP64K (Apple)                                                                                                    | 13  |
| U-CALL RS232 (Atari)                                                                                                    | 3   |
| and the state of the state of t |     |

### MICROTEK

| Connection (C-64) | 55 |
|-------------------|----|
| Tackler (Apple)   | 49 |
| PPC-100 (Apple)   | 39 |

# **ORANGE MICRO**

| Grappier 16K (Apple)<br>ORANGE (Apple)<br>Grappier CD (C-64) | 14 |
|--------------------------------------------------------------|----|
| CARDCO                                                       |    |

| CALIDOO        |     |
|----------------|-----|
| G-Wiz (C-64)   | .5  |
| C/? + G (C-64) | .4  |
| C/?PS (C-64)   | .45 |
| C/?B (C-64)    | 3   |
| C/?AT (Atari)  | .49 |
| C/?AP (Apple)  | .49 |
| C/?IBM (IBM)   | 2   |

## PRINTING PAPER

| 3000 SHEETS          |      |    |
|----------------------|------|----|
| FANFOLD              | \$42 | 75 |
| 1000 SHEETS          |      |    |
| FANFOLD              | \$19 | 75 |
| 1000 SHEETLETTER     | \$21 | 95 |
| 200 SHEETS LETTER    | \$8  | 99 |
| 150 RAG STATIONARY   | 510  | 99 |
| MAILING LABELS (1in) | \$9  | 95 |
| 14 x 11 1000         |      |    |
| FANFOLD              | 524  | 75 |

| Flip-n-File 15      |     |
|---------------------|-----|
|                     | 3.5 |
|                     | 7.9 |
| Flip-n-File 50 Lock | 29  |

### **WICO Joysticks**

| 15-9714 | Bat Handle   | 16.75 |
|---------|--------------|-------|
| 50-2030 | Boss         | 11.99 |
| 50-2002 | Super 3-Way  | 19.9  |
| 50-0110 | IBM-Analog   | 29.9  |
| 50-1030 | Apple-Analog | 29 9  |
| 72-4545 | Trackball    | 29 9  |
|         |              |       |

# DRIVES

|            |                | MSD    |            |
|------------|----------------|--------|------------|
| SD1<br>SD2 | Drive<br>Drive | (C-64) | 229<br>469 |

### INDUS GT ATARI......215 GT COMMODORE 235

# DISKETTES

# 514 SSDD (Qty ) 10 100 500 13 75 12 99 11 99

| 514 DSDD                                                         | 15 75                   | 14 99                   | 14.25          |
|------------------------------------------------------------------|-------------------------|-------------------------|----------------|
| ELEPHANT (                                                       | Box 10                  | 0)                      |                |
| 514 SSSD<br>514 SSDD<br>514 DSDD<br>Premium SSDD<br>Premium DSDD | 14 99<br>16 99<br>15 95 | 13 99<br>15 99<br>14 95 | 14 99<br>13 95 |
| MAXELL (Bo                                                       | x 10)                   |                         |                |
| 514 MD-1<br>514 MD-2                                             | 16 75<br>22 99          | 15 75<br>21 99          |                |
| VERBATIM (                                                       | DataLit                 | fe) (Bo                 | x 10)          |
| 514 SSDD<br>514 DSDD                                             |                         |                         |                |
|                                                                  |                         |                         |                |

### NO LABEL DISKETTES

| NL 51/4"<br>NL 51/4"   | SSDD                       | 10.99             | (Box  | 10  |
|------------------------|----------------------------|-------------------|-------|-----|
| Free<br>Free<br>Lifeti | Diskett<br>Storag<br>me Wa | e Case<br>rranty! | er Pe | en! |

### IBM-PC SOFT-WARE

### \*LOTUS

| otus 1-2-3 |      | 309.0 |
|------------|------|-------|
| Symphony   |      | 439.0 |
|            | <br> |       |

# ASHTON-TATE

| a base ii apgrade | . 100.0 |
|-------------------|---------|
| BRODERBUND        | (IBM)   |
| The Print Shop    | CAL     |
| Bank St Writer    | 49 9    |

# Hank St Writer Ancient Art of War Loderunner

### IBM-PC COMPATABLE

# PARADISE

| Modular Graphics Card<br>Five-Oak                                                  | 275<br>155               |
|------------------------------------------------------------------------------------|--------------------------|
| TECHMAR                                                                            |                          |
| First Mate-64K<br>Captain-64K<br>Second Mate<br>Captain JR-128K<br>Graphics Master | 199<br>209<br>309<br>465 |

### OMEGA

10 Meg Bernoulli Box (IBM), 1899 5 Meg Bernoulli Box (MAC), 1499

### **TALLGRASS TECHNOLOGIES**

| 35mb  | drive  |          | CALL |
|-------|--------|----------|------|
| 50mb  | drive  |          | CALL |
| 80mb  | drive  |          | CALL |
|       |        | AST      |      |
|       |        | us 64K   |      |
|       |        |          | 269  |
|       |        | K (mega) | 199  |
|       |        | Plus     | 335  |
| Advar | tage-A | T-128K   | 389  |
|       |        |          |      |

### \*QUADRAM

| Quad Jr Exp Chassis                   | 519.00 |
|---------------------------------------|--------|
| Quad Jr. Exp Memory<br>Quad Memory Jr | 209.00 |
|                                       |        |

# \*LEADING EDGE

| 14013116II          | 03.33  |
|---------------------|--------|
| LEWP Basic          | 65.00  |
| LEWP Merge Print    | 99 00  |
| LE Spell Correction | 169.00 |
| Zenith              |        |
| Z-150               | Call   |

# Leading Edge

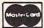

TO ORDER

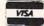

800-233-8760

or send order to Lyco Computer PO Box 5088 Customer Service 1-717-327-1825 Jersey Shore PA 17740

### RISK FREE POLICY

In stock items shipped within 24 hours of order. No deposit on C.O.D. orders. Free shipping on prepaid cash orders within the continental U.S. Volume discounts available. PA. residents add sales tax. APO. FPO. and international orders add \$5.00 plus 3% for priority mail service. Advertised prices show 4% discount for cash, add 4% for MasterCard or Visa. Personal checks required 4 weeks? clearance before shipping. Ask about UPS Blue and Red label shipping. All merchandise carried under manufacturer's warranty. Free catalog with order. All items subject to change without notice.

# ATARI JI

| AIANI         |   |    |   |
|---------------|---|----|---|
| 800XL         | C | A  | L |
| 130XE (NEW)   |   | A  |   |
| 520ST (NEW)   | С | A  | L |
| 1050 Drive    |   |    | 6 |
| 1010 Recorder |   |    | 4 |
| 1020 Printer  |   |    |   |
| 1025 Printer  |   |    |   |
| 1027 Printer  | 2 | .1 | 7 |
| 850 Interface |   | .1 | 1 |

# ATARI SOFTWARE (NEW)

| HIMIN OUT THATE I |      |
|-------------------|------|
|                   | 35.7 |
| Filewriter        | 20.7 |
| Reportwriter      | 20.7 |
|                   | 20.7 |
| Home Integrator   | 19.7 |
|                   | 11.7 |
| Salesman Expenses | 11.7 |
| Accs Rec/Pay      | 11.7 |
|                   | 11.7 |
| Final Legacy      | 15.7 |
| Adventure Writer  |      |
| Star Voyager      | 11.7 |

### SSI (Atari)

| Colonial Conquest    | 24.7  |
|----------------------|-------|
| Field of Fire        |       |
| Kampfgruppe          | 36.7  |
|                      | 24.7  |
| Market Garden        | 29.7  |
| Six Gun Shootout     | 24.7  |
| War in Russia        | 49.7  |
| Computer Baseball    | 24.7  |
| Computer Quarterback | 24.7  |
| Gemstone Warrior     | .22.7 |
| 50 Mission Crush     | .24.7 |
| Questron             | 29.7  |
|                      |       |

| SPINNAKE           | R     |
|--------------------|-------|
| Delta Drawing Room | 19.95 |
| Cosmic Life Room   | 19.95 |
| Up for Grabs Room  | 19 95 |

### PERSONAL PERIPHERALS

| LINOUNAL I LINI IIL                          | IIIALU         |
|----------------------------------------------|----------------|
| Super Sketch C-64<br>Printer Utility C-64    | 29.95          |
| Super Sketch Atari<br>Super Sketch Apple/lbm | 25 95<br>55 00 |
|                                              |                |

# SUB LOGIC (Atari) Flight Simulator II....32.75 Night Mission Pinball....20.75

| 850 | Interface | 10 |
|-----|-----------|----|

# CONTINENTAL Accountant 44.75 16.95

| 1985 | Book | 01 | Atatri | Software | 16 |
|------|------|----|--------|----------|----|
|      |      | т  | RO     | NIX      |    |

|     | IHONIX            |                |
|-----|-------------------|----------------|
| SAM | - Atari<br>- C-64 | 38.50<br>38.50 |

### ADVENTURE INT'L (Atari) SCARBOROUGH (Apple)

| ADTENTIONE INTO L (Main)                          | SCANDONOUG       |
|---------------------------------------------------|------------------|
| Diskey 32.75<br>Ultradissambler 32.75             | NET WORTH        |
| Maxi Golf                                         | Mastertype Filer |
| Whomper Stomper18.75<br>Adventures 1-12 each14.50 | BRODERBUND       |
| Adv. Hint Book5.50                                | The Print Shop   |

| MICHUPHUSE (A      | tar   |
|--------------------|-------|
| Kennedy Approach   | .21.7 |
| Crusadé in Europe  | 24.7  |
| Decision in Desert | .24   |
| Solo Flight        | 20.7  |
| Nato Commander     | .20.7 |
| Spitfire Ace       | 18.7  |
| F-15 Strike Eagle  | 20.7  |
| Helicat Ace        | 18.   |
|                    |       |

### SYNAPSE (Atari)

| SynFile<br>SynCalc (AT/          |           | 7 |
|----------------------------------|-----------|---|
| SynCalc (AT/                     | C-64) 33. | 7 |
| SynComm                          | 26.       | 7 |
| SynTrend                         | 26.       | 7 |
| SynChron                         | 26        |   |
| SýnTrend<br>SynChron<br>SynStock | 26.       |   |
|                                  |           |   |
|                                  |           |   |

### BRODERBUND (Atari)

| DITOPELIDOND (                         | 710 |
|----------------------------------------|-----|
| The Print Shop                         | 28  |
| Graphics Library                       | 18  |
| Graphics Library II                    | 19  |
| Graphics Library II<br>Bank St. Writer | 42  |
| Whistler's Brother                     | 18  |
| Spelunker                              | 18  |
| Spelunker<br>Stealth                   | 18  |
| Serpent's Star                         | 24  |
| Mask of the Sun                        | 24  |
|                                        |     |

### SCARBOROUGH (Atari)

| NET WORTH (AT/C-64) | 48.7 |
|---------------------|------|
| Mastertype          | 22 7 |
| Improved Mastertype | 23.7 |
| Mastertype Filer    | 22.7 |
|                     |      |

### **US ROBOTICS**

| Password 1200M                  |  |
|---------------------------------|--|
| Password 1200F<br>Password 300M |  |
| Password 300F                   |  |
| Autodial 212A                   |  |
| PCM5                            |  |
| PCM64                           |  |
| PCM256<br>S-100                 |  |
| Courier                         |  |
| Microlink                       |  |
| Telpac Ms-DOS                   |  |

### RACAL-VADIC

| 2400PC          |          | 549        |
|-----------------|----------|------------|
| 2400PA<br>2400V |          | 799<br>559 |
| 1200PC          |          | 329        |
| 300V<br>300PC   |          | 205        |
|                 | Software | 69         |
|                 |          |            |

|               | WORTH                     | 48      |
|---------------|---------------------------|---------|
| Impro<br>Mast | oved Maste<br>ertype File | rtype22 |
|               |                           |         |

## D (Apple) The Print Shop.

| Graphics Library    | 18.3 |
|---------------------|------|
| Graphics Library II | 18.9 |
| Paper Refill        | 11.9 |
| Bank St Writer 64K  | 41.5 |
| Bank St Writer 128K |      |
| Bank St Filer       | 42.7 |
| Bank St Mailer      | 42.7 |
| Bank St Speller     | 42.7 |
| Carmen Sandiego     | 22.7 |
| Karateka            | 22.7 |
| Captain Goodnight   | . 22 |
| Muppey Cruise       | 25   |
| Muhhey Cinise       |      |

# SUB LOGIC (Apple) Flight Simulator II....32.75 Night Mission Pinball ....20.75

# MICROPROSE (Apple)

# Crusade in Europe Decision in Desert F-15 Strike Eagle Nato Commander

### SSI (Apple)

| Mech Brigade                                                                                                    | 36.7  |
|----------------------------------------------------------------------------------------------------|-------|
| Norway 1985                                                                                                    | 22.75 |
| Market Garden                                                                                                    | 29.75 |
| Six Gun Shootout                                                                                                    | 24.7  |
| 50 Mission Crush                                                                                                    | 24.75 |
| Phantasie                                                                                                    | 24.7  |
| A STATE OF THE PARTY OF THE PARTY OF THE PAR |       |
|                                                                                                    |       |

### Spinnaker

| Alphabet      | \$1875  |
|---------------|---------|
| Story Machine | \$19.75 |
| Kids on Keys  | \$18.75 |
| Grandma       | \$19 75 |
| Snooper Troop | \$22.75 |

# MODEMS

| .139 |
|------|
| 379  |
| 349  |
| 599  |
| 135  |
|      |

### TELE LEARNING

| Total Telecommunications                         |       |
|--------------------------------------------------|-------|
| (C-64)                                           | 29 95 |
| AP-250 (300 Baud Apple)<br>(B-250 (300 Baud IBM) | 69.95 |
| (B-250 (300 Baud IBM)                            | 69.95 |

# COMMODORE

### COMMODORE

| C-128 NEW      |     |
|----------------|-----|
| 1571 Drive     | CAI |
| 1572 Drive     | CA  |
| 1902 Monitor   | CAI |
| 1670 Modem     | CAI |
| C-64 Computer  | CAI |
| 1541 Drive     | 11  |
| MPS801 Printer | LO  |
| 1702 Monitor   | 15  |
| Simon's Basic  | 24  |
| Assembler 64   | 34. |
| Super Expander | 22. |
| Logo 64        |     |
| Pilot 64       | 38. |
| Easy Cale      | 34. |
| Easy Script    | 38. |
|                |     |

| 331 (0-04)           |     |
|----------------------|-----|
| Colonial Conquest    | 2   |
| Wings of War         | .2  |
| Computer Ambush      | 3   |
| Field of Fire        |     |
| Fighter Command      | 333 |
| Kampigruppe          | .3  |
| Mech Brigade         | .3  |
| Market Garden        | .2  |
| Six Gun Shootout     | .2  |
| Computer Baseball    | .2  |
| Computer Quarterback |     |
| Imperium Galactum    | 2   |
| Phantasie            | .2  |
| Cartels & Cutthroats | 2   |
| 50 Mission Crush     | 2   |
| Questron             | 2   |

# SCARBOROUGH (C-64)

| Improved Mastertype                                                                                                    | 23.75   |
|----------------------------------------------------------------------------------------------------|---------|
| NET WORTH                                                                                                    | 48.75   |
| Mastertype Filer                                                                                                    | . 22.75 |
| The state of the state of the s |         |

# SUB LOGIC (C-64) Flight Simulator II....32.75 Night Mission Pinball....20.75

### ANCHOR

| Volksmodem 12<br>Mark 12                           |     |
|----------------------------------------------------|-----|
| NOVATION                                           |     |
| IBM-300/1200 MS-DOS ext<br>IBM-300/1200 CPM-86 ext | 319 |

| DW-300/1200 CF M-00 EXT  |  |
|--------------------------|--|
| IBM 300/1200/2400 ext    |  |
| IBM 300/1200/2400 MS-DOS |  |
| IBM MS-DOS int           |  |
| IBM CPM-86 int           |  |
| Macmodem 300/1200        |  |
|                          |  |
| Macmodem 300/1200/2400   |  |
| Apple Cat II             |  |
|                          |  |
| Upgrade Apple Cat II     |  |
| Caf 300 Acoustic         |  |
| J-Cat RS232              |  |
| ordal noese              |  |
|                          |  |

# WESTRIDGE MODEM (C-64) MITEY MO MODEM (C-64)

### CARDCO

| Digitizer Camera                                 | 189.95         |
|--------------------------------------------------|----------------|
| 32K Printer Buffer                               | 59.95<br>34.95 |
| Numeric Keypad                                   | 54.00          |
| CB/5 5-slot Board(64).<br>CB/2 2-slot Board(64). | 25.00          |
| S'More Basic Rom                                 | 49.95          |
| Write Now-64                                     |                |
| Mail Now-64                                      | 29.00          |
| Spell Now-64                                     | 29.00          |
| File Now-64                                      | 29.00          |
| Paint Now-64                                     | 29.00          |
| Calc Now-64                                      | 29.00          |
| Tax Survival                                     | 27.95          |
| Write Now-Vic-20                                 | 29.95          |
| THILE ITOM THE ZO                                |                |

| HES                 |       |
|---------------------|-------|
| HES Games 84        | 22.95 |
| Omni Writer/Spell   | 34.95 |
| HES Mon 64          | 23.95 |
| Microsoft Multiplan | 55.00 |
| Type N Write        | 19.95 |
| Turtle Graphics II  | 23.95 |
| Cell Defense        | 22.95 |
| Paint Brush         | 12.95 |
| Tri Math            | 22.95 |
| Graphics Basic      | 27.95 |
| HES Kit             | 29.95 |
| Millionaire         | 23 95 |
| 64 Forth            | 24.95 |
| HES Writer 64       | 24.95 |
|                     |       |

### BATTERIES INCLUDED

| Paper Clip              | 59.95  |
|-------------------------|--------|
| Spell Pak<br>Consultant |        |
| Consultant              | 59.95  |
| Paper Clip              | 22.52  |
| w/Spell Pak             | 75.95  |
| Home Pak                | 34.95  |
| Bus Card                | 129.95 |
| 80 Column Board         | 109.95 |
|                         |        |

### **BRODERBUND (C-64)**

| The Print Shop      | .28.75 |
|---------------------|--------|
| Graphics Library    | 18.75  |
| Graphics Library II | 19.75  |
| Karateka            | 19.75  |
| Castles Dr. Creep   | 19.75  |
| Bank St Writer      | 32.75  |
| Loderunner          | 20.75  |
| Mask of the Sun     | 24 75  |
| Spelunker           | 19.75  |
| Serpent's Star      | 24.75  |
| Whistler's Brother  | 18.75  |
| Raid Bungeling Bay  | 18.75  |
|                     |        |

| MICHOPHOSE                            | (C-64)         |
|---------------------------------------|----------------|
| Kennedy Approach<br>Crusade in Europe | 21 75          |
| Decision in Desert                    | 24 75          |
| Solo Flight<br>Nato Commander         | 20 75          |
| Spitfire Ace                          | 18 75          |
| F-15 Strike Eagle<br>Hellcat Ace      | 20.75<br>18.75 |
|                                       |                |

# SUPER SPECIAL!

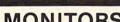

# MONITORS

# 300 Green 300 Amber 310 Amber IBM Color 300 Audio Color 500 Composite Color 600 Color 710 NEC JB-1260 Green JB-1201 Green JC 1215 Color JC 1216 RGB JC1460 Color JB-1205 Amber

# PRINCETON GRAPHICS

# SAKATA

| SG1000 12" Green.                      |     |
|----------------------------------------|-----|
| SA1000 12" Amber                       | . 1 |
| SG1500 12 Green TTL                    | -1  |
| SA1500 12 Amber TTL                    | 1   |
| SC100 13" Color Comp.<br>SC200 13" RGB | 2   |
| STSI Tilt Stand                        |     |
| 3131 Till Stallu                       |     |

# PANASONIC 1300 RG1 composite

# ZENITH

| VIVI | 166 | A AIIIDEI    | .04 |
|------|-----|--------------|-----|
|      |     | G Green      | 75  |
| VM   | 124 | Amber IBM    | 129 |
| VM   | 131 | Color        | 275 |
| VM   | 133 | RGB          | 389 |
| VM   | 135 | Composite    | 449 |
| VM   | 136 | Hi Res Color | 589 |
|      |     |              |     |

\* LOWEST PRICES! \*

| 115 1  |   | Green Composite  |      |
|--------|---|------------------|------|
| 116 1  |   |                  | CALL |
| 121 1  |   | Green TTL        | 135  |
| 122 1  | 5 | Amber TTL        | 145  |
| 220 1  | 4 | Color Composite  | 259  |
| 410 1  | 2 | RGB Hi Res IBM   | 329  |
| 420 1  | 2 | RGB Super Hi IBM | 409  |
| 440 1  |   | RGB Ultra Hi Res | 569  |
| Tilt S |   |                  | 35   |
|        |   |                  |      |

# AMERICA'S MAIL ORDER HEADQUARTERS LYCO COMPUTER **WORLD'S LEADER IN SALES & SERVICE**

TO ORDER CALL TOLL FREE 800-233-8760 In PA 1 717-327-1824 Lyco Computer P.O. Box 5088 Jersey Shore, PA 17740

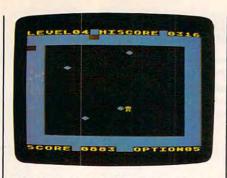

Four bouncing balls fly wildly about the screen as the player runs for his life in the Atari version of "Laser Beam."

have saved Program 2 with the filename shown in line 220. Program 2 reads the file LASERBEM.OBJ, POKEs the machine language into memory, and then jumps to the starting address to automatically run the game.

Tape users need to make a few modifications to the programs. In Program 1, delete lines 10-90, replace the statements in line 220 with END, and change D: to C: in line 100. In Program 2, change D: to C: in line 100.

After these changes, Program 1 creates a file on tape which Program 2 can load. That means the file created by Program 1 should immediately follow Program 2 on the tape. As Program 2 reads this file, it is normal for the cassette recorder to stop and start and it reads each block.

### Commodore 64 Version

Laser Beam on the Commodore 64 is considerably different from the original Atari version. The object is not just to avoid the bouncing balls, but also to grab them at certain times and stuff them into a basket.

Written entirely in machine language, Program 3 must be entered with COMPUTE!'s "MLX" utility found elsewhere in this issue. Here is the information you'll need:

Starting address: 49152 Ending address: 52699

After you've saved Laser Beam on disk or tape according to the MLX instructions, plug a joystick into port 2 and type LOAD"LASER BEAM",8,1 for disk or LOAD-"LASER BEAM",1,1 for tape (assuming you saved the program with the filename LASER BEAM, of | you push the joystick right or left to |

course). Then type SYS 49152 and press RETURN.

### The Highlight Zone

Move the joystick up or down to select the difficulty level from 0 to 9. Unlike the Atari version, 0 is the slowest and 9 is the fastest (in fact, 9 is so fast that it's almost unplayable!). The game starts when you press the fire button.

Immediately you'll see seven colored balls bouncing around the screen. At the left is a highlighted "safe zone" occupied by a small stick figure—that's you. By moving the joystick, you can maneuver your figure around the screen. But if you venture out of the safe zone and bump into a bouncing ball, you're zapped. (You get three lives per game, as indicated by the figures at the bottom of the screen.)

Your goal is to render the balls harmless, grab them one by one, and drop them into the basket in the lower-right corner. To make a ball safe to touch, you have to shoot it with the laser gun. The laser is visible along the edge of the screen. To control it, first you must move your figure into the uppermost corner of the safe zone. The laser gun is under your control only when your figure is at this spot. Pushing the joystick to the right moves the laser clockwise around the edge of the screen, and pushing the joystick to the left moves the laser counterclockwise around the screen. Press the fire button to activate the beam. If you push the joystick in any other direction, you'll move your figure away from the top of the safe zone, and the laser gun will no longer be under your control.

Now, you can't shoot just any bouncing ball with the laser to make it safe to grab. You have to shoot the ball which matches the border color of the screen. As soon as you hit the ball, it turns white. Then you can maneuver your figure out of the safe zone, grab the white ball by touching it, carry it to the basket, and drop it in by pressing the fire button. Afterward you must scurry back to the safe zone before a collision with another ball.

For example, let's say the border color is red. First you move your figure to the top of the safe zone to take control of the laser gun. Next

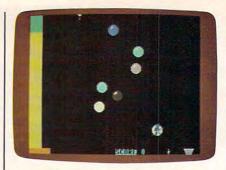

In this Commodore 64 version of "Laser Beam," the player has rendered a bouncing ball harmless by shooting it with the laser. Now he's carrying it to the basket.

aim the laser at the red ball. When you have a clear shot, press the fire button to shoot the beam. If you score a hit, the red ball turns white. Then you can push the joystick in another direction to move your figure out of the safe zone. Grab the ball, stuff it into the basket by pressing the fire button, and make your escape—all while avoiding the other bouncing balls, of course. If you succeed, the border color changes to correspond to one of the remaining balls.

You continue with the process until all the balls are safely dropped into the basket. Then another round begins.

### **Bouncing Chaos**

Sounds simple, right? Well, it's not. There are a few complications. Suppose you fire the laser and hit a bouncing ball that doesn't match the border color. It turns white, too. But it isn't safe to grab. If you touch it, you're zapped. This becomes a real problem when you accidentally shoot several of the balls and turn them white. Only one of them is safe, and you have to remember which one. It's not easy when three or more white balls are bopping all over the place.

There is an incentive for creating this chaos, however. The number of points you get for dropping a ball in the basket doubles for each white ball on the screen. If the only white ball is the one you're grabbing, you get only 5 points. If a second ball is white, you get 10 points; if a third ball is white, you get 20 points; and so on. If all seven balls are white when you drop the first one into the basket, you score

320 points.

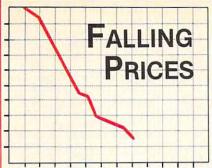

# Veriflex

Free plastic library case.

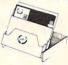

Lifetime warranty.

Price Each 50 + 100 + 500 +

51/4" Single Sided/ **Double Density** 

.93 .91 .87

51/4" Double Sided/ Double Density

.98 .96 .92

From the inventors of the 31/2" Micro Disk . . .

### SONY

Ten-pack, boxed diskettes.

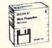

30 + 50 + 100 +

31/2" Single Sided/ **Double Density** 

2.28 2.25 2.19

31/2" Double Sided/ Double Density

3.45 3.39 3.35

### APPLE IMAGEWRITER RIBBONS

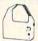

\$3.69 each

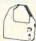

Many other models available. Boxed in dozens.

### DISK FILES

The deluxe files for 31/2" or 51/4" floppies. Buff plastic body with natural oak roll-top. Each comes with dividers and color coded labels.

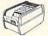

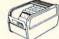

for 31/2" for 51/4" holds 55 \$17.49 holds 140 \$24.99 Other colors and locking models available.

### CALL TOLL FREE 1-800-USA-FLEX

7 to 7 Central Time

IN ILLINOIS 1-312-351-9700

Please mention this ad when calling in your order. Master-Card, Visa, C.O.D. or Net 30 days with approved credit on purchases over \$200.00. Shipping/Handling additional. Prices subject to change without notice.

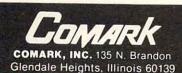

### STARPOINT SOFTWARE proudly presents

### M+M+M+M+M+M+M=M

DB CHIP GRACEY

[say Icepick], a revolutionary new concept in software back up for the Commodore 64. ISEPIC is not a disk duplication system, but an extraordinary hardware/software combination that actually bypasses any disk protection scheme. ISEPIC captures and saves the protected program as it runs in the 64's memory, this "snapshot" becomes accessible to the user for complete inspection and alteration. From this image, ISEPIC can automatically create a compact, auto-booting, fast-loading file which is completely unprotected and self contained.

- Backs up almost ALL memory-resident software
- ISEPIC'd programs load many times faster than originals
- ISEPIC is invisible to software—cannot 公 be defeated
- Eliminates drive "knock" due to antique protection schemes
- Automatically backs up protected programs into single, auto-booting, superfast loading files
- Place multiple programs on a single 公 diskette
- Create auto-booting, fast-loading 公 versions of your own programs
- 公 Back up programs are completely selfcontained and run independently of the ISEPIC adapter
- Backs up software with a flick of a switch
- ISEPIC comes complete and ready-to-公 run, just plug into expansion port
- Programs backed up by ISEPIC may be used on MSD or 4040 drives as well as hard disks regardless of original protection schemes
  - · FOR ARCHIVAL PURPOSES ONLY ·

When ordering by mail:

- \$64.95 + 3.00 shipping \$64.95 + 4.00 COD orders
- Calif. residents add 6% sales tax
- \* VISA or Mastercard accepted
- \* Shipping out of USA \$6.00

Please allow 4-6 weeks for delivery.

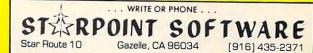

<del>ww.conmodore</del>.ca

Another complication is that your safe zone doesn't always stay safe for very long. After you shoot the ball that matches the border color, it begins shrinking from the bottom up. If you don't hurry out, you'll get zapped.

And there's yet another reason to move quickly: If you finish a round by dropping every ball into the basket before the horizontal bar at the bottom of the screen disappears, you get a 50-point bonus.

If all this action causes your brain to momentarily suffer a system crash, you can freeze everything by pressing and holding the SHIFT key. Press SHIFT LOCK to freeze the game for extended periods. Release SHIFT to resume play.

For instructions on entering these listings, please refer to "COMPUTEI's Guide to Typing In Programs" published bimonthly in COMPUTEI.

### Program 1: Atari Laser Beam, Main Program

AB 10 TRAP 90 06 20 OPEN #1,4,0,"D: LASERBE M. OBJ" CN 3Ø CLOSE #1 DB 4Ø GOTO 22Ø DD 90 CLOSE #1 N 100 OPEN #1,8,0,"D:LASERB EM. OBJ" JD 110 READ NUMBEROFBYTES ME 115 READ SUMOFBYTES EL 120 N=0: S=0: TRAP 200 PB 130 READ A EP 140 PUT #1, A FE 150 N=N+1:S=S+A 6E 160 GOTO 130 FN 200 CLOSE #1 FF 210 IF N<>NUMBEROFBYTES T HEN PRINT "ERROR IN N UMBER OF BYTES ": STOP LH 215 IF S<>SUMOFBYTES THEN PRINT "ERROR IN SUM OF BYTES ":STOP 6A 22Ø RUN "D: LOADLSR. BAS" EC 10005 DATA 2440, 265870 NI 10010 DATA 255, 255, 0, 40, 1 19, 45, 255, 255, 255, 2 55 AB 10020 DATA 255, 255, 255, 25 5,0,0,0,255,255,0 CK 10030 DATA 0,0,24,24,24,2 4,24,24,24,24 MM 10040 DATA 16,124,84,84,4 0,40,40,108,0,24 6F 10050 DATA 60, 126, 126, 60, 24,0,83,46,0,0 HN 10060 DATA 0,0,0,0,0,0,0,0, 0,0,0 DE 10070 DATA 5, 15, 13, 169, 0, 133, 203, 169, 51, 133 N 10080 DATA 204, 165, 190, 13 3, 195, 165, 195, 201, 0 ,208 N 10090 DATA 1,96,162,0,160 ,0,177,203,149,214 FF 10100 DATA 232, 200, 224, 6, 208, 246, 160, 0, 162, 0

1,165,214,133,220,1 ,96,162,0,169,224 KH 10420 DATA 141, 158, 41, 169 65,215 IM 10120 DATA 133, 221, 165, 21 ,48,141,161,41,189, 6, 133, 222, 165, 217, 1 6J 10430 DATA 224, 157, 0, 48, 2 41,116 32,224,0,208,245,24 DC 10130 DATA 40,32,0,50,169 MK 16440 DATA 173, 161, 41, 105 , 129, 193, 220, 240, 6 ,1,141,161,41,173,1 KF 10140 DATA 169,133,193,22 0,208,9,32,71,41,22 58 ME 10450 DATA 41,105,1,141,1 58,41,201,226,208,2 C6 10150 DATA 216,240,2,133 241,165,214,133,220 EF 10460 DATA 169, 48, 141, 244 165 , 2, 162, 8, 160, 0, 185 JE 10160 DATA 215, 133, 221, 16 DF 10470 DATA 0,40,157,0,48, 5,218,133,222,165,2 232,200,224,47,208 19,141 NH 10480 DATA 244, 96, 169, 0, 1 JN 10170 DATA 157, 40, 32, 0, 50 33, 203, 169, 52, 133, 2 ,169,129,193,220,24 MN 10490 DATA 216, 162, 0, 160, EI 10180 DATA 6,169,133,193, 0,177,203,149,214,2 220, 208, 9, 32, 85, 41 CH 10190 DATA 228,218,240,2, CO 10500 DATA 200,224,6,208, 133, 241, 165, 214, 133 246, 165, 214, 201, 255 , 220 . 208 JB 10200 DATA 165,215,133,22 J6 10510 DATA 6, 165, 215, 201, 1,165,216,133,222,1 255, 240, 64, 162, 0, 16 65,217 JE 10210 DATA 141, 198, 40, 32, BC 10520 DATA 0,196,217,240, 0,50,165,218,133,22 5, 177, 216, 76, 4, 42 DE 10530 DATA 165, 216, 145, 21 J8 10220 DATA 165,219,141,21 4,232,228,218,240,3 0,40,32,0,50,169,12 2,24 AF 10230 DATA 193,220,240,6, CJ 10540 DATA 165,219,101,21 169,133,193,220,208 4,133,214,169,0,101 19 215 AF 10240 DATA 32,71,41,32,85 DB 10550 DATA 133,215,196,21 ,41,133,241,169,1 NO 10250 DATA 197,240,240,40 7,240,221,169,1,101 216 ,133,240,76,98,40,1 AL 10560 DATA 133,216,169,0, 101,217,133,217,76, CL 10260 DATA 133,145,220,16 249 9,0,145,214,165,241 KA 10570 DATA 41,24,169,6,10 201 1,203,133,203,76,21 CL 10270 DATA 0,240,3,32,37, 41,165,220,133,214 8H 1Ø58Ø DATA 41,96,162,Ø,16 IK 10280 DATA 165,221,133,21 0,0,165,206,133,220 5, 181, 214, 145, 203, 2 PE 10590 DATA 165, 207, 133, 22 1,173,120,2,201,14, 32,200 BH 10290 DATA 224,6,208,246, 32,56,41,24,169,6 IA 10600 DATA 21,201,13,240, AO 10300 DATA 101,203,133,20 29, 201, 11, 240, 37, 20 3,198,195,76,69,40, HM 10610 DATA 7,240,45,169,0 IL 10310 DATA 0,141,31,208,1 ,133,222,169,176,76 HB 1Ø62Ø DATA 142,42,169,2Ø, 62,51,160,51,136,14 133, 222, 32, 9, 44, 169 MM 10320 DATA 31,208,208,250 80 10630 DATA 160,76,142,42, ,202,208,245,96,162 169, 20, 133, 222, 32, 9 KP 10640 DATA 44, 169, 176, 76, LP 10330 DATA 160,0,200,192, 142, 42, 169, 1, 133, 22 40, 208, 251, 232, 224, BK 10650 DATA 32,9,44,169,16 80 BD 10340 DATA 208,244,96,169,160,197,217,240,3, 0,76,142,42,169,1 HO 10660 DATA 133, 222, 32, 9, 4 4, 169, 176, 76, 142, 42 133 FO 10350 DATA 217, 96, 169, 176 MF 10670 DATA 141, 146, 42, 32, ,133,217,96,169,160 0,50,162,0,160,0 HJ 10680 DATA 169,129,193,22 197 0,240,27,169,133,19 BI 10360 DATA 219, 240, 3, 133, 3,220 219,96,169,176,133, KD 10690 DATA 240,21,169,0,1 219 45, 206, 169, 4, 145, 22 CF 10370 DATA 96,72,162,96,1 69, 12, 157, 66, 3, 32 CO 10700 DATA 165,220,133,20 6D 10380 DATA 86,228,162,96, 6, 165, 221, 133, 207, 1 169, 3, 157, 66, 3, 169 69,0 BN 10390 DATA 40, 157, 68, 3, 16 OD 10710 DATA 133,240,96,169 9,40,157,69,3,104 , 255, 133, 240, 96, 169 MM 10400 DATA 157,75,3,41,24 0,73,16,9,12,157

NP 10720 DATA 133,240,197,18 NP 11010 DATA 224,12,208,246 141, 196, 2, 169, 15, 14 1,240,5,198,181,76, ,96,165,197,201,0,2 LF 11350 DATA 197, 2, 169, 114, 40 JD 10730 DATA 43,173,10,210, 141,198,2,169,48,14 BO 11020 DATA 13,201,1,240,1 141,45,40,24,101,18 4,201,2,240,15,169 HP 11360 DATA 199,2,96,165,8 IH 11030 DATA 33,76,6,44,169 9,41,240,141,111,45 , Ø, 76, 6, 44, 169 AL 10740 DATA 144,3,76,143,4 DI 11370 DATA 162,0,160,0,16 BH 11040 DATA 11,76,6,44,169 3, 173, 45, 40, 41, 31 9,0,133,203,169,55 , 22, 133, 176, 96, 24 6N 1Ø75Ø DATA 2Ø1,17,16,233, 68 11380 DATA 133, 204, 177, 20 66 11050 DATA 248, 173, 43, 40, 173,45,40,41,31,168 3,201,255,240,27,14 109,51,40,141,43,40 HE 10760 DATA 165,177,133,22 1,108 CP 11060 DATA 173,44,40,105, 0,165,178,133,221,1 AA 1139Ø DATA 45,141,113,45, 0,141,44,40,173,43 69,20 200, 177, 203, 141, 109 KD 11070 DATA 40, 141, 45, 40, 1 JH 10770 DATA 192,0,240,10,1 . 45 69,84,141,152,44,17 33, 222, 32, 176, 50, 13 JP 11400 DATA 141, 114, 45, 173 ,255,255,9,0,141,25 DM 11080 DATA 55,40,141,153, ED 10780 DATA 192,0,208,248 44,32,70,44,173,44 165, 220, 133, 179, 165 HL 1141Ø DATA 255, 200, 76, 86, KD 11090 DATA 40, 141, 45, 40, 1 , 221 45, 96, 160, 50, 174, 50 69,82,141,152,44,17 EK 10790 DATA 133, 180, 165, 18 68 1142Ø DATA 216,56,165,22Ø 9, 133, 181, 169, 193, 1 ,229,222,133,220,16 DK 11100 DATA 55, 40, 141, 153, 60,0 5,221 44,32,70,44,216,96 EF 10800 DATA 145, 179, 165, 18 AJ 11430 DATA 229, 223, 133, 22 DE 11110 DATA 160,0,248,169, 1,201,0,208,119,165 1,96,176,50,190,50, 0,141,46,40,141,47 179 216 MC 11120 DATA 40,14,45,40,12 CL 10810 DATA 133,220,165,18 EN 11440 DATA 24, 165, 220, 101 1,46,40,10,14,45 0,133,221,169,2,133 ,222,133,220,165,22 PD 11130 DATA 40, 121, 46, 40, 1 222 1,101 0,14,45,40,121,46 MN 10820 DATA 32,0,50,169,1, FJ 1145Ø DATA 223, 133, 221, 96 PJ 11140 DATA 40, 10, 14, 45, 40 133, 222, 160, 0, 76 ,0,51,101,51,220,13 121,46,40,153,46 AC 10830 DATA 51,43,32,0,50, OL 11460 DATA 1,160,0,160,22 L6 11150 DATA 40,78,45,40,78 169, 4, 209, 220, 240 1,13,1,160,20,160 ,45,40,78,45,40 ED 10840 DATA 22,169,129,209 AI 1147Ø DATA 198,14,0,160,2 ,220,240,27,169,133 0,160,89,14,1,160 DM 1116Ø DATA 78,45,40,200,1 209 73, 45, 40, 153, 46, 40 N 1148Ø DATA 20,160,16,14,0 PN 10850 DATA 220,240,21,165 ,160,20,160,28,15 HI 11490 DATA 1,160,0,160,95 BD 1117Ø DATA 173,46,40,9,16 ,183,145,220,32,216 141,46,40,173,47 . 44 NJ 11180 DATA 40,9,16,141,47 ,14,1,160,20,160 LF 10860 DATA 76,48,43,169,2 ON 11500 DATA 243, 13, 1, 160, 2 , 40, 160, 0, 185, 46 55, 133, 240, 169, 0, 13 0,160,22,15,1,160 AD 11190 DATA 40,153,0,0,200 CM 11510 DATA 20,160,194,14, 192,2,208,245,96 LF 10870 DATA 181,76,143,43, 1,160,0,160,175,13 MC 11520 DATA 1,160,0,160,67 MM 11200 DATA 169, 160, 141, 1, 32,56,41,165,179,13 210, 166, 194, 32, 207, , 14, 0, 160, 20, 160 AA 10880 DATA 220,165,180,13 PE 11530 DATA 39, 14, 1, 160, 20 MM 1121Ø DATA 24,1Ø5,1,2Ø1,1 3,221,169,2,133,222 76,208,241,169,14,1 160,140,14,1,160 32 FH 11540 DATA 20, 160, 203, 14, 44 AC 10890 DATA 0,50,169,1,133 1,160,20,160,247,14 KL 11220 DATA 195, 32, 207, 44, 222, 160, 0, 76, 120 AL 1155Ø DATA 1,16Ø,2Ø,16Ø,2 56, 233, 1, 208, 246, 16 66 10900 DATA 43,32,0,50,169 55, 255, 255, 255, 255, 129,209,220,240,13 255 KC 1123Ø DATA 175, 141, 1, 21Ø, NC 10910 DATA 169, 133, 209, 22 166, 196, 32, 207, 44, 5 KC 1156Ø DATA 128,51,182,51, 0,240,7,169,0,145,2 188, 13, 0, 0, 0, 17 20 PN 1157Ø DATA 66,1,2,20,176, NE 11240 DATA 233, 1, 201, 159, DA 10920 DATA 76, 117, 43, 169, 150, 13, 0, 0, 0 208, 241, 96, 160, 19, 1 129, 145, 179, 96, 169, 6K 1158Ø DATA 15,67,20,40,1, 34 128 176.207,13,0,0 SE 1125Ø DATA 2Ø8,253,2Ø2,2Ø AF 10930 DATA 133, 203, 169, 51 N 11590 DATA 0,17,66,1,2,20 8,248,96,169,1,133, , 133, 204, 164, 176, 16 160,58,15,0 194 KC 11260 DATA 141,163,44,141 FK 11600 DATA 0,0,15,67,20,4 , 192, 44, 169, 64, 141, 60 1 Ø 9 4 Ø DATA 177, 2 Ø 3, 149, 17 0,1,160,213,14 BE 11610 DATA 0,0,0,6,66,1,2 6,232,200,224,12,20 8,246 NL 1127Ø DATA 21Ø, 169, 4, 133, ,20,176,0 E8 10950 DATA 96, 165, 182, 141 195, 169, 1, 133, 196, 1 NK 11620 DATA 52,89,52,128,1 3,129,0,20,1,148 , 223, 42, 165, 186, 141 40 241 EP 1128Ø DATA 48, 40, 32, 160, 4 JF 11630 DATA 13, 129, 0, 20, 1, W 10960 DATA 42,165,184,141 168, 13, 129, 0, 20 4,172,48,40,96,169 0A 1129Ø DATA 2,133,194,133, 38 1164Ø DATA 1,188,13,129,Ø , 40, 43, 141, 109, 43, 1 65 195, 133, 196, 169, 3, 1 , 18, 20, 189, 13, 129 AK 10970 DATA 185,141,33,43, 141,102,43,165,187, MK 11650 DATA Ø, 18, 20, 206, 13 MK 11300 DATA 163,44,141,192 129,0,18,20,207 ,44,165,192,141,2,2 JM 11660 DATA 13, 129, 0, 18, 20 141 KH 10980 DATA 37,43,141,106 10 36, 15, 129, 0, 20 00 11310 DATA 140,48,40,32,1 HF 1167Ø DATA 1,56,15,129,Ø, 43, 141, 49, 43, 141, 11 20, 1, 76, 15, 129 60,44,172,48,40,96 N 10770 DATA 43,76,167,128, DATA 173,54,40,141, KD 11320 ND 1168Ø DATA Ø, 2Ø, 1, 128, 13, 45, 40, 169, 94, 141, 15 0,53,5,1,76 133, 203, 169, 51, 133, AD 1169Ø DATA 15,5,53,5,1,13 204 CL 11000 DATA 164, 176, 162, 1 DK 1133Ø DATA 44, 173, 55, 40, 1 6, 13, 10, 53, 7 41,153,44,32,70,44 LC 11700 DATA 1,88,15,27,53, 181, 176, 145, 203, 232 , 200 LB 1134Ø DATA 216, 96, 169, 24, 6, 1, 255, 255, 255

| BE 11710 | DATA 255,255,255,0,<br>53,32,53,44,37,54   |
|----------|--------------------------------------------|
| KK 1172Ø | DATA 37,44,51,35,47<br>,50,37,40,41,51     |
| HH 1173Ø | DATA 35,47,50,37,44<br>,33,51,37,50,0      |
| LL 1174Ø | DATA 34,37,33,45,47<br>,48,52,41,47,46     |
| 6P 1175Ø | DATA Ø,54,41,54,157                        |
| MM 11760 | ,14,17,53,10,1<br>DATA 213,14,129,0,6      |
| F 1177Ø  | ,20,214,14,129,0<br>DATA 6,20,228,14,12    |
| N 1178Ø  | 9,0,6,20,229,14<br>DATA 129,0,6,20,250     |
| F 1179Ø  | ,14,4,Ø,1,1<br>DATA 255,255,255,25         |
|          | 5,255,255,0,55,89,5                        |
| 11899    | DATA 1,51,7,51,13,5<br>1,19,51,25,51       |
| 11810    | DATA 31,51,37,51,43                        |
| 11820    | DATA 61,51,67,51,73                        |
| 11830    | ,51,79,51,85,51<br>DATA 91,51,129,51,1     |
| 11840    | 40,51,151,51,162,51<br>DATA 173,51,1,52,7, |
| 11850    | 52,13,52,19,52<br>DATA 25,52,31,52,37      |
| 11860    | ,52,43,52,49,52<br>DATA 55,52,61,52,67     |
| 11879    | ,52,73,52,79,52                            |
|          | DATA 1,54,7,54,13,5<br>4,19,54,25,54       |
| 11880    | DATA 31,54,37,54,55<br>,40,56,40,255,255   |
| 11890    | DATA Ø,56,167,57,16<br>9,17,32,99,41,32    |
| 11900    | DATA 144,41,32,46,4<br>5,32,210,41,32,24   |
| 11910    | DATA 45,56,173,44,4<br>Ø,237,53,4Ø,48,28   |
| 11920    | DATA 201,0,240,3,76<br>,42,56,56,173,52    |
| 11930    | DATA 40,237,43,40,1<br>6,12,173,43,40,141  |
| 11940    | DATA 52,40,173,44,4                        |
| 11950    | Ø,141,53,4Ø,173,52<br>DATA 4Ø,141,45,4Ø,1  |
|          | 69,146,141,152,44,1                        |
| 11960    | DATA 56,40,141,153,<br>44,32,70,44,173,53  |
| 11970    | DATA 40,141,45,40,1<br>69,144,141,152,44,1 |
| 11980    | 73<br>DATA 56,40,141,153,                  |
| 11990    | 44,32,70,44,216,169<br>DATA 0,133,197,165, |
| 12000    | 197,201,4,240,18,32<br>DATA 231,43,32,144, |
| 12010    | 43,169,0,133,181,32<br>DATA 208,43,230,197 |
|          | ,76,99,56,169,240,1                        |
| 12020    | 33<br>DATA 206,173,56,40,                  |
|          | 133,207,169,255,133                        |
| 12030    | DATA 169,32,133,189,169,1,133,190,141,     |
| 12040    | 51<br>DATA 40,169,0,133,1                  |
|          | 97,133,192,133,193,                        |
| 12050    | DATA 43,40,141,44,4<br>0,32,28,44,24,165   |
| 8 12060  | DATA 197,105,1,201,<br>4,208,7,169,0,133   |
| 12070    | DATA 197,76,182,56,                        |
|          | 133,197,32,231,43,3                        |

```
KM 12080 DATA 144,43,32,167,
         43, 32, 190, 42, 169, 25
M 12090 DATA 197,240,240,12
5,169,0,133,77,32,2
         GR
NJ 12100 DATA 43, 32, 57, 40, 16
         9, 255, 197, 240, 240, 1
         99
MO 1211Ø DATA 32,54,42,169,2
55,197,240,240,100,
         32
HO 12120 DATA 249,44,169,5,2
         05,31,208,208,7,169
AC 12130 DATA 4,205,31,208,2
         Ø8, 249, 165, 192, 133,
         220
AE 12140 DATA 165,193,133,22
         1,169,1,133,222,32,
         176
61 1215Ø DATA 50,165,220,133
         , 192, 165, 221, 133, 19
         3,165
WH 12160 DATA 192,201,0,208,
         39,230,190,24,165,1
BL 1217Ø DATA 233, 10, 133, 188
         ,198,189,24,248,173
         , 51
DA 12180 DATA 40,105,1,141,5
         1,40,141,45,40,169
NB 1219Ø DATA 133,141,152,44
         , 173, 56, 40, 141, 153,
         44
D 12200 DATA 32,70,44,216,1
         65, 192, 201, 0, 208, 6
KL 12210
        DATA 165, 193, 201, 16
         ,240,3,76,164,56,16
08 1222Ø DATA 6,2Ø5,31,2Ø8,2
4Ø,3,76,82,57,76
NI 12230 DATA 0,56,169,0,205
         ,31,208,208,3,76
B 12240 DATA 3,58,169,3,205
         ,31,208,208,226,24
8 12250 DATA 248, 173, 54, 40,
         105, 1, 216, 141, 54, 40
N 12260 DATA 201,16,208,5,1
         69,0,141,54,40,173
AK 12270 DATA 54,40,141,45,4
         0,32,24,45,173,54
NH 12280 DATA 40,201,0,208,5
         ,169,1,76,144,57
CL 12290 DATA 10,10,10,10,14
         1,67,41,24,162,255
HA 12300 DATA 160, 255, 192, 0,
240,4,136,76,152,57
AP 12310 DATA 202,224,0,208,
         241,76,69,57,0,58
EL 12320 DATA 126,58,32,67,4
5,32,144,41,169,18
B 1233Ø DATA 32,99,41,32,14
         4, 41, 32, 46, 45, 169
JH 12340 DATA 0, 133, 203, 169,
         54, 133, 204, 32, 218, 4
FH 1235Ø DATA 169,246,133,18
         8,169,60,133,189,16
         9,44
6P 1236Ø DATA 133,176,169,Ø
         162,0,160,0,192,255
HE 12370 DATA 240, 4, 200, 76, 4
6,58,224,255,240,34
6H 12380 DATA 232,141,50,40,
         142,49,40,140,48,40
0 12390 DATA 32,144,43,32,1
67,43,32,190,42,32
HF 12400 DATA 208, 43, 173, 50,
40,174,49,40,172,48
J0 12410 DATA 40,76,44,58,20
         1,5,240,5,105,1
```

```
CB 1242Ø DATA 76,42,58,169,1
7,32,99,41,32,144
AC 1243Ø DATA 41,32,46,45,32
,21Ø,41,173,54,4Ø
LA 1244Ø DATA 141,45,4Ø,32,2
4,45,76,69,57,Ø
```

BF 100 OPEN #1,4,0,"D: LASERB

### Program 2: Atari Laser Beam, Loader Program

EM. OBJ"

6L 22Ø END

```
DM 116 GET #1, X: GET #1, X
FN 126 TRAP 216
JO 136 GET #1, STARTLD: BET #1
, STARTHI: GET #1, LASTL
D: GET #1, LASTHI
JX 146 START = STARTLO+256*STA
RTHI
IN 156 LAST=LASTLO+256*LASTH
I
6J 166 FOR I=START TO LAST
FA 176 GET #1, X
JF 186 POKE I, X
CC 196 NEXT I
FP 266 GOTO 136
IA 216 CLOSE #1: X=USR(14848)
```

# Program 3: Commodore 64 Laser Beam

Version by Kevin Mykytyn, Editorial Programmer

Please refer to the "MLX" article in this issue before entering the following listing.

```
49152 :169,004,141,181,002,032,017
49158 : 058, 197, 032, 204, 196, 169, 094
49164 :000,141,021,208,169,147,186
49170 :032,210,255,169,000,141,057
49176 :033,208,141,032,208,169,047
49182 :046,141,160,206,133,010,214
49188 :032,202,204,162,009,160,037
49194 :017,024,032,240,255,169,011
49200 :221,160,204,032,030,171,098
49206 :169,109,141,160,206,133,204
49212 :010,032,202,204,162,012,170
49218 :160,018,024,032,240,255,027
49224 :169,233,160,204,032,030,132
49230 :171,162,011,165,162,197,178
49236 :162,240,252,202,208,247,115
49242 :173,181,002,009,048,141,132
49248 :112,006,173,000,220,074,169
49254 :176,010,174,181,002,224,101
49260 :009,240,003,238,181,002,013
49266 :074,176,008,174,181,002,217
49272 :240,248,206,181,002,074,047
49278 :074,074,176,205,173,181,241
49284 :002,041,015,141,181,002,002
49290 :169,003,141,179,002,169,033
49296 :000,141,185,002,141,186,031
49302 :002,169,010,056,237,181,037
49308 :002,010,133,079,133,078,079
49314 :169,007,141,178,002,032,179
49320 :226,202,032,025,199,032,116
49326 :204,196,032,070,195,169,016
49332 :020,141,183,002,032,123,169
49338 :199,172,179,002,200,169,083
49344 :032,153,223,007,136,169,144
49350 :040,153,223,007,169,007,029
49356 :153,223,219,136,208,243,106
49362 :032,169,197,165,162,197,108
49368 :162,240,252,173,030,208,001
49374 :173,031,208,032,169,197,008
49380 :198,065,208,021,165,066,183
49386 :133,065,032,231,197,032,156
49392 :133,204,032,069,205,169,028
49398 :000,141,180,002,032,072,161
49404 :193,198,078,208,007,165,077
49410 :079,133,078,032,194,195,201
49416 :234,032,031,193,032,095,113
49422 :203,032,055,204,173,141,054
49428 :002,240,202,173,141,002,012
```

50526 :002,165,003,105,000,133,246 49434 :208,251,076,225,192,162,116 49980 :012,141,012,212,169,021,115 50532 :003,165,002,201,231,208,142 49986 :141,011,212,096,238,160,156 49440 :002,173,031,208,074,074,082 50538 :232,169,191,133,002,169,234 49992 :206,173,160,206,201,122,116 49446 :144,026,072,189,038,208,203 50544 :036,032,154,197,198,002,219 49998 :208,017,169,000,141,160,005 49452 :041,015,201,001,240,015,045 50550 :165,002,201,154,208,243,067 50004 :206,240,010,206,160,206,088 49458 :169,001,157,038,208,202,057 50010 :016,005,169,121,141,160,190 50556 :230,002,169,033,032,154,232 :228,167,208,004,169,024,088 49464 50562 :197,165,002,056,233,040,055 50016 :206,173,160,206,168,032,017 :133,169,232,104,232,224,132 49470 50568 :133,002,165,003,233,000,160 50574 :133,003,201,003,208,234,156 50022 :111,195,185,000,206,032,063 :009,208,222,096,165,010,010 49476 :208,003,076,022,194,173,238 :180,002,208,008,032,236,234 50028 :156,195,096,173,155,195,054 49482 50580 :169,020,141,160,206,096,172 50034 :201,025,176,005,238,155,146 49488 :232,157,000,206,165,002,148 :198,144,003,076,026,194,215 50040 :195,208,005,169,005,141,075 50586 49494 50592 :157,000,207,165,003,157,081 50598 :128,207,096,169,000,133,131 50046 :155,195,169,020,141,011,049 :165,083,208,045,174,160,159 49500 :206,189,000,207,133,170,235 :212,169,007,141,001,212,106 49506 50604 :016,162,007,160,014,189,208 50610 :150,003,201,002,208,018,248 :133,251,189,128,207,133,121 :173,155,195,141,008,212,254 50058 49512 :171,133,252,189,000,206,037 :169,038,141,012,212,169,117 50610 :150,003,201,002,208,018,248 50616 :173,060,003,157,060,003,128 50622 :173,070,003,157,070,003,154 50628 :173,080,003,157,080,003,180 50634 :189,080,003,074,038,016,090 50640 :189,060,003,153,000,208,073 50646 :189,070,003,153,001,208,070 50064 49518 50070 :021,141,011,212,096,005,124 :133,084,074,144,008,169,216 49524 50076 :072,173,160,206,168,185,096 :064,133,149,169,036,208,113 49530 50082 :000,207,133,004,185,128,051 :006,169,066,133,149,169,052 49536 50088 :207,133,005,104,160,000,009 :022,133,147,133,148,133,082 49542 50094 :145,004,165,004,024,105,109 49548 :083,165,084,201,035,176,116 :023,201,033,208,004,169,016 50100 :000,133,004,165,005,105,080 49554 :136,136,202,016,208,165,059 50652 50106 :212,133,005,169,007,145,089 :001,208,002,169,040,024,084 49560 50658 :016,141,016,208,096,169,104 :101,170,133,170,165,171,044 50112 :004,096,162,007,189,150,032 49566 50664 :000,133,006,160,000,165,184 50118 :003,240,003,076,131,196,079 :105,000,133,171,208,025,038 49572 50670 :083,240,001,096,173,000,063 :201,036,240,004,169,001,053 50124 :189,070,003,201,055,208,162 49578 50676 :220,074,176,015,174,070,205 50130 :005,254,070,003,208,007,245 :208,002,169,040,133,016,232 49584 50682 :003,224,055,240,008,206,218 50136 :201,215,208,017,222,070,125 :165,170,056,229,016,133,183 49590 50142 :003,189,100,003,073,001,079 :170,165,171,233,000,133,036 50688 :070,003,162,001,134,006,120 49596 :171,165,149,160,000,145,216 50694 :200,074,176,015,174,070,203 50148 :157,100,003,032,138,196,086 49602 49608 :170,165,170,024,105,000,066 50154 :032,183,196,189,060,003,129 50700 :003,224,215,240,008,238,172 50160 :201,055,208,010,189,080,215 50706 :070,003,162,002,134,006,139 49614 :133,253,165,171,105,212,221 50166 :003,208,005,254,060,003,011 49620 :133,254,169,010,160,000,170 50712 :200,074,176,059,032,236,033 49626 :145,253,169,128,141,011,041 50172 :208,015,189,060,003,201,160 50718 :198,176,015,208,052,072,239 50178 :055,208,022,189,080,003,047 50724 :169,032,032,156,195,032,140 49632 :212,169,008,141,012,212,210 :240,017,222,060,003,189,227 50730 :087,195,104,076,087,198,021 50184 49638 :165,147,024,105,010,010,179 50736 :174,080,003,208,007,174,182 49644 :141,008,212,169,129,141,012 50190 :090,003,073,001,157,090,172 :011,212,198,147,208,030,024 :165,149,201,032,240,018,029 50196 :003,032,138,196,032,183,092 50742 :060,003,224,025,240,027,121 49650 50202 :196,189,090,003,208,029,229 50748 :072,173,060,003,056,233,145 49656 :169,032,133,149,165,251,129 50208 :189,130,003,024,125,110,101 50754 :001,141,060,003,173,080,012 49662 :133,170,165,252,133,171,004 :165,148,133,147,208,006,049 :169,000,133,010,133,083,032 50214 :003,157,130,003,189,060,068 50760 :003,233,000,141,080,003,020 49668 50220 :003,105,000,157,060,003,116 50766 :192,000,208,004,169,003,142 49674 50226 :189,080,003,105,000,157,072 50772 :133,006,104,074,176,059,124 49680 :096,076,212,194,169,000,001 50232 :080,003,076,087,196,189,175 50778 :032,236,198,176,015,208,187 49686 50238 :130,003,056,253,110,003,105 50784 :052,072,169,032,032,156,097 49692 :133,010,166,166,189,150,074 50790 :195,032,070,195,104,076,006 50796 :149,198,174,080,003,240,184 49698 :003,201,002,144,240,173,029 50244 :157,130,003,189,060,003,098 49704 :080,003,240,235,173,060,063 50250 :233,000,157,060,003,189,204 :003,201,055,208,228,173,146 :070,003,201,214,144,221,137 49710 50802 :007,174,060,003,224,055,125 50256 :080,003,233,000,157,080,121 49716 50808 :240,027,072,173,060,003,183 50262 :003,189,100,003,208,021,098 49722 :138,072,032,023,195,104,110 50268 :189,140,003,024,125,120,181 50814 :024,105,001,141,060,003,204 49728 :170,169,026,133,169,134,097 50274 :003,157,140,003,189,070,148 50820 :173,080,003,105,000,141,122 :016,162,000,160,006,185,087 49734 50280 :003,105,000,157,070,003,186 50826 :080,003,192,000,208,004,113 49740 :040,208,041,015,201,001,070 50286 :076,131,196,189,140,003,077 50832 :169,004,133,006,104,074,122 :208,001,232,136,016,243,150 :189,050,197,024,109,185,074 49746 50292 :056,253,120,003,157,140,077 50838 :176,004,169,001,133,010,131 49752 50298 :003,189,070,003,233,000,108 50844 :165,006,208,010,166,063,006 49758 :002,141,185,002,173,186,015 50304 :157,070,003,202,240,003,035 50850 :189,016,199,141,248,007,194 49764 :002,105,000,141,186,002,024 50310 :076,196,195,096,032,167,128 50856 :208,063,198,064,208,048,189 :032,120,205,166,016,169,046 49770 50316 :196,024,125,110,003,201,031 50862 :169,009,133,064,165,012,214 49776 :255,157,070,003,206,178,213 50322 :100,144,003,157,110,003,151 50868 :073,001,133,012,169,064,120 :002,208,080,169,000,141,206 49782 50328 :032,167,196,024,125,120,048 50874 :141,004,212,165,006,205,151 49788 :021,208,169,147,032,210,143 50334 :003,201,150,144,003,157,048 50880 :131,204,240,008,141,131,023 :255,162,010,160,015,024,244 49794 50340 :120,003,096,173,027,212,027 50886 :204,169,000,141,132,204,024 49800 :032,240,255,032,213,194,078 50346 :041,031,172,027,212,016,157 50892 :238,132,204,173,132,204,007 49886 :169,032,160,205,032,030,002 50352 :005,073,255,024,105,001,127 50898 :024,105,005,010,141,001,240 49812 :171,173,183,002,010,133,052 50358 :096,169,128,141,004,212,164 50904 :212,169,065,141,004,212,251 50910 :165,012,166,006,024,125,208 49818 :016,010,010,024,101,016,075 50364 :169,064,141,005,212,169,180 50916 :020,199,141,248,007,134,209 50922 :063,096,174,060,003,224,086 49824 :170,072,169,000,032,205,040 50370 :020,141,001,212,169,129,098 49830 :189,104,024,109,185,002,011 50376 :141,004,212,096,032,084,001 49836 :141,185,002,173,186,002,093 50382 :204,169,000,133,012,133,089 50928 :025,208,028,174,070,003,236 49842 :105,000,141,186,002,169,013 50388 :010,133,083,169,009,133,237 50934 :224,055,208,021,174,080,240 49848 :000,133,162,165,162,201,239 50394 :064,141,170,002,169,128,124 50940 :003,208,016,206,167,002,086 49854 :120,208,250,104,104,238,190 50400 :141,015,212,141,018,212,195 50946 :208,008,174,168,002,142,192 50952 :167,002,162,000,024,144,251 50958 :001,056,096,204,207,211,021 50406 :169,008,133,065,133,066,036 49860 :181,002,076,151,192,032,062 50412 :169,003,141,184,002,169,136 49866 :035,195,169,001,157,150,141 50964 :213,205,208,210,212,169,213 50970 :147,032,210,255,169,000,071 50418 :007,141,167,002,141,168,100 :003,032,255,194,096,169,189 49872 50424 :002,160,007,032,042,197,176 49878 :020,141,004,212,141,011,231 50430 :153,110,003,032,042,197,023 49884 :212,169,010,141,005,212,201 50976 :141,033,208,169,011,141,223 50436 :153,120,003,173,027,212,180 50982 :032,208,169,024,133,016,108 49890 :141,012,212,173,181,002,179 50442 :041,001,153,090,003,173,215 50988 :169,105,160,199,032,030,227 :010,024,105,005,141,001,006 49896 50448 :027,212,041,001,153,100,038 50994 :171,198,016,208,245,160,024 49902 :212,169,035,141,008,212,247 50454 :003,136,208,225,169,009,004 51000 :037,152,153,191,007,169,253 49908 :169,017,141,004,212,169,188 50460 :133,164,169,000,133,168,027 49914 :021,141,011,212,096,230,193 51006 :001,153,191,219,200,192,250 50466 :032,255,194,169,001,133,050 51012 :040,208,242,162,019,169,140 49920 :168,166,168,189,249,199,115 50472 :063,096,173,027,212,201,044 51018 :160,157,192,007,169,010,001 49926 :134,167,141,032,208,160,080 50478 :150,144,249,096,000,005,178 51024 :157,192,219,202,016,243,085 49932 :007,185,249,199,153,039,076 50484 :010,020,040,080,120,160,226 49938 :208,136,016,247,096,162,115 51030 :162,024,160,020,024,032,252 :162,255,169,003,133,002,014 :169,004,133,003,169,034,064 50490 51036 :240,255,169,112,160,199,203 49944 :024,160,005,138,032,165,036 50496 49950 :204,202,208,247,096,169,132 51042 :032,030,171,032,120,205,176 50502 :032,154,197,230,002,165,082 :020,141,011,212,173,178,003 51048 :096,030,018,032,032,032,088 49956 50508 :002,201,040,208,243,198,200 49962 :002,024,105,004,141,001,063 51054 :013,000,159,018,083,067,194 50514 :002,169,035,032,154,197,159 51060 :079,082,069,146,032,048,060 :212,173,179,002,010,010,122 49968 50520 :165,002,024,105,040,133,045 51066 :000,160,000,185,034,200,189 49974 :010,010,141,008,212,169,092

| Value of the land of the land | and the second of the second of the second o |                                    |
|----------------------------------------------------------------------------------------------------|----------------------------------------------------------------------------------------------------|------------------------------------|
| 51072 :153,000,051,185,034,201,240                                                                                                    | 51618 :000,000,000,000,000,000,162                                                                                                    | 52164 :208,041,015,201,001,208,102 |
| 51078 :153,000,052,185,034,202,248                                                                                                    | 51624 :000,240,000,000,252,000,148                                                                                                    |                                    |
|                                                                                                    |                                                                                                    | 52170 :001,096,169,005,133,016,110 |
| 51084 :153,000,053,136,208,235,157                                                                                                    | 51630 :000,188,000,000,252,000,102                                                                                                    | 52176 :169,020,141,011,212,169,162 |
| 51090 :169,255,141,021,208,169,085                                                                                                    | 51636 :000,060,000,000,251,000,235                                                                                                    | 52182 :000,141,008,212,169,010,242 |
| 51096 :007,168,056,237,178,002,032                                                                                                    | 51642 :020,250,000,006,254,128,076                                                                                                    | 52188 :141,012,212,169,021,141,148 |
| 51102 :133,016,185,249,199,153,069                                                                                                    | 51648 :000,255,128,000,086,000,149                                                                                                    | 52194 :011,212,162,000,172,027,042 |
| 51108 :039,208,185,001,200,153,182                                                                                                    | 51654 :000,248,000,000,255,000,189                                                                                                    | 52200 :212,169,000,153,000,051,049 |
|                                                                                                    |                                                                                                    |                                    |
| 51114 :248,007,173,001,200,141,172                                                                                                    | 51660 :003,207,000,015,015,000,188                                                                                                    | 52206 :153,000,052,142,008,212,037 |
| 51120 :248,007,185,009,200,153,210                                                                                                    | 51666 :012,015,000,008,003,168,160                                                                                                    | 52212 :153,128,052,032,049,204,094 |
| 51126 :060,003,173,009,200,141,000                                                                                                    | 51672 :008,000,008,008,000,008,248                                                                                                    | 52218 :202,208,233,198,016,208,035 |
| 51132 :060,003,185,017,200,153,038                                                                                                    | 51678 :040,000,000,255,000,000,005                                                                                                    | 52224 :229,104,104,032,202,204,107 |
|                                                                                                    | 51684 :000,000,000,000,000,240,212                                                                                                    |                                    |
| 51138 :070,003,173,017,200,141,030                                                                                                    |                                                                                                    | 52230 :206,179,002,240,003,076,200 |
| 51144 :070,003,185,025,200,153,068                                                                                                    | 51690 :000,000,252,000,000,188,162                                                                                                    | 52236 :184,192,169,000,141,021,207 |
| 51150 :080,003,169,000,141,080,167                                                                                                    | 51696 :000,000,252,000,000,060,040                                                                                                    | 52242 :208,162,011,160,015,024,086 |
| 51156 :003,169,000,153,150,003,178                                                                                                    | 51702 :000,000,251,000,000,251,236                                                                                                    | 52248 :032,240,255,169,032,141,125 |
|                                                                                                    | 51708 :000,002,171,000,000,255,168                                                                                                    |                                    |
| 51162 :141,150,003,136,196,016,092                                                                                                    |                                                                                                    | 52254 :224,007,169,015,160,205,042 |
| 51168 :208,190,169,255,141,028,191                                                                                                    | 51714 :000,000,084,000,000,252,082                                                                                                    | 52260 :032,030,171,173,000,220,150 |
| 51174 :208,169,007,141,037,208,232                                                                                                    | 51720 :000,000,252,000,000,060,064                                                                                                    | 52266 :041,016,208,249,076,005,125 |
| 51180 :169,006,141,038,208,169,199                                                                                                    | 51726 :000,000,060,000,000,060,134                                                                                                    |                                    |
| 51106 .036 133 160 033 033 105 059                                                                                                    | 51732 :000,000,040,000,000,040,100                                                                                                    | 52272 :192,160,100,136,208,253,073 |
| 51186 :026,133,169,032,023,195,052                                                                                                    |                                                                                                    | 52278 :096,165,169,010,010,010,002 |
| 51192 :096,002,002,003,004,013,112                                                                                                    | 51738 :000,000,040,000,000,168,234                                                                                                    | 52284 :024,105,023,205,070,003,234 |
| 51198 :006,007,011,204,214,214,142                                                                                                    | 51744 :000,255,000,000,000,000,031                                                                                                    |                                    |
| 51204 :214,214,214,214,214,025,075                                                                                                    | 51750 :000,000,000,015,000,000,053                                                                                                    | 52290 :176,015,173,080,003,208,209 |
|                                                                                                    | 51756 :063,000,000,062,000,000,169                                                                                                    | 52296 :010,173,060,003,201,042,049 |
| 51210 :100,100,100,100,100,100,098                                                                                                    |                                                                                                    | 52302 :176,003,076,204,203,096,068 |
| 51216 :100,100,100,100,100,100,104                                                                                                    | 51762 :063,000,000,060,000,000,173                                                                                                    | 52308 :162,000,138,157,000,212,241 |
| 51222 :100,100,100,000,000,000,000,066                                                                                                    | 51768 :239,000,000,175,032,002,248                                                                                                    |                                    |
| 51228 :000,000,000,000,000,006,124                                                                                                    | 51774 :191,128,002,255,000,000,126                                                                                                    | 52314 :232,224,026,208,248,169,173 |
|                                                                                                    | 51780 :149,000,000,039,000,000,000                                                                                                    | 52320 :020,141,001,212,169,066,193 |
| 51234 :000,000,000,000,000,000,000,034                                                                                                    |                                                                                                    | 52326 :141,005,212,169,008,141,010 |
| 51240 :000,060,000,000,255,000,099                                                                                                    | 51786 :245,000,000,243,192,000,242                                                                                                    | 52332 :003,212,169,005,141,012,138 |
| 51246 :000,255,000,000,255,000,044                                                                                                    | 51792 :240,240,000,240,048,042,122                                                                                                    | 52338 :212,169,005,141,010,212,095 |
| 51252 :000,060,000,002,255,128,241                                                                                                    | 51798 :192,032,032,000,032,032,150                                                                                                    |                                    |
|                                                                                                    | 51804 :000,032,000,000,040,255,163                                                                                                    | 52344 :169,255,141,015,212,169,057 |
| 51258 :002,255,128,002,255,128,060                                                                                                    |                                                                                                    | 52350 :015,141,024,212,096,000,102 |
| 51264 :000,255,128,000,085,128,148                                                                                                    | 51810 :000,000,000,000,000,000,000                                                                                                    | 52356 :000,206,170,002,208,026,232 |
| 51270 :000,255,000,000,255,000,068                                                                                                    | 51816 :000,015,000,000,063,000,182                                                                                                    | 52362 :169,050,141,170,002,165,067 |
| 51276 :000,255,000,000,255,000,074                                                                                                    | 51822 :000,062,000,000,063,000,235                                                                                                    |                                    |
|                                                                                                    | 51828 :000,060,000,000,239,000,159                                                                                                    | 52368 :169,201,026,240,015,198,225 |
| 51282 :000,255,000,000,100,000,181                                                                                                    |                                                                                                    | 52374 :169,016,006,169,000,133,131 |
| 51288 :000,170,000,000,170,000,172                                                                                                    | 51834 :000,239,020,000,234,144,247                                                                                                    | 52380 :169,240,005,160,007,032,001 |
| 51294 :000,170,000,000,000,000,000                                                                                                    | 51840 :000,255,000,000,021,000,148                                                                                                    | 52386 :165,204,096,132,016,168,175 |
| 51300 :000,000,000,000,000,060,160                                                                                                    | 51846 :000,063,000,000,063,000,004                                                                                                    | 52392 :169,216,133,002,169,215,048 |
| 51306 :000,000,255,000,000,255,104                                                                                                    | 51852 :000,060,000,000,060,000,004                                                                                                    |                                    |
|                                                                                                    |                                                                                                    | 52398 :133,003,165,002,024,105,094 |
| 51312 :000,000,255,000,000,060,171                                                                                                    | 51858 :000,060,000,000,040,000,246                                                                                                    | 52404 :040,133,002,165,003,105,116 |
| 51318 :000,002,255,128,002,255,248                                                                                                    | 51864 :000,040,000,000,040,000,232                                                                                                    | 52410 :000,133,003,136,208,240,138 |
| 51324 :128,002,255,128,000,255,124                                                                                                    | 51870 :000,042,000,255,000,000,199                                                                                                    | 52416 :165,016,160,002,145,002,170 |
| 51330 :128,000,085,128,000,255,214                                                                                                    | 51876 :000,000,000,000,000,000,000,164                                                                                                    | 52422 :136,016,251,096,169,001,099 |
|                                                                                                    |                                                                                                    | 52428 :141,180,002,032,072,193,056 |
| 51336 :000,000,255,000,000,255,134                                                                                                    | 51882 :000,000,170,000,002,170,000                                                                                                    |                                    |
| 51342 :000,000,175,000,000,175,236                                                                                                    | 51888 :128,010,090,160,009,090,151                                                                                                    | 52434 :165,162,197,162,240,252,108 |
| 51348 :000,000,010,000,000,010,168                                                                                                    | 51894 :160,041,106,168,041,170,100                                                                                                    | 52440 :165,010,208,238,096,158,067 |
| 51354 :000,000,010,000,000,010,174                                                                                                    | 51900 :168,042,170,168,042,170,180                                                                                                    | 52446 :146,076,032,065,032,083,144 |
| 51360 :000,000,000,000,000,000,160                                                                                                    | 51906 :168,042,170,168,042,170,186                                                                                                    | 52452 :032,069,032,082,000,066,253 |
|                                                                                                    |                                                                                                    | 52458 :032,069,032,065,032,077,029 |
| 51366 :000,000,000,060,000,000,226                                                                                                    | 51912 :168,042,170,168,010,170,160                                                                                                    |                                    |
| 51372 :255,000,000,255,000,000,170                                                                                                    | 51918 :160,010,170,160,002,170,110                                                                                                    | 52464 :150,017,017,017,157,157,243 |
| 51378 :255,000,000,060,000,002,239                                                                                                    | 51924 :128,000,170,000,000,000,254                                                                                                    | 52470 :157,157,157,157,157,076,083 |
| 51384 :255,128,002,255,128,002,186                                                                                                    | 51930 :000,000,000,000,000,000,218                                                                                                    | 52476 :069,086,069,076,032,032,104 |
| 51390 :255,128,002,255,000,002,064                                                                                                    | 51936 :000,000,120,169,051,133,185                                                                                                    | 52482 :017,017,017,157,157,157,012 |
|                                                                                                    |                                                                                                    |                                    |
| 51396 :085,000,000,255,000,000,024                                                                                                    | 51942 :001,169,000,133,002,169,192                                                                                                    | 52488 :157,157,157,157,157,157,182 |
| 51402 :255,000,000,255,000,000,200                                                                                                    | 51948 :056,133,003,169,000,133,218                                                                                                    | 52494 :157,018,159,072,073,084,065 |
| 51408 :250,000,000,250,000,000,196                                                                                                    | 51954 :004,169,208,133,005,162,155                                                                                                    | 52500 :032,070,073,082,069,066,156 |
| 51414 :160,000,000,160,000,000,022                                                                                                    | 51960 :008,160,000,177,004,145,230                                                                                                    | 52506 :085,084,084,079,078,000,180 |
|                                                                                                    |                                                                                                    |                                    |
| 51420 :160,000,000,160,000,000,028                                                                                                    | 51966 :002,136,208,249,230,005,060                                                                                                    | 52512 :158,076,069,086,069,076,054 |
| 51426 :000,000,000,000,000,000,226                                                                                                    | 51972 :230,003,202,208,242,169,034                                                                                                    | 52518 :032,067,079,077,080,076,193 |
| 51432 :000,060,000,000,255,000,035                                                                                                    | 51978 :055,133,001,169,030,141,027                                                                                                    | 52524 :069,084,069,068,017,017,112 |
| 51438 :000,235,000,000,255,000,216                                                                                                    | 51984 :024,208,160,063,185,031,175                                                                                                    | 52530 :157,157,157,157,157,157,224 |
| 51444 :000,060,000,002,255,128,177                                                                                                    | 51990 :203,153,008,057,136,016,083                                                                                                    | 52536 :157,157,157,157,157,157,230 |
| 51450 :002,255,128,001,255,128,251                                                                                                    |                                                                                                    | 52542 :066,079,078,085,083,032,229 |
|                                                                                                    | 51996 :247,088,096,128,192,216,227                                                                                                    |                                    |
| 51456 :001,255,128,000,085,128,085                                                                                                    | 52002 :231,231,216,192,128,255,007                                                                                                    | 52548 :000,173,183,002,240,045,199 |
| 51462 :000,255,128,000,255,000,132                                                                                                    | 52008 :126,024,036,036,024,024,054                                                                                                    | 52554 :206,182,002,208,040,206,150 |
| 51468 :000,255,000,000,255,000,010                                                                                                    | 52014 :024,001,003,027,231,231,051                                                                                                    | 52560 :184,002,208,035,162,003,162 |
| 51474 :000,255,000,000,170,000,187                                                                                                    | 52020 :027,003,001,024,024,024,155                                                                                                    | 52566 :142,184,002,206,183,002,037 |
| 51480 :000,170,000,000,170,000,108                                                                                                    | 52026 :036,036,024,126,255,127,150                                                                                                    | 52572 :173,183,002,208,016,169,075 |
|                                                                                                    |                                                                                                    |                                    |
| 51486 :000,170,000,000,000,000,200                                                                                                    | 52032 :063,042,031,021,015,010,246                                                                                                    | 52578 :024,133,169,169,001,162,244 |
| 51492 :000,000,000,000,000,000,060,096                                                                                                    | 52038 :007,255,255,165,255,082,065                                                                                                    | 52584 :006,157,040,208,202,016,221 |
| 51498 :000,000,255,000,000,235,020                                                                                                    | 52044 :255,165,255,248,240,080,039                                                                                                    | 52590 :250,169,000,170,169,032,132 |
| 51504 :000,000,255,000,000,060,107                                                                                                    | 52050 :224,160,192,064,128,028,110                                                                                                    | 52596 :157,192,007,096,162,024,242 |
| 51510 :000,002,255,128,002,255,184                                                                                                    | 52056 :020,029,063,092,060,020,116                                                                                                    | 52602 :160,026,024,032,240,255,091 |
|                                                                                                    |                                                                                                    | 52608 :173,186,002,201,255,240,161 |
| 51516 :128,001,255,128,001,255,060                                                                                                    | 52062 :054,173,030,208,041,001,089                                                                                                    |                                    |
| 51522 :128,000,085,128,000,255,150                                                                                                    | 52068 :240,101,162,007,169,255,010                                                                                                    | 52614 :007,174,185,002,032,205,227 |
| 51528 :000,000,255,000,000,255,070                                                                                                    | 52074 :133,016,169,009,133,164,218                                                                                                    | 52620 :189,096,169,152,160,205,087 |
| 51534 :000,000,255,000,000,175,252                                                                                                    | 52080 :189,150,003,208,057,173,124                                                                                                    | 52626 :032,030,171,104,104,096,171 |
| 51540 :000,000,010,000,000,010,104                                                                                                    | 52086 :080,003,221,080,003,208,201                                                                                                    | 52632 :147,017,017,017,032,067,193 |
| 51546 :000,000,010,000,000,010,110                                                                                                    | 52092 :049,173,060,003,056,253,206                                                                                                    | 52638 :079,078,071,082,065,084,105 |
| 51552 :000,000,000,000,000,000,000,096                                                                                                    |                                                                                                    | 52644 :085,076,065,084,073,079,114 |
|                                                                                                    | 52098 :060,003,016,005,073,255,030                                                                                                    |                                    |
| 51558 :000,000,000,060,000,000,162                                                                                                    | 52104 :024,105,001,201,015,176,146                                                                                                    | 52650 :078,083,044,032,089,079,063 |
| 51564 :255,000,000,235,000,000,086                                                                                                    | 52110 :031,133,165,173,070,003,205                                                                                                    | 52656 :085,032,065,082,069,032,029 |
| 51570 :255,000,000,060,000,002,175                                                                                                    | 52116 :056,253,070,003,016,005,039                                                                                                    | 52662 :079,078,069,032,079,070,077 |
| 51576 :255,128,002,255,128,002,122                                                                                                    | 52122 :073,255,024,105,001,201,045                                                                                                    | 52668 :032,084,072,069,032,070,035 |
| 51582 :255,128,002,255,128,001,127                                                                                                    | 52128 :015,176,011,024,101,165,140                                                                                                    | 52674 :069,087,032,084,079,032,065 |
| 51588 :085,000,001,255,000,000,217                                                                                                    |                                                                                                    |                                    |
|                                                                                                    | 52134 :197,016,176,004,133,016,196                                                                                                    | 52680 :087,073,078,032,065,084,107 |
| 51594 :255,000,000,255,000,000,136                                                                                                    |                                                                                                    |                                    |
|                                                                                                    | 52140 :134,164,202,208,191,166,213                                                                                                    | 52686 :032,076,065,083,069,082,101 |
| 51600 :255,000,000,250,000,000,137                                                                                                    | 52146 :164,224,009,240,020,169,236                                                                                                    | 52692 :032,066,069,065,077,046,055 |
|                                                                                                    |                                                                                                    |                                    |
| 51600 :255,000,000,250,000,000,137                                                                                                    | 52146 :164,224,009,240,020,169,236                                                                                                    | 52692 :032,066,069,065,077,046,055 |

# Reviews

# The Original Boston Computer Diet

Tony Roberts, Production Director

Requirements: IBM PC, PCjr, or XT with at least 128K RAM; Apple II-series computer with at least 64K RAM; or a Commodore 64/128. All versions also require a disk drive.

Discipline is a key ingredient in any weight-loss program, and that remains true with *The Original Boston Computer Diet*, a software package from Scarborough Systems.

While the program takes a conservative, balanced-diet approach to weight loss, its strengths are in the ways it helps dieters gather information about their eating habits and how it takes the drudgery out of counting calories. Before embarking on the diet, you choose one of three "counselors" who engages you in a question-and-answer session. Based on this information, the counselor sets up goals and procedures for the diet and assigns readings on nutrition and health.

The program requires about an hour a day for the first week or so, after which the daily meal planning and reporting routine takes only about 15 minutes. The program maintains seven days' worth of data for meals, and a series of charts are available to help you amass and assess information about your eating habits. The information includes statistics on the intake of various vitamins and minerals, as well as data about how your mood—from depression to elation—affects the number of calories consumed.

The heart of the program is the food planning and reporting section. Counting calories is practically effortless. As you plan future meals, the screen shows how each selection affects the number of calories in the scheduled meal as well as the balance of the weekly diet. With the touch of a key, you can tell the computer how much you ate during your last meal, and it adjusts the calorie count accordingly.

As the program builds its database of information about how you eat, it watches for and warns you of possible problems. Should your diet fall out of balance, the program might warn that your intake of calcium has been low recently, bolstering its comment with a graph or two. Another possible problem is undereating, which is as unacceptable to your counselor as pigging out.

The program can't guarantee you'll lose all the weight you hope to, but its

evaluation of your eating habits, its insistence on planning and setting goals, and its readings on health and nutrition in the manual do give you the tools to help you maintain interest in your diet and develop the willpower to carry it off

It's worth noting that the program is set up to handle the data for only one dieter at a time. A second family member who plans to take the treatment would have to obtain another copy of the program or wait until dieter No. 1 has had his fill.

The Original Boston Computer Diet Scarborough Systems, Inc. 25 N. Broadway Tarrytown, NY 10591 Apple & IBM \$79.95 Commodore \$49.95

# Free Catalog!

Your 80-page guide to computer supplies and accessories-including complete new product descriptions.

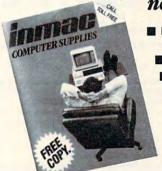

- Packed with over 1600 products for microcomputers, minicomputers, and word processors – many available nowhere else.
  - Big special section devoted to new supplies and accessories.
  - Comprehensive product descriptions including more than 475 full-color photos clearly explain features and benefits.
  - Easy-to-use cross reference guides to magnetic media, ribbons, and more—along with the industry's most complete cable guide.
    - Helpful suggestions and tips, ranging from flexible disk care to proper ribbon selection to useful application ideas.

Phone toll-free 1-800-547-5444

Inmac Catalog Dept. 2465 Augustine Drive Santa Clara, CA 95054

Please rush my free copy of the Inmac Catalog. I understand there is no obligation whatspeyer. Phone toll-free 1-800-547-5444 or send coupon today.

| NAME    |     |       |  |
|---------|-----|-------|--|
| COMPANY |     |       |  |
| ADDRESS |     |       |  |
| CITY    |     |       |  |
| STATE   | ZIP | PHONE |  |

# **COMMODORE 64**

\$ **139**95

# COMPUTER AND SOFTWARE SALE

CALL BEFORE YOU

ORDER

PRICES MAY BE LOWER

# C128 COMMODORE COMPUTER

- 340K 1571 Disk Drive \$259.00
- Voice Synthesizer \$39.95
- 12" Green or Amber Monitor \$69.95
- Printer/Typewriter Combination \$249.95

### Tractor Friction Printer \$159.95 13" Hi-Res Color Monitor \$169.95

170K Disk Drive \$149.95

### COMMODORE 64 COMPUTER \$139.95

You pay only \$139.95 when you order the powerful 84K COMMODORE 64 COMPUTER! LESS the value of the SPECIAL SOFTWARE DISCOUNT COUPON we pack with your computer that allows you to SAVE OVER \$500 off software sale prices!! With only \$100 of savings applied, your net computer cost is \$39.95!!

### 170K DISK DRIVE \$149.95

You pay only \$149.95 when you order the 170K Disk Drive! LESS the value of the SPECIAL SOFTWARE DISCOUNT COUPON we pack with your disk drive that allows you to SAVE OVER \$500 off software sale prices!! With only \$100 of savings applied, your net disk drive cost is \$49.95.

### 13" HI-RES COLOR MONITOR \$169.95

You pay only \$169.95 when you order this 13" COLOR MONITOR with sharper and clearer resolution than any other color monitors we have tested! LESS value of the SPECIAL SOFTWARE DISCOUNT COUPON we pack with your monitor that allows you to save over \$500 off software sale prices!! With only \$100 of savings applied, your net color monitor cost is only \$69.95. (16 Colors).

### 80 COLUMN 80 CPS TRACTION/FRICTION PRINTER \$159.95

You pay only \$159.95 when you order the Comstar T/F deluxe line printer that prints 8½x11 full size, single deluxe line printer that prints 8½x11 full size, single sheet, roll or fan fold paper, labels, etc. Impact dot matrix, bidirectional. LESS the value of the SPECIAL SOFTWARE DISCOUNT COUPON we pack with your printer that allows you to SAVE OVER \$500 off software sale prices!! With only \$100 of savings applied your net printer cost is only \$59.95.

### 80 COLUMN BOARD \$59.95

Now you program 80 COLUMNS on the screen at one time! Converts your Commodore 64 to 80 COLUMNS when you plug in the 80 COLUMN EXPANSION BOARD!! PLUS 4 slot expander!

### 80 COLUMNS IN COLOR PAPERBACK WRITER 64 WORD PROCESSOR \$39.95

This PAPERBACK WRITER 64 WORD PROCESSOR is the finest available for the COMMODORE 64 computer! The ULTIMATE FOR PROFESSIONAL Word Processing, DISPLAYS 40 or 80 COLUMNS IN COLOR or black and white! Simple to operate, powerful text editing , complete cursor and insert/delete key controls line and paragraph insertion, automatic deletion, centering, margin settings and output to all printers! List \$99.00. SALE \$39.95. Coupon \$29.95.

## SPECIAL SOFTWARE COUPON

We pack a SPECIAL SOFTWARE DISCOUNT COUPON with every COMMODORE 64
COMPUTER, DISK DRIVE, PRINTER, or
MONITOR we sell! This coupon allows you
to SAVE OVER \$500 OFF SALE PRICES!!

### (Examples)

### PROFESSIONAL SOFTWARE **COMMODORE 64**

| Name                           | List    | Sale    | Coupon  |
|--------------------------------|---------|---------|---------|
| Paperback Writer 64            | \$99.00 | \$39.95 | \$29.95 |
| Paperback Data Base            | \$69.00 | \$34.95 | \$24.95 |
| Paperback Dictionary           | \$24.95 | \$14.95 | \$10.00 |
| Practicalc II                  | \$69.95 | \$49.95 | \$44.95 |
| Print Shop (Disk)              | \$44.95 | \$32.95 | \$26.95 |
| Practicalc                     | \$59.95 | \$24.95 | \$19.95 |
| Programmers Reference<br>Guide | \$20.95 | \$16.95 | \$12.50 |
| Programmers Helper<br>(Disk)   | \$59.95 | \$29,95 | \$19.95 |
| 80 Column Screen (Disk)        | \$59.95 | \$29.95 | \$19.95 |
| Disk Filer (by Flip-N-File)    | \$39.95 | \$14.95 | \$12.95 |
| Deluxe Tape Cassette           | \$89.00 | \$44.95 | \$34.95 |
| Pro Joy Stick                  | \$19.95 | \$12,95 | \$10.00 |
| Light Pen                      | \$39.95 | \$14.95 | \$ 9.95 |
| Dust Cover                     | \$ 8.95 | \$ 6.95 | \$ 4.60 |
| Simon's Basic                  | \$29.95 | \$22.95 | \$19.95 |
| Pitstop II Epyx                | \$39.95 | \$22.95 | \$19.95 |
| Super Graphics Expander        | \$29.95 | \$22.95 | \$19.95 |
| Music Calc 1                   | \$59.95 | \$29.95 | \$12.95 |
| Filewriter                     | \$59.95 | \$29.95 | \$24.95 |

(See over 100 coupon items in our catalog)

Write or call for Sample SPECIAL SOFTWARE COUPON!

# ATTENTION **Computer Clubs**

We Offer Big Volume Discounts CALL TODAY!

### PROTECTO WARRANTY

All Protecto's products carry a minimum 90 day warranty. If anything fails within 90 days from the date of purchase. simply send your product to us via United Parcel Service prepaid. We will IMMEDIATELY send you a replacement at no charge via United Parcel Service prepaid. This warranty proves once again that We Love Our Customers.

### C128 COMMODORE COMPUTER \$289.95

We expect a limited supply the 1st week in July. We will ship on a first order basis. This all-new revolutionary 128K computer uses all Commodore 64 software and accessories plus all CPM programs formatted for the disk drive. List \$349.00. SALE \$289.95.

### 340K 1571 COMMODORE DISK DRIVE \$259.00

Double Sided, Single Disk Drive for C-128 allows you to use C-128 mode plus CPM mode. 17 times faster than 1541, plus runs all 1541 formats. List \$349.00. Sale \$259.00.

### SUPER AUTO DIAL MODEM \$39.95

Easy to use. Just plug into your Commodore 64 computer and you're ready to transmit and receive messages. Easier to use than dialing your telephone, just push one key on your computer! Includes exclusive easy to use program for up and down loading to printer and disk drives. Best in U.S.A. List \$129.00. SALE \$39.95.

### **VOICE SYNTHESIZER \$39.95**

For Commodore-64 computers. Just plug it in and you can program words and sentences, adjust volume and pitch, make talking adventure games, sound action games and customized talkies!! FOR ONLY \$19.95 you games and described interest to a word and hear your computer talk — ADD SOUND TO "ZORK", SCOTT ADAMS AND OTHER ADVENTURE GAMES!! (Disk or tape.) List \$89.00. SALE \$39.95

### 12" GREEN OR AMBER MONITOR \$69.95

Your choice of green or amber screen monitor, top quality, 80 columns x 24 lines, easy to read, anti-glare! PLUS \$9.95 for connecting cable. Com-64 or VIC-20. List \$159.00. **SALE \$69.95**.

### PRINTER/TYPEWRITER COMBINATION \$249.95

"JUKI" Superb letter quality, daisy wheel printer/typewriter combination. Two machines in one printer/typewriter combination. Two machines in one — just a flick of the switch. 12" extra large carriage, typewriter keyboard, automatic margin control and relocate key, drop in cassette ribbon! (90 day warranty) centronics parallel or R5232 serial port built in (Specify). List \$349.00. SALE \$249.95. (Ltd. Qty.)

### 13" RGB & COMPOSITE MONITOR \$279.00

Must be used to get 80 columns in color with 80 column computers (C128 & Atari ST). (Add \$14.50 shipping) List \$399.00. SALE \$279.00.

- LOWEST PRICES
   15 DAY FREE TRIAL
- BEST SERVICE IN U.S.A. . ONE DAY EXPRESS MAIL

### PHONE ORDERS

- 8 a.m. 8 p.m. Weekdays 9 a.m. 12 noon Saturdays
- 90 DAY FREE REPLACEMENT WARRANTY
- OVER 500 PROGRAMS
   FREE CATALOGS

\* Add \$10.00 for shipping, handling and insurance, Illinois residents please add 6% tax. Add \$20.00 for CANADA, PUERTO RICO, HAWAII, ALASKA, APO-FPO orders. Canadian orders must be in U.S. dollars. WE DO NOT EXPORT TO O

Enclose Cashiers Check, Money Order or Personal Check. Allow 14 days for delivery, 2 to 7 days for phone orders, 1 day express mail!

VISA - MASTER CARD - C.O.D.

No C.O.D. to Canada, APO-FPO.

# PROTECTO

We Love Our Customers 22292 N. Pepper Rd., Barrington, Illinois 60010

312/382-5244 to order

Cwww.commodore.ca

### ANT PRINTER S

1 Year Warranty

**Premium Quality** 

List \$599.00

10" Comstar 10X - This Bi-directional prints Tractor/Friction Printer standard sheet 81/2"x11" paper and continuous forms or labels. High image graphics, resolution bit underlining, horizontal tab setting, true lower descenders, with super scripts and pica, subscripts, prints standard compressed, expanded, block graphics, Fantastic value. (Centronics parallel interface.) List \$399.00. Sale \$179.00.

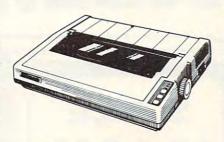

151/2" Comstar 15X - Has all the features of the 10" Comstar 10X plus a wider 151/2" carriage and more powerful electronics to handle large ledger business forms! (Better than FX-100). The 151/2" Comstar 15X also prints on standard size paper and continuous forms and labels. Fantastic value. (Centronics parallel interface.) List \$599.00. Sale \$249.00.

List \$499.00

10" Printer

10" Comstar 160 + High Speed - This Bi-directional Tractor/Friction Printer combines the above features of the 10" Comstar 10X with speed (150-170 cps) and durability. Plus you get a 2K buffer, 96 user definable characters, super density bit image graphics, and square print pins for clearer, more legible print (near letter quality). This is the best value for a rugged dependable printer. (Centronics parallel interface.) List \$499.00. Sale \$229.00.

List \$599.00

10" Printer

1 Year Warranty

High Speed

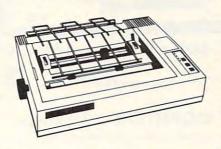

List \$699.00

151/2" Printer

151/2" Comstar 160 + High Speed - This Bi-directional Tractor/Friction Printer has all the features of the 10" Comstar 160+ High Speed plus a wider 151/2" carriage and the heavy duty electronics required for today's business loads. You can use large ledger business forms as well as standard sheets and continuous forms and labels. This is the best wide printer the in carriage (Centronics parallel interface.) List \$699.00. Sale \$299.00.

Lifetime warranty\*

High Speed & Letter Quality

List \$599.00

10" Printer

10" Comstar 2000 - The ultimate printer This arrived! Bi-directional Tractor/Friction Printer gives you all the features of the Comstar 160 plus higher speed (165-185 cps), downloadable characters, proportional setting, external dark printing mode and a \*lifetime printhead warranty. PLUS ...

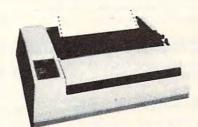

With the flip of a switch you can go into the letter quality mode which makes all your printing look like it came off a typewriter. Turn in term papers, do articles or just print programs. Have the best of letter quality and speed in one package. Fantastic printer (Centronics parallel interface.) List \$599.00. Sale \$259.00.

15 Day Free Trial — 1 Year Immediate Replacement Warranty Parallel Interfaces

Commodore-64, VIC 20 - \$39.00

Atari - \$59.00

Apple II, II + , IIe - \$59.00

Add \$10.00 for shipping, handling and insurance. Illinois residents please add 6% tax. Add \$20.00 for CANADA, PUERTO RICO, HAWAII, ALASKA, APO-FPO orders. Canadian orders must be in U.S. dollars. WE DO NOT EXPORT TO OTHER COUNTRIES, EXCEPT CANADA.

Enclose Cashiers Check, Money Order or Personal Check. Allow 14 days for delivery, 2 to 7 days for phone orders, 1 day express mail! VISA - MASTER CARD - C.O.D.

No C.O.D. to Canada, APO-FPO

#### ROTEC

We Love Our Customers 22292 N. Pepper Rd., Barrington, Illinois 60010

312/382-5244 to order

Cwww.commodore.ca

# COLOR MONITOR Solve SALE Solve Solve SALE Solve SALE Solve SALE Solve Solve Solve Solve Solve Solve Solve Solve Solve Solve SALE Solve Solve Sol

(Premium Quality)

- Built in Speaker and Audio
- Front Panel Controls
- For Video Recorders
- For Small Business Computers
- Apple Commodore -Atari - Franklin - etc.

Add \$14.50 shipping, handling and insurance. Illinois residents please add 6% tax. We do not ship to foreign countries (including Canada), Alaska, Puerto Rico, APO-FPO.
Enclose Cashiers Check. Money Order or Personal Check. Allow 14 days for delivery, 2 to 7 days for phone orders, 1 day express mail!

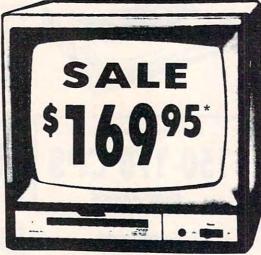

13" Color Computer Monitor

\*Connecting cable \$9.95

(Premium Quality)

- Beautiful Color Contrast
- High Resolution
  - Separated Video
- Sharp Clear Text
- Anti-Glare Screen
- 40 Columns x 24 Lines
- Supports 80 Columns

List \$32900

or \$16995

13" RGB & COMPOSITE MONITOR

List \$399.00

Must be used to get 80 columns in color with 80 column computers (C128 & Atari ST). (add \$14.50 shipping)

Sale \$27900\*

14" COMMODORE 1702 COLOR MONITOR

(add \$14.50 shipping)

List \$299.00

Sale \$17900\*

15 Day Free Trial - 90 Day Immediate Replacement Warranty

12" XTRON SUPER HI-RESOLUTION MONITOR

Sale \$10995\*

80 Columns x 24 Lines, Super Hi-Resolution 1000 lines Green or Amber Super-Clear "Easy to Read" text with special anti-glare screen! (Ltd. Qty.) List \$249.00

12" TENITH HI-RESOLUTION GREEN OR AMBER TEXT DISPLAY MONITOR

80 Columns x 24 Lines, Hi-Resolution, crisp clear easy to read text with anti-glare screen! A MUST for word processing. (Ltd. Qty.) List \$199.00

Sale \$8995

12" MONITOR GREEN OR AMBER TEXT

List \$159.00

Sale \$6995

80 Columns x 24 Lines, easy to read up front controls (Ltd. Qty.)

Connecting cable \$9.95

• LOWEST PRICES • BEST SERVICE IN U.S.A. • ONE DAY EXPRESS MAIL • OVER 500 PROGRAMS • FREE CATALOGS

Add \$10.00 for shipping, handling and insurance. Illinois residents please add 6% tax. Add \$20.00 for CANADA, PUERTO RICO, HAWAII, ALASKA, APO-FPO orders. Canadian orders must be in U.S. dollars. WE DO NOT EXPORT TO OTHER COUNTRIES, EXCEPT CANADA.

Enclose Cashiers Check, Money Order or Personal Check. Allow 14 days for delivery, 2 to 7 days for phone orders, 1 day express mail!

VISA - MASTER CARD - C.O.D.

No C.O.D. to Canada, APO-FPO

PROTECTO

We Love Our Customers
22292 N. Pepper Rd., Barrington, Illinois 60010

312/382-5244 to order

#### 88K Lowest Price In The USA! 152K

### ATARI® Computer System Sale

Students • Word Processing • Home • Business

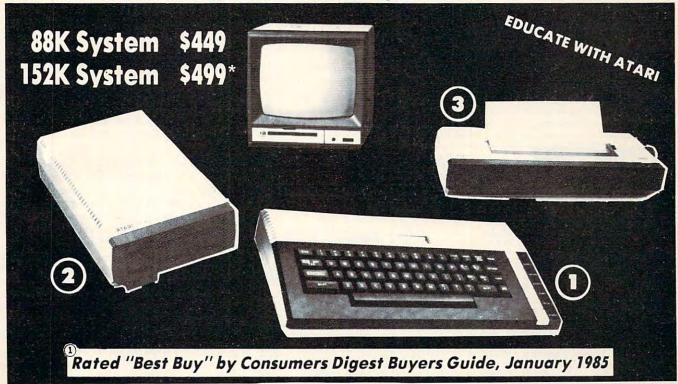

LOOK AT ALL YOU GET FOR ONLY

Atari 800XL 88K Computer Atari 1050 127K Disk Drive

Atari 1027 Letter Quality 20 CPS Printer

Atari Writer Word Processer Atari BASIC Tutorial Manual

All connecting cables & T.V. interface included. TOTALS Monitors sold separetly.

LIST PRICE SALE PRICE \$179.00 \$10900 299.00 19900 299.00 19900 3995 59.95 1295

16.95

INDIVIDUAL

\$852.90 \$559.90 **SAVE \$100** All 5 ONLY

SYSTEM SALE PRICE

152K SYSTEM \$49900

| Other Accessories                                            | List                 | Sale   | Add \$9.95 for<br>Connection Cables |  |
|--------------------------------------------------------------|----------------------|--------|-------------------------------------|--|
| 12" Hi Resolution Green or Amber Screen Monitor              | \$199.00<br>\$399.00 | 69.95  | (Monitors Only) (Ltd. Qty)          |  |
| 13" Hi Resolution Color Monitor  * ATARI 130XE 152K Computer | \$249.00             | 159.00 | Add \$10 for UPS                    |  |

15 DAY FREE TRIAL. We give you 15 days to try out this ATARI COMPUTER SYSTEM!! If it doesn't meet your expectations, just send it back to us prepaid and we will refund your purchase price!! 90 DAY IMMEDIATE REPLACEMENT WARRANTY. If any of the ATARI COMPUTER SYSTEM equipment or programs fail due to faulty workmanship or material within 90 days of purchase we will replace it IMMEDIATELY with no service charge!

Best Prices • Over 1000 Programs and 500 Accessories Available • Best Service One Day Express Mail
 Programming Knowledge
 Technical Support

#### Add \$25.00 for shipping and handling!!

Enclose Cashiers Check, Money Order or Personal Check, Allow 14 days for delivery, 2 to 7 days for phone orders, 1 day express mail! We accept Visa and MasterCard. We ship C.O.D. to continental U.S. addresses only. Add \$10 more if C.O.D.

We Love Our Customers 22292 N. Pepper Rd., Barrington, Ill. 60010 312/382-5050 to order

#### The Writer's Tool For Atari

Robert L. Riggs

Requirements: Atari 400/800, XL, or XE computer with at least 48K RAM, a disk drive, and a printer.

Those of us who can't afford the superexpensive computers—and still need to do extensive computing-try to get multiple duty from our inexpensive machines. Games are nice. But we also want programming languages, spreadsheets, database managers, and quality

word processors. As a high school teacher, I use my Atari 800XL for all kinds of time- and labor-saving jobs. Still, word processing is my primary concern and, until now, I've not found a program that was sophisticated enough for all my needs.

But The Writer's Tool is an extrapolation of all the other Atari word processors I've tried. Anything they can do, The Writer's Tool does better. Even the documentation is superior. The

166-page manual is clear and concise, and it includes an 89-page tutorial especially designed for those who are completely new to word processing, plus a 56-page reference section.

If you've tried other word processors for Atari computers, you'll find the transition to The Writer's Tool quite painless-and exciting. A quick onceover to note the new capabilities gets you started. Just pull out the quick reference card from the front of the manual and start typing. Then, after getting comfortable with The Writer's Tool, read the entire manual and try out each new feature. The tutorial section leads you, step by step, through each function. The reference section provides detail. Optimized Systems Software makes this word processor very easy to learn

This doesn't mean that The Writer's Tool is a simplistic, third grade level word processor-not by a long shot. It starts right out with a customizer program that lets you personalize The Writer's Tool to suit your own purposes and tastes. You can preset the printing format, screen display, and sound options so your preferences load automatically each time you boot the program. It's great to be able to change the luminance of the characters and background colors for clearer visibility. Or you can vary the blinking speed of the cursorwhich, by the way, can be either a block or an underline. You can even adjust the screen width to display more or fewer characters per line.

#### Printing Versatility

By presetting the printer format, you can select new default values for page length, line spacing, beginning footer line, font, single sheet option, line length, left margin, justification, and all tab stops. The selectable fonts are interesting, too. I have two Centronics printers, a 737 (equivalent to the Atari 825) and a 739 (a 737 with graphics). According to their manuals, each has only three fonts plus elongated versions. But The Writer's Tool can print four fonts. Somehow it comes up with a second proportionally spaced font that Centronics doesn't even document!

The Writer's Tool, of course, supports all the major printers: Atari, the Epsons, Gemini 10X, Prowriter/NEC 8023, Okidata 82A and 92, Comriter CR-II, Mannesman Tally Spirit 80, and so on. There's also a generic printer option, or you can insert printer control codes directly into the text. Printer problems should be practically nonexistent with The Writer's Tool.

Among the special printing features is something called the automatic header block. SHIFT-CTRL-H puts a

#### Here are 87 reasons to Save 30% to 43% buy at Elek-Tek, not to off Manufacturer Suggested Ret. prices on EPSON • Okidata • Star • DIABLO mention the fastest · TOSHIBA · COMPLEX · delivery anywhere. **EPSON®** \$ 230 (· MEGA BERNOULLI BOX 1. 5 meg Drive for MacIntosh . . . . . . . . . \$ 1375 AT & compatibles . 4. 20 meg Drive for IBM-PC/XT

| 10. | FX 85                  | 350  |   |
|-----|------------------------|------|---|
| 11. | FX 185                 | 490  |   |
| 12. | LO 1500 parallel       | CALL | 1 |
| 13. | DX10 Daisy Wheel 10CPS | 230  | 1 |
| 14. | DX20 Daisy Wheel 20CPS | CALL | 1 |
| 15. | Comrex II Comriter     | 269  |   |
|     | STAR                   |      |   |
| 16. | SG 10                  | 235  |   |
| 17. | SD 10/15               | CALL |   |
| 18. | SR 10/15               | CALL |   |
|     | OKI                    |      | 2 |
| 19. |                        | CALL | 2 |
| 20. | Oki 192/193            | CALL | 2 |
| 21. | Oki 84                 | CALL | 2 |
| PR  | ODUCTS FOR I           | RM.P | C |
|     | ODGG IS FOR            | -111 | _ |

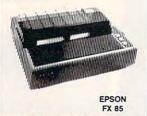

| OTHER PRINTERS |                    |        |  |
|----------------|--------------------|--------|--|
| 2.             | Olympia Compact 2  | \$ 350 |  |
| 3.             | Olympia Compact RO | CALL   |  |
| 4.             | Toshiba P351       | 1080   |  |
| 5              | Toshiha P1340      | 560    |  |

|     |                               | L |
|-----|-------------------------------|---|
| 26. | Amdek 310A                    | Τ |
|     | Amber Monitor \$ 150          | П |
|     | Other Amdek Monitors . CALL   |   |
| 27. | Zenith Monitors CALL          | П |
| 28. | AST Six Pak +                 | П |
|     | Multifunction Board, 64K 229  | 1 |
| 29. | AST Six Pak + (loaded)        | П |
|     | Multifunction Board, 384K 289 | П |
| 30. | AST Megaplus II               | L |
|     | Multifunction Board, 64K 270  | 1 |
| 31. | Quadram Quadboard             | П |
|     | Multifunction Board, OK 195   | П |
| 32. | Quadram Quadboard             | Т |
|     | Multi Board, 64K/384K 210/267 | 1 |
|     |                               |   |

31/2" SSDD

5¼" SSDD

SSDD96TPI DSDD96TPI

51/4" DSDDHD

8" SSDD"

8" DSDD"

DSDD

AT & compatibles . . . . . 2490

5. 10 meg Drive wi Auto Boot for

20 meg Drive wi Auto Boot for IBM-PC/XT & compatibles . . . 2590

7. 10 meg cartridges for above (3 pak special) ....

IBM-PC/XT & compatibles . . . 1890

| 33. | Generic Multi              |      |
|-----|----------------------------|------|
|     | Multifunction Board, 64K   | 150  |
| 34. | Orchid Tech.               |      |
|     | PC Turbo 186               | CALL |
| 35. | Paradise                   |      |
|     | Modular Graphics Card      | 275  |
| 36. | Hercules                   |      |
|     | Monochrome Card            | 329  |
| 37. | Hercules Color             |      |
|     | Color Graphic Card         | 170  |
| 38. | Novation 4905911           |      |
|     | Modem w/software           | CALL |
| 39. | Novation 4905921           |      |
|     | Internal Modern w/software | CALL |

| 40. | Hayes 1200B               |     |
|-----|---------------------------|-----|
|     | Internal modem w/software | 379 |
| 41. | AT&T 4000                 |     |
|     | 300/1200 Ext. Modem       | 335 |
| 42. | Hayes 1200                |     |
|     | External modem            | 399 |
| 43. | Hayes 2400                |     |
|     | External modem            | 599 |
| 44. | US Robotics Courier 2400  | )   |
|     | Ext. 2400B Smart Modem    | 460 |
| 45. | US Robotics Telpac        |     |
|     | Telecomm Software         | 74  |
| 46. | TEAC FD55B                |     |
|     | 1/2 ht. DSDD Disk Drive   | 95  |
| 47. | Preh Keyboard             |     |
|     | 13 prog. keys, heavy duty | 175 |

| Dyşan | maxell. | 3M    | SONY  | wabash | MEMOREX |
|-------|---------|-------|-------|--------|---------|
| 28.00 | 25.00   | 25.00 | 25.00 |        |         |
|       | 37.00   | 37.00 | 37.00 |        |         |
| 17.00 | 14.00   | 14.50 | 13.00 | 11.50  | 11.50   |
| 21.00 | 18.00   | 18.00 | 16.00 | 12.50  | 14.00   |
| 28.00 | 24.00   | 24.00 |       |        | . 4.00  |
| 37.00 | 29.00   | 29.00 |       |        | _       |
| 45.00 | 39.00   | 40.00 | _     |        | =       |
| 25.00 | 29.00   | 25.00 |       |        |         |
| 29.00 | 32.00   | 29.00 |       |        |         |

| 82. DC100A \$ 14.00<br>83. DC300A | 84. DC300XL \$ 21.00 86. DC500A \$ 23.50 85. DC300XL/P 22.00 87. DC1000 15.00 or Quantity pricing for 10 cartridges or more. |
|-----------------------------------|----------------------------------------------------------------------------------------------------|

#### CALL TOLL FREE 800-621-1269 EXCEPT Illinois, Alaska

rCard by Mail or Phone, Mail Cashler's Check, Mon. Ord., Personal Check (2 wks. to clear) Add \$4.00 1st Item. (AK, Hi. pg. & handi. Shipments to E. address add 7% tax. Prices subj. to change. WRITE for free catalog. RETURN POLICY:

EK inc. 6557 N Lincoln Ave., Chicago, IL 60645 (312) 637 7660

block of easily modifiable printer commands on the screen for creating standard page formats. The block has a reverse slash that enables what OSS calls split justification. Everything to the left of the diagonal is justified to the left margin, while everything to the right is printed at the right margin. Now, printing tables of contents is a breeze.

In fact, The Writer's Tool offers four kinds of justification: (1) justification off, but word-wrap retained; (2) right justification; (3) word-wrap off; and (4) microspaced justification (for printers that offer this feature). You can insert "soft hyphens" in long words, but hyphenation occurs only if the word can be split between two print lines. Or you can insert "hard spaces" to prevent phrases like "Figure 5" from being split between lines.

Another special printing feature is a graphics driver that, with certain printers, lets you include pictures and graphs in your documents. The images can be created with a Koalapad, Atari Touch Tablet, Atari light pen, or virtually any other drawing program that uses graphics mode 7.5 or 8.

Like Atari's popular AtariWriter word processor, The Writer's Tool has a print-preview feature. But unlike Atari-Writer, it lets you edit the previewed text as well. There's also a Print System screen that tells you, among other things, the number of words in the document. You can use the Disk I/O System screen to determine the number of characters in the document, the location of the cursor, the amount of available memory, and how much memory

#### Typeover And Insert Modes

For entering text, The Writer's Tool offers both typeover and insert modes. Other word processors sometimes offer only one or the other (for example, AtariWriter is locked in insert mode). Even in typeover mode, you can insert characters or lines with The Writer's Tool by pressing CTRL-INSERT or SHIFT-INSERT. Pressing CTRL-I toggles the insert mode, denoted by a flashing vertical bar. If you don't like to watch the text ahead of the cursor repositioning itself as you insert, you can press SHIFT-CTRL-INSERT to open up a large block of empty space. After inserting your text, you can remove the unused space by pressing CTRL-J.

If you prefer one-handed cursor movement, CTRL-CAPS turns on a mode that lets you manipulate the cursor keys without simultaneously pressing CTRL. A reminder at the bottom of the screen indicates when this mode is switched on, along with the CAPS LOCK and inverse video modes.

A big kudo is deserved for the Merge command. Pressing M from the Print System menu activates the Merge System. This is a subprogram which handles the creation of database files and the merged printing of these files with template documents. That means that you can use the built-in database (or another, like SynFile) to automatically insert names and addresses, for example, into form letters. Don't worry. The tutorial section takes you through it step by step.

The Writer's Tool lets you move swiftly through your documents. You can quickly scroll forward or backward with CTRL-F (forward) or CTRL-R (reverse), though the text scrolls only 20 lines, so you have to glance up or down three lines to find where you left off. But it's fast—unlike AtariWriter.

#### A Few Criticisms

There are a few things about The Writer's Tool that could stand improvement. CTRL-W moves the cursor by word, which is nice, but if you move to the end of the document with CTRL-W, the cursor ends up on the last letter of the last word-so if you start typing immediately, you make a typo.

Another drawback is that The Writer's Tool uses OSS's DOS XL instead of Atari DOS. DOS XL supports single and double density but not the Atari 1050's one-and-a-half density. This isn't a severe handicap-since the disk isn't copy-protected, you can transfer the program to another disk that contains any DOS you like, including the latest DOS 2.5.

The provisions for tabs could be improved. A special feature of the old Atari Word Processor that came in handy was decimal and right-justified tabs. The Writer's Tool offers neither.

Still, I can live with a few relatively minor shortfalls. The Writer's Tool remains a superbly designed and executed word processor for serious use on Atari computers. OSS recently cut the price by \$30 and now includes a 20,000word spelling checker as well. And, for

### MICROSHARE

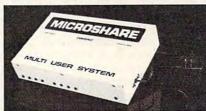

#### PET/CBM MULTI USER DISK SYSTEM

- · ALLOWS UP TO SIXTEEN USERS TO SHARE DISK DRIVES
- WORKS WITH ALL PET/CBM EQUIPMENT
   100% HARDWARE INTERFACED
- NO ALTERATIONS TO SOFTWARE OR SPECIAL SOFTWARE RE-
- SOFTWARE TRANSPARENT WORKS WITH ALL PET/CBM SOFTWARE
- SOFTWARE

  LANGUAGE TRANSPARENT WORKS IN ANY LANGUAGE

  NO SPECIAL COMMANDS USED

  PROTECTS AGAINST SYSTEM LOCKUP

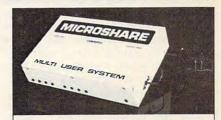

#### COMMODORE 64 MULTI USER DISK SYSTEM

- ALLOWS UP TO EIGHT USERS TO SHARE DISK DRIVES AND/OR PRINTERS
  WORKS WITH ALL 64/VIC EQUIPMENT
  BUILT IN IEEE AND 64/VIC SERIAL PORTS
  WORKS WITH ALL EEE DEVICES)
  100% HARDWARE INTERFACED
  NO ALTERATIONS TO SOFTWARE OR SPECIAL SOFTWARE REQUIRED SOFTWARE TRANSPARENT
  NO SPECIAL COMMANDS USED
  BUILT IN 10K PRINT BUFFER
  DISK ORIVE PRIORITY
  DISK ORIVE PRIORITY

#### GREATER PRODUCTIVITY & LOWER COST FOR BUSINESS AND EDUCATIONAL USE

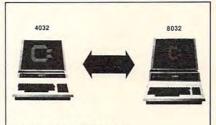

#### 40 TO 80 COLUMN CONVERSION

- EXTERNALLY SWITCHABLE FROM 40 TO 80 COLUMNS
  EXTERNALLY SWITCHABLE FROM 80 TO 40 COLUMNS
  CONVERSIONS FOR BOTH 4023's AND 8032's
  100% SOFTWARE COMPATIBILITY IN EITHER MODE
  HARDWARE (NOT SOFTWARE) MODIFICATION
  ALL KEYS FROM 8032 EMULATED ON 4032
  SPECIAL SILINITION KEYS
  SPECIAL SILINITION KEYS

COMMODORE 64, PET, AND CBM ARE ALL TRADEMARKS OF COMMODORE BUSINESS MACHINES, INC.

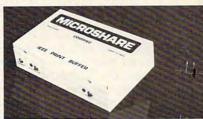

#### MICROSHARE 64K PRINT BUFFER

- LOW COST
   REDUCES LONG WAITS SAVES TIME
   ALLOWS YOU TO PRINT AND PROCESS SIMULTANEOUSLY
   IEEE INPUT IEEE OR CENTRONICS PARALLEL OUTPUT
   WORKS WITH ALL PETLOBM SOFTWARE
- NO INSTALLATION REQUIRED · ELIMINATES THE FRUSTRATION OF WATING FOR YOUR

MANUFACTURED BY

COMSPEC COMMUNICATIONS INC. 153 BRIDGELAND AVE., UNIT 5, www.foronto.ontario.mea.ye

once, "user-friendly" doesn't mean "reduced to second grade simplicity." If you've been waiting for a word processor that makes serious writing a pleasure, or if you intend to use your Atari for more than occasional writing, wait no longer. The Writer's Tool can take care of your word processing needs for a long time to come.

The Writer's Tool Optimized Systems Software 1221-B Kentwood Avenue San Jose, CA 95129

#### Karateka

James V. Trunzo

Requirements: Apple II-series computer with at least 48K RAM and a disk drive; or a Commodore 64/128 with a disk drive. Joystick optional.

This superb action game is a nominee for the Most Underrated Program of the Year. It's a program that must be seen to be fully appreciated.

The theme of the game is simple. You, the hero, have been away from your village, studying karate under a master. Upon returning home, you find that the Japanese warlord Akuma has burned your village to the ground and kidnapped your betrofhed, the lovely Mariko. Akuma has imprisoned Mariko in his mountain fortress, where she is guarded by Akuma's fierce warriorsthe least of whom is a first-degree black belt. You must fight your way into Akuma's stronghold and defeat oppo-

The Apple version of Karateka has by far the best animation I've seen in an Apple arcade game. The smoothness of the animation, complete with scrolling background and beautiful, full-colored details, makes the game almost as enjoyable to watch as it is to play.

nent after opponent until, at last, you

come face to face with the powerful

Akuma himself.

Using either the keyboard or a joystick, you maneuver your persona about the screen, kicking and punching as if he were Bruce Lee. Each opponent that Akuma sends against you has a unique style. Some are better with their feet, others are better with their hands, some are balanced fighters. As the opponents become tougher (corresponding to your success), they are better able to coordinate several kicks and punches in a row. Victory comes only after you learn the best way to fight the various warriors, each easily identified by his headgear.

Warriors aren't the only obstacle between you and your beloved Mariko, however. Akuma's pet eagle attacks from time to time, and the fortress conceals deadly traps. Furthermore, even if you vanquish an opponent, you sustain injuries that accumulate as the game progresses. Of course, your opponents are always fresh!

Karateka has more to offer, too. There are delightful animated sequences showing, among other things, Mariko despairing in her call for help and Akuma sending forth his warriors. There are the sound effects that accompany a victory. There are...well, to tell you more would ruin the surprise.

Is Karateka the perfect game? No. When you're defeated, you must start the game from the very beginning. You don't have multiple "lives," each one picking up where the previous one left off. Considering the effort it takes to progress through Akuma's stronghold, this can get a bit frustrating. Also, there are times when you try to throw a kick but your character just stands there. It's not a bug in the program, but I'm not sure if it's poor joystick response, confused commands from trying to throw two punches and two kicks at once, or what. Still, these problems are relatively minor compared to the action and enjoyment that Karateka brings to the screen.

Karateka Brøderbund Software 17 Paul Drine San Rafael, CA 94903

#### Copies of articles from this publication are now available from the UMI Article Clearinghouse.

For more information about the Clearinghouse, please fill out and mail back the coupon below.

UMIArticle Clearinghouse

| Yes! I v | would like to know more about UMI  |
|----------|------------------------------------|
| Article  | Clearinghouse. I am interested in  |
| electro  | nic ordering through the following |
| system   | (s):                               |

- ☐ DIALOG/Dialorder ☐ ITT Dialcom ☐ OnTyme
  - OCLC ILL
- Subsystem
- Other (please specify)\_ ☐ I am interested in sending my order by
- Please send me your current catalog and user instructions for the system(s) I checked above.

Name

Institution/Company\_\_\_

Department\_

Mail to: University Microfilms International 300 North Zeeb Road, Box 91 Ann Arbor, MI 48106

\_\_State\_\_\_Zip\_\_

# GET THE KNOW-HOW TO REPAIR EVERY COMPUTER ON THIS PAGE.

Learn the Basics the NRI Way—and Earn Good Money Troubleshooting Any Brand of Computer

The biggest growth in jobs between now and 1995, according to Department of Labor estimates, will occur in the computer service and repair business, where demand for trained technicians will actually double.

You can cash in on this opportunity-either as a fulltime corporate technician or an independent serviceperson-once you've learned all the basics of computers the NRI way. NRI's practical combination of "reason-why" theory and "hands-on" building skills starts you with the fundamentals of electronics, then guides you through advanced electronic circuitry and on into computer electronics. You also learn to program in BASIC and machine language, the essential languages for troubleshooting and repair.

#### You Build—and Keep—a 16-bit Sanyo personal computer

The vital core of your training is the step-by-step building of the 16-bit Sanyo MBC-550 series computer. Once you've mastered the details of this state-of-the-art machine, you'll be qualified to service and repair virtually every major brand of computer, plus many popular peripheral and accessory devices.

With NRI training, you learn at your own convenience, in your own home. You set the pace—without classroom pressures, rigid night-school schedules, or wasted time. You build the Sanyo IBM compatible computer from the keyboard up, with your own personal NRI instructor and the complete NRI technical staff ready to answer your questions or give you guidance and special help whenever you need it.

Praised by critics as the "most intriguing" of all the IBM-PC compatible computers, the new Sanyo uses the same 8088 microprocessor as the IBM-PC and

Business Machine Corporation.

Epson is a Registered Trademark of Epson America, Inc.

Apple and the Apple logo are Registered Trademarks of Apple Computer, inc.

Compaq is a Registered Trademark of COMPAQ Computer Corporation.

© 1984 AT&T Technologies, Inc.

© 1984 AT&T Technologies, Inc.

Description of the Apple Computer Corporation of the Apple Computer Corporation.

Pages, and Pages are a second of the Apple Computer Corporation.

Pages, and Pages are a second of the Apple Computer Corporation.

Pages and Pages are a second of the Apple Computer Corporation.

Pages are and Pages are a second of the Apple Computer Corporation.

Pages are a second of the Apple Computer Corporation.

Pages are a second of the Apple Computer Corporation.

Pages are a second of the Apple Computer Corporation.

Pages are a second of the Apple Computer Corporation.

Pages are a second of the Apple Computer Corporation.

Pages are a second of the Apple Computer Corporation.

Pages are a second of the Apple Computer Corporation.

Pages are a second of the Apple Computer Corporation.

Pages are a second of the Apple Computer Corporation.

Pages are a second of the Apple Computer Corporation.

Pages are a second of the Apple Computer Corporation.

Pages are a second of the Apple Computer Corporation.

Pages are a second of the Apple Computer Corporation.

Pages are a second of the Apple Computer Corporation.

Pages are a second of the Apple Computer Corporation.

Pages are a second of the Apple Computer Corporation.

Pages are a second of the Apple Computer Corporation.

Pages are a second of the Apple Computer Corporation.

Pages are a second of the Apple Computer Corporation.

Pages are a second of the Apple Computer Corporation.

Pages are a second of the Apple Computer Corporation.

Pages are a second of the Apple Computer Corporation.

Pages are a second of the Apple Computer Corporation.

Pages are a second of the Apple Computer Corporation.

Pages are a second of the Apple Computer Corporation.

Pages are a second of the Appl

ANU MORE.

features the MS/DOS operating system. As a result, you'll have a choice of thousands of off-the-shelf software programs to run on your completed Sanyo.

Your NRI course includes installation and troubleshooting of the "intelligent" keyboard, power supply, and disk drive, plus you'll check out the 8088 microprocessor functions, using machine language. You'll also prepare the interfaces for future peripherals such as printers and joysticks.

#### 100-Page Free Catalog Tells More

Send the coupon today for NRI's big 100-page color catalog on NRI's electronics

training, which gives you
all the facts about NRI
courses in Microcomputers, Robotics,
Data Communications, TV/Video/
Audio Servicing, and
other growing high-tech

career fields. If the coupon is missing, write to NRI Schools, 3939 Wisconsin Avenue, NW, Washington, DC 20016.

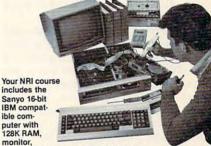

monitor,
double density/double sided disk drive,
and "intelligent" keyboard; the NRI
Discovery Lab\*, teaching circuit design and operations;
a Digital Multimeter; Bundled Spread Sheet and Word
Processing Software worth over \$1000 at retail—and more.

| CHECK ONE FREE CATALOG ONLY Computer Electronics with Microcomputers Data Communications Robotics & Industrial Controls Video Electronics Servicing Electronic Design Technology Digital Electronics | Satellite Communications Communications Electronics Industrial Electronics Basic Electronics Telephone Servicing Small Engine Servicing Appliance Servicing | Automotive Servicing Air Conditioning, Heating, Refrigeration, & Solar Technology Building Construction Locksmithing & Electronic Security |
|----------------------------------------------------------------------------------------------------|----------------------------------------------------------------------------------------------------|----------------------------------------------------------------------------------------------------|
| Name (Please Print)                                                                                                    |                                                                                                    | Age                                                                                                    |

#### 1 Dir For IBM PC/PCjr

Arthur Leyenberger

Requirements: IBM PC/PCjr or compatible with at least 128K RAM (192K recommended), at least one disk drive, and DOS 2.0 or higher.

Whether you are a casual user or a "power user," getting the most from your IBM PC or compatible requires a thorough understanding of how to use MS-DOS. But the difference between merely understanding how to use MS-DOS and really using it effectively may be like the difference between walking around the block and competing in a marathon. With 1 Dir from Bourbaki, Inc., you can easily run circles around MS-DOS.

1 Dir (pronounced "wonder") stands for one directory. Its purpose is to simplify the use of MS-DOS for anyone, regardless of their level of expertise. It is called a shell for DOS because it sits between you and the operating system, simplifying command execution.

1 Dir eliminates the DOS A> prompt and the need to type filenames and commands on the command line. Instead, it presents a menu screen from which all operations take place (see photo). At the top left of the screen is an indicator showing which directory is being displayed; the indicator is blank

for your root directory.

The rest of the screen is divided into seven columns grouped into three blocks. The first column displays the currently selected disk drive and a "file cursor"-a reverse video cursor used to select files from a directory. The next three columns list your filenames, extension names, and file sizes. The following two columns, grouped into another block, display the date and time that your files were last accessed. (If you like, 1 Dir can also display system and disk statistics in this area rather than file information.) The last column, separated from the others in its own block, contains the toggle and setup information.

#### Sorted Directories

Toggles such as Caps, Print, Batch, and Edit are highlighted in reverse video when turned on. You can also switch the Pause option on or off, select which drive directory is displayed by default, and choose from four ways to sort file directories (by name, extension, date, and size). Each time you specify a different sort, the filenames instantly rear-

range themselves on the screen.

A horizontal block at the bottom of the screen contains a "command cursor" and nine commands: Erase, Rename, Type, Copy, Run, Compose, Execute, Date, and Time. By moving the command cursor with the left and right arrow keys to the command you want, and then moving the file cursor with the up and down arrow keys to the filename you want, you can execute DOS commands without having to remember the proper syntax. Just above the horizontal command block is a one-line area for typing commands and responding to prompts.

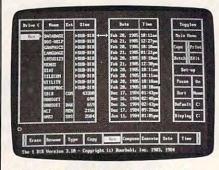

1 Dir makes it easier to use MS-DOS by organizing commands and file directories into menus.

Let's say you want to erase three files on a disk whose filenames are too different to permit use of a wildcard (which is a risky way to delete files, anyhow). Rather than erasing each file separately by typing ERASE A:FILE1. EXT, with 1 Dir you start by positioning the command cursor on the Erase command and then moving the file cursor to the first filename you want to delete. Press the + key to tag that file. Then move the file cursor to the second and third filenames and tag those files by pressing + each time. Although you've tagged the files, nothing yet has happened. When you press ENTER, the screen displays all three filenames and shows how many bytes will become available by erasing them. If you answer Y to the "Are you sure?" prompt, the files are deleted.

The Copy command works in much the same way. You point to either an individual file to be copied or tag several files. Then tell 1 Dir where the file(s) should be copied to and press ENTER. If you want to copy an entire

disk, you can tag the whole directory with one keystroke rather than tagging each file separately. You can also run programs simply by pointing to them with the file cursor, positioning the command cursor on Run, and pressing ENTER.

#### **Batch Files, Too**

One of the most powerful features of MS-DOS is its ability to execute a group of commands with a batch file. Unfortunately, creating batch files with Edlin (the MS-DOS line editor) can be difficult, especially for novices and casual users.

With 1 Dir, creating batch files is easy. The Batch Builder feature automatically compiles a batch file as you issue the commands. In the Batch Builder mode, you can use 1 Dir to change directories, run programs, copy and erase files, or do whatever you want. When you're done, just turn off the mode and 1 Dir constructs the batch file.

1 Dir also lets you customize the command menu at the bottom of the screen. If you use the Batch Builder first to create your commands, it's easy to make menus corresponding to the batch files. You can put together customized shells in very little time.

I've been running 1 Dir for several months on a two-drive AT&T 6300 computer and have found it invaluable and easy to use. Although it's very useful on a floppy disk computer, it's even better if your computer has a hard disk. I set it up on a hard disk system accessed mostly by casual users, and there's no question that this particular computer gets more use because of 1 Dir.

A new version of 1 Dir, promised to be available by the time you read this, is supposed to be even more powerful. It will have expanded color options, password protection, a rewritten manual, the ability to rename subdirectories, and custom commands that allow abbreviations or descriptions to be displayed rather than actual command syntax.

Whether you're a beginner or an experienced user, 1 Dir can simplify your introduction to MS-DOS and make your time on the computer more productive.

1 Dir Bourbaki, Inc. 431 Main Street Boise, ID 83702 \$95

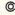

## Save With Replace: Debugged At Last Part 1

P. A. Slaymaker

Since the early days of the Commodore PET in the late 1970s, a controversy has raged over one particular disk command-Save-with-Replace. This convenient command automatically replaces an existing disk file with a new file of the same name, combining SCRATCH and SAVE in one operation. But for years, many Commodore users have shunned Save-with-Replace like poison, swearing that it contains a mysterious bug which unpredictably scrambles disks. And just as many other users contend the bug doesn't exist at all. Now, finally, there's proof: The bug does exist in the 1541 drive, it can be demonstrated, and most importantly, it can be avoided. This two-part article is the first full explanation of why the bug happens and how you can circumvent it. The author is the president of Quantum Software, which produces the Peek a Byte disk utility for the Commodore 64.

It's time to settle something once and for all: There is a Save-with-Replace bug! It afflicts the Disk Operating System (DOS) built into every 1541 disk drive, potentially threatening every disk on which you use the Save-with-Replace command. In this two-part series, we'll review what the Save-with-Replace bug typically does; list a program which demonstrates the bug beyond doubt; explain why it happens; and finally, recommend a procedure for avoiding the bug.

The Save-with-Replace command (typed as SAVE@) has been

accused of scrambling, swapping, duplicating, or overwriting disk files and of messing up Block Allocation Maps (a BAM is a map on a disk which keeps track of which blocks are storing files and which are free). Many computer magazines and other authorities in the Commodore community have warned against using SAVE@. Yet other Commodore experts have never experienced problems with SAVE@ and swear the bug is an old hacker's tale. There are many anecdotes about when the bug strikes, which files are affected, and when the files or BAM will be garbled. The mystery has persisted for so long because usually the bug is not repeatable. But this article shows how to replicate the bug and explains why it is related primarily to the file length and the distribution of free blocks on the disk as determined by the BAM.

Recently some new evidence surfaced about SAVE@. In an article published in the July 1985 issue of The Transactor, "SAVE with Replace Exposed!!," author Charles H. Whittern showed that the bug exists under some conditions. This article made some observations on files likely to be affected and listed a program which repeatedly loaded and saved files using SAVE@. Afterward, an examination of the disk showed some files to be scrambled. Unfortunately, no details of the file configurations were given, and the editors admitted the bug had them baffled-but at least the problem was recognized, a first step.

Our investigation shows that the bug usually occurs when the drive number has not been specified on previous drive operations, such as loading a file or listing a directory. In other words, typing LOAD"filename",8 or LOAD"\$",8 instead of LOAD"0:filename",8 or LOAD"0: \$",8 sets up conditions for the bug. The drive number 0 should be specified in disk commands because, as we'll explain later, the SAVE@ bug is related to the phantom software drive 1 in the 1541. In addition, the bug tends to bite disks on which many files have been scratched and rewritten. This leaves gaps on the disk so that a file is scattered over many tracks. These gaps do not normally cause a problem if you specify the drive number in disk commands.

Therefore, the key to avoiding the SAVE@ bug is to always specify drive 0 when performing any disk drive function, or to always reset the drive before any SAVE@ operation. Resetting the drive requires either turning the drive off and then on, or sending a reset command (OPEN15, 8,15,"UJ").

#### **Demonstrating The Bug**

At this point, some of you might be skeptical that the SAVE@ bug really exists. To prove that it does, the accompanying program formats a new disk with the single file "SAVE@ DEMO" and alters the BAM to simulate a partially used disk with a gap due to scratched files. Follow these instructions carefully:

#### **COMPUTE! Back Issues**

Here are some of the applications, tutorials, and games from available back issues of COMPUTE!. Each issue contains much, much more than there's space here to list, but here are some highlights:

May 1981: Named GOSUB/GOTO in Applesoft, Generating Lower Case Text on Apple II, Copy Atari Screens to the Printer, Disk Directory Printer for Atari, Realtime Clock on Atari, PET BASIC Delete Utility, PET Calculated Bar Graphs, Running 40 Column Programs on a CBM 8032, A Fast Visible Memory Dump, Cassette Filing System, Getting To A Machine Language Program, Epidemic Simulation.

June 1981: Computer Using Educators (CUE) on Software Pricing, Apple II Hires Character Generator, Ever Expanding Apple Power, Color Burst for Atari, Mixing Atari Graphics Modes 0 and 8, Relocating PET BASIC Programs, An Assembler In BASIC for PET, Quadra PET: Multitasking?, Mapping Unknown Machine Language, RAM/ROM Memory, Keeping TABs on a Printer.

July 1981: Home Heating and Cooling, Animating Integer BASIC Lores Graphics, The Apple Hires Shape Writer, Adding a Voice Track to Atari Programs, Machine Language Atari Joystick Driver, Four Screen Utilities for the PET, Saving Machine Language Programs on PET Tape Headers, Commodore ROM Systems, Using TAB, SPC, And LEN.

August 1981: Minimize Code and Maximize Speed, Apple Disk Motor Control, A Cassette Tape Monitor for the Apple, Easy Reading of the Atari Joystick, Blockade Game for the Atari, Atari Sound Utility, The CBM "Fat 40," Keyword for PET, CBM/PET Loading, Chaining, and Overlaying, Adding A Programmable Sound Generator, Converting PET BASIC Programs To ASCII Files.

October 1981: Automatic DATA
Statements for CBM and Atari, VIC
News, Undeletable Lines on Apple,
PET, and VIC; Budgeting on the
Apple, Atari Cassette Boot-tapes,
Atari Variable Name Utility, Atari
Program Library, Train Your PET to
Run VIC Programs, Interface a BSR
Remote Control System to PET, A
General Purpose BCD to Binary
Routine, Converting to Fat-40 PET.

December 1981: Saving Fuel \$\$ (multiple computers), Unscramble Game (multiple computers), Maze Generator (multiple computers), Animating Applesoft Graphics, A Simple Atari Word Processor, Adding High Speed Vertical Positioning to Atari P/M Graphics, OSI Supercursor, A Look At SuperPET, Supermon for PET/CBM, PET Mine Maze Game, Replacing The INPUT # Command, Foreign Language Text on The Commodore Printer, File Recovery.

January 1982: Invest (multiple computers), Developing a Business Algorithm (multiple computers), Apple Addresses, Lowercase with Unmodified Apple, Cryptogram Game for Atari, Superfont: Design Special Character Sets on Atari, PET Repairs for the Amateur, Micromon for PET, Self-modifying Programs in PET BASIC, Tinymon: A VIC Monitor, VIC Color Tips, VIC Memory Map, ZAP: A VIC Game.

May 1982: VIC Meteor Maze Game, Atari Disk Drive Speed Check, Modifying Apple's Floating Point BASIC, Fast Sort For PET/CBM, Extra Atari Colors Through Artifacting, Life Insurance Estimator (multiple computers), PET Screen Input, Getting The Most Out Of VIC's 5000 Bytes.

August 1982: The New Wave Of Personal Computers, Household Budget Manager (multiple computers), Word Games (multiple computers), Color Computer Home Energy Monitor, A VIC Light Pen For Under \$10, Guess That Animal (multiple computers), PET/CBM

Inner BASIC, VIC Communications, Keyprint Compendium, Animation With Atari, VIC Curiosities, Atari Substring Search, PET and VIC Electric Eraser.

September 1982: Apple and Atari and the Sounds of TRON, Commodore Automatic Disk Boot, VIC Joysticks, Three Atari GTIA Articles, Commodore Disk Fixes, The Apple PILOT Language, Sprites and Sound on the Commodore 64, Peripheral Vision Exerciser (multiple computers), Banish INPUT Statements (multiple computers), Charades (multiple computers), PET Pointer Sort, VIC Pause, Mapping Machine Language, Commodore User-defined Functions Defined, A VIC Bug.

January 1983: Sound Synthesis And The Personal Computer, Juggler And Thunderbird Games (multiple computers), Music And Sound Programs (multiple computers), Writing Transportable BASIC, Home Energy Calculator (multiple computers), All About Commodore WAIT, Supermon 64, Perfect Commodore INPUTs, VIC Sound Generator, Copy VIC Disk Files, Commodore 64 Architecture.

May 1983: The New Low-Cost Printer/Plotters, Jumping Jack (multiple computers), Deflector (multiple computers), VIC Kaleidoscope, Graphics on the Sinclair/Timex, Bootmaker For VIC, PET and 64, VICSTATION: A "Paperless Office," The Atari Musician, Puzzle Generator (multiple computers), Instant 64 Art, 64 Odds And Ends, Versatile VIC Data Acquisition, POP For Commodore.

June 1983: How To Buy The Right Printer, The New, Low-Cost Printers, Astrostorm (multiple computers), The Hawkmen Of Dindrin (multiple computers), MusicMaster For The Commodore 64, Commodore Data Searcher, Atari Player/Missile Graphics Simplified, VIC Power Spirals, UnNEW For The VIC and 64, Atari Fast Shuffle,

#### **COMPUTE! Back Issues**

VIC Contractor, Commodore Supermon Q & A.

July 1983: Constructing The Ideal Computer Game, Techniques For Writing Your Own Adventure Game, SpeedSki And Time Bomb (VIC), Castle Quest And Roadblock (Atari), RATS! And Goblin (64), How To Create A Data Filing System (multiple computers), How To Back Up Disks For VIC And 64, Atari Artifacting, All About The Commodore USR Command, TI-Mailing List.

August 1983: Weather Forecaster (multiple computers), First Math And Clues (multiple computers), Converting VIC And 64 Programs To PET, Atari Verify, Apple Bytechanger, VIC And 64 Escape Key, Banish Atari INPUT Statements, Mixing Graphics Modes On The 64, VICplot, VIC/64 Translations: Reading The Keyboard, Musical Atari Keyboard, VIC Display Messages.

September 1983: Games That Teach, Caves Of. Ice, Diamond Drop, Mystery Spell, and Dots (multiple computers), VIC Pilot, Ultrasort (VIC, 64, PET), Easy Atari Page Flipping, Computer Aided Design On The TI, Relative Files On the VIC/64, Atari Fontbyter, TI Sprite Editor, All About Interrupts (multiple computers), Cracking The 64 Kernal, Making Change On The Timex/Sinclair, Build Your Own Random File Manager (multiple computers).

October 1983: Computer Games By Phone, Coupon File (multiple computers), Dragon Master And Moving Maze (multiple computers), Merging Programs From Commodore Disks, Atari Master Disk Directory, Sprites In TI Extended BASIC, Commodore EXEC, Multicolor Atari Character Editor, High Speed Commodore Mazer, Apple Sounds, Extra Instructions (multiple computers), Commodore DOS Wedges, Invisible Disk Directory For VIC And 64.

February 1984: What Makes A

Good Game, Circus (multiple computers), Quatrainment (multiple computers), Commodore 3-D Drawing Master (Apple version also included), Speedy BASIC For VIC And 64, Dr. Video 64.

September 1984: New Trends I Educational Computing, Choose The Best Educational Software, Missile Math (multiple computers) Multiple Choice Quiz Generators

March 1984: All About Adding Peripherals, Modern Memory: The Future Of Storage Devices, Roader (multiple computers), Barrier Battle (multiple computers), Programming The TI: File Processing, Sound Shaper (multiple computers), Commodore Floating Subroutines, Big Buffer For Atari.

April 1984: Apple's Macintosh Unveiled, Securities Analysis (multiple computers), Worm Of Bemer (multiple computers), Programming The TI: File Processing, Part 2, 1540/1541 Disk Housekeeping, Hidden Atari DOS Commands, Function Keys For The Apple, TI Tricks And Tips, Super Directory (multiple computers).

May 1984: The Digital Palette: Fundamentals Of Computer Graphics, The Inside Story: How Graphics Tablets And Light Pens Work, Picture Perfect For Atari And Commodore 64, 64 Hi-Res Graphics Editor, Snertle (multiple computers), Pentominos: A Puzzle-Solving Program (multiple computers), A BASIC Cross-Reference (PET, 64).

June 1984: Choosing The Right Printer: The Easy Way To Hard Copy, Pests (multiple computers), Olympiad (multiple computers), Programming The TI: TI Graphics, MacroDOS For Atari, Part 1, Apple Variable Save, Programming 64 Sound, Part 1, Apple Input And Menu Screens.

July 1984: Evolutionary To The Core: The Apple IIc Heads For Home, The ABC's Of Data Bases, Statistics For Nonstatisticians (multiple computers), Bunny Hop (multiple computers), Blueberries (multiple computers), Atari Artist, Applesoft Lister, Program Conversion With Sinclair BASIC And TI BASIC, Commodore 64 ROM Generations.

September 1984: New Trends In Educational Computing, Choosing The Best Educational Software, Missile Math (multiple computers), Lightsaver (multiple computers), Multiple Choice Quiz Generator (multiple computers), Lightning Sort (multiple computers), Commodore Autoboot, Apple Editing Hints, Atari Paddle Fixer, Musical TI Keyboard.

January 1985: VIC/64 TurboTape: tape at disk speeds, Music In The Computer Age, Inside MSX, Paratrooper (multiple computers), Rescue Of Blondell (Commodore/Atari), Guitar Tuner (multiple computers), Which Computer Language Is Best?, Machine Language Multiplication, Part 1, Enhanced Applesoft Input, Atari Terminal Program, IBM Pie Chart Maker.

February 1985: Special Games Issue, The New Atari, Fame Games, Birth Of A Computer Game, Acrobat (multiple computers), Terminal Program For VIC & 64, Programming The TI Without A Math Background, Adding Sound Effects To Atari, Rebound: Machine Language IBM Game, Apple Bowling Champ, 64 Sound Effects.

Back issues are \$6 each. Price includes freight in the US. Outside the US add \$1 per magazine ordered for surface postage, \$4 per magazine for air mail postage. All back issues subject to availability.

In the Continental US call TOLL FREE 800-334-0868 (919-275-9809 in NC)

Or write to:

COMPUTE! Back Issues P.O. Box 5058 Greensboro, NC 27403 USA

Prepayment required in US funds.
MasterCard, Visa, and
American Express accepted.
NC residents add 4.5% sales tax.

1. The program is for the Commodore 64. For the VIC-20, change these lines:

10 POKE 36879,8 :rem 5
100 IF K<>39 THEN 90: REM WAIT
FOR F1 :rem 154
150 IF K=11 THEN 170: REM CONT
INUE IF <Y> :rem 187

For the Plus/4 and 16, change these lines:

10 COLOR 0,1:COLOR 4,1:rem 193
340 POKE 239,0: REM CLEAR KEYB
OARD BUFFER :rem 80
5000 POKE239,0:POKE198,64: REM
CLEAR KEYBOARD BUFFER

:rem 31 5010 K=PEEK(198) :rem 102

Type the program exactly as listed—including all uppercase REM statements (the lowercase rem statements are checksums for COMPUTE!'s "Automatic Proofreader"; do not type them in). It's important to type the program as listed because it must be at least nine blocks long on the test disk to insure proper results.

- 2. Save the program on another disk before running it.
- 3. Put a blank test disk in the drive and run the program. It will format the disk and save a file called SAVE@ DEMO on the disk. Type LOAD"\$",8 to list the directory and notice that 254 blocks are free.
- Reset the drive by turning it off, then on. Load the file by typing LOAD"SAVE@ DEMO",8.
- Save the file three times using the SAVE@ command (SAVE"@0: SAVE@ DEMO",8). Do not list the directory or perform any other operation between SAVE@ commands.
- 6. List the directory by typing LOAD"\$",8. What's this? There were 254 blocks free before, but now there are 258—a discrepancy of four blocks. (If you don't get this result, it probably means that you haven't followed the directions exactly. Start again at step 3.) If you examine the BAM with a disk utility, you'll see that the first four sectors of the file are marked as free! (Specifically, the file starts on track 17, block 0; blocks 0 through 3 are marked

- as unallocated.) If you executed a fourth SAVE@ command, it would overwrite the beginning of the file, and the disk would be corrupted even worse!
- 7. Now rerun the program to make a new test disk. Reset the drive and run the above test again, but specify the drive number for the load (LOAD''0:SAVE@DEMO'',8). The SAVE@bug does not occur!

#### **Always Specify Drive 0**

This demonstration provides a powerful lesson: All DOS commands should include the drive number 0:

LOAD"0:filename",8 (Load file)
SAVE"0:filename",8 (Save file)
SAVE"@0:filename",8 (Save with Replace)
LOAD"\$0",8 (Load directory)
LOAD"\$0:filename",8 (Load directory entry with filename)
OPEN15,8,15,"10":CLOSE15 (Initialize drive 0)
OPEN15,8,15,"V0":CLOSE15 (Validate BAM)

Similarly, all disk file commands should specify the drive number.

Most Commodore users do not specify the drive number when loading the directory or files. The 1541 User's Manual examples for the LOAD command don't specify the drive, and neither do most magazine articles. If the drive number is not specified, the 1541 is supposed to default to drive 0. What actually happens very often causes an error message such as 74,DRIVE NOT READY,00,00. For a simple example, use the DOS 5.1 Wedge that comes with the 1541. List the directory for the file "TEST" on the 1541 Test/Demo disk by using the Wedge command:

>\$TEST (list directory for files "TEST")

Since this file doesn't exist on the *Test/Demo* disk, the red error light begins blinking. This command should include the drive number, but is accepted without it. Now repeat the command and read the error channel with this Wedge command:

> (read error channel)

The error will be 74,DRIVE NOT READY,00,00. Repeat this test, but specify the drive number: >\$0:TEST (List directory with drive specified)

No matter how many times this command is repeated, no error will occur.

#### The Missing Drive

Part 2 in next month's COMPUTE! will present a full technical explanation of the SAVE@ bug. For those who aren't so technically inclined, here's a brief summary.

The early Commodore PETs were available with dual disk drives-two drives in one unit. The drives were addressed as 0: and 1: when using disk commands. But on later Commodore computers designed to use the 1540/1541, multiple drives are addressed by changing the device number, not the drive number. The device number for a single drive is 8. That's why you type a command like LOAD "filename", 8. On two-drive systems, the second drive is usually addressed as device 9, as in LOAD "filename",9. Therefore, most people stopped (or never started) specifying the drive number, which is 0: for all 1541 disk drives. Drive 1: simply doesn't exist with the 1541.

What happens when the drive number is not specified for a LOAD or SAVE? DOS first checks for a drive number. If none is specified, it assumes drive 0. Okay so far. Then DOS attempts to read the disk. If no disk is found, DOS automatically switches to the nonexistent drive 1. A DRIVE NOT READY error then results whether or not a drive number was specified. If a disk is found, DOS searches its internal directory for the specified file. If the default drive was used, DOS switches to drive 1 to continue searching. This also causes the DRIVE NOT READY error, since there is no drive 1. Furthermore, drive 1 remains the default drive as long as there are directory searches to be done. The internal drive pointers must be reset to recover from this error condition.

SAVE@ always works properly in our tests if the drive number is specified on all operations and no direct access buffers are allocated. We are not aware of anyone who has documented a failure under these conditions (assuming a closed file was specified, sufficient room was present on the disk, and no read or write errors occurred). Thus,

Commodore experts who claim there is no bug are partially correct. We have also found that if the drive number is not always specified during loads and directory listings, as is common practice, the SAVE@ bug can occur even though the drive number is specified in the SAVE@

Files stored on just one or two tracks-such as short files on a fresh disk-are not prone to the SAVE@ bug. Files stored over many tracks on disks on which many files have been saved and scratched are the most susceptible, as are files saved with some utilities intended to speed up the 1541 disk drive.

Next month: Part 2 examines the technical reasons for the Save-with-Replace bug in more detail. Our special thanks to Jim Gracely of Commodore and Associate Editor Jim Butterfield for very helpful discussions.

#### SAVE@ Bug Demonstration

For instructions on entering this listing, please refer to "COMPUTEI's Guide to Typing In Programs" published bimonthly in COMPUTEI.

- 10 POKE 53281,0:POKE 53280,11 :rem 232 20 PRINT" {CLR}"; CHR\$(14)CHR\$(8
- :rem 66 30 PRINT" [YEL] [RIGHT] [RVS] SAV
- E@ BUG EXAMPLE " :rem 900 PRINT"{CYN}{DOWN} THIS PROG
- RAM FORMATS":PRINT"A BLANK {SPACE}DISK, ALTERS" :rem 167
- 50 PRINT "THE BAM, SAVES ITSELF ":PRINT"AND THEN ALTERS THE :rem 149
- 60 PRINT"BAM AGAIN. ": PRINT" [DOWN] SAVE@ WILL FAIL THE" :rem 213
- 70 PRINT"THIRD TIME IT IS USED ":PRINT"ON THIS DISK."
- :rem 133 80 PRINT" [DOWN] [RIGHT] [GRN] INS ERT DISK TO FORMAT - PRESS [SPACE] [RVS] F1 [OFF]."
- :rem 116 90 GOSUB 5000: REM GET KEYPRES
- :rem 34 100 IF K<>4 THEN 90: REM WAIT :rem 98 {SPACE}FOR F1
- 110 PRINT" [DOWN] [RED] WARNING! (SPACE) THE DISK WILL BE ER ASED." :rem 116
- 120 PRINT" [DOWN] [RIGHT] [YEL] AR E YOU SURE?":PRINT"(PRESS {SPACE} {RVS}Y {OFF} TO CONT INUE.)" :rem 31
- 130 FOR T=0 TO 100:NEXT: REM T IME DELAY :rem 165 140 GOSUB 5000: REM GET KEYPRE
- :rem 78 SS 150 IF K=25 THEN 170: REM CONT INUE IF (Y> :rem 192

- 160 PRINT" [DOWN] [RIGHT] [YEL] PR OGRAM ABORTED. ": GOTO 330 :rem 4
- 170 CLOSE2: CLOSE15: REM [2 SPACES]CLOSE CHANNELS :rem 54
- 180 OPEN15,8,15: REM OPEN COMM AND CHANNEL :rem 111
- 190 PRINT" [DOWN] [RIGHT] [CYN] NO W FORMATTING DISK - PLEASE WAIT. " :rem 28
- 200 PRINT#15, "NO: SAVE@ TEST"CH R\$(44)"PS": REM FORMAT DIS :rem 50
- 210 GOSUB 3000: REM CHECK ERRO R CHANNEL :rem 213 220 PRINT" (UP) {RIGHT } {PUR } FORM
- ATTING COMPLETED. {2 SPACES}{3 SHIFT-SPACE} {8 SPACES}" :rem 21 :rem 213
- 230 PRINT" [DOWN] [RIGHT] ALTERIN G BAM. " :rem 232 240 GOSUB 4010: REM OPEN DIREC
- T CHANNEL AND CHECK ERROR SPACE CHANNEL :rem 147
- 250 GOSUB 1010: REM ALTER BAM :rem 63 260 CLOSE2:CLOSE15: REM CLOSE
- SPACE CHANNELS :rem 54 270 PRINT" [DOWN] [RIGHT] [RED] SA VING SAVE@ DEMO." :rem 190 280 SAVE 0:SAVE DEMO",8 VING SAVE@ DEMO."
- :rem 111 290 PRINT"{DOWN}{RIGHT}{YEL}AL TERING BAM." :rem 140
- 300 GOSUB 4000: REM OPEN DIREC T CHANNEL AND CHECK ERROR {SPACE } CHANNEL :rem 143
- 310 GOSUB 2010: REM ALTER BAM :rem 61
- 320 PRINT" [DOWN] [RIGHT] [CYN] {TAB}DISK IS FINISHED! NOW REFER TO TEXT." :rem 236
- 330 CLOSE2:CLOSE15: REM CLOSE SPACE CHANNELS :rem 52 340 POKE 198,0: REM CLEAR KEYB
- OARD BUFFER :rem 84 350 END :rem 111
- 1000 REM \* MODIFY BAM SECTOR F OR SAVE :rem 77 1010 PRINT#15, "U1:2 0 18 0":GO SUB 3000: REM READ BAM SE
- :rem 90 CTOR 1020 PRINT#15, "B-P:2 52":GOSUB 3000: REM POSITION BUFFE
- R POINTER TRACK 13 :rem 159 1030 FOR I=1 TO 20:PRINT#2, CHR
- \$(0);:NEXT: REM FILL BAM SPACE WITH ZEROS: rem 201 1040 PRINT#15, "B-P:2 76":GOSUB
- 3000: REM POSITION BUFFE R POINTER TRACK 19 :rem 173
- 1050 FOR I=25 TO 92:PRINT#2,CH R\$(Ø);:NEXT: REM FILL BAM WITH ZEROS :rem 10
- 1060 PRINT#15, "U2:2 0 18 0":GO SUB 3000: REM WRITE TO BA M SECTOR :rem 114
- 1070 PRINT#15, "IO":GOSUB 3000: REM INITIALIZE BAM
- :rem 36 :rem 169 1080 RETURN 2000 REM \* MODIFY BAM SECTOR A
- FTER SAVE :rem 217 2010 PRINT#15, "U1:2 0 18 0":GO SUB 3000: REM READ BAM SE CTOR :rem 91
- 2020 PRINT#15, "B-P:2 60":GOSUB 3000: REM POSITION BUFFE

- R POINTER TRACK 15
- :rem 161 2030 REM FREE UP 12 SECTORS ON TRACKS 15 TO 17 : rem 204
- 2040 PRINT#2, CHR\$(4) CHR\$(15) CH R\$ (Ø) CHR\$ (Ø) ; :rem 81
- 2050 PRINT#2, CHR\$(4) CHR\$(15) CH  $R$(\emptyset)CHR$(\emptyset);$ :rem 82
- 2060 PRINT#2, CHR\$ (4) CHR\$ (15) CH R\$(Ø)CHR\$(Ø); :rem 83
- 2070 PRINT#15, "U2:2 0 18 0":GO SUB 3000: REM WRITE TO BA M SECTOR :rem 116
- 2080 PRINT#15, "IO": GOSUB 3000: REM INITIALIZE BAM
- :rem 38 2090 RETURN :rem 171
- 3000 INPUT#15,EN,E\$,ET,ES
- :rem 185 3010 IF EN=0 OR EN=73 THEN RET URN :rem 61
- 3020 PRINT" [2 DOWN] [RIGHT] "EN;
- ES; ET; ES :rem 179 3030 CLOSE2:CLOSE15:END
- :rem 149 4000 OPEN15,8,15:GOSUB3000: RE
- M OPEN COMMAND CHANNEL AN D CHECK ERROR :rem 210 4010 OPEN2,8,2,"#":GOSUB3000:
- [SPACE] REM OPEN DIRECT CH ANNEL AND CHECK ERROR CHA NNEL
- :rem 179 4020 RETURN :rem 166
- 5000 POKE198, 0: POKE203, 64: REM CLEAR KEYBOARD BUFFER
- :rem 22 5010 K=PEEK(203) :rem 89
- 5020 IF K=64 THEN 5010 : rem 61
- 5030 RETURN :rem 168

#### 0

#### IT MUST BE MAGIC! AFFORDABLE COMPUTER ACCESSORIES by MAGITRONIC®

with BIOS & 128K Memory installed. Assembled & tested #92250 \$219.00 DISC NOTCHER

\$4.95 COPY HOLDER SET #90030 \$11.95 HEAD CLEANER KIT

COLOR GRAPHIC CARD FOR #92280

Holds 100 pcs DISKETTE FILE #90060 Holds 100 pcs

GENDER CHANGERS
Male to Male - #90080
Female to Female - #90070
\$7.95 each (10 or more \$6.95)

KEYBOARD COVER FOR IBM \$4.90 DISC DRIVE COVER #90120 \$3.95 KEYBOARD IBM COMPATIBLE #90130 \$69.00 \$4.95 MULTIPLE OUTLET \$13.00 \$80.00 150 W. POWER SUPPLY \$95.00 SERIAL INTERFACE SWITCH #90160 \$36.00 PARALLEL CONNECTOR

512K RAM CARD

BAUD #91990

SMARTEAM MODEM - 1200/300

\$65.00

\$179.00

\$42.00

\* MANY OTHER CABLES & ACCESSORIES AVAILABLE \*

#### LET YOUR COMPUTER DO THE TALKING

MURA MODEM - FSK telephone interface allows computers to talk to each other over telephone lines. Compatible with all major personal & home computers & most time sharing systems. Sugg. Retail \$79.95

#10005 NOW JUST \$20.00

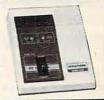

THE WHOLESALE OUTLET

DEPT. C

1-Interstate Ave.
Albarry, NY 12205

1-800-344-4387 (orders only)
In NY 5/1819 459-7883

Customer pays freight & handling FOB Albany, NY
VISA & MASTERCARD accepted. Personal & Company checks on
mail-in orders only. \$25.00 MINIMUM ORDER.

www.commodore.ca

## Dynamic Keyboard For Commodore Machines Part 1

Jim Butterfield, Associate Editor

Dynamic keyboard techniques let you perform tasks that would otherwise be difficult or impossible in BASIC. The first article in this two-part series covers the fundamentals. In Part 2, we'll look at more advanced uses of the dynamic keyboard.

Many BASIC commands can be used in either direct mode (typed directly on the keyboard without a line number) or program mode (as part of a program). Certain commands, however, work only in direct mode. Using them in a program requires the dynamic keyboard technique, which lets a program act like it's you-typing commands on the keyboard. This method is especially effective on Commodore machines because of their full-screen editing. The term dynamic keyboard was first used by Mike Louder in 1978, though the technique had been used previously by Larry Tessler to merge programs.

#### **Direct Versus Programmed**

A direct-mode command doesn't have a line number and is executed as soon as you press RETURN. An example is PRINT "HELLO". In program mode, the command does have a line number and is executed only when you type RUN and then press RETURN. An example is 10 PRINT "HELLO". Most BASIC

commands work in both direct and program mode.

A few BASIC commands cannot be used in direct mode, however; they may appear only in a program. GET, INPUT, GET#, and INPUT# are the best-known of these. Usually these commands use a segment of memory called the input buffer to store data as it arrives, and they won't work in direct mode because the same input buffer is used to hold the command itself. Thus, the incoming data might overwrite the command you typed in. An easy way to see this conflict is to use GOSUB as a direct command, calling a routine that does input. Try the following simple program:

300 INPUT "YOUR NAME"; N\$

Execute this routine by typing GOSUB 300 and pressing RETURN. The subroutine will ask YOUR NAME?. If you reply with a one-character name, such as X, everything works fine. The RETURN takes you back to the keyboard, and the computer reports READY. But if you reply with a longer name such as CHARLOTTE, you may get a strange error message. Why? Your original command GOSUB 300 is still sitting in the input buffer. When the subroutine ends, the system looks beyond the

GOSUB command to see what comes next. We expect it to find an end-of-command marker and quit. But the GOSUB command has been destroyed. It was overwritten by the name you typed in, which went to the same input buffer. The result is confusion.

On the other hand, some BASIC commands can be used only in direct mode—not in a program. CONT, for example, causes an indefinite pause when used in a program. LIST works in program mode, but on most Commodore computers the program ends after executing LIST. In direct mode, you can enter a program line to add to the program or change it. You can't do this while running a program. Again, there's a difference between programs and direct commands—they have different powers.

A very important difference is found in the LOAD command. If typed as a direct command, LOAD fills memory with a new program from tape or disk. If there was already a program in memory, it vanishes and its variables are thrown away. But a LOAD command executed within a program is quite different. The new program comes in, but' existing variables are not scrapped—they are preserved so that the new program can use them. This is a powerful programming technique called *chaining*, which

lets one program continue processing data that was generated by a previous program.

#### Invisible Fingers

Direct keyboard statements can perform certain tasks that programs can't (at least, not in the usual way). For example, if we want a program to invite a student to type in a formula, BASIC doesn't allow the formula to be evaluated (an INPUT statement won't evalute the formu-1a 2 + 2 as 4).

Similarly, suppose we want one program—perhaps a main menu program-to load and run another program. That's hard to do because BASIC wants to chain the new program to the old one. Instead of starting the next program fresh, it tries to make it a continuation of the previous program. On rare occasions, there may be a real need to allow a program to change itself, although this is tricky because every time you change a program (by editing a line, etc.), its variables go away. It's hard for any program to continue running after its variable values disappear.

We can accomplish these things, however, by using a startling technique: making the computer type on its own keyboard. How can a computer do this? It doesn't even have any fingers.

Here's how it works. When you strike a key, the information always goes first to a memory area called the keyboard buffer. After it gets there, it is picked up and used by the computer. If we can put a character in the keyboard buffer without actually pressing any keys, it will appear to have been typed, and the computer responds exactly as if the corresponding key was pressed.

#### Self-Keying

Let's try a quick example to see how it works. The keyboard buffer is located in different places on different computers, so the commands must be tailored to the machine involved. We'll ask the machine to self-type the letter X:

For VIC-20 or Commodore 64: POKE 198,1:POKE631,88

For Plus/4 or 16: POKE 239,1:POKE 1319,88 For PET/CBM (3.0 and 4.0 BASIC): POKE 158,1:POKE 623,88

For Original ROM PETs: POKE 525,1:POKE 527,88

For Commodore B-128 (Model 700) BANK 15:POKE 209,1:POKE 939,

The first POKE in each line tells the computer how many characters are waiting in the keyboard buffer. The second puts the character X in the first slot of the buffer. After you type the line and press RETURN, the computer reports READY and acts as if you pressed the X key. The letter X appears on the screen and the cursor flashes to its right. It would be easier just to type the X, of course, but we've established a new capability. A program can now, in effect, type on the keyboard.

#### **Using The Screen**

With this technique alone, you're limited to pretty short commands. The keyboard buffer usually has a size limit of about nine characters. Also, it's cumbersome for a program to put characters into the buffer one at a time. But on Commodore machines we can take advantage of screen editing to process longer direct commands.

Whenever you press the RE-TURN key, the computer reads the screen. Whatever it finds there, it does—perform a command, enter a line, or whatever. To make a program execute a long direct-mode command, follow these steps:

- 1. PRINT the command on the screen in a known place.
- 2. Position the cursor a couple of lines above the command.
- 3. Put a carriage return in the keyboard buffer.
- 4. Terminate execution with an END command.

When the program reaches END, here's what happens. The desired command is on the screen and the RETURN is in the keyboard buffer. The program terminates, and the computer prints READY. Although the program has ended, the computer receives the RETURN as if you had just pressed that key, so it executes the line on the screen. Among other things, that line might contain a GOTO or CONT that would continue the program.

#### A Simple Example

Here's a simple program that uses the dynamic keyboard method to do something normally forbidden by BASIC: a computed GOTO. In most cases, a straightforward ON-GOTO command does the same job better, but let's use this example for the sake of simplicity. Type in line 100 as shown for your machine:

For VIC-20 or Commodore 64:

100 DATA 198,631

For Plus/4 or 16:

100 DATA 239,1319

For most PET/CBM:

100 DATA 158,623

Now enter the following lines:

110 READ A,B 120 PRINT "PICK A NUMBER 3 TO [SPACE] 5"

130 INPUT "NUMBER";L

140 IF L<3 OR L>5 THEN 130

150 PRINT CHR\$(147)

160 PRINT

170 PRINT

180 PRINT "GOTO"; L\*100

190 PRINT CHR\$(19)

The program isn't finished, but you might like to see what we have so far. If you run it and enter 3 in response to the prompt, you'll find the program stopped with the cursor blinking over a line that says GOTO 300. To execute that direct command, all you'd need to do is press RETURN. When we complete the program, it will press RETURN by itself. Finish the program by entering these lines:

200 POKE A, 1

210 POKE B,13

220 END

300 PRINT "THIS IS LINE 300"

31Ø GOTO 12Ø

400 PRINT "HERE'S 400"

410 GOTO 120

500 PRINT "LINE 500 IS THE END

It's as easy as that. Once you grasp the basic method, all sorts of interesting applications come to mind. Next time, we'll look at more advanced, useful applications of the dynamic keyboard technique.

### All About **IBM Batch Files**

#### Part 2

G. Russ Davies

Part 1 of this article (COMPUTE!, September 1985) covered the fundamentals of batch programming on the IBM PC/PCjr. This month we'll look at some advanced techniques and a utility that makes batch programs interactive and easier to use.

As we saw last month, IBM batch programs can be very powerful. The batch commands FOR, IF, and GOTO permit program loops, conditional tests, and program branching. You can also chain two or more batch programs together and pass information from one to another.

But batch programs have limitations, too. Visual displays are often unexciting, consisting of singlecolor alphanumerics (no graphics characters, etc.), and user input is even more restricted. The PAUSE command allows only two options: continuing after the pause or ending the program. This virtually rules out complex, interactive programs that let you select from several different options to perform various tasks.

#### **Adding Choices**

The "CHOOSE.COM" program below provides the equivalent of a new batch command. As the name suggests, CHOOSE lets you make a choice. It can be used by itself to request a yes/no response, or with additional information to offer several different options. Since CHOOSE.COM is a machine language program, we've included a BASIC filemaker program that creates it for you. Type in and save Program 1 as listed below, then run it. Once that's done, you can try out the simpler "yes/no" form of CHOOSE.

Remember from Part 1 that any batch program named AUTO-EXEC.BAT loads and runs automatically when you boot the system. An AUTOEXEC.BAT program that doesn't include the DOS commands DATE and TIME won't prompt you to enter the date and time (as normally happens when you boot up). Though it's often valuable to have correct date and time information on new files, there are also many times when you don't need it.

The short batch program that follows lets you choose whether to add date and time settings. Enter it as listed, using the EDLIN program (on the DOS Supplemental Programs disk) or any word processor or text editor that produces standard ASCII output. Since this and the following examples are not BASIC programs, don't try to enter them with COMPUTE!'s "IBM Automatic Proofreader." Once you have entered this program, save it with the filename AUTOEXEC.BAT. Because the program calls CHOOSE-.COM, you must save it on a disk that contains CHOOSE.COM.

echo off MODE COBØ echo Do you wish to set the date/time? rem press Y, y, N, or n to answer CHOOSE IF ERRORLEVEL 1 GOTO :setdt goto :next setdt date time inext CHKDSK BASICA MENU

After saving this program, run it by rebooting the system (press Ctrl-Alt-Del or enter AUTOEXEC). When used without parameters, CHOOSE checks for a yes/no response, permitting uppercase as well as lowercase Y and N (it's not necessary to press the Enter key after typing Y or N). Other responses (except Ctrl-Break) cause the prompt message to be displayed until a valid choice is made.

#### **ERRORLEVEL** Is A Variable

After you respond with yes or no, CHOOSE passes this information to the batch program via ERROR-LEVEL. As explained in Part 1, ERRORLEVEL is a special variable you can test with IF. In this example, CHOOSE sets ERROR-LEVEL to 1 when the response is yes, and 0 when the response is no. The GOTO command then branches appropriately. Note that GOTO branches to a destination label, which is a colon followed by a string. This program uses the labels :setdt and :next. Don't confuse

the label :next with BASIC's NEXT statement (which doesn't exist in batch programming).

In this case, ERRORLEVEL can have only one of two possible values, but it can take higher values as well (see below). When testing ERRORLEVEL with IF, keep in mind that the IF ERRORLEVEL statement is true when ERRORLEVEL is greater or equal to the number being tested. If you tested for 0 first in this program, ERRORLEVEL would always be 0 (1 and 0 are both greater than or equal to 0). When testing ERRORLEVEL, you must always test for higher values before testing for lower ones.

#### **Multiple Options**

Most utility programs offer a variety of options. Typically, they display a menu with a list of options, and you choose the option you want by pressing a certain key. CHOOSE makes it easy to present such menus within a batch program. First display the options on the screen, then use CHOOSE followed by a list of the keys you wish to test. For instance, the statement CHOOSE ABC checks the A, B, and C keys and returns appropriate values in ERRORLEVEL. The ERROR-LEVEL value corresponds to the position of the key in the list after the CHOOSE command. Thus, after the program performs CHOOSE ABC, ERRORLEVEL equals 1 if A was pressed, 2 if B was pressed, and so on.

When using CHOOSE with several option keys, it's critical to list the keys in the right order. Since you must always test for higher ERRORLEVEL values before testing for lower ones, you'll want to put the most likely (or most speed-critical) options at the *end* of the option key list. This assigns higher ERRORLEVEL values to the more important options.

#### **Entering FILES.BAT**

The "FILES.BAT" program below demonstrates multiple-option selection as well as a colorful, attractively formatted menu and help panel. It sorts any disk directory by file size, date, filename extension, or alphabetical order, and can also create separate batch files for mass DOS operations. Entering the pro-

gram requires several steps:

- Make sure your disk contains the system file called ANSI.SYS. If necessary, copy ANSI.SYS from the DOS disk with the COPY command. This file contains the screen/keyboard driver used for graphics displays and temporary key assignments.
- Make sure your disk contains a
  file named CONFIG.SYS that
  includes the statement DEVICE=ANSI.SYS. If your disk already has a CONFIG.SYS file,
  add that statement to the file
  with EDLIN or another text editor. If your disk doesn't have a
  CONFIG.SYS file, create one by
  entering these lines:

#### COPY CON:CONFIG.SYS DEVICE=ANSI.SYS

Next press the F6 key to end the file, then press Enter. Your disk now contains the necessary CONFIG.SYS file.

- 3. Using EDLIN or some other text editor, enter Program 2 as listed below and save it on disk with the name FILES.BAT. (Since this is not a BASIC program, don't try to enter it with the IBM Automatic Proofreader.) Several lines in the listing contain the characters {CTRL-P}. The braces indicate that this is a special control character which you must enter by pressing a combination of keys. Do not type the braces. Instead, wherever you see {CTRL-P} in the listing, hold down the Ctrl key and press the P key. On the screen, you'll see the wedge-shaped control character that precedes special ANSI.SYS screen or keyboard instructions. Type everything else in Program 2 exactly as it appears.
- 4. In the same manner, enter Program 3 as listed and save it on disk with the name FILES.MNU (do not use any other filename). This file is graphics data for the menu. Whenever you see {CTRL-P} in the listing, enter CTRL-P as described in step 3. A number enclosed in braces indicates a graphics character (the number is an ASCII code) which you must enter with the Altkeypad technique on the PC and by another method on the PCjr.

For instance, where the listing contains {218}, hold down the Alt key, then type the characters 2, 1, and 8 on the numeric keypad. When you release the Alt key, character 218 appears on the screen. On the PCjr, hold down Alt, press Function-N, then enter the numbers as on the PC. After all three numbers are entered, release the Alt key; the character will appear on the screen. When the braces enclose two numbers, several characters are needed; the first value shows how many characters to enter, and the second is the ASCII code. For instance, where you see {5 196}, use the above procedure to enter character 196 five times. Where you see the letters SP followed by a number and enclosed in braces, you should type the space bar the indicated number of times. For example, {SP 16} means to type 16 spaces.

- 5. Enter Program 4 as listed, using the technique described for step 4, and save it on disk with the filename FILES.HLP (don't use any other filename). This file contains graphics data for the Help screen.
- Enter a batch program that contains nothing but a REM statement and save it on disk with the filename QUIT.BAT. This can be done with a text editor or by entering these statements from DOS:

#### COPY CON: QUIT.BAT REM ANYTHING

Now press the F6 key followed by Enter.

- Activate BASIC and type in Program 5. Since this program is listed in BASIC, enter and save it using the IBM Automatic Proofreader published bimonthly in COMPUTE!. You must save this program with the filename FILEGRP .BAS.
- Finally, before using FILES.BAT, check your disk to make sure all the necessary files are present. It must contain CHOOSE.COM, ANSI.SYS, CONFIG.SYS, FILES.BAT, FILES.HLP, FI-LES.MNU, FILEGRP.BAS, and QUIT.BAT. The program will not work correctly unless all

these files are on one disk and named as shown here. Note that the FILEGRP option (see below) also requires BASIC.

#### **Using FILES.BAT**

Before you run this program, reboot the system by turning the computer off and on or by pressing Ctrl-Alt-Del. This guarantees that the ANSI.SYS driver is present. To run FILES.BAT, enter FILES after the DOS prompt and press Enter. Most of the program is self-explanatory—after all, that's what menus and help screens are for—so we won't describe every option.

The FILEGRP option lets you create a separate batch file (named FILEGRP.BAT) for performing operations on a group of files. Every line in FILEGRP.BAT consists of a filename from the subject disk and four dummy parameters in this order:

%1 filename.extension %2 %3 %4

Dummy parameters are replaced by actual parameters you supply when running FILEGRP-.BAT. This makes it easy to perform the same operation (copy, print, delete, etc.) on a large group of files. After using the FILEGRP option, exit to DOS and use a word processor or text editor to edit FILEGRP-.BAT as needed, deleting the names of any files you don't want to include in the operation. Then run FILEGRP.BAT by entering its name followed by the needed parameters. The first parameter can be any DOS command; the rest will be parameters that are relevant to that command. For instance, you might enter FILEGRP COPY B: /V to copy the files listed in FILEGRP.BAT onto drive B. Incidentally, BASIC does not provide any way to set ERRORLEVEL.

#### Advanced Batch Programming

FILES.BAT employs several techniques you may find useful. The DOS command BREAK ON makes the system respond to Ctrl-Break in more instances than normal. The TYPE command is used to display graphics like the menu and help screen. TYPE creates such displays much faster than the DOS ECHO command (you could also use COPY).

The ANSI.SYS driver assigns the lowercase keys a, s, d, e, b, and i to their uppercase equivalents to reduce the amount of testing required. The F1 and F10 keys are assigned to keys H and X, respectively, so those function keys perform their usual HELP and EXIT roles. After CHOOSE accepts a response, the modified keys are restored to their original definitions. Ctrl-Break Pressing CHOOSE is active (or pressing Y in response to "Terminate batch file?") leaves these keys reassigned. To avoid this effect, you should normally exit by pressing F10.

The F10 (EXIT) function uses a trick to perform a quick exit. It simply runs QUIT.BAT, a batch program that consists of a do-nothing REM statement. When any batch program ends, it ends all preceding batch programs as well. Note that since ECHO OFF is in effect when QUIT.BAT is called, the REM is not displayed.

Batch commands are not particularly fast. To optimize speed, structure the program so that the most-often used (or speed-critical) routines are closest to the place you're branching from. The fewer program lines that a GOTO has to skip over, the quicker it executes. You can also speed up batch programs by using extra disk buffers as explained in the DOS Manual. REM statements slow batch programs drastically; if you want to document the program, store your comments in a separate file.

In some cases it's useful to test for the absence of a parameter. For instance, you might want to reprompt the user with a message like "You must enter more information." This can be done with a statement such as IF .——%1. GOTO .NOPARM. This line means "if a dot equals the parameter plus a dot then go to the no-parameter routine." The IF test is true only when no parameters have been entered.

#### Program 1: CHOOSE.COM Filemaker

For instructions on entering this listing, please refer to "COMPUTEI's Guide to Typing In Programs" published bimonthly in COMPUTEI.

N 100 OPEN "CHOOSE.COM" FOR OUT

```
PUT AS #1
LA 110 READ X5: IF X5="/*" GOTO 1
CA 120 PRINT #1, CHR$ (VAL ("&H"+X$
        ))::GOTO 110
ID 130 CLOSE #1:END
KB 140 DATA AØ,80,0,3C,0,75,2D,
90,BA,60,1,B4,9,CD,21,B4
PC 15Ø DATA C,BØ,7,CD,21,3C,59,74,F,3C,4E,74,1Ø,3C,79,74
F6 160 DATA 7,3C,6E,74,8,EB,E1,
        90, B0, 1, EB, 3, 90, B0, 0, B4
EL 170 DATA 4C, CD, 21, 90, BA, 80, 1
,84,9,CD,21,84,C,80,8,CD

6N 180 DATA 21,88,C4,90,8D,0,0,

45,8A,86,80,0,3C,D,74,E4
KC 190 DATA 38, EØ, 75, F3, 89, E8, 9
        Ø, 48, B4, 4C, CD, 21, 9Ø, 9Ø, 9Ø
,90
NJ 200 DATA 43,68,6F,6F,73,65,2
        0,59,20,28,79,65,73,29,20
,6F
FM 21Ø DATA 72,2Ø,4E,2Ø,28,6E,6
        F, 29, 20, 2E, 2E, 2E, D, A, 24, 2
N 220 DATA 43,68,6F,6F,73,65,2
0,64,65,73,69,72,65,64,20
OK 230 DATA 70,74,69,6F,6E,20,2
        E, 2E, 2E, D, A, 24, Ø, Ø, Ø, Ø
KM 24Ø DATA /#
```

#### Program 2: FILES.BAT

```
rem Name: FILES.BAT
  [filename.ext]
                   See help
  panel for usage
break on
dir %1 >temp.dir
:menu
cls
type files.mnu
echo(CTRL-P)["a"; "A"p(CTRL-P)[
  "s"; "S"p(CTRL-P)["d"; "D"p(CT
  RL-P)["e"; "E"p(CTRL-P)["b";
         (CTRL-P)["i"; "I"p
  В"р
echo(CTRL-P)[Ø;59; "H"p(CTRL-P)
  [Ø; 68; "X"p (CTRL-P)[2A
choose EIBSDHAX
echo(CTRL-P)["a": "a"p(CTRL-P)[
  "s"; "s"p{CTRL-P}["d"; "d"p{CT
  RL-P)["e";"e"p{CTRL-P}["b";"
  b"p{CTRL-P}["i";"i"p
echo(CTRL-P)[Ø;59;Ø;59p(CTRL-P
  )[0;68;0;68p (CTRL-P)[0m
if errorlevel 8 QUIT
if errorlevel 7 goto :a
if errorlevel 6 goto :h
if errorlevel 5 goto :d
if errorlevel 4 goto :s
if errorlevel 3 goto :b
if errorlevel 2 goto :i
                goto :e
:a
cls
sort /+1 <temp.dir >con
pause
goto :menu
:h
copy files.hlp con
pause
goto :menu
:d
cls
sort /+24 <temp.dir >con
pause
goto :menu
:5
cls
sort /+14 /R <temp.dir >con
```

pause goto :menu : 6 basic filegrp echo ----- FILEGRP. BAT Created ----DAUSE aoto :menu dir %1 /p Dause anto :menu .. cls sort /+10 <temp.dir >con DAUSE goto :menu

#### Program 3: FILES.MNU

(CTRL-P)[2] (CTRL-P)[32m (SP 16) (218) (5 196) (CTRL-P)[33m DIRECTORY DISPLAYS MENU (CTRL-P)[32m(5 1963 (1913 (SP 16) (179) (SP 35) (179) (SP 16) (179) (CTRL-P) [35m A (CTRL-P)[32m- Alphabetical order by filename {179} (SP 16) (179) (SP 35) (179) (SP 16) (179) (CTRL-P) [35m E (CTRL-P)[32m- Ext name order(SP 17) (179) (SP 16) (179) (SP 35) (179) (SP 16) (179) (CTRL-P) [35m D (CTRL-P)[32m- Date order, Yr not significant (179) (SP 16) (179) (SP 35) (179) (SP 16) (179) (CTRL-P) [35m S (CTRL-P)[32m- Size order(SP 213 (179) (SP 16) (179) (SP 35) (179) (SP 16) (179) (CTRL-P) [35m B (CTRL-P)[32m- Bat file creation: FILEGRP.bat (179) (SP 16) (179) (SP 35) (179) (SP 16) (179) (CTRL-P) [35m I (CTRL-P)[32m- Intrinsic order of dir entries (179) (SP 16)(179)(SP 35)(179) (SP 16)(179)(CTRL-P)[35mF1 (CTRL-P)[32m- HELP(SP 273 {1793 (SP 16) (179) (SP 35) (179) (SP16) (179) (CTRL-P) [35mF1Ø(CTRL -P)[32m- EXIT(SP 27)(179) (SP 16) (179) (SP 35) (179) (SP 16) (192) (36 196) (217) {CTRL-P}[31m

#### Program 4: FILES.HLP

(CTRL-P)[44;33m(CTRL-P)[2](CTR L-P) [1m (SP 7) (201) (15 205) (CTRL-P)[35m DIRECTORY
DISPLAY HELP (CTRL-P)[33m(16 205) (187) (SP 7) (186) (SP 2) PURPOSE: Produces a directory listing(SP 17)(186) (SP 7) (186) (SP 12) sorted in the desired order. (SP 16) (186) (SP 7) (186) (SP 2) SYNTAX: (SP 2) FILES [d:][filename][.ext](SP 20) (186) (SP 7) (186) (SP 9) (if parameters are omitted, \*.\*

used) (SP 10) (186)

(SP 7) (186) (SP 56) (186) (SP 7) (186) (SP 2) MENU OPTIONS: (SP 41) (186) (SP 7) (186) (SP 4)A: Directory sorted ascending by filename(SP 11)(186) (SP 7) (186) (SP 4)E: Directory sorted ascending by file extension(SP 5)(186) (SP 7)(186)(SP 4)D: Directory sorted ascending by file date (mm-dd) (SP 2) (186) (SP 7) (186) (SP 7) giving calendar order, year least significant(SP 4)(186) (SP 7) (186) (SP 4)S: Directory sorted DESCENDING by file size(SP 9) (186) (SP 7)(186)(SP 7)allowing quick determination of largest files(SP 4) (186) (SP 7) (186) (SP 4)B: FILEGRP. BAT created as : %1 filename.ext %2 %3 %4(186) (SP 7)(186)(SP 7)for editing and mass file copy, erase, type, etc.(186) (SP 7)(186)(SP 4)I: Directory in the order of the directory entries(SP 2)(186) (SP 7) (186) (SP 56) (186) (SP 7) (186) (SP 4)H or F1: Displays this help panel (SP 193 (1863 (SP 7) (186) (SP 4) X or F10: Fast exit to DOS(SP 26) (186) (SP 7) (200) (56 205) (188) (CTRL-P) [0m

#### Program 5: FILEGRP.BAS

For instructions on entering this listing, please refer to "COMPUTEI's Guide to Typing in Programs" published bimonthly in COMPUTEI.

- NJ 10 'This program creates a ba tch file named FILEGRP.BAT
- , using the LO 20 'TEMP.DIR file created by FILES.BAT. FILEGRP.BAT is useful for
- JF 30 'group file operations suc h as copying, deleting, pr inting, etc.
- EK 40 'Each line in FILEGRP.BAT has the format: %1 filenam e.ext %2 %3 %4
- 6K 50 'Use a word processor or t ext editor to delete non-p articipating
- ID 60 'files from FILEGRP.BAT.
  PE 70 OPEN "temp.dir" FOR INPUT
   AS #1'input file
- MN 80 OPEN "filegrp.bat" FOR OUT
- PUT AS #2'output file
  EC 90 FOR X= 1 TO 4:IF EOF(1) TH
  EN SYSTEM's in 4-line head
- EN SYSTEM'skip 4-line head er KD 100 LINE INPUT#1,X\$:NEXT
- SN 110 IF EOF(1) THEN SYSTEM'che
- ck for end-of-file
- LA 120 LINE INPUT #1, X\$'get inpu t line
- N 130 IF LEFT\$(X\$,1)=" " GOTO 1 10'skip lines beginning w ith space
- 6E 14Ø Z=INSTR(X\$, " "):Z=Z-1'fin d length of filename
- E6 15Ø PRINT #2, "%1 ";MID\$(X\$,1,
  Z);".";MID\$(X\$,10,3);" %2
  %3 %4"'form output
- HL 160 GOTO 110'continue till en d-of-file

## Davidson is "1, "1, "1, & "1 in Education

For math, speed reading, spelling and vocabulary, Davidson's award winning software outsells all others. Why? Because enough people choose to buy the educational software that works.

MATH BLASTER makes it more fun to add, subtract, multiply, divide, and learn fractions, decimals

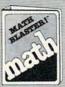

and percents. First through sixth graders master 600 math facts with exciting graphics, animation, sound effects...even an arcade game. Apple™, Macintosh™, IBM™, Commodore 64/128™, Atari™. 49.95.

**SPEED READER II** can quadruple your reading speed and improve your comprehension. Develop

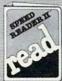

good reading habits, chart your progress, and have fun! For high school age through adult. Apple II™, Macintosh™, IBM™, Commodore 64/128™. 69.95

**WORD ATTACK** lets students ten through adult discover the meanings and usages of 675 new words.

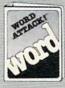

Includes a fun, fast-action arcade game and add-your-own-words editor. Apple™, IBM™, Commodore 64/128™, Atari™. 49.95

SPELL IT teaches ten year olds and older how to spell a thousand and one of our most commonly

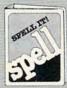

misspelled words. Vivid graphics, animation, sound effects, a lively arcade game and add-your-ownwords editor, too! Apple™, IBM™, Commodore 64/128™, Atari™. 49.95

Davidson & Associates, Inc. 800-556-6141 (In Calif., 213-534-4070)

| 1         |    |
|-----------|----|
| Davidson  | 1  |
| DUULUISUI | 1. |

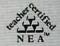

Duvidson & Associates, Inc. 3135 Kashiwa St. / Torrance. CA 90505

Please send me a FREE COLOR BROCHURE and the name of my nearest Davidson Dealer.

| Name    |       |     |  |
|---------|-------|-----|--|
| Address |       |     |  |
| City    | State | Zip |  |

Edu acompi@demmodore∞ca

## Multicolor Graphics Made Easy

James P. Hassett

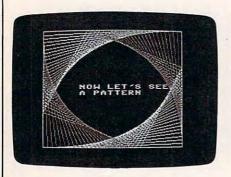

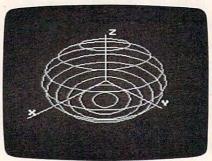

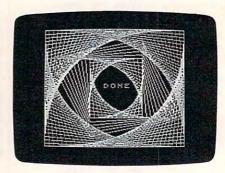

"Color Plotter 64" gives your Com-modore 64 a set of 14 powerful new commands for plotting multicolor high-resolution graphics. You can even mix text and graphics on the same screen. The photos on these pages were generated by the demo program following this article.

Have you ever admired a multicolor high-resolution graphics display on the Commodore 64? Usually you have to learn machine language to create such displays yourself-but not now.

With "Color Plotter 64" those screens become easy because you'll have 14 special graphics commands added to your Commodore 64 BASIC. And because the commands are written in machine language, they work fast and efficiently. Here is a summary of the new commands:

IN, Turns on hi-res multicolor mode.

OFF, Turns off hi-res multicolor mode.

CL, Clears hi-res screen.

PC, Pen Clear. Clears everything on high-res screen drawn with current pen number.

**P0**,*n* Sets color of PEN 0, which is also the background color, where n is one of the 16 standard colors (0-15).

**P1**, n Sets color of PEN 1 (n =0-15).

**P2**, n Sets color of PEN 2 (n =0-15).

P3,n Sets color of PEN 3 (n = 0-15).

PEN,n Defines active pen number (n = 0-3).

PL,x,y Plots point on hi-res screen

at coordinates x,y using active pen. DR,x,y Draws best straight line from last point plotted to coordinates x,y using active pen.

CR,x,y Sets hi-res screen cursor to coordinates x,y.

PR,A\$ Prints contents of A\$ on high-res screen using active pen.

PR,"text" Prints text between quotes on hi-res screen using active

Some of these commands may look familiar to those who have plotted graphics on other computers with other languages. You might be able to jump right in and

start plotting. Do note that all commands, even those without parameters (such as the IN, command), must be accompanied by the comma. There are also some special typing and loading instructions to follow with Color Plotter 64. For more details, see the sections below.

#### **Entering The Program**

Since Color Plotter is written entirely in machine language, it must be entered with the "MLX" machine language editor program, found elsewhere in this issue. To enter the Color Plotter program, load and run MLX. When MLX asks for the starting and ending addresses for the machine language data to be entered, respond with 49152 and 51353, respectively. MLX will then prompt you with the line number of the first line of data, 49152. Begin typing the data shown in Program 1 and continue until all the data is entered. If you do not type in all the data in one sitting, follow the directions in the MLX article for saving your incomplete work. When all the data is entered, you're ready to start using the Color Plotter commands.

#### Special Loading Instructions

You must issue a certain sequence of commands to load and activate Color Plotter 64. After turning on the power, enter these lines for disk, pressing RETURN each time:

> LOAD "COLOR PLOTTER",8,1 POKE 44,64:POKE 16384,0:NEW SYS 51260

For tape, change the first line above to:

#### LOAD "COLOR PLOTTER",1,1

Of course, you can save Color Plotter 64 on disk or tape with any filename you like. To load a program that contains Color Plotter commands, use the normal LOAD command.

#### Color Plotter Pen

As described above, the first three Color Plotter 64 commands (IN, OFF, and CL,) turn the hi-res multicolor mode on or off and clear the screen. (For those interested, the hires screen is located at memory addresses 8192 to 16191—hex

\$2000-\$3F3F.)

PC, (Pen Clear) makes it possible to erase certain things off the screen while leaving all else intact. This is particularly useful for removing text, prompts, or messages while preserving the drawing in the background. To erase everything drawn with PEN 1, for example, execute:

PEN,1:PC,

The next five commands are very similar to each other; they all select drawing colors for the various pens. The parameter n should be a number, variable, or numeric expression in the range of 0 to 15 corresponding to standard Commodore 64 color numbers. (If you specify a number larger than 15, Color Plotter 64 does not report an error, however.) All the following statements are legal:

P0,0:REM Sets PEN 0 and background color to black.

P1,J:REM Sets color of PEN 1 to previously defined value of variable J. P2,J/2+1:REM Sets color of PEN 2 to value of expression J/2+1.

The command PEN,*n* defines the active pen number—in other words, which pen will be used with the drawing, printing, and penclearing commands that follow. Since there are only four pens, the parameter n should be a number, variable, or expression in the range of 0 to 3. PEN 0 is the background color, which makes it handy for erasing lines drawn with another color (simply draw over the lines with PEN 0).

As a technical aside, the pens draw in different colors by switching on different bit pairs on the hires screen. PEN 0 plots a 00 bit pair. PEN 1 plots the 01 pair, PEN 2 plots the 10 pair, and PEN 3 plots the 11 pair. PC, (Pen Clear) works by searching the screen and removing all occurrences of the bit pair that matches that of the active pen.

#### **Drawing And Printing**

The next five commands all perform the actual drawing, plotting, and printing in the colors specified by the pen commands. They use a coordinate system so you can place the pens anywhere on the screen.

PL,*x*,*y* is the plot command. Screen coordinates in the multicolor hi-res mode range from 0 to 159 horizontally (x) and 0 to 199 vertically (y). Important: The origin is the *lower-left* corner of the screen. That means the coordinates of the lower-left corner of the screen display are 0,0, the upper-left coordinates are 0,199, the upper-right coordinates are 159,199, and the lower-right coordinates are 159,0.

Again, the parameters x and y can be numbers, variables, or numeric expressions. Trying to plot a location out of range causes an ILLEGAL QUANTITY ERROR.

DR,x,y is the draw command. It works with the same coordinates as the plot command. Since the x,y parameters are the coordinates it draws to, at least one plot command should be executed to define the starting point before the first draw command.

CR,x,y positions the invisible hi-res cursor at the coordinates specified. This defines where a following print command will begin printing the text. Since a character is 8 bits high and 16 bits wide, the allowable range for coordinates with this command is 1 to 144 for x and 1 to 192 for y. Specifying a location out of range causes an ILLEGAL QUANTITY ERROR.

PR,A\$ and PR,''' are the hi-res printing commands. To print a message, simply put the text between the quotes with PR,''' or define it as a string variable with PR,A\$. String expressions such as PR,A\$+B\$ or PR,A\$+"ABC" are not allowed.

#### **Nondestructive Printing**

The printing commands are specially written so they never write over a bit that is already on. This means they print nondestructively; they won't interfere with your graphics. This is handy in many instances. For example, if you create a drawing or a graph, you can label it without erasing any lines. Then you can erase the text with the PC, command without disturbing the graphics, assuming the text is printed in a different color.

The printing commands also update the invisible hi-res cursor automatically. They provide for line advances and wraparound from the bottom to the top of the screen.

There is one limitation with the

printing commands. They can print only those characters with ASCII codes 33 to 95 (this includes most punctuation symbols, numbers, and letters, but no keyboard graphics). Trying to print characters out of this range will cause an error.

You can do lots of exciting things with these 14 commands. By executing P1,1 everything drawn on the screen with PEN 1 will change to white in a flash. With a simple loop (FOR X=0 TO 15:P1, X:NEXT X) everything drawn with PEN 1 will flash through all 16 colors in an instant. Drawings or objects can be made to disappear by executing a command to match the pen color to the background color. Then they can be made to instantly reappear by executing another pen color command using a contrasting color.

#### **Additional Notes**

You should be aware that Color Plotter 64 affects a few normal BASIC commands. None of the new commands works with IF-THEN. For example, the following statement will cause a syntax error:

10 X=5:IF X=5 THEN CL,

Otherwise, IF-THEN works normally.

BASIC's pi function ( $\pi$ ) also is affected. It still operates and is evaluated as 3.1415 . . . but appears as a graphic symbol when listed. If a line containing a pi symbol is edited, the pi symbol will have to be retyped at the edited line. I have found it convenient to define the variable PI=3.14159 and use PI instead of the pi symbol.

The IN, command should never be executed when already in the hi-res mode. Otherwise, a system crash and lockup may result. This is because the IN, command saves the normal error vector (ERRVEC) and replaces it with a new vector. If it is executed again before an OFF, command, the ERRVEC will point to the address of the replacement vector—in effect, it will point to itself.

Anytime there's a syntax error, the normal text screen with the default colors is restored. When a program is running in the hi-res mode, you can stop it as usual by pressing the RUN/STOP key. To return to the normal text screen, deliberately

cause a syntax error by typing a key in direct mode and pressing RETURN.

If you press RUN/STOP-RESTORE, the Color Plotter 64 commands will no longer work. That's because BASIC ROM is switched back in. (Color Plotter 64 works by copying BASIC ROM into RAM and then modifying it to patch in the new routines.) In fact, the program won't even LIST properly. The first thing to do after pressing RUN/STOP-RESTORE is to enter SYS 51343 or POKE-1,PEEK(1) AND254. Either statement will switch out BASIC ROM and resurrect Color Plotter 64.

#### Program 1: Color Plotter 64

Please refer to the "MLX" article before entering this listing.

49152 :076,039,192,076,092,192,155 49158 :076,134,192,076,165,192,073 49164 :076,182,192,076,254,192,216 49170 :076,068,193,076,162,198,023 49176 :076,045,194,076,059,194,156 49182 :076,150,196,076,211,196,167 49188 :076,102,197,032,253,174,102 49194 :173,017,208,009,032,141,110 49200 :017,208,173,022,208,009,173 49206 :016,141,022,208,173,024,126 49212 :208,009,008,141,024,208,146 49218 :173,000,003,141,238,207,060 49224 :173,001,003,141,239,207,068 49230 :169,168,141,000,003,169,216 49236 :196,141,001,003,076,006,251 49242 :197,096,032,253,174,173,247 49248 :017,208,041,223,141,017,231 49254 :208,173,022,208,041,239,225 49260 :141,022,208,173,024,208,116 49266 :041,240,009,004,141,024,061 49272 :208,173,238,207,141,000,063 49278 :003,173,239,207,141,001,122 49284 :003,096,032,253,174,169,091 49290 :063,133,252,169,000,133,120 49296 :251,168,133,251,145,251,063 49302 :160,063,162,032,145,251,195 49308 :136,208,251,198,252,202,123 49314 : 208, 246, 096, 032, 253, 174, 147 49320 :032,158,173,032,170,177,142 49326 :152,141,033,208,141,032,113 49332 :208,096,032,253,174,032,207 49338 :158,173,032,170,177,152,024 49344 :010,010,010,010,141,251,112 49350 :207,162,000,189,000,004,248 49356 :041,015,013,251,207,157,120 49362 :000,004,189,000,005,041,193 49368 :015,013,251,207,157,000,091 49374 :005,189,000,006,041,015,222 49380 :013,251,207,157,000,006,094 49386 :232,208,220,162,024,189,245 49392 :232,006,041,015,013,251,030 49398 :207,157,232,006,232,208,008 49404 : 242,096,032,253,174,032,057 49410 :158,173,032,170,177,152,096 49416 :041,015,141,251,207,162,057 49422 :000,189,000,004,041,240,232 49428 :013,251,207,157,000,004,140 49434 :189,000,005,041,240,013,002 49440 :251,207,157,000,005,189,073 49446 :000,006,041,240,013,251,077 49452 :207,157,000,006,232,208,086 49458 :220,162,024,189,232,006,115 49464 :041,240,013,251,207,157,197 49470 :232,006,232,208,242,096,054 49476 :032,253,174,032,158,173,122

49482 :032,170,177,152,041,015,149

49488 :162,000,157,000,216,157,004 49494 :000,217,157,000,218,232,142 49500 : 208, 244, 162, 024, 157, 232, 095 49506 :218,232,208,250,096,032,110 49512 :253,174,032,158,173,032,158 49518 :170,177,170,240,003,076,178 49524 :166,196,140,253,207,140,194 49530 :247,207,192,160,144,004,052 49536 :234,076,166,196,032,253,061 49542 :174,032,158,173,032,170,105 49548 :177,170,240,003,076,166,204 49554 :196,140,254,207,140,248,051 49560 :207,192,200,144,004,234,109 49566 :076,166,196,169,000,133,130 49572 :254,056,169,199,237,254,053 49578 :207,072,041,248,010,038,018 49584 :254,010,038,254,010,038,012 49590 :254,170,141,251,207,165,090 49596 :254,141,252,207,138,010,166 49602 :038,254,010,038,254,109,129 49608 :251,207,133,253,165,254,183 49614 :109,252,207,133,254,173,054 49620 :253,207,041,252,010,144,095 49626 :002,230,254,024,101,253,058 :133,253,169,000,101,254,110 49638 :133,254,104,041,007,101,102 49644 :253,133,253,169,032,101,153 49650 :254,133,254,173,253,207,236 49656 :041,003,141,249,207,169,034 :003,056,237,249,207,141,123 49662 49668 :249,207,170,173,250,207,236 :141,251,207,169,003,141,154 49674 49680 :252,207,138,240,015,014,114 :251,207,014,251,207,014,198 :252,207,014,252,207,202,138 49686 :208,241,173,252,207,073,164 49698 :255,141,252,207,096,032,255 49704 49710 :103,193,032,077,196,160,039 49716 :000,173,255,207,145,253,061 :096,032,253,174,032,158,035 49722 49728 :173,032,170,177,072,104,024 49734 :240,003,076,166,196,140,123 49740 :247,207,192,160,144,003,005 49746 :076,166,196,032,253,174,211 49752 :032,158,173,032,170,177,062 49758 :072,104,240,003,076,166,243 49764 :196,140,248,207,192,200,003 49770 :144,003,076,166,196,173,096 49776 :247,207,205,253,207,144,095 49782 :009,237,253,207,141,246,187 49788 :207,024,144,010,173,253,167 49794 : 207,056,237,247,207,141,201 49800 :246,207,173,248,207,205,142 49806 :254,207,144,009,237,254,223 49812 :207,141,245,207,024,144,092 49818 :010,173,254,207,056,237,067 49824 :248,207,141,245,207,173,101 49830 :247,207,205,253,207,144,149 49836 :056,173,248,207,205,254,035 :207,144,024,173,246,207,155 49848 :205,245,207,144,008,169,138 49854 :000,141,244,207,076,026,116 49860 :195,169,001,141,244,207,129 49866 :076,026,195,173,246,207,101 49872 :205,245,207,144,008,169,162 49878 :007,141,244,207,076,026,147 49884 :195,169,006,141,244,207,158 49890 :076,026,195,173,248,207,127 49896 :205,254,207,144,024,173,215 49902 :246,207,205,245,207,144,212 49908 :008,169,003,141,244,207,248 49914 :076,026,195,169,002,141,091 49920 :244,207,076,026,195,173,153 49926 :246,207,205,245,207,144,236 19932 :008,169,004,141,244,207,017 49938 :076,026,195,169,005,141,118 49944 : 244, 207, 173, 247, 207, 141, 219 49950 :253,207,173,248,207,141,235 49956 : 254, 207, 173, 246, 207, 141, 240 49962 :241,207,141,240,207,205,003 49968 :245,207,144,008,173,245,046 49974 :207,141,240,207,176,006,007 49980 :173,245,207,141,241,207,250 49986 :173,241,207,208,001,096,224 :173,244,207,010,010,168,116 49992 :185,105,195,141,102,196,234 49998 50004 :185,106,195,141,103,196,242 :185,107,195,141,131,196,021 50010 50016 :185,108,195,141,132,196,029

50556 :133,251,141,245,207,165,242 50022 :076,091,196,009,196,167,069 :195,167,195,009,196,167,013 :035,133,252,141,246,207,120 50028 50562 50568 :165,253,072,165,254,072,093 :195,197,195,197,195,167,236 50034 50040 :195,197,195,137,195,137,152 50574 :160,000,177,251,201,032,195 :195,197,195,137,195,009,030 50580 :208,003,076,097,198,141,103 50046 :196,009,196,137,195,165,006 :243,207,173,236,207,201,141 50052 50586 :253,041,007,073,007,240,247 50592 :153,144,023,169,000,141,022 :008,230,253,208,017,230,066 :236,207,173,237,207,201,147 50064 50598 50604 :008,176,006,169,200,141,104 :254,208,013,024,165,253,043 50610 :237,207,056,233,008,141,036 50076 :105,057,133,253,165,254,099 50082 :105,001,133,254,096,165,148 50616 :237,207,173,237,207,201,166 50088 :253,041,007,208,015,056,236 50622 :192,144,006,169,192,141,010 50094 :165,253,233,057,133,253,244 50628 :237,207,024,105,007,141,149 :165,254,233,001,133,254,196 :015,208,173,253,207,072,106 50100 50634 50640 :173,254,207,072,173,236,043 :208,008,165,253,208,002,006 50106 :207,141,253,207,173,015,186 :198,254,198,253,096,238,149 50646 50112 50652 :208,141,254,207,032,161,199 50118 :249,207,173,249,207,201,204 50658 :193,104,141,254,207,104,205 :004,208,016,169,000,141,230 50124 50664 :141,253,207,169,000,133,111 :249,207,056,165,253,233,093 50130 50136 :008,133,253,176,002,198,218 50670 :252,173,243,207,201,032,066 :254,173,249,207,170,173,168 50676 :176,003,076,166,196,201,038 50142 :250,207,141,251,207,169,173 50148 50682 :096,144,003,076,166,196,163 50688 :056,233,032,010,038,252,109 :003,141,252,207,138,240,191 50154 50694 :010,038,252,010,038,252,094 :015,014,251,207,014,251,224 50160 :207,014,252,207,014,252,168 50166 :133,251,024,165,252,105,174 50700 50172 :207,202,208,241,173,252,255 50706 :008,133,252,160,000,169,228 50178 :207,073,255,141,252,207,113 :008,133,002,177,251,141,224 50712 50718 :240,207,152,072,173,240,090 50184 :096,173,249,207,208,018,191 50190 :024,165,253,105,008,133,190 :207,234,234,010,141,240,078 50724 50196 :253,165,254,105,000,133,162 :207,144,024,160,000,173,238 :252,207,073,255,049,253,113 50730 50202 :254,169,004,141,249,207,026 50736 50742 :234,234,234,234,234,234,178 50748 :208,007,177,253,013,251,201 50208 :206,249,207,173,249,207,043 :170,173,250,207,141,251,206 50214 50220 :207,169,003,141,252,207,255 50754 :207,145,253,032,009,196,140 :138,240,015,014,251,207,147 50760 :198,002,208,214,032,137,095 50226 :014,251,207,014,252,207,233 50766 :195,169,008,133,002,032,105 50232 :014,252,207,202,208,241,162 50772 :197,195,198,002,208,249,109 50238 :173,252,207,073,255,141,145 50778 :104,168,200,192,008,144,138 50244 :182,173,236,207,024,105,255 :252,207,096,160,000,177,198 50250 50784 50790 :008,141,236,207,206,242,118 50796 :207,240,021,238,245,207,242 50256 :253,045,252,207,013,251,077 :207,141,255,207,096,173,141 50262 50802 :208,003,238,246,207,173,165 :241,207,141,242,207,074,180 50268 :141,243,207,032,234,234,165 50274 50808 :245,207,133,251,173,246,095 :032,077,196,173,243,207,008 50280 50814 : 207, 133, 252, 076, 142, 197, 109 :024,109,240,207,141,243,050 50286 :104,133,254,104,133,253,089 50820 :207,176,005,205,241,207,133 50292 50826 :169,000,141,236,207,173,040 50298 :144,009,237,241,207,141,077 50832 :237,207,201,008,176,005,210 50304 :243,207,032,234,234,032,086 50838 :169,200,141,237,207,056,136 :077,196,160,000,173,255,227 50310 50844 :233,008,141,237,207,096,054 :207,145,253,206,242,207,120 :208,209,234,096,032,253,154 50316 50850 :032,253,174,165,251,072,085 50322 50856 :165,252,072,169,032,133,223 :174,032,158,173,032,170,123 50328 50862 :252,169,000,133,251,168,123 50334 :177,152,041,003,141,250,154 :162,031,173,250,207,141,120 50868 50340 :207,096,162,014,072,138,085 50874 :243,207,010,010,141,244,017 50346 :072,152,072,032,095,192,017 50880 :207,010,010,141,245,207,244 50352 :169,006,141,033,208,169,134 50886 :010,010,141,246,207,177,221 50358 :014,141,032,208,169,147,125 50892 :251,240,064,041,192,205,173 50364 :032,210,255,173,238,207,023 50898 :246,207,208,006,177,251,025 50370 :141,000,003,173,239,207,189 50904 :041,063,145,251,177,251,120 50376 :141,001,003,104,168,104,209 50910 :240,047,041,048,205,245,024 50382 :170,104,108,000,003,032,111 50916 :207,208,006,177,251,041,094 50922 :207,145,251,177,251,240,225 50388 :253,174,032,158,173,032,010 50928 :030,041,012,205,244,207,211 50934 :208,006,177,251,041,243,148 50394 :170,177,170,240,003,076,030 50400 :166,196,192,153,144,003,054 50940 :145,251,177,251,240,013,049 50406 :076,166,196,140,236,207,227 50946 :041,003,205,243,207,208,141 50412 :032,253,174,032,158,173,034 50418 :032,170,177,170,240,003,010 50952 :006,177,251,041,252,145,112 50424 :076,166,196,192,193,144,191 50958 :251,200,208,185,230,252,060 50430 :003,076,166,196,140,237,048 50964 :202,208,180,198,252,165,201 50436 :207,096,120,165,253,072,149 50970 :251,201,064,240,012,169,195 50442 :165,254,072,169,225,141,012 :064,133,251,160,192,162,226 50976 50448 :040,003,169,142,032,210,100 50982 :001,024,144,161,234,104,194 50454 :255,173,014,220,041,254,211 50988 :133,252,104,133,251,096,245 50460 :141,014,220,165,001,041,098 50994 :073,206,079,070,198,067,231 :251,133,001,169,000,133,209 :204,080,195,080,176,080,103 50466 51000 :251,169,209,133,252,169,199 51006 :177,080,178,080,179,080,068 50472 :000,133,253,169,008,133,230 50478 51012 :069,206,080,204,068,210,137 50484 :254,160,000,177,251,145,015 51018 :067,210,080,210,000,000,129 51024 :234,234,234,234,234,234,204 50490 :253,200,208,249,169,208,065 51030 :234,234,234,234,234,038,014 50496 :133,252,230,254,177,251,081 51036 :192,091,192,133,192,161,029 50502 :145,253,200,208,249,165,010 51042 :198,164,192,181,192,253,254 50508 :001,009,004,133,001,173,141 51048 :192,067,193,149,196,044,177 50514 :014,220,009,001,141,014,225 50520 :220,169,237,141,040,003,130 51054 :194,058,194,210,196,101,039 50526 :088,104,133,254,104,133,142 51060 :197,234,234,032,115,000,160 51066 50532 :253,096,032,253,174,032,172 :032,128,199,076,174,167,130 50538 :158,173,032,163,182,032,078 51072 :240,027,233,128,144,024,156 50544 :166,182,208,003,076,138,117 51078 :201,076,144,023,201,089,100 50550 :198,141,242,207,165,034,081 51084 :176,019,233,075,010,168,053

51090 :185,092,199,072,185,091,202 51096 :199,072,076,115,000,096,198 51102 :076,165,169,076,243,167,030 51108 :032,008,200,201,204,144,185 51114 :015,173,055,200,233,076,154 51120 :141,055,200,169,199,162,078 :050,076,190,199,169,160,002 51126 51132 :162,158,141,050,167,142,240 51138 :049,167,141,058,167,142,150 51144 :057,167,032,249,199,076,212 51150 :026,167,032,008,200,173,044 :252,165,201,160,208,015,189 51156 51162 :169,199,162,050,032,026,088 51168 :200,032,249,199,160,000,040 51174 :076, 184, 165, 169, 160, 162, 122 51180 :158,032,026,200,032,249,165 51186 :199,189,000,002,076,007,203 51192 :166,173,054,200,072,173,062 51198 :055,200,174,056,200,172,087 51204 :057,200,040,096,008,141,034 51210 :055,200,142,056,200,140,035 51216 :057,200,104,141,054,200,004 51222 :173,055,200,096,141,190,109 51228 :165,216,142,189,165,141,022 51234 :001,166,142,000,166,202,199 51240 :224,255,208,003,056,233,251 51246 :001,141,252,165,142,251,230 51252 :165,096,255,255,255,255,053 51258 :255,255,162,032,160,000,154 51264 :169,160,133,252,169,000,179 51270 :133,251,177,251,145,251,254 :200,208,249,230,252,202,137 51276 51282 :208,244,234,169,076,141,130 51288 :225,167,141,004,166,169,192 51294 :119,141,226,167,169,199,091 51300 :141,227,167,169,208,141,129 51306 :005,166,169,199,141,006,024 51312 :166,169,164,141,006,003,249 51318 :169,199,141,007,003,169,038 51324 :000,141,254,207,141,253,096 51330 :207,141,252,207,141,251,049 51336 :207,141,236,207,141,237,025 51342 : 207, 165, 001, 041, 254, 133 51348 :001,096,255,013,013,013,027

#### Program 2: Color Plotter Demo

For instructions on entering this listing, please refer to "COMPUTEI's Guide to Typing In Programs" published bimonthly in COMPUTEI.

```
14 REM COLOR PLOTTER 64:rem 92
18 REM **** INITIALIZE FOR DEM
  01*****
                        :rem 32
  PEN, 1: REM START USING PEN1
                       :rem 232
25 PØ,Ø:REM SET BKGRND COLOR=B
                        :rem 30
  LACK
30 P1,12:REM SET PEN1=GRAY
                         :rem 1
35 P2,14:REM SET PEN2=LT BLUE
                       ·rem 159
40 P3,5: REM SET PEN3=GREEN
                        :rem 22
45 IN, : REM TURN ON HI-RES SCRE
  EN
                       :rem 152
47 CL, : REM CLEAR HI-RES SCREEN
                        :rem 19
50 REM*** DEMOI, RANDOM SYMMET
  RY*****
                       :rem 186
52 CR,Ø,192:PR, "DESIGNS IN ":P
   R, " ": PR, "RANDOM SYMMETRY"
                       :rem 243
53 X1=79:Y1=100:X2=79:Y2=100:X
   4=79:Y4=100
                        :rem 60
54 CR,Ø,Ø:PR, "PRESS A KEY TO C
  ONT": PEN, 2:PL, X1, Y1:
                       :rem 134
55 DX=INT(RND(0)*50)-25:DY=INT
   (RND(Ø)*8Ø)-4Ø:PEN, 2:rem 9Ø
6Ø X1=X1+DX:IFX1>159THENX1=159
                        :rem 63
```

62 IFX1<ØTHENX1=Ø

:rem 17

| 64 Y1=Y1+DY:IFY1>17ØTHENY1=17Ø                                      | 438 REM NEXT LINE COMPUTES DEL                                                                                                    | ,SY:X=0:Y=0:Z=65:GOSUB900:                                           |
|---------------------------------------------------------------------|----------------------------------------------------------------------------------------------------|----------------------------------------------------------------------|
| :rem 58<br>66 IFY1<9THENY1=9 :rem 41                                | TX,DELTYS :rem 220<br>440 FORI=0TON-1:DX(I)=(X(I+1)-                                                                                                    | DR,SX,SY :rem 70<br>732 SX=SX+3:CR,SX,SY:PR,"Z"                      |
| 68 X2=X2-DX:IFX2>159THENX2=159<br>:rem 77                           | X(I))/NI:DY(I)=(Y(I+1)-Y(I))/NI:DY(I)=(Y(I+1)-Y(I))/NI:DY(I) | :rem 177<br>733 X=Ø:Y=Ø:Z=Ø:GOSUB9ØØ:PL,SX                           |
| 69 IFX2<ØTHENX2=Ø :rem 26                                           | ))/N1:NEXTI :rem 123<br>450 DX(N)=(X(0)-X(N))/N1:DY(N)                                                                                                    | ,SY:Y=65:GOSUB900:DR,SX,SY                                           |
| 70 Y2=Y2+DY:IFY2>170THENY2=170                                      | $=(Y(\emptyset)-Y(N))/N1$ : rem 190                                                                                                    | :SY=SY+3:CR,SX,SY :rem 243                                           |
| 72 IFY2<9THENY2=9 :rem 40                                           | 465 REM DRAW LINES BETWEEN POI<br>NTS :rem 19                                                                                                    | 734 PR, "Y":X=Ø:Y=Ø:Z=Ø:GOSUB9Ø<br>Ø:PL,SX,SY:X=8Ø:Y=Ø:Z=Ø:GO        |
| 74 DR,X1,Y1:X3=X1:Y3=Y1:PEN,3:                                      | 470 PL,X(0),Y(0):FORI=OTON:PEN                                                                                                    | SUB900:DR,SX,SY :rem 235                                             |
| PL, X4, Y4: DR, X2, Y2: X4=X2: Y4=<br>Y2 :rem 160                   | ,I:DR,X(I),Y(I):NEXTI:PEN,<br>2:DR,X(Ø),Y(Ø):PEN,3                                                                                                    | 735 SY=SY+4:CR,SX,SY:PR,"X":PE<br>N,2 :rem 48                        |
| 75 PL, X3, Y3 : rem 119                                             | :rem 61                                                                                                    | 740 FORTH=OTOPISTEP PI/10                                            |
| 76 K=K+1:IFK>15THENK=Ø:FORJ=ØT<br>05ØØ:NEXTJ:PC,:PEN,2:PC,:GO       | 476 REM COMPUTE NEW X AND Y VA<br>LUES :rem 224                                                                                                    | :rem 44<br>750 Z=R*COS(TH):R1=R*SIN(TH)                              |
| TO55 :rem 88                                                        | 477 REM BASED ON NEWX=OLDX+DX                                                                                                    | :rem 206                                                             |
| 78 GETA\$:IFA\$=""THEN55:rem 252<br>79 POKE198,0:CL, :rem 146       | :rem 255<br>478 REM AND NEWY=OLDY+DY                                                                                                    | 760 X=R1*COS(1.9*PI):Y=R1*SIN(<br>1.9*PI) :rem 131                   |
| 210 REM****DEMO2 GEOMETRIC PAT                                      | :rem 218                                                                                                    | 770 GOSUB900:PL,SX,SY :rem 60                                        |
| TERN***** :rem 5 220 CL,:REM CLEAR SCREEN                           | 480 FORI=0TON:X(I)=X(I)+DX(I):<br>Y(I)=Y(I)+DY(I):NEXTI                                                                                                    | 775 IFTH=ØTHENNEXTTH :rem 69<br>78Ø FOR BETA=ØTO 2*PISTEP PI/1       |
| :rem 148                                                            | :rem 103                                                                                                    | Ø: :rem 70                                                           |
| 225 PEN, 3:CR, 40, 100:PR, "NOW LE<br>T'S SEE":CR, 40, 90:PR, "A PA | 485 REM CHECK IF DONE : rem 152<br>486 REM IF NOT, DRAW LINES                                                                                                    | 79Ø X=R1*COS(BETA):Y=R1*SIN(BE<br>TA): :rem 66                       |
| TTERN" :rem 18                                                      | :rem 219                                                                                                    | 800 GOSUB900: DR.SX.SY : rem 48                                      |
| 230 X1=0:Y1=0:X2=159:Y2=0:X3=1<br>59:Y3=199:X4=0:Y4=199             | 487 REM BETWEEN NEW X AND Y'S :rem 121                                                                                                    | 810 NEXT BETA :rem 244<br>820 NEXT TH :rem 117<br>830 PEN,3 :rem 221 |
| :rem 175                                                            | 488 K=K+1:IFK <n1 470<="" td="" then=""><td>830 PEN, 3 :rem 221</td></n1>                                                                                                    | 830 PEN, 3 :rem 221                                                  |
| 240 PEN,1:PL,X1,Y1:DR,X2,Y2<br>:rem 84                              | :rem 108<br>491 REM KEY PRESSED? :rem 192                                                                                                    | 835 X=0:Y=0:Z=R:GOSUB900:PL,SX<br>,SY :rem 96                        |
| 245 PEN, 2:DR, X3, Y3 :rem 27                                       | 492 REM IF TRUE THEN END                                                                                                    | 840 FORTH=0 TO 2*PI STEP PI/10                                       |
| 250 PEN,1:DR,X4,Y4 :rem 24<br>255 PEN,2:DR,X1,Y1 :rem 24            | :rem 88                                                                                                    | :rem 137<br>841 X=Ø:Y=Ø:Z=R:GOSUB9ØØ:PL,SX                           |
| 260 X1=X1+5:Y2=Y2+6.25:X3=X3-5                                      | :rem 152                                                                                                    | ,SY :rem 93                                                          |
| :Y4=Y4-6.25 :rem 66<br>265 IFX1<160THEN240 :rem 77                  | 500 GETA\$:IFA\$<>""THEN700 :rem 140                                                                                                    | 845 FOR BETA=Ø TO PI STEP PI/1 Ø :rem 178                            |
| 268 PEN, 3 :rem 226                                                 | 515 REM DELAY TO VIEW GRAPHICS                                                                                                    | 850 Z=R*COS(BETA):X=R*SIN(BETA                                       |
| 269 IFY1=50THEN280 :rem 37<br>270 X1=50:Y1=50:X2=110:Y2=50:X        | :rem 29<br>520 FOR I=0 TO 500:NEXTI                                                                                                    | )*COS(TH):Y=R*SIN(BETA)*SI<br>N(TH) :rem 68                          |
| 3=110:Y3=150:X4=50:Y4=150:<br>GOTO240 :rem 92                       | :rem 46                                                                                                    | 855 GOSUB900:DR,SX,SY:NEXT BET                                       |
| 280 PEN, 3:PC,:K=0 :rem 199                                         | 526 REM LOOP THROUGH GENERATIO<br>N :rem 200                                                                                                    | A:X=0:Y=0:Z=-R:GOSUB900:DR<br>,SX,SY :rem 240                        |
| 290 FORI=1T015:P1,I:P2,16-I:F0<br>RJ=0T0400:NEXTJ :rem 9            | 527 REM OF RANDOM COLORS                                                                                                    | 860 NEXT TH :rem 121                                                 |
| 295 GETA\$:IFA\$=""THENNEXTI:K=K                                    | :rem 170<br>528 REM FOR PENS 2 AND 3                                                                                                    | 865 PEN,1:PC,:FORI=ØTO1ØØ0:NEX<br>T :rem 144                         |
| +1:IFK<2THEN290 :rem 0 300 P1,15:P2,3:P3,14:CR,65,100               | :rem 216<br>530 FOR I=0 TO 5:Cl=INT(RND(1)                                                                                                    | 866 FORI=ØTO1Ø:C2=INT(RND(Ø)*1<br>6):C3=INT(RND(Ø)*16):P2.C2         |
| :PEN, 3:PR, "DONE" :rem 32                                          | *15)+1:C2=INT(RND(1)*15)+1                                                                                                    | :FORJ=ØTO15Ø:NEXTJ:rem 179                                           |
| 310 FORI=0T0500:NEXT:PEN,1:PC,<br>:FORI=0T0500:NEXT:PEN,2:PC        | :C3=INT(RND(1)*15)+1<br>:rem 123                                                                                                    | 867 P3,C3:FORJ=ØTO15Ø:NEXTJ:NE<br>XTI :rem 96                        |
| :rem 81                                                             | 532 Pl,Cl:P2,C2:P3,C3 :rem 119                                                                                                    | 870 PEN. 1 : CR. 4 . 4 : PR. "THAT'S AL                              |
| 315 FORI=ØTO2ØØ:NEXT:CL, :rem 217                                   | 534 REM TIME DELAY :rem 30<br>536 FORJ=0TO300:NEXTJ :rem 53                                                                                                    | L FOLKS" :rem 189<br>875 FORI=Ø TO 32:P1,I:FORJ=ØTO                  |
| 320 CR, Ø, 160:PR, "MORE RANDOM D                                   | 537 NEXTI :rem 39                                                                                                    | 50:NEXTJ,I :rem 145                                                  |
| ESIGNS" :rem 150 330 FORI=0TO800:NEXT:CL,                           | 538 CR,8,188:PR,"PRESS KEY TO<br>{SPACE}EXIT":FORI=0T0500:N                                                                                                    | 879 REM ****CLOSING CEREMONIES ****** :rem 41                        |
| 350 POKE198,0:PEN,1 :rem 63                                         | EXTI :rem 214                                                                                                    | 880 CL,:P0,14:P1,6:CR,15,95                                          |
| 400 REM****DEMO3, RANDOM DESIG                                      | 540 REM CLEAR SCREEN ONE PEN<br>:rem 105                                                                                                    | :rem 190<br>885 PR, "COLOR PLOTTER 64"                               |
| NS******* :rem 152<br>402 PØ,Ø:REM SET PEN Ø(BKGRND)                | 541 REM AT A TIME WITH DELAY                                                                                                    | :rem 202                                                             |
| =BLK :rem 174                                                       | :rem 46<br>545 PEN,1:PC,:FORI=ØTO3ØØ:NEXT                                                                                                    | 888 PR," ":P2,1:PEN,1 :rem 77<br>895 FORI=Ø TO 1000:NEXTI            |
| 403 P1,1:REM SET PEN 1=COLOR 1<br>=WHITE :rem 62                    | I :rem 166                                                                                                    | :rem 105                                                             |
| 404 P2,2:REM SET PEN 2=COLOR 2                                      | 550 PEN,2:PC,:FORI=0T0300:NEXT<br>:rem 163                                                                                                    | 897 P3,6:FORI=ØTO1Ø1:PL,Ø,I:DR<br>,159,I:PL,Ø,199-I:DR,159,1         |
| =RED :rem 157<br>405 P3,3:REM SET PEN,3=COLOR 3                     | 560 PEN, 3:PC, :FORI=0TO300:NEXT                                                                                                    | 99-I:NEXTI :rem 105                                                  |
| =CYAN :rem 30                                                       | I :rem 165<br>58Ø REM CHECK FOR KEYPRESS                                                                                                    | 898 OFF,:POKE53281,6:POKE53280,14:PRINT"{CLR}":rem 24                |
| 406 PEN,1:REM DEFINE ACTIVE PE<br>N =PEN1 :rem 147                  | :rem 60                                                                                                    | 899 END :rem 129                                                     |
| 415 CL,:REM CLEAR HI-RES SCREE                                      | 590 REM IF TRUE THEN EXIT :rem 186                                                                                                    | 900 S1=SIN(PI/4):C1=COS(PI/4):<br>S2=SIN(PI/4):C2=COS(PI/4):         |
| N :rem 66<br>418 N=3:REM SET NUMBER OF RAND                         | 600 REM ELSE CONTINUE : rem 8                                                                                                    | D=100:PH=120 :rem 237                                                |
| OM PTS :rem 123                                                     | 610 GETA\$:IFA\$<>""THEN700 :rem 142                                                                                                    | 905 XE=-X*S1+Y*C1 :rem 205<br>910 YE=-X*C1*C2-Y*S1*C2+Z*S2           |
| 420 N1=20:REM SET INTERVAL DIV<br>IDER :rem 42                      | 640 K=0:GOTO415 :rem 95<br>700 REM ****DEMO4 GLOBAL GRAPH                                                                                                    | :rem 62                                                              |
| 423 REM NEXT LINE GENERATES RA                                      | ICS***** :rem 80                                                                                                    | 915 ZE=-X*S2*C1-Y*S2*S1-Z*C2+P<br>H :rem 25                          |
| NDOM X,Y :rem 32<br>430 FORI=OTON:X(I)=INT(RND(O)*                  | 710 CL,:P0,0:P1,1:P2,6:P3,2:PE                                                                                                    | 920 SX=D*XE/ZE+80 :rem 239                                           |
| 120)+20:Y(I)=INT(RND(1)*19                                          | N,1 :rem 52<br>73Ø R=6Ø:PI=3.14159 :rem 4                                                                                                    | 925 SY=D*YE/ZE+100 :rem 31<br>930 RETURN :rem 124                    |
| Ø):NEXTI :rem 11                                                    | 731 X=0:Y=0:Z=0:GOSUB900:PL,SX                                                                                                    | 1000 END :rem 152 ©                                                  |
|                                                                     |                                                                                                    |                                                                      |

## Apple II Pull-Down Menus

Lee Swoboda

With this program, you can add attractive, Macintosh-like pull-down menus and instruction screens to any BASIC program. For all Apple II-series computers with DOS 3.3 or ProDOS.

Apple's Macintosh has forced programmers to reevaluate software for the venerable Apple II. Recent Apple II programs go to some lengths to emulate the Mac's pull-down menus and icons to make the software less intimidating. No amount of programming magic will turn an Apple II into a Mac, but the following programs let you add pull-down menus and instruction screens to any Applesoft BASIC program.

Two programs are needed to make this happen: a BASIC subroutine you can easily add to the end of any BASIC program, and a machine language (ML) routine that temporarily saves and later restores the text behind the pull-down menu. Although BASIC takes several seconds to move an entire text screen, machine language performs the same task in an instant. Don't worry if you're unfamiliar with machine language. We've listed a BASIC filemaker program that automatically creates the ML routine for you.

#### **Starting Out**

To get "Pull-Down Menus" running, you need to type in and save

both programs listed below. Program 1 is the filemaker program that automatically saves the ML routine to disk as a binary file named MOVE. Type it in and save a copy, then run it. Program 2 is an example BASIC program that demonstrates pull-down menus. It is designed to run with either DOS 3.3 or ProDOS. If you're using DOS 3.3, type the program exactly as shown. For ProDOS, change line 150 as shown here:

#### 75 15Ø HIMEN: 3584Ø

Since this program loads the MOVE file from disk, be sure to put the right disk in the drive before you run it. Once you have it running, the program simulates a crude word processor with a screenful of text. You can type on the screen and move the cursor with the arrow keys (use CTRL-J and CTRL-K for the up and down cursor keys if you don't have a He or Hc). When you press the ESC key, the pull-down menu appears. Then you can move the selection cursor inside the menu with the cursor keys, and choose a selection by pressing RETURN. Note that the text behind the menu is always restored correctly when you leave the menu.

#### **Create Your Own Menus**

The important part of the demonstration program is the subroutine beginning at line 63000. This routine allows you to add pull-down menus to your own programs with

a minimum of work: It generates the window shape and calls MOVE at the appropriate time. All you need to do is add lines 63000–63500 to the end of any BASIC program, and follow the steps listed below:

- Your program must BLOAD MOVE as shown in lines 180-190 before calling the ML routine.
- Set HIMEM immediately (line 150) before you declare any strings or open any files. Use a value of 36914 for DOS 3.3 or 35840 for ProDOS.
- 3. Set the variable NN to equal the maximum number of items you will have in the largest menu (line 160). The menu subroutine automatically determines how many items are in each menu and adjusts the size of the menu window accordingly.
- 4. DIMension the string array MM\$ for the number of menu selection labels you need (line 170). Then fill each array element with a label string, either by READing string DATA as in lines 200–220 or by defining each string expressly (with statements like MM\$(1)="Leave menu").
- 5. Define the string variable TITLE\$ as your menu title (line 470). The menu subroutine automatically centers the title for you.

Provide some means of branching to the rest of your program based on the value of the variable SELECT (line 480). This may be done with ON SELECT GOTO as in this program, or with ON SELECT GOSUB or a series of IF-THEN statements.

Lines 690-850 of the program show how to use MOVE to add instructions to your programs without losing the original screen. In this case, CTRL-I is used to request instructions.

#### Using A Mouse

If you have an Apple mouse, you can use it to call the menu and make selections. This requires several changes in the demonstration program. First, delete lines 320, 330, and 63360-63460. Then change lines 310, 450, and 63350 as follows:

```
E9 310 PRINT "PRESS ESC KEY OR M
      OUSE BUTTON FOR MENU";
98 45Ø GOTO 311
66 6335Ø HTAB 3: VTAB SELECT + 2
      : INVERSE : PRINT ">" C
      HR$ (8);: NORMAL
```

Now add these lines:

```
02 235 PRINT : HOME : PRINT D$"P
      R#2": PRINT CHR$ (1): PRI
      NT D$"PR#Ø"
```

## 311 VTAB 15: HTAB 1: PRINT CH

R\$ (13) D\$" IN#2" 55 312 VTAB 23: HTAB 40: INPUT " "; X, Y, BØ

# 313 IF BØ = 1 OR BØ < Ø THEN 316

80 314 VTAB CV: HTAB CH: FLASH : PRINT " ";: NORMAL

A8 315 GOTO 312

C2 316 PRINT D\$"IN#Ø"

57 317 IF BØ = 1 THEN IN\$ = CHR\$ (27): GOTO 319

8F 318 IN\$ = CHR\$ ( PEEK ( - 163 84) - 128)

34 319 POKE - 16368, Ø

BD 320 VTAB CV: HTAB CH: PRINT "

F7 395 IF CH > Ø THEN HTAB CH

79 396 IF CV > Ø THEN VTAB CV F8 63360 VTAB 1: HTAB LMAX + 5: PRINT : HTAB LMAX + 5: PRINT D\$"IN#2": VTAB 1:

HTAB LMAX + 5: INPUT " "; XØ, YØ, BØ

61 6337Ø IF BØ = 1 THEN 6343Ø

8# 6338Ø YØ = INT (YØ / 1Ø) 6# 6339Ø VTAB SELECT + 2: HTAB 3 : PRINT " ";

C9 63400 SELECT = YO: IF SELECT > NITEMS THEN SELECT = NITEMS

30 6341Ø IF SELECT < 1 THEN SELE CT = 1

4 6342Ø GOTO 6335Ø DC 6343Ø PRINT D\$"IN#Ø"

If you're using ProDOS, change line 311 to the following:

#1 311 VTAB 15: HTAB 1: PRINT D\$

The PR#2 and IN#2 in lines 235, 311, and 63360 assume the mouse interface is in slot 2. If your interface is in another slot, substitute the appropriate slot number in those lines. If you have an Apple IIc, substitute PR#4 and IN#4 for PR#2 and IN#2 in those lines. (Although the IIc doesn't have physical slots, the mouse is in *logical* slot 4.) Once you've made all the changes, install the mouse and rerun the program. It works much as described above, using the mouse button instead of RETURN for menu selections.

For instructions on entering these listings, please refer to "COMPUTEI's Guide to Typing In Programs" published bimonthly in COMPUTEI.

#### Program 1: MOVE Filemaker

```
B7 100 REM BASIC PROGRAM FOR
A8 110 REM GENERATING THE
44 120 REM BINARY FILE
28 13Ø REM 'MOVE'
40 14Ø HOME
IC 150 VTAB 12: PRINT "WORKING .
92 16Ø FOR I = Ø TO 459
21 17Ø READ A
CC 18Ø POKE 36915 + I,A
DI 190 VTAB 12: HTAB 13: PRINT I
DE 200 NEXT I
FF 21Ø PRINT CHR$ (4) "BSAVE MOVE
       ,A36915, L460"
2A 22Ø PRINT : PRINT "DONE!"
A8 23Ø DATA 173,89,17Ø,72,165,21
      7,72,165,118,72,169
JF 24Ø DATA 2,133,118,169,255,13
      3,217,169,191,133,51
50 25Ø DATA 169, Ø, 133, 243, 76, 86,
      144,76,86,76,86
DB 260 DATA 76,86,169,80,133,133
       , 169, 144, 160, 0, 162
33 27Ø DATA 5, 32, 254, 144, 76, 104,
      144,76,104,169,102
35 28Ø DATA 133,133,169,144,160,
      0, 162, 1, 32, 254, 144
97 29Ø DATA 169, Ø, 141, 8Ø, 144, 169
       4, 141, 81, 144, 173
F5 300 DATA 81,144,201,8,48,14,2
      Ø8, 9, 173, 80, 144
```

60 310 DATA 201, 0,144,5,240,3,76 ,234,144,173,80 70 320 DATA 144,141,161,144,173, 81,144,141,162,144,173 99 33Ø DATA Ø, 16, 141, 82, 144, 169, 0,141,83,144,24 N 340 DATA 169,255,109,102,144, 141,84,144,169,145,109 ## 350 DATA 103,144,141,85,144,1 73,84,144,141,204,144 8D 36Ø DATA 173,85,144,141,205,1 44, 173, 82, 144, 141, Ø

09 37Ø DATA 16,24,173,102,144,10 5, 1, 141, 102, 144, 173 6E 38Ø DATA 103,144,105,0,141,10

3,144,238,80,144,208 63 39Ø DATA 3,238,81,144,76,127, 144, 104, 133, 118, 104

35 400 DATA 133,217,104,141,89,1 70, 169, 141, 141, 1, 2

```
C2 41Ø DATA 169,1,133,52,96,133,
      134, 132, 135, 160, 0
88 420 DATA 169,0,145,133,200,20
      8, 2, 230, 134, 138, 208
FJ 43Ø DATA 4,198,135,48,4,202,7
      6, 4, 145, 96, 173
      234, 145, 96
```

N 440 DATA 89,170,72,165,217,72 ,165,118,72,169,2 8A 45Ø DATA 133,118,169,255,133, 217, 169, 191, 133, 51, 169 44 46Ø DATA Ø,133,243,76,60,145, 76,60,76,60,76 E6 47Ø DATA 60, 169, 54, 133, 133, 16 9,145,160,0,162,5 84 48Ø DATA 32,228,145,76,78,145 ,76,78,169,76,133 7A 49Ø DATA 133,169,145,160,0,16 2, 1, 32, 228, 145, 169 E7 500 DATA 255, 141, 54, 145, 169, 1 45, 141, 55, 145, 173, 55 5A 51Ø DATA 145,2Ø1,149,48,14,2Ø 8, 9, 173, 54, 145, 201 85 52Ø DATA 255,144,5,240,3,76,2 Ø8,145,173,54,145 A7 53Ø DATA 141,135,145,173,55,1 45, 141, 136, 145, 173, Ø IE 540 DATA 16,141,56,145,169,0, 141,57,145,24,169 86 550 DATA Ø,109,76,145,141,58, 145, 169, 4, 109, 77 74 560 DATA 145,141,59,145,173,5 8, 145, 141, 178, 145, 173 40 570 DATA 59,145,141,179,145,1 73,56,145,141,0,16 Æ 580 DATA 24,173,76,145,105,1, 141,76,145,173,77 84 590 DATA 145, 105, 0, 141, 77, 145 ,238,54,145,208,3 67 600 DATA 238,55,145,76,101,14 5,104,133,118,104,133 22 610 DATA 217, 104, 141, 89, 170, 1 69, 141, 141, 1, 2, 169 33 620 DATA 1,133,52,96,133,134, 132, 135, 160, 0, 169 41 630 DATA 0,145,133,200,208,2, 230, 134, 138, 208, 4 C9 640 DATA 198,135,48,4,202,76, 10 100 REM LINES 150-850 ARE DB 110 REM A SAMPLE PROGRAM 58 15Ø HIMEM: 36914: REM FOR DOS 3.3 ONLY. FOR PRODOS USE 35840 MAXIMUM NU MBER OF ITEMS IN ANY MENU C6 17Ø DIM MM\$ (NN): REM MM\$=MENU SELECTIONS 41 240 FOR I = 1 TO 15 57 250 PRINT "THIS IS A SAMPLE P ULL-DOWN MENU. "; EA 260 NEXT I B3 27Ø CV = 13:CH = 16

#### Program 2: Apple II Pull-**Down Menus**

```
EA 120 REM DEMONSTRATING
06 130 REM PULL-DOWN MENUS
8A 14Ø REM
14 160 NN = 20: REM
62 18Ø D$ = CHR$ (4)
5C 19Ø PRINT DS"BLOAD MOVE"
FD 200 FOR I = 1 TO 5
BE 210 READ MM$(I)
E2 22Ø NEXT I
48 23Ø HOME
```

12 28Ø VTAB 21: HTAB 1: PRINT "-

----": REM 39 DA SHES BE 290 PRINT TAB( 5) "USE ARROW K

EYS TO MOVE CURSOR" 35 300 PRINT TAB( 5) "PRESS CTRL-I FOR INSTRUCTIONS"

```
36 310 PRINT TAB( B) "PRESS ESC K
      EY FOR MENU ";
8A 32Ø VTAB CV: HTAB CH
91 33Ø GET INS
62 34Ø IF IN$ = CHR$ (9) THEN GO
      SUB 690
31 35Ø IF IN$ = CHR$ (27) THEN 4
C4 360 IF IN$ = CHR$ (8) THEN CH
        = CH - 1
78 37Ø IF INS = CHR$ (21) THEN C
      H = CH + 1
D9 380 IF IN$ = CHR$ (11) THEN C
       V = CV - 1
53 39Ø IF IN$ = CHR$ (1Ø) THEN C
       V = CV + 1
8A 4ØØ IF IN$ > CHR$ (31) THEN P
      RINT INS;:CH = CH + 1: IF
        CH > 40 THEN CH = 1:CV =
        CV + 1
73 41Ø IF CH < 1 THEN CH = 1
C6 42Ø IF CH > 4Ø THEN CH = 4Ø
7E 43Ø IF CV < 1 THEN CV = 1
4F 44Ø IF CV > 2Ø THEN CV = 2Ø
9A 45Ø GOTO 32Ø
36 460 REM THE FOLLOWING LINE AC
       TIVATES THE MENU
33 470 TITLE$ = "MENU": GOSUB 63
       949
59 48Ø ON SELECT GOTO 28Ø,49Ø,5Ø
       0,510,590
59 490 HOME : PRINT "THE FIRST F
       UNCTION OF YOUR PROGRAM G
DES HERE": GOTO 520
74 500 HOME : PRINT "THE SECOND
       FUNCTION OF YOUR PROGRAM
       GOESHERE": GOTO 520
68 51Ø HOME : PRINT "THE THIRD F
       UNCTION OF YOUR PROGRAM G
       DES HERE": GOTO 520
JF 520 VTAB 24: PRINT "PRESS ANY
KEY TO CONTINUE ... ";
07 53Ø GET A$
35 54Ø FOR I = 1 TO NITEMS
97 55Ø MM$(I) = ""
ED 560 NEXT I
M 57Ø RESTORE
IF 58Ø GOTO 2ØØ
25 59Ø HOME : PRINT "GOOD-BYE!":
        END
99 600 DATA "LEAVE MENU"
CD 610 DATA "FIRST SELECTION"
71 620 DATA "SECOND SELECTION"
80 630 DATA "THIRD SELECTION"
AE 640 DATA "QUIT PROGRAM"
98 65Ø END
93 66Ø REM
8E 67Ø REM INSTRUCTIONS
97 68Ø REM
6C 69Ø CALL 36915
D5 700 HOME : INVERSE : PRINT BL
       ANK$
M 710 VTAB 1: HTAB 14: PRINT "I
       NSTRUCTIONS": NORMAL : VT
       AB 3
68 750 PRINT "FOR THIS SAMPLE PR
OGRAM, YOU CAN MOVE"
12 760 PRINT "THE CURSOR WITH TH
       E ARROW KEYS AND TYPE"
39 770 PRINT "ON THE SCREEN.
                                WH
       EN YOU PRESS ESC, THE"
64 780 PRINT "COMPUTER WILL DISP
LAY A PULL DOWN MENU."
38 790 PRINT "USE THE ARROW KEYS
        TO MOVE THE SELEC-
                                      24 6346Ø GOTO 6335Ø
47 800 PRINT "TION CURSOR TO THE
        DESIRED OPTION, THEN"
                                      50 6347Ø REM RESTORE SCREEN TEXT
                                      83 6348Ø CALL 37145
94 6349Ø POKE 32,0: POKE 33,40:
9A 81Ø PRINT "PRESS RETURN TO SE
       LECT IT."
42 820 VTAB 24: PRINT "PRESS ANY
        KEY TO CONTINUE ... ";
DA 830 GET A$
                                     72 63500 RETURN
61 84Ø CALL 37145
```

```
22 85Ø RETURN
A5 62999 REM
             #63000
24 63ØØØ REM
              PULL-DOWN MENU
EA 63010 REM
81 63Ø2Ø REM
              SUBROUTINE
3C 63Ø3Ø REM
98 63Ø4Ø BLANK$ = "
          ": REM 39 SPACES
A4 A3050 I MAX = 0: NITEMS = 0
53 63060 REM DETERMINE MENU SIZE
24 63Ø7Ø FOR II = 1 TO NN
59 63Ø8Ø IF MM$(II) = "" THEN 63
      120
A3 63090 LL = LEN (MM$(II))
62 63100 IF LL > LMAX THEN LMAX
02 6311Ø NITEMS = NITEMS + 1
CC 6312Ø NEXT II
65 63130 IF LMAX > 28 THEN PRINT
"NAME IS TOO LONG": EN
83 6314Ø REM SAVE SCREEN TEXT
98 6315Ø CALL 36915
AJ 63160 REM DISPLAY MENU
BA 63170 POKE 32,5: POKE 33,LMAX
       + 5: POKE 34, Ø: POKE 3
      5. NITEMS + 4: REM SET T
      EXT WINDOW FOR MENU SIZ
6F 6318Ø HOME
32 6319Ø INVERSE : PRINT LEFT$ (
      BL$, LMAX + 5)
04 63200 VTAB 1: HTAB 3 + ((LMAX
       - LEN (TITLE$)) / 2):
      PRINT TITLES
0 63210 FOR II = 1 TO NITEMS +
6C 6322Ø VTAB II + 1: HTAB 1: PR
      INT " "
60 63230 HTAB LMAX + 5: PRINT "
EØ 6324Ø NEXT II
C# 6325Ø POKE 35,24
OF 63260 PRINT LEFTS (BLS.LMAX +
       5):
17 6327Ø POKE 35, NITEMS + 4
M 6328Ø VTAB 1
70 6329Ø NORMAL
AB 63300 FOR II = 1 TO NITEMS
78 6331Ø HTAB 4: VTAB II + 2: PR
      INT MM$(II)
04 6332Ø NEXT II
83 6333Ø REM MAKE SELECTION
99 6334Ø SELECT = 1
88 6335Ø HTAB 3: VTAB SELECT + 2
      : PRINT ">" CHR$ (8);
43 6336Ø GET SELECT$
% 6337Ø HTAB 3: VTAB SELECT + 2
: PRINT " "
A4 6338Ø IF SELECT$ = CHR$ (13)
      THEN 6348Ø
OF 63390 IF SELECT$ < > CHR$ (10)
AND SELECT$ < > CHR$
       (21) THEN 6343Ø
18 63400 SELECT = SELECT + 1
86 63410 IF SELECT > NITEMS THEN
       SELECT = 1
64 6342Ø GOTO 6335Ø
56 6343Ø IF SELECT$ < > CHR$ (11
      ) AND SELECT$ < > CHR$
      (B) GOTO 6335Ø
46 6344Ø SELECT = SELECT - 1
83 6345Ø IF SELECT < 1 THEN SELE
      CT = NITEMS
```

POKE 34, Ø: POKE 35, 24:

NDOW TO NORMAL

RETURN THE TEXT WI

0

REM

#### Save Your Copies of COMPUTE!

Protect your back issues of COMPUTE! in durable binders or library cases. Each binder or case is custom-made in flag-blue binding with embossed white lettering. Each holds a vear of COMPUTE!. Order several and keep vour issues of COMPUTE! neatly organized for quick reference. (These binders make great gifts, too!)

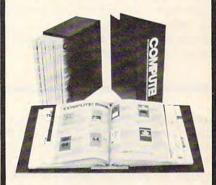

**Binders** Cases: \$8.50 each: \$6.95 each; 3 for \$24.75; 3 for \$20.00; 6 for \$48.00 6 for \$36.00

(Please add \$2.50 per unit for orders outside the U.S.)

Send in your prepaid order with the attached coupon

| Mail to: Jesse Jones Industries      |  |  |
|--------------------------------------|--|--|
| P.O. Box 5120                        |  |  |
| Dept. Code COTE                      |  |  |
| Philadelphia, PA 19141               |  |  |
| Please send me COM-                  |  |  |
| PUTE! □ cases □ binders.             |  |  |
| Enclosed is my check or money        |  |  |
| order for \$ (U.S. funds             |  |  |
| only.)                               |  |  |
| Name                                 |  |  |
| Address                              |  |  |
| City                                 |  |  |
| State Zip                            |  |  |
| Satisfaction guaranteed or money     |  |  |
| refunded.                            |  |  |
| Please allow 4-6 weeks for delivery. |  |  |

# Using The Atari 130XE And DOS 2.5

Tom R. Halfhill, Editor

The Atari 130XE is the first computer in Atari's XE line and by far the least expensive 128K RAM computer on the market. Here's a guide to using the new features of the 130XE and the latest version of Atari DOS.

Making good on its promise to continue supporting the 8-bit line of computers first introduced in 1979, Atari recently brought out the 130XE, its most powerful 8-bit machine yet. Atari also started distributing free copies of its new disk operating system, DOS 2.5, to solve some compatibility problems between the single-density DOS 2.0 and the enhanced-density DOS 3.

Both products are evolutionary rather than revolutionary. DOS 2.5 bears a strong resemblance to DOS 2.0 and is designed to smoothly handle both Atari disk formats. Likewise, the 130XE has much in common with the XL series and original 400/800. Because the 130XE's internal operating system is virtually identical to the 800XL's, the 130XE works with all existing Atari peripherals and nearly all the software. Nevertheless, the 130XE does incorporate some features not found on earlier Ataris:

 128K of Random Access Memory (RAM), with the extra 64K accessible by bank-switching in 16K banks. Without bank-switching, the amount of free memory for BASIC programs remains the same as on 48K and 64K Ataris—about 32K or 37K, depending on whether DOS is booted.

- A high-speed RAM disk option for the extra 64K when DOS 2.5 is booted with a special startup file. (A RAM disk is a disk drive simulated in memory; you can save and load files much faster with a RAM disk than with a conventional disk drive, although the contents of the RAM disk are erased when power is shut off.) The RAM disk can be disabled if you want to use the extra 64K for other purposes.
- Revision C Atari BASIC. The 130XE's BASIC has been cured of the infamous lockup bug that plagued the revision A BASIC cartridge sold for the 400, 800, and 1200XL, and the even-worse bugs that infested revision B BASIC in the 600XL and 800XL when Atari tried to fix revision A.
- Enhanced Cartridge Interface (ECI) for future expansion. The expansion connector found on the rear of the 600XL and 800XL has been slightly redesigned for the 130XE. The new ECI is supposed to be more versatile than the rarely used XL connector, allowing you to add faster disk drives, hard disks, and other devices-none of which have been announced, however. (Don't confuse the ECI with the ROM cartridge slot, which is fully compatible with cartridges made for older Atari computers.)
- Chroma and luma video outputs for sharper screen displays. This allows you to hook up the 130XE to video monitors with sepa-

rate chroma and luma inputs for a much sharper image than with normal composite video. The old Atari 800 had this feature, but it was eliminated on later models.

#### **Dual-Personality DOS**

Before examining the 130XE's new features in greater detail, let's cover the new functions of DOS 2.5, since they affect all users of 8-bit Atari computers as well as 130XE owners.

First of all, if you don't have a copy of DOS 2.5, get one soon. Atari is shipping DOS 2.5 with 1050 disk drives and distributing it free through user groups, electronic bulletin boards, and the Atari forum on CompuServe. It is quickly replacing DOS 3 because it integrates the best features of existing DOS versions, is compatible with all Atari computers, and works interchangeably with both singledensity (810 format) and enhanced-density (1050 format) disk drives. (Of course, enhanced density disks are still unreadable on 810 drives.)

The new DOS menu is identical to the DOS 2.0 menu except for one extra feature: option P, Format Single. Since DOS 2.5 is a dualdensity DOS, it must be capable of formatting disks for both single density and enhanced density. Option P formats a disk in single density, leaving 707 sectors free (about 88K of storage). Option I, Format Disk, now defaults to enhanced density, leaving 1010 sectors free (about 126K). Also, one